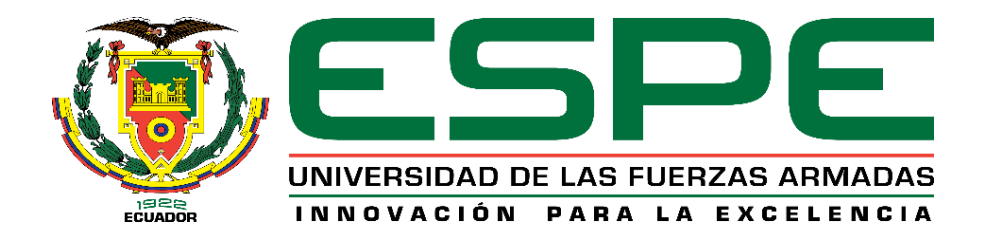

# **DEPARTAMENTO DE CIENCIAS DE LA TIERRA Y LA CONSTRUCCIÓN**

# **CARRERA DE INGENIERÍA CIVIL**

# **TRABAJO DE TITULACIÓN, PREVIO A LA OBTENCIÓN DEL TÍTULO DE INGENIERO CIVIL**

**TEMA:** CÁLCULO Y DISEÑO ESTRUCTURAL DEL PARQUEADERO MUNICIPAL EL AGUACATE PARA LA PARROQUIA DE SANGOLQUÍ, CANTÓN RUMIÑAHUI, EN ESTRUCTURA METÁLICA.

# **AUTORES: JUNTAMAY CANDO, SEGUNDO WALTER SANTAMARÍA CALVACHI, EDWIN JAVIER**

# **DIRECTOR: ING. PEÑAHERRERA GALLEGOS, ESTUARDO JAVIER**

**SANGOLQUÍ**

**2020**

<span id="page-1-0"></span>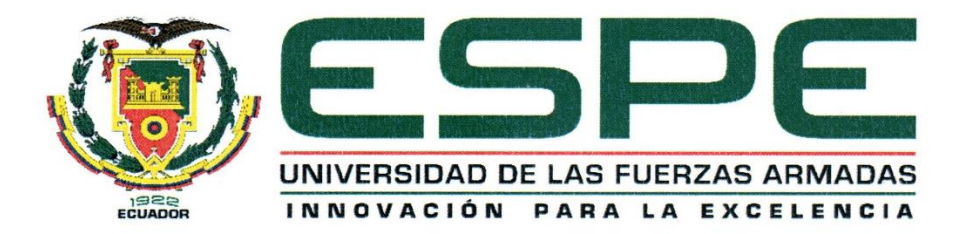

# DEPARTAMENTO DE CIENCIAS DE LA TIERRA Y LA CONSTRUCCIÓN

### **CARRERA DE INGENIERÍA CIVIL**

### **CERTIFICACIÓN**

Certifico que el trabajo de titulación, "CÁLCULO Y DISEÑO ESTRUCTURAL DEL PARQUEADERO MUNICIPAL EL AGUACATE PARA LA PARROQUIA DE SANGOLOUÍ, CANTÓN RUMIÑAHUI, EN ESTRUCTURA METÁLICA" fue realizado por los señores Juntamay Cando, Segundo Walter y Santamaría Calvachi, Edwin Javier el mismo que ha sido revisado en su totalidad, analizado por la herramienta de verificación de similitud de contenido; por lo tanto cumple con los requisitos teóricos, científicos, técnicos, metodológicos y legales establecidos por la Universidad de las Fuerzas Armadas ESPE, razón por la cual me permito acreditar y autorizar para que lo sustenten públicamente.

Sangolquí, 16 de diciembre de 2019

í.

Ing. Estuardo Javier Peñaherrera Gallegos

C.C. 1708034747

<span id="page-2-0"></span>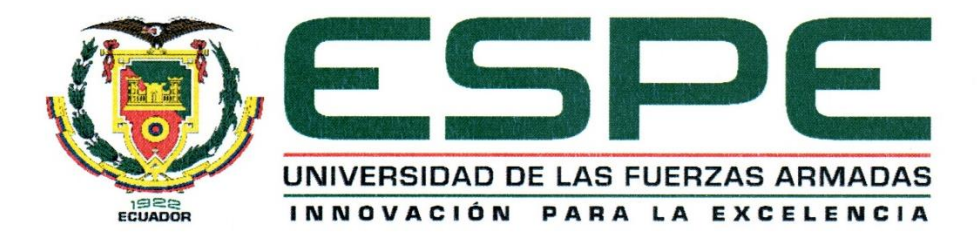

# DEPARTAMENTO DE CIENCIAS DE LA TIERRA Y LA CONSTRUCCIÓN **CARRERA DE INGENIERÍA CIVIL**

## **AUTORÍA DE RESPONSABILIDAD**

Nosotros, Juntamay Cando, Segundo Walter y Santamaría Calvachi, Edwin Javier, declaramos que el contenido, ideas y criterios del trabajo de titulación: Cálculo y diseño estructural del parqueadero municipal El Aguacate para la parroquia de Sangolquí, cantón Rumiñahui, en estructura metálica es de nuestra autoría y responsabilidad, cumpliendo con los requisitos teóricos, científicos, técnicos, metodológicos y legales establecidos por la Universidad de Fuerzas Armadas ESPE, respetando los derechos intelectuales de terceros y referenciando las citas bibliográficas.

Consecuentemente el contenido de la investigación mencionada es veraz.

Sangolquí, 16 de diciembre de 2019

Tuestury

Sr. Juntamay Cando Segundo Walter

C.C. 1721180402

lova

Sr. Santamaría Calvachi Edwin Javier

C.C. 1722452842

<span id="page-3-0"></span>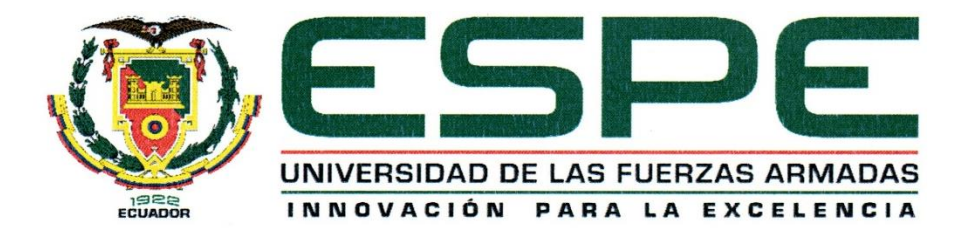

## DEPARTAMENTO DE CIENCIAS DE LA TIERRA Y LA CONSTRUCCIÓN

### CARRERA DE INGENIERÍA CIVIL

## **AUTORIZACIÓN**

Nosotros, Juntamay Cando, Segundo Walter y Santamaría Calvachi, Edwin Javier, autorizamos a la Universidad de las Fuerzas Armadas ESPE publicar el trabajo de titulación: Cálculo y diseño estructural del parqueadero municipal El Aguacate para la parroquia de Sangolquí, cantón Rumiñahui, en estructura metálica en el Repositorio Institucional, cuyo contenido, ideas y criterios son de nuestra responsabilidad.

Sangolquí, 16 de diciembre de 2019

Junjin

Sr. Juntamay Cando Segundo Walter

C.C. 1721180402

Sr. Santamaría Calvachi Edwin Javier

C.C. 1722452842

 $\pmb{\delta}$ 

#### **DEDICATORIA**

<span id="page-4-0"></span>Este trabajo es resultado de todo el amor, esfuerzo, apoyo y confianza proporcionando por cada miembro de mi familia por lo que se los dedico a cada uno de ustedes

A mis padres Rafael y Rosa que con su amor incondicional y guía me han sabido colmar de dicha y felicidad cuidando de mi cuando lo he necesitado, orientándome para convertirme en un hombre de bien y proporcionarme la fuerza para superar cualquier problema y seguir adelante hasta cumplir con mis sueños.

A mis hermanos Mercedes, Rosaida, Jorge, Alfonso, Inés, Cornelio, Zoila y Fernando que con su consejo, guía y apoyo constante me supieron orientar para ponerme objetivos y esforzarme para cumplirlos sin importar lo difíciles que fueran.

#### **Walter Juntamay**

## **DEDICATORIA**

Con profundo amor y reconocimiento, dedico el presente proyecto a quienes han sido los pilares fundamentales en todos los momentos de mi vida, mis padres, Sol y Edwin, sin ellos soy NADA. En segundo lugar, a mis abuelitos, Martha y Marco, quienes han acompañado mis días de crecimiento personal y profesional, al igual que mis queridas tías Carmen, Mercedes y Mónica, que como segundas madres me han dado su apoyo y cariño cuando lo he necesitado.

**Javier Santamaría**

#### **AGRADECIMIENTO**

<span id="page-6-0"></span>En primer lugar, quiero agradecer a Dios por darme la vida y colmarme de salud, fuerza y bendiciones y ser mi guía en cada uno de los pasos que realizo.

A mis padres que con todo su amor me han apoyado en cada una de las decisiones y me han sabido colmar de felicidad y alegría en cada momento de mi vida.

A cada uno de mis hermanos que con todo su cariño, amor y confianza me dieron la oportunidad de culminar con éxito mi carrera profesional y brindarme sus experiencias para tomar las mejores decisiones en cada una de las etapas de mi vida.

Al Ing. Estuardo Peñaherrera que con su guía y conocimiento me supo encaminar por el camino correcto para poder desarrollar con éxito este trabajo.

A la Universidad de las Fuerzas Armadas ESPE por darme la oportunidad de desarrollarme profesionalmente.

A Geoconda que con su compañía y consejo me da ánimos para continuar sin desanimarme y dar mi mayor esfuerzo.

A mi compañero de tesis, Javier que con su esfuerzo y amistad pude desarrollar de la mejor manera cada una de las etapas de este trabajo.

A cada uno de mis amigos y compañeros que aportaron con su amistad incondicional.

#### **Walter Juntamay**

## **AGREDECIMIENTO**

Expreso mi profundo agradecimiento en primer lugar a la Universidad de las Fuerzas Armadas del Ecuador, ESPE, a mis profesores y profesoras, por haber compartido sus conocimientos a lo largo de la carrera, de manera especial, al Ing. Estuardo Peñaherrera, tutor del presente proyecto, quien me ha guiado y apoyado en todo momento.

Y finalmente agradecer a mi compañero de tesis Walter Juntamay, juntos logramos culminar este sueño, con esfuerzo, trabajo, respeto y amistad.

**Javier Santamaría**

# ÍNDICE DE CONTENIDOS

<span id="page-8-0"></span>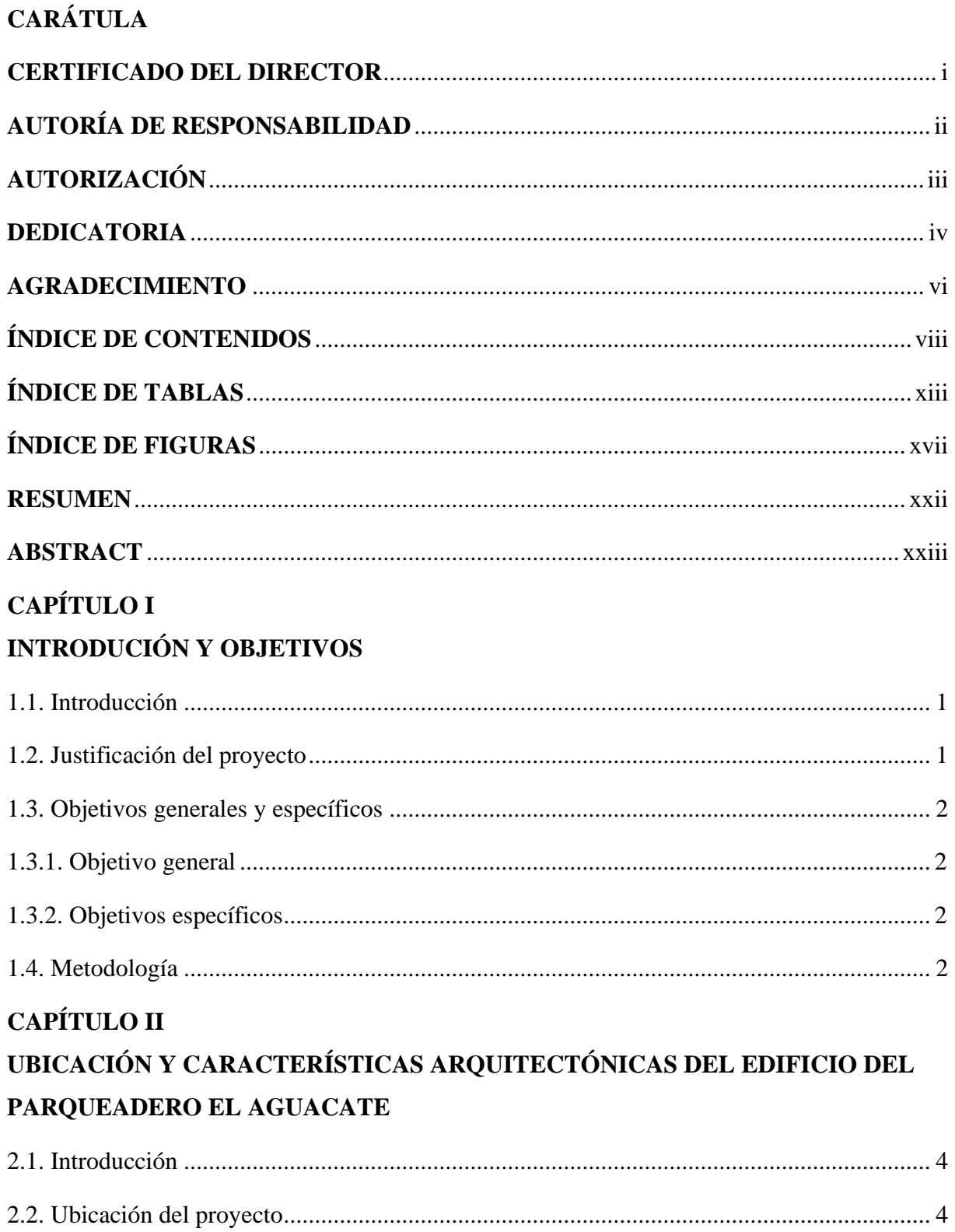

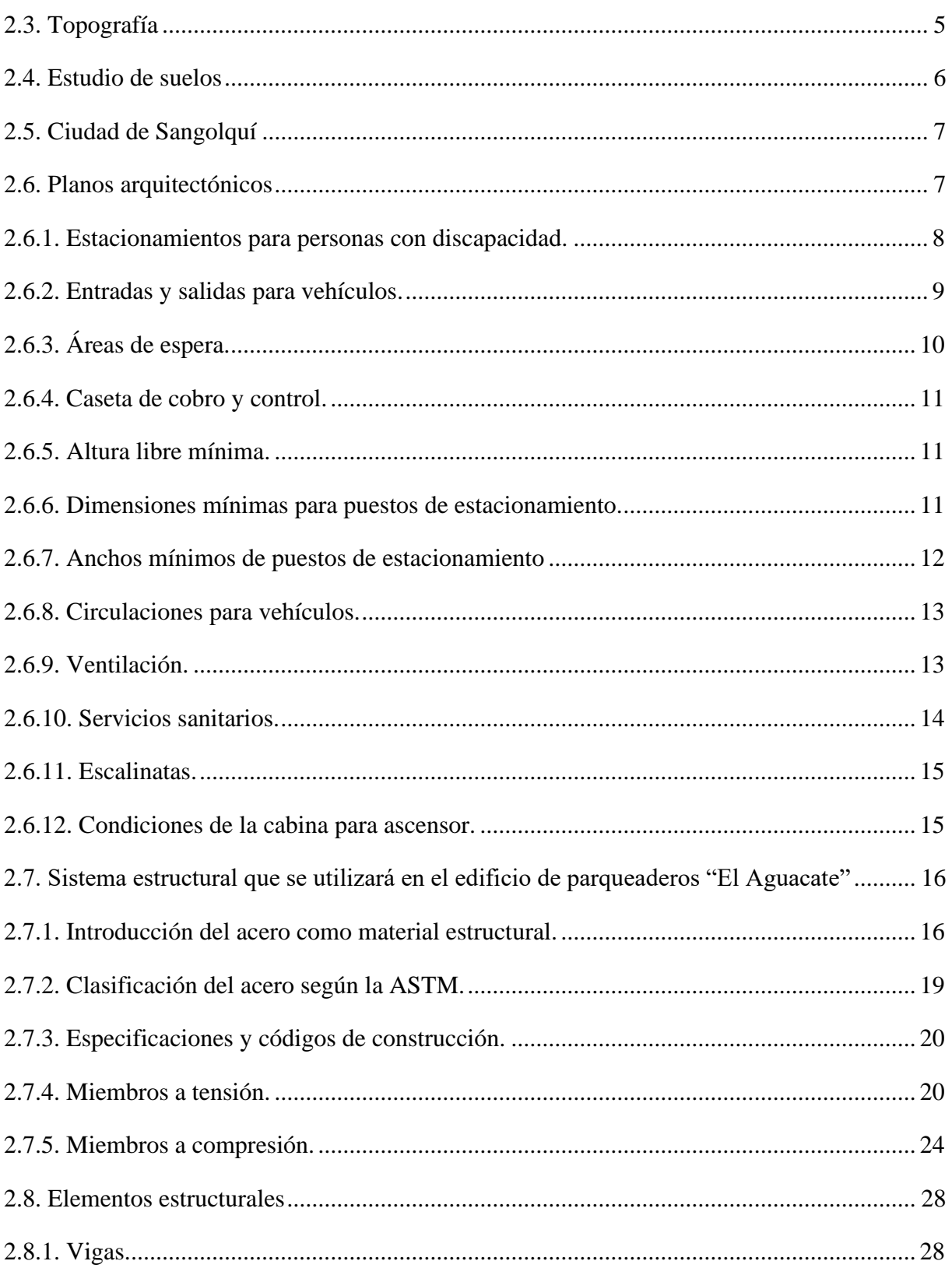

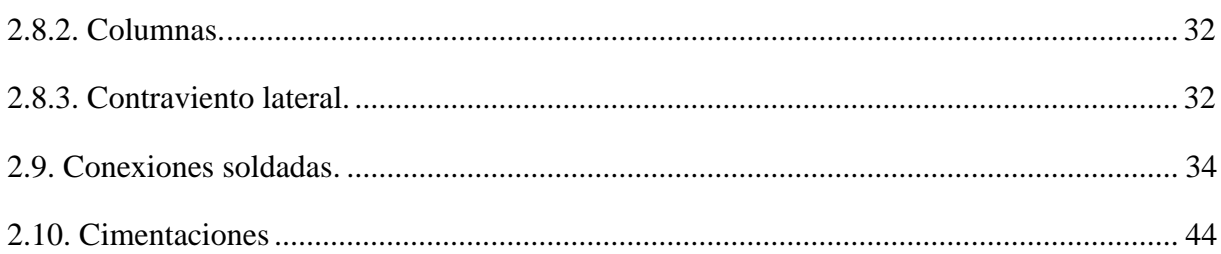

# **CAPITULO III**

# ANÁLISIS DE CARGAS Y PREDIMENSIONAMIENTO DE LA ESTRUCTURA

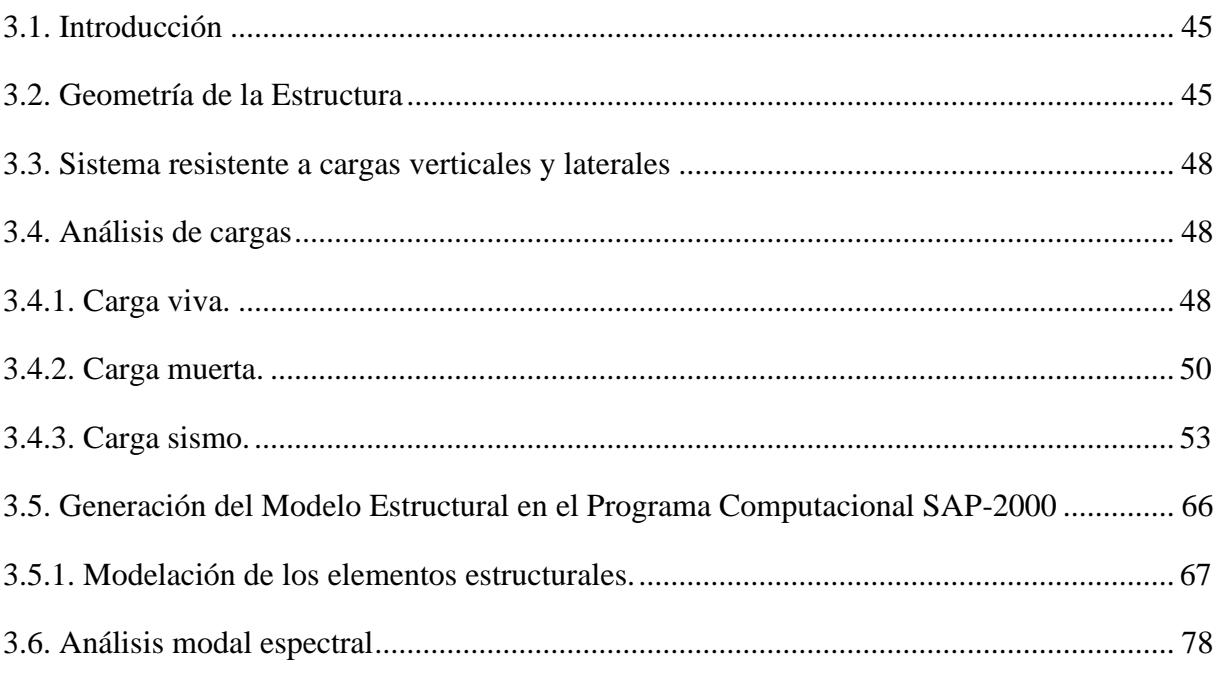

# **CAPITULO IV**

# RESULTADOS Y ANÁLISIS DEL MODELAMIENTO ESTRUCTURAL

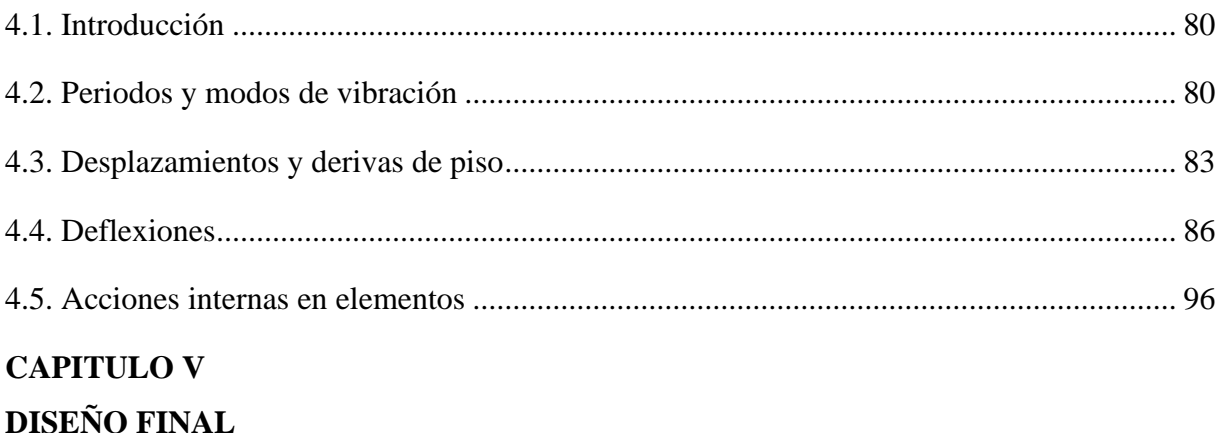

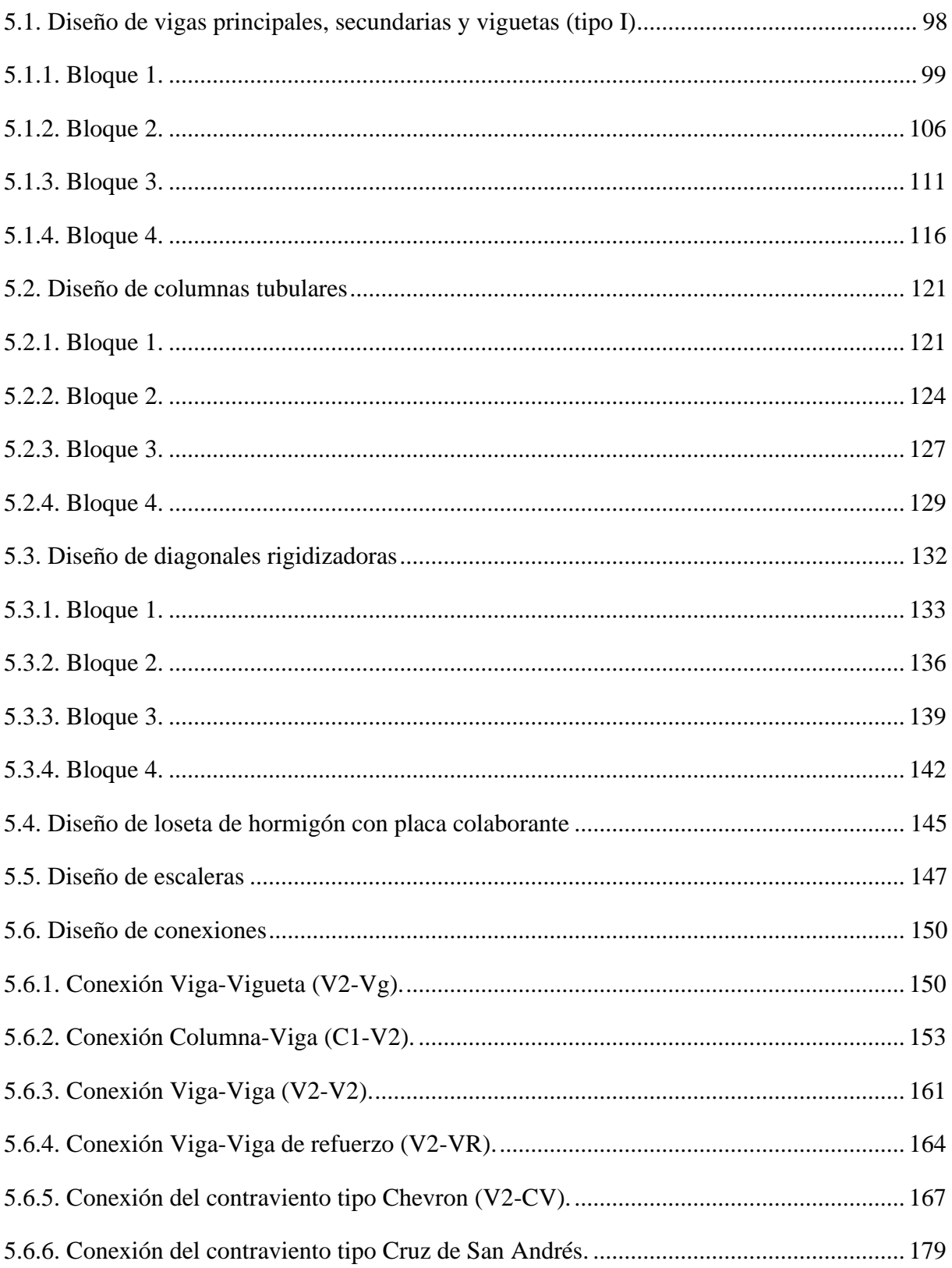

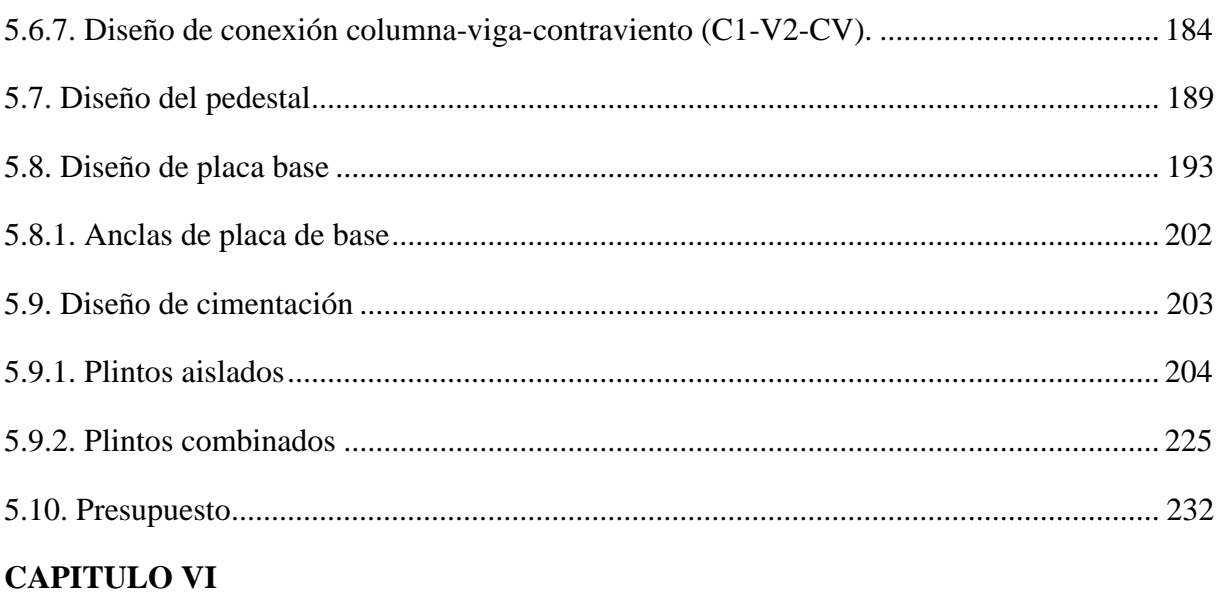

# CONCLUSIONES Y RECOMENDACIONES

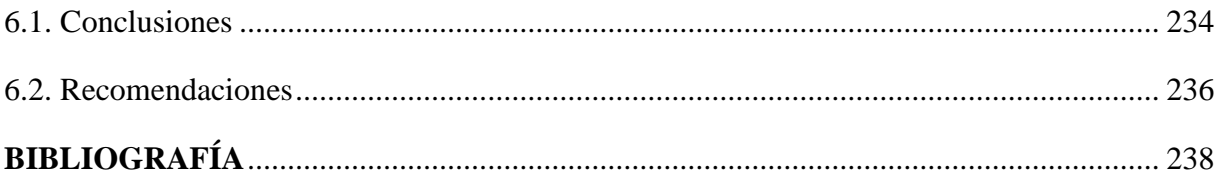

# **ÍNDICE DE TABLAS**

<span id="page-13-0"></span>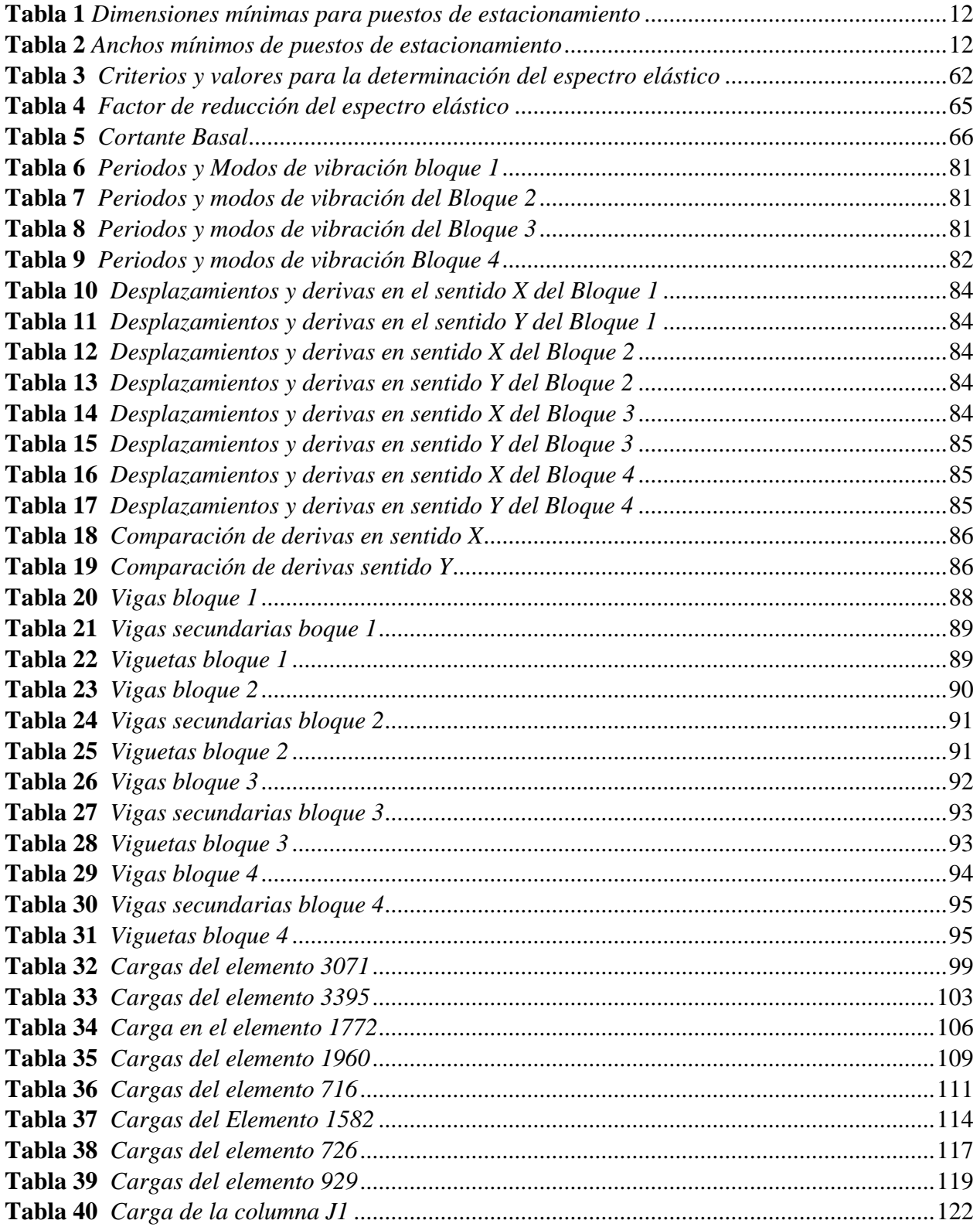

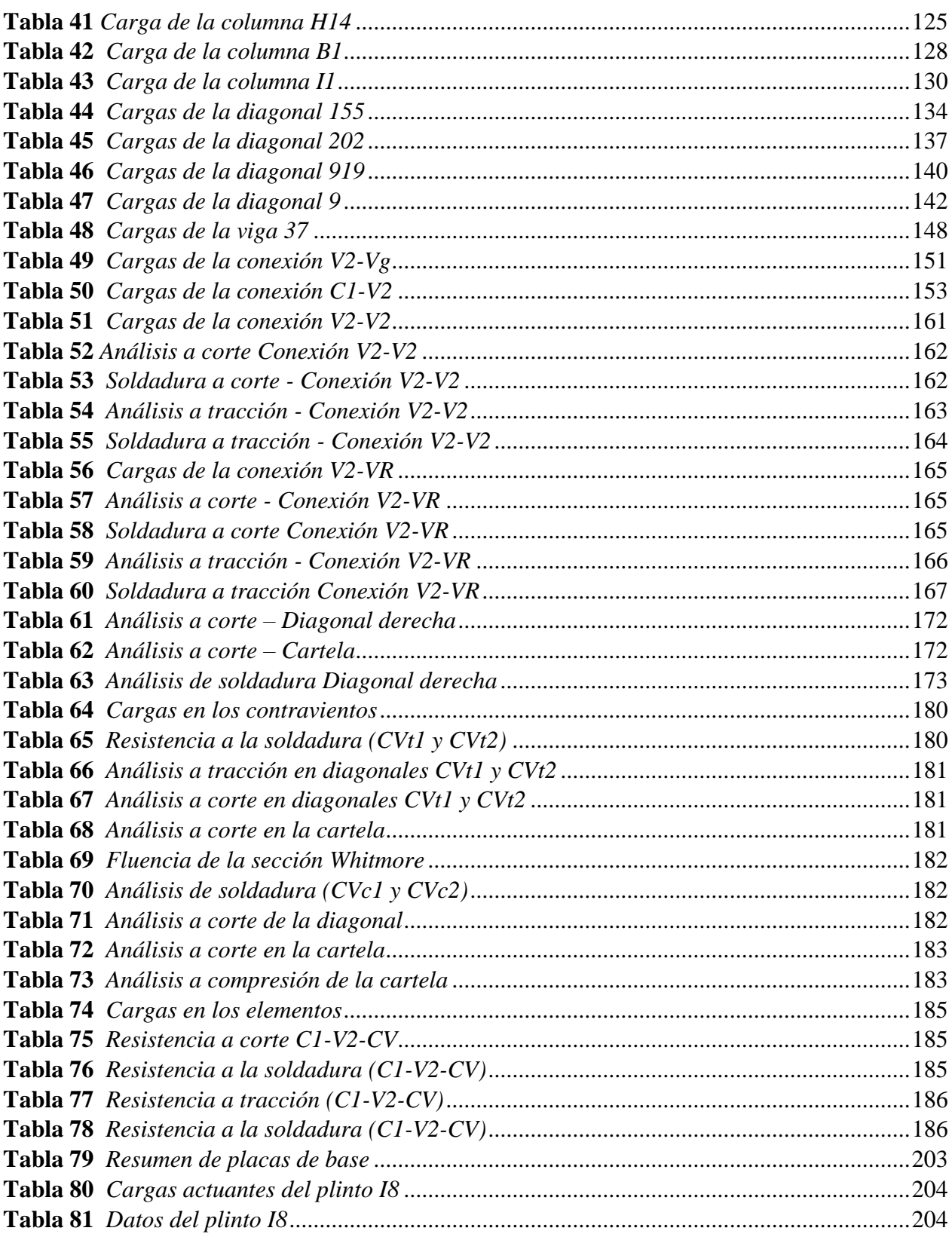

xiv

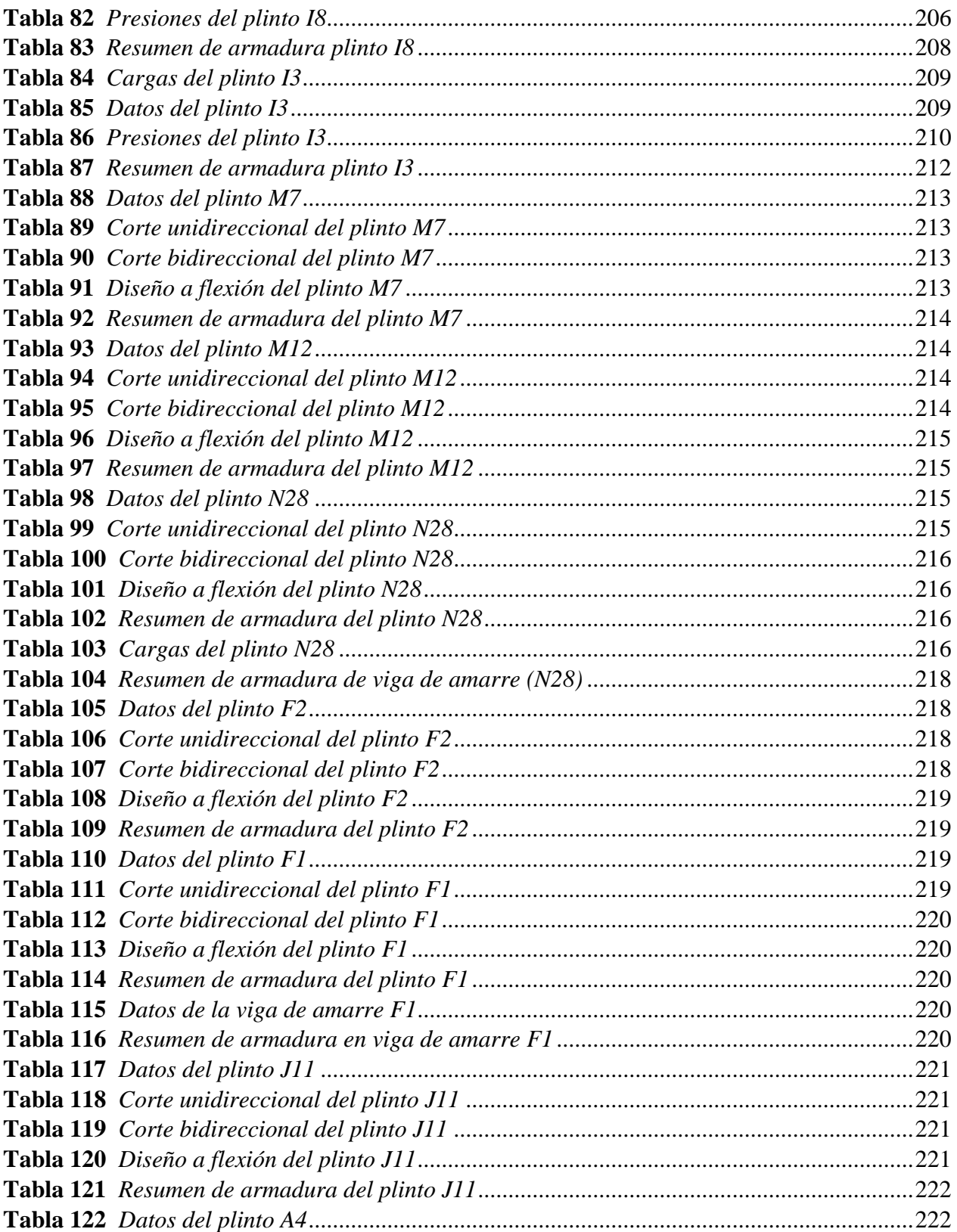

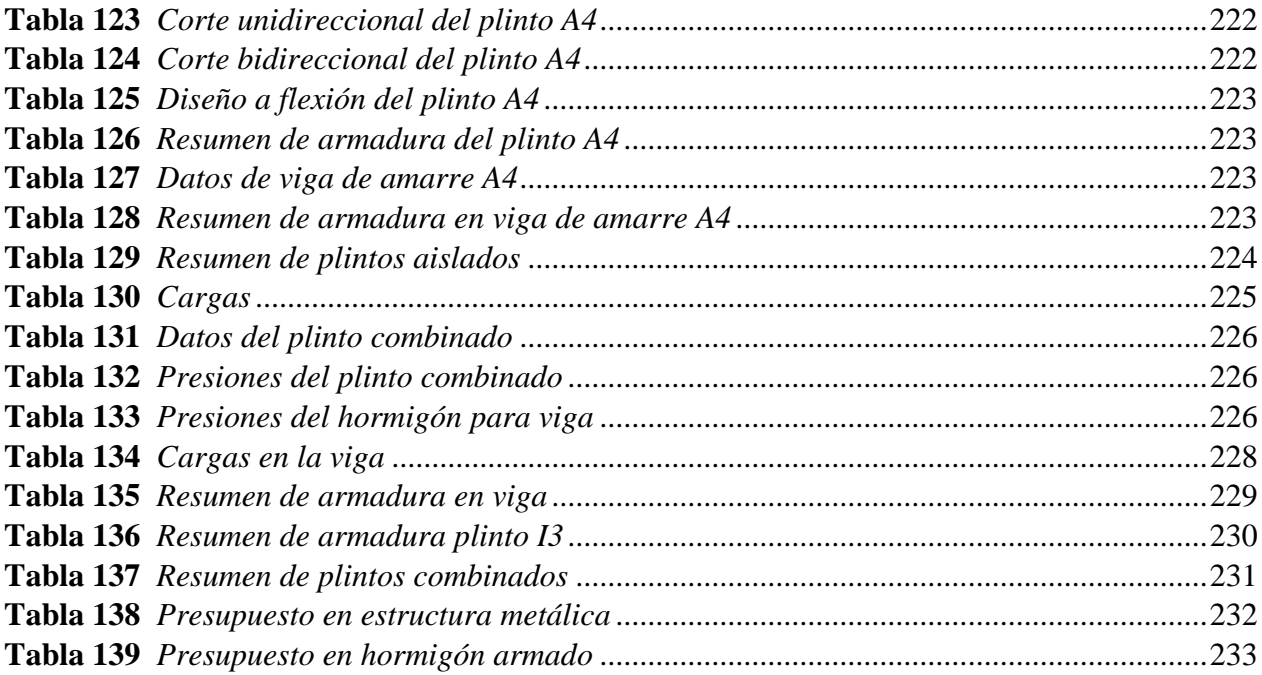

# **ÍNDICE DE FIGURAS**

<span id="page-17-0"></span>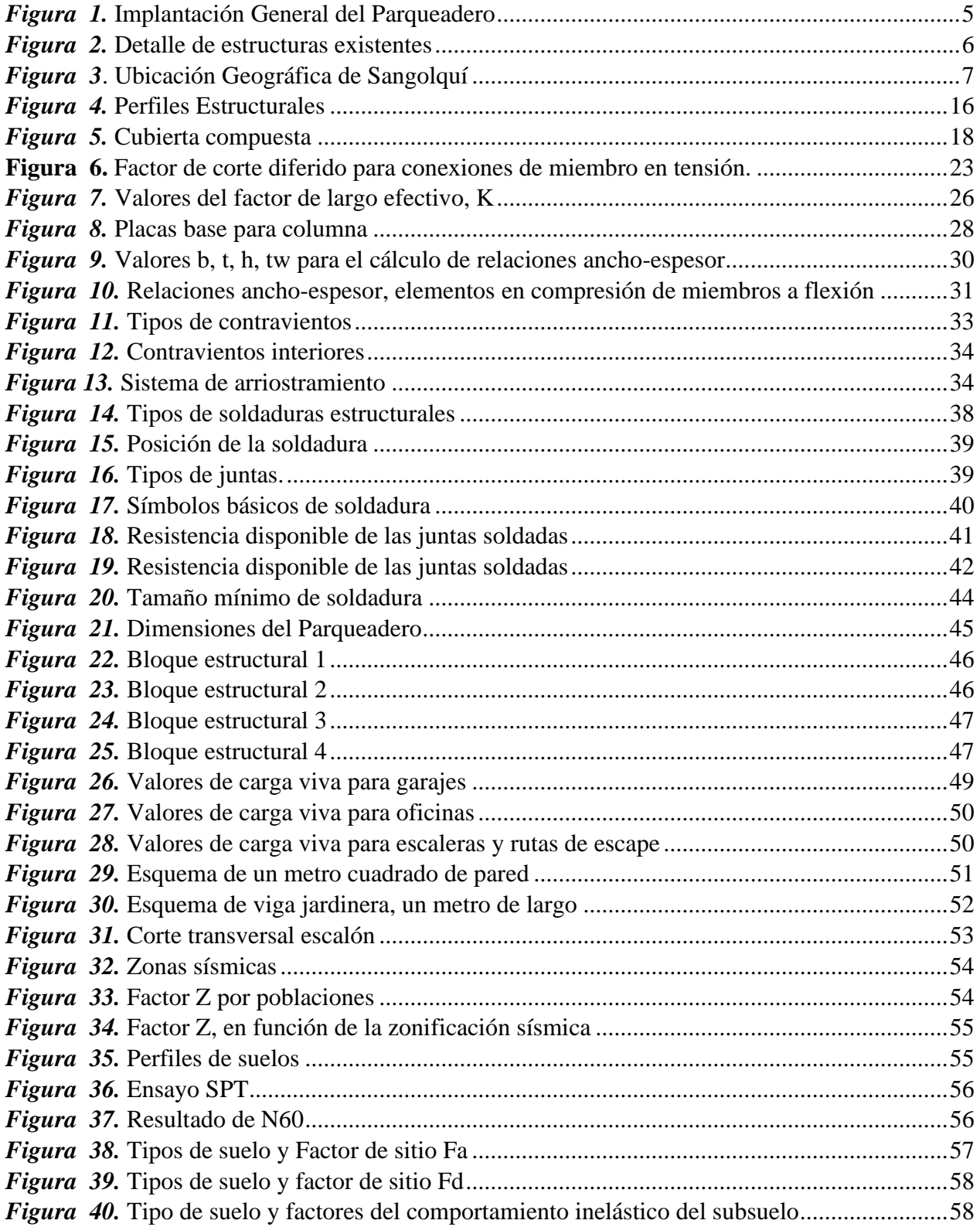

## xviii

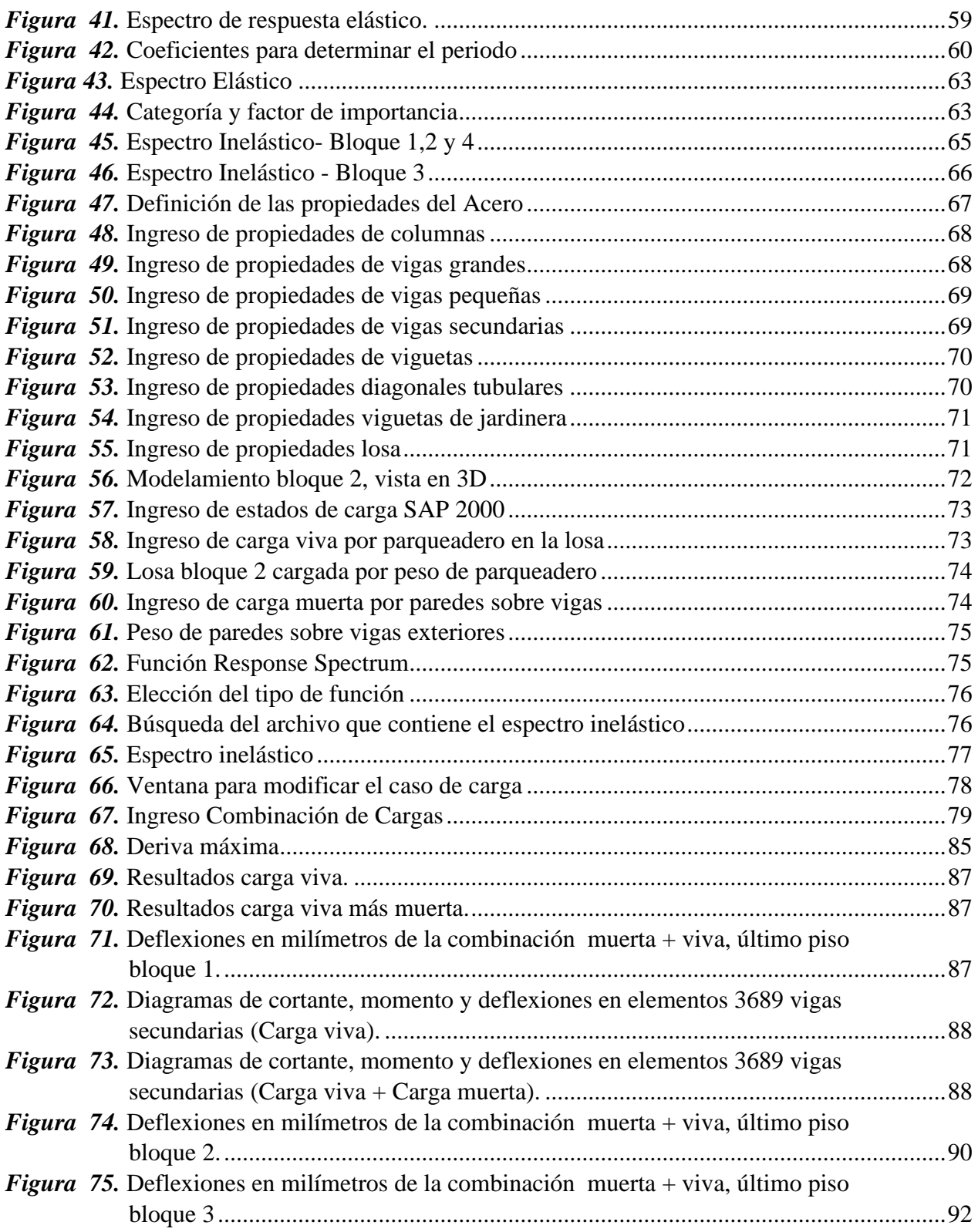

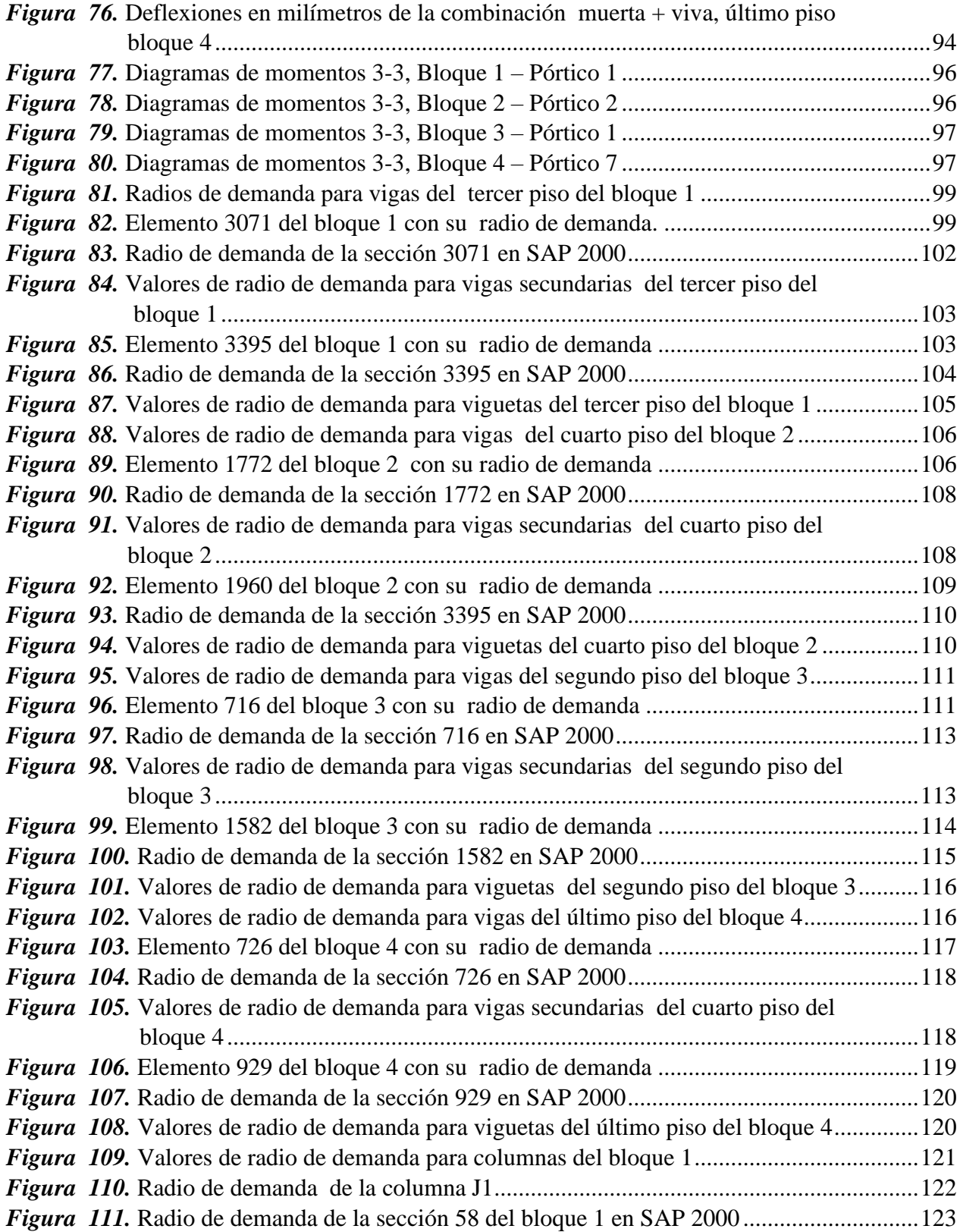

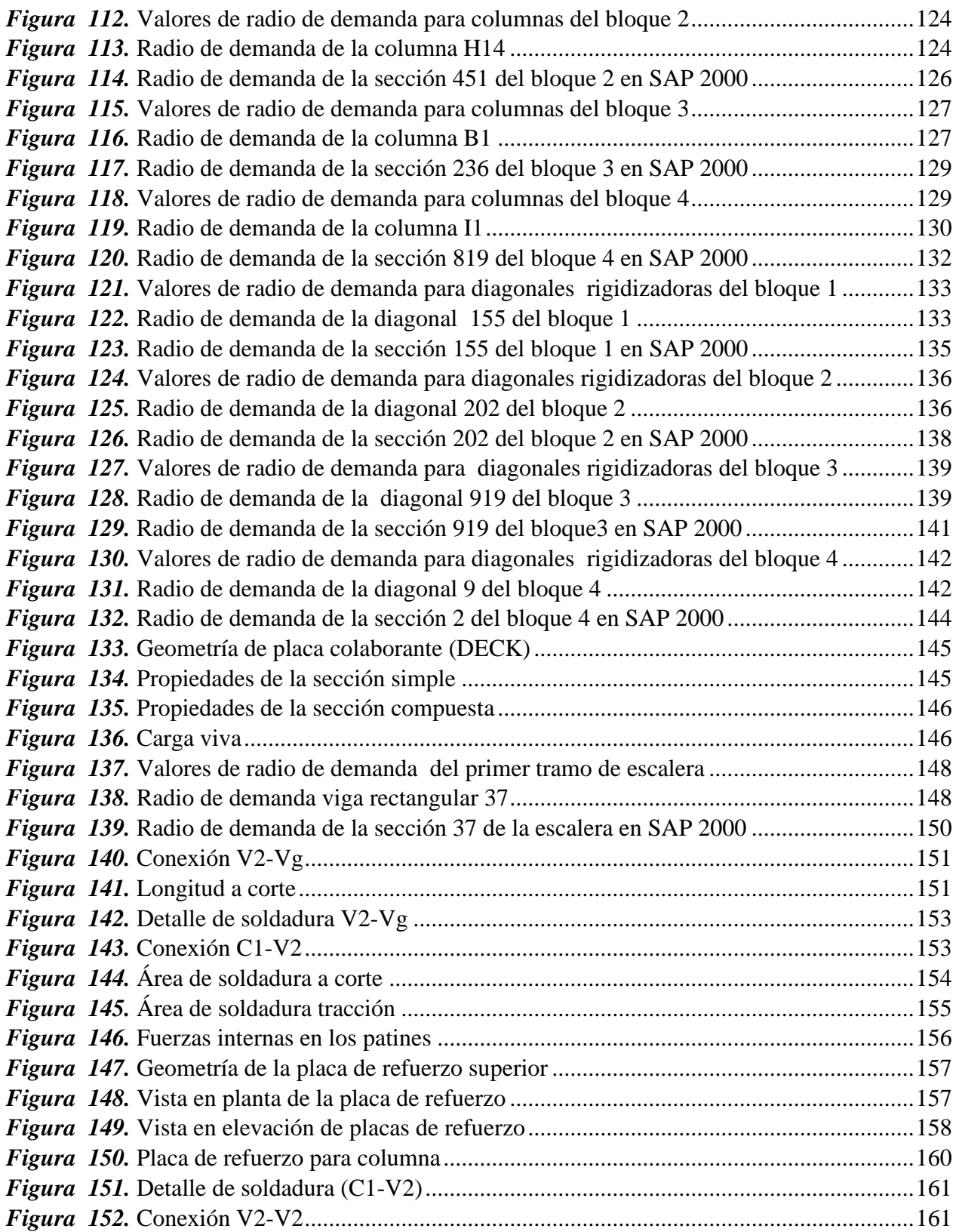

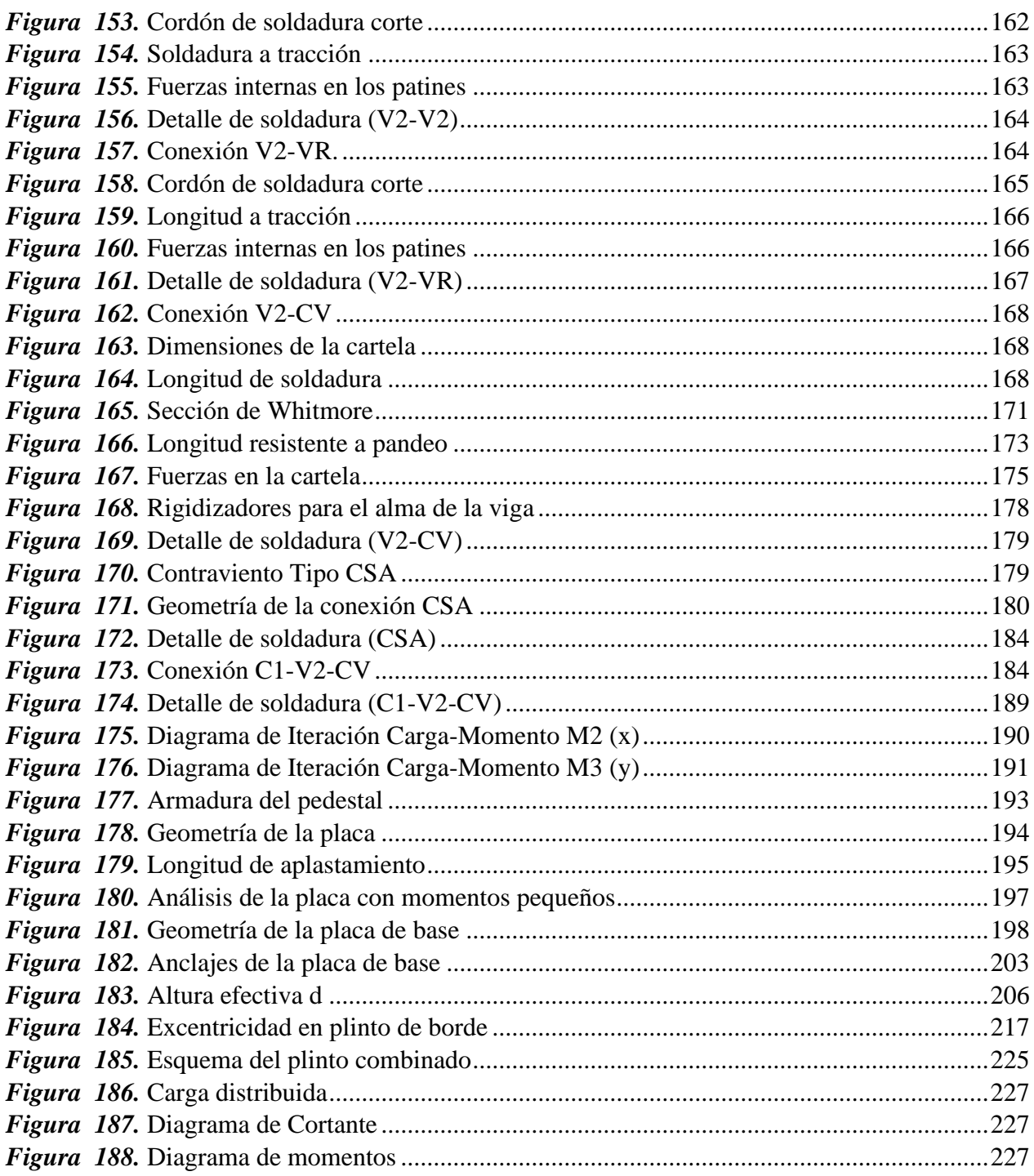

#### **RESUMEN**

<span id="page-22-0"></span>En el presente proyecto de titulación se realizó el diseño y cálculo estructural del edificio de parqueaderos "EL AGUACATE" en estructura metálica, ubicado en el barrio Luis Cordero y la Calle España, para el Gobierno Autónomo Descentralizado del cantón Rumiñahui, como una alternativa de solución para la elevada congestión vehicular que se presenta en el centro histórico y comercial de la ciudad de Sangolquí. El diseño y cálculo estructural fue realizado en el programa computacional SAP 2000 y se hicieron verificaciones de los resultados mediante hojas electrónica en Excel, cumpliendo con la "Norma Ecuatoriana de la Construcción" y apoyado en las especificaciones ANSI/AISC 360-10 para todos los elementos de acero tales como columnas, vigas, viguetas, diagonales, conexiones, placas de anclaje y el código ACI 318-14 para cimentaciones y cadena de amarre. Posteriormente se elaboró los planos estructurales, planillas de hierro y volúmenes de materiales, para finalizar con el presupuesto de construcción del parqueadero y compararlo con el presupuesto presentado con anterioridad como tesis de grado del mismo proyecto, conformado en su totalidad por una estructura convencional de hormigón armado.

#### **PALABRAS CLAVE:**

- **ACERO**
- **PLACA BASE**
- **ARRIOSTRAMIENTO**
- **PERIODO FUNDAMENTAL**
- **DERIVAS**

#### **ABSTRACT**

<span id="page-23-0"></span>This project was conducted to design and find the structural calculations of "EL AGUACATE" parking lots' building in metal structure. The building is located in España street in Luis Cordero neighborhood and is designed for the decentralised autonomous governance of Ruminahui. The facility aims to solve the elevated vehicular congestion that occurs in Salgolqui city downtown. The design and structural calculations were done using the SAP 2000 computer software and the results were verified using Excel electronic spreadsheet. The project complies with the "Norma Ecuatoriana de la Construccion" standard, the ANSI/AISC 360-10 specifications for all steel elements such as columns, beams, joists, diagonals, linkages, anchor plates; and the ACI 318-14 code for foundations and chain slings. Moreover, the structural plans, steel list and material volumes were made. Finally, the parking lot construction budget was compared with a budget previously presented as thesis work of the same project, thereby forming a complete reinforced concrete conventional structure.

#### **KEYWORDS:**

- **STEEL**
- **BASE PLATE**
- **BRACING**
- **FUNDAMENTAL PERIOD**
- **FLOOR DRIFTS**

### **CAPÍTULO I**

## **INTRODUCIÓN Y OBJETIVOS**

#### <span id="page-24-1"></span><span id="page-24-0"></span>**1.1. Introducción**

El presente capítulo servirá para detallar y explicar la importancia de la elaboración del proyecto, así como los objetivos que se pretenden cumplir al finalizar el mismo, detallando metodología y pasos que se llevarán a cabo para la culminación exitosa del proyecto.

#### <span id="page-24-2"></span>**1.2. Justificación del proyecto**

El crecimiento poblacional del Cantón Rumiñahui generó un gran aumento de tránsito vehicular en todo el Cantón, especialmente en el centro histórico y comercial de la ciudad de Sangolquí, a esto hay que sumarle el aumento de transeúntes en los días de feria en los sectores aledaños al mercado Central de Sangolquí, obligando a las autoridades municipales a buscar soluciones para dicho problema, creando ordenanzas que permitan ofrecer plazas de estacionamiento en diferentes sectores del centro histórico de la ciudad, ocasionando la reducción del espacio vial provocando tráfico vehicular e incomodidad para maniobrar en la zona, por todo lo mencionado el desarrollo de esta obra es de vital importancia dada la cercanía a dicho mercado; con la construcción del parqueadero se pretende brindar a los usuarios la facilidad y comodidad para acceder al centro histórico y comercial del cantón tales como: Estadio Municipal General Rumiñahui, Iglesia Matriz de Sangolquí, Municipio de Rumiñahui, Coliseo de la Liga Cantonal de Rumiñahui y Mercado Central, de esta manera las calles de estos sectores de gran concurrencia se despejarán para la circulación vehicular.

Dada la gran importancia del edificio, se debe brindar al usuario las garantías necesarias para su tranquilidad, por lo que en el diseño se aplica la Norma Ecuatoriana de la Construcción – NEC y las Especificaciones ANSI/AISC 360-10 para construcción de Acero, para garantizar un diseño sismo resistente seguro y confiable.

#### <span id="page-25-0"></span>**1.3. Objetivos generales y específicos**

#### <span id="page-25-1"></span>**1.3.1. Objetivo general**

Cálculo y diseño estructural del edificio "Parqueadero Municipal El Aguacate" de la ciudad de Sangolquí aplicando la NEC, en estructura metálica.

#### <span id="page-25-2"></span>**1.3.2. Objetivos específicos**

- Realizar el pre dimensionamiento y análisis modal espectral del edificio "Parqueadero Municipal El Aguacate".
- Calcular y analizar los resultados que se obtienen del modelamiento estructural: derivas de piso, períodos, modos de vibración, deflexiones y acciones internas.
- Diseño estructural en acero del edificio "Parqueadero Municipal El Aguacate".
- Elaborar el presupuesto de construcción de la estructura del proyecto.

#### <span id="page-25-3"></span>**1.4. Metodología**

Los objetivos y metas del Proyecto de Tesis, se lograrán a partir de cuatro métodos de investigación científica, siendo estos: Método exploratorio con el cual se buscará y encontrará toda la información necesaria para el estudio del proyecto, Método descriptivo que servirá para realizar una presentación ordenada de datos investigados para poder tener una idea adecuada del procedimiento que se deberá seguir para el correcto diseño del proyecto, Método explicativo con el que se interpretará y analizará los resultados obtenidos de las diferentes etapas del proyecto, y Método de modelación que nos permitirá representar el objetivo de estudio en realidad simulada.

Los pasos para conseguir el proyecto serán:

- Obtención y revisión del provecto arquitectónico.
- Recopilación de información sobre la mecánica de suelos y la faja topográfica del terreno sobre la que se construirá el proyecto.
- Pre dimensionamiento de los elementos estructurales.
- Modelamiento de la estructura en la plataforma computacional SAP 2000.
- Análisis modal espectral.
- Verificación de derivas de piso
- Revisión y comparación con los valores obtenidos de modos de vibración, períodos y deflexiones y los valores propuestos en la NEC.
- Diseño definitivo de los elementos estructurales y cimentación.
- Elaboración de planos estructurales de cada uno de los elementos que conforman el proyecto.
- Actualización del presupuesto de la tesis anterior del proyecto en hormigón armado y compararlo con el presupuesto obtenido por nuestro diseño en acero, concluyendo cual diseño es el óptimo, en razón que es el mismo proyecto arquitectónico.

## **2. CAPÍTULO II**

# <span id="page-27-0"></span>**UBICACIÓN Y CARACTERÍSTICAS ARQUITECTÓNICAS DEL EDIFICIO DEL PARQUEADERO EL AGUACATE**

#### <span id="page-27-1"></span>**2.1. Introducción**

Para iniciar el desarrollo del proyecto es necesario evaluar parámetros de ubicación, topografía, suelo y características generales de la ciudad de Sangolquí donde se va a realizar el proyecto, así como también se analizará los planos arquitectónicos proporcionados por el GAD Rumiñahui, revisando que cumplan con las normativas que rigen en el Cantón Rumiñahui y en el país para parqueaderos, para finalizar el capítulo se definirá los sistemas estructurales principales que se utilizarán en el edificio de parqueaderos "El Aguacate".

#### <span id="page-27-2"></span>**2.2. Ubicación del proyecto**

El proyecto se desarrollará en la Parroquia de Sangolquí, capital del Cantón Rumiñahui, en la provincia de Pichincha. El lote en el que se va a localizar el proyecto es propiedad de GAD de Rumiñahui y utilizado actualmente como bodega y parqueadero de vehículos y maquinaria del Municipio de Rumiñahui.

El terreno se encuentra ubicado geográficamente en las coordenadas: latitud, 0°19′40.1″ S; longitud, 78°26′46.2″ W y altura, 2499 m.s.n.m, entre la Avenida Luis Cordero y la Calle España.

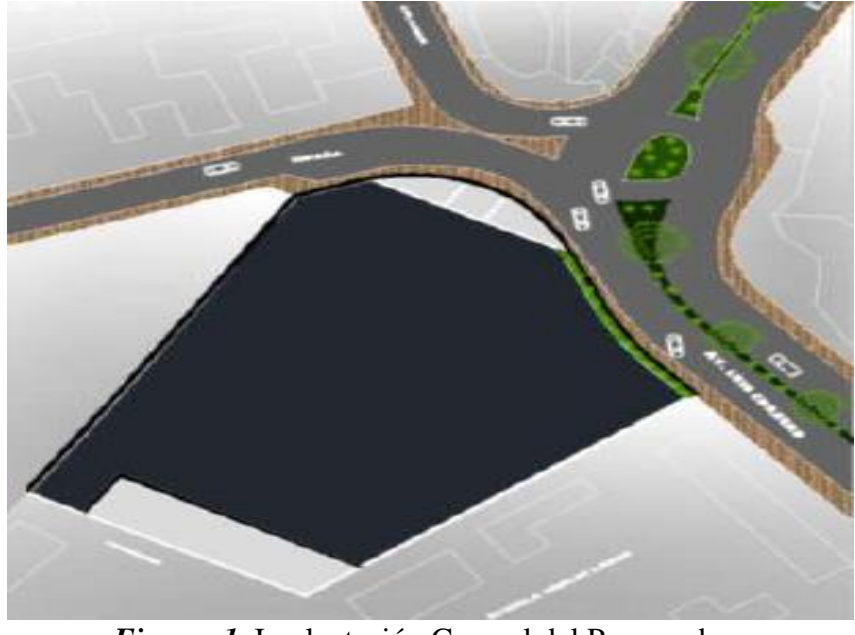

*Figura 1.* Implantación General del Parqueadero Fuente: (GAD Rumiñahui, 2014)

## <span id="page-28-1"></span><span id="page-28-0"></span>**2.3. Topografía**

Para la topografía se utilizará la información del levantamiento topográfico realizado por (Betancourt Valdivieso & Cervantes Galvez, 2010), en el que se tiene la evidencia de algunas edificaciones existentes (1 bloque de asbesto de un piso, 1 estructura prefabricada de un piso, 1 estructura de hormigón armado de un piso), mencionadas edificaciones, deberán ser demolidas y retiradas en el momento de la construcción del edificio de parqueaderos, el resultado de dicho levantamiento es el siguiente:

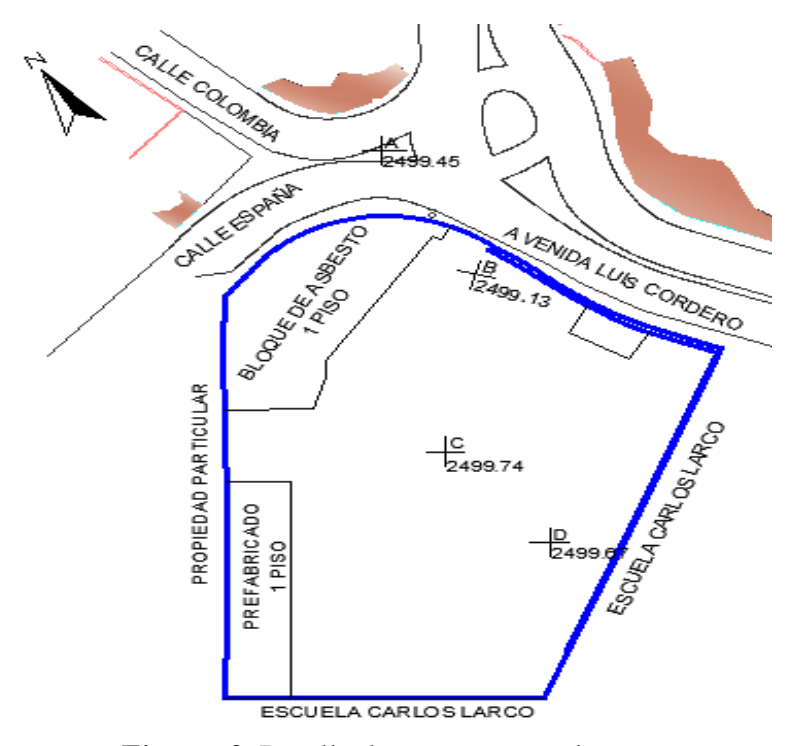

*Figura 2.* Detalle de estructuras existentes

#### <span id="page-29-1"></span><span id="page-29-0"></span>**2.4. Estudio de suelos**

De igual manera que la topografía, la información del estudio de suelos es proporcionada por (Betancourt Valdivieso & Cervantes Galvez, 2010), los mismos que realizaron el estudio de suelos con la autorización del GAD Municipal el 14 de julio de 2009 mediante el oficio No.- 2009-642- DP-IMCR.

El estudio contiene los resultados de cuatro perforaciones de 6 y 8 metros de profundidad, de los cuales se obtuvieron muestra de suelo que se analizaron en laboratorio dando como resultado granulometría, contenido de humedad, propiedades físicas y mecánicas, permitiendo identificar y clasificar el suelo existente en el terreno que se construirá el edificio de parqueaderos "El Aguacate". Ver anexo 1

#### <span id="page-30-0"></span>**2.5. Ciudad de Sangolquí**

La ciudad de Sangolquí es una de las cinco parroquias del cantón Rumiñahui, uno de los ocho cantones que conforman la provincia de Pichincha, con un área de 49  $km^2$  y 59195 habitantes, es la parroquia más extensa y poblada del cantón (GAD Rumiñahui, 2014), al ser una de las ciudades más cercanas de Quito su desarrollo y crecimiento poblacional en los últimos años ha sido muy grande, provocando problemas muy grandes en movilidad dentro del cantón, y en este caso dentro de la parroquia de Sangolquí.

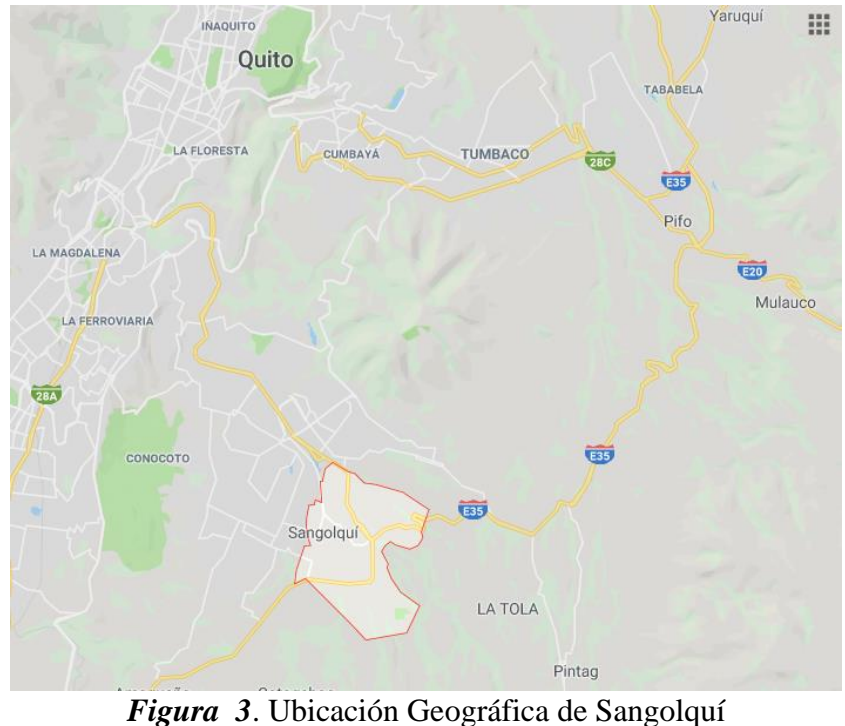

Fuente: (Google maps, s.f.)

### <span id="page-30-2"></span><span id="page-30-1"></span>**2.6. Planos arquitectónicos**

Para desarrollar el estudio estructural del parqueadero municipal "El Aguacate" se tomó como base los planos arquitectónicos desarrollados por el Municipio de Rumiñahui, debido a que en ellos se encuentra toda la información necesaria de ubicación, requerimientos y dimensiones necesarias para el cálculo de todos los elementos estructurales.

La norma vigente en el Cantón Rumiñahui para edificios de parqueaderos con la que se revisará y corregirá errores en los planos arquitectónicos es la "Ordenanza 3457" que contiene todas las Normas de Arquitectura y Urbanismo para el Municipio del Distrito Metropolitano de Quito.

Es de vital importancia que un edificio de parqueaderos cumpla ciertas características para poder brindar un servicio de calidad, seguridad y comodidad a sus usuarios, por esto se tomarán ciertos parámetros de control para los planos arquitectónicos:

- Estacionamientos para personas con discapacidad.
- Entradas y salidas para vehículos.
- Áreas de espera
- Caseta de control y cobro.
- Altura libre mínima de entrepiso.
- Dimensiones mínimas para puestos de estacionamiento.
- Anchos mínimos para puestos de estacionamiento.
- Circulación para vehículos.
- Ventilación.
- Sanitarios.
- Escaleras.
- Ascensor.
- Inclinación de Rampas.

#### <span id="page-31-0"></span>**2.6.1. Estacionamientos para personas con discapacidad.**

Requerimiento. - El Art. 379 de la (Ordenanza 3457) dice: "todo espacio destinado para estacionamientos debe disponer de una reserva permanente de lugares destinados para vehículos que trasporten o pertenezcan a personas discapacitadas o con movilidad reducida a razón de 1 plaza por cada 25 lugares de parqueadero."

Proyecto. - El edificio contará con 473 plazas de parqueaderos en total, entendiendo que por normativa necesita mínimo 19 espacios de parqueaderos para personas con discapacidad o movilidad reducida, se brindará el servicio de 40 parqueaderos dispuestos para este fin, cumpliendo así con la normativa vigente.

#### <span id="page-32-0"></span>**2.6.2. Entradas y salidas para vehículos.**

Requerimiento. - Referente a entradas y salidas para vehículos la (Ordenanza 3457) cita cinco puntos importantes en el art. 380, dichos puntos son:

- a) Zona de transición: todas las edificaciones que por su ubicación no estén afectadas por retiros frontales a la vía pública o pasajes, deberán prever a la entrada y salida de vehículos, una zona de transición horizontal no menor a 3,00 m. de longitud, medidos desde la línea de fábrica, con una pendiente no mayor al 10%.
- b) Número de carriles: Los carriles para entrada o salida de vehículos serán 2 cuando el estacionamiento albergue a más de 40 puestos.
- c) Ancho mínimo de carriles: Cada carril deberá tener un ancho mínimo útil de 2.50 m., perfectamente señalizado.
- d) Señal de alarma-luz: Toda edificación que al interior del predio tuviese más de veinte puestos de estacionamiento, deberá instalar a la salida de vehículos una señal de alarma-luz. Esta será lo suficientemente visible para los peatones, indicando el instante de salida de los vehículos.
- e) No podrá destinarse para accesos de estacionamientos más del 30% del frente del lote, excepto en lotes de hasta 15 m de frente, en los que se podrá destinar hasta el 40% del mismo. Proyecto. - Respecto al cumplimiento de cada uno de los cuatro literales en el proyecto, se tiene:
- a) La distancia desde la línea de fábrica al ingreso del parqueadero es de aproximadamente 7.5 metros cumpliendo con la distancia mínima de 3 metros que solicita la norma.
- b) La avenida por la que será el ingreso vehicular es Luis Cordero y al ser una avenida de dos carriles en el sentido que se encuentra la entrada del parqueadero, no es conveniente que el parqueadero tenga en la entrada y salidas dos carriles por sentido, por lo que en el proyecto se plantea tener un solo carril de entrada y otro de salida, compensando este incumplimiento con un sistema de cobro separado del sistema de ingreso y salida.
- c) El ancho de carril es de 3.75 metros aproximadamente por lo que cumple con la norma.
- d) A pesar que la alarma-luz no está tomada en cuenta en el proyecto, el Municipio de Rumiñahui prevé la implementación de dicho sistema.
- e) El parqueadero cuenta con un frente de 75 metros y la entrada es de 7.2 metros, lo que equivale al 9.6% de la longitud total del frente del terreno cumpliendo con la normativa.

#### <span id="page-33-0"></span>**2.6.3. Áreas de espera.**

Requerimiento. - El Art. 384 de la (Ordenanza 3457) señala que los edificios de estacionamiento tendrán áreas de espera cubiertas ubicadas a cada lado de los carriles, las que deberán tener una longitud mínima de 6.00 m., y un ancho no menor de 1.20 m., el piso terminado estará elevado 0.15 m. sobre el nivel de los carriles.

Proyecto. - El edificio de parqueaderos cuenta con un área total de 50  $m<sup>2</sup>$  destinada para área de espera, si bien no cumple con las medidas mínimas de longitud y ancho es suficiente para el requerimiento del parqueadero, es importante recalcar que existe en la parte de pago en cada piso una sala de espera para los clientes de aproximadamente 15  $m^2$ .

#### <span id="page-34-0"></span>**2.6.4. Caseta de cobro y control.**

Requerimiento. - En los estacionamientos habrá caseta(s) de control, junto a los accesos vehiculares, con una superficie mínima de 3.00  $m^2$ , área en la que deberá incorporarse un aseo (medio baño), así lo detalla el art. 385 de la (Ordenanza 3457).

Proyecto. - En el proyecto se separará el sistema de cobro con el sistema de entrada y salida, para el sistema de cobro se tiene un área de 4.32  $m^2$ , incluidos monitoreo, cobro y medio baño, y para el control de ingreso y salida se utilizará una máquina dispensadora de tickets, reduciendo así el uso de espacio en el sector del edificio de parqueaderos.

#### <span id="page-34-1"></span>**2.6.5. Altura libre mínima.**

Requerimiento. - En la (Ordenanza 3457) el art. 386 dice: Las construcciones para estacionamientos públicos tendrán una altura libre mínima de 2.30 m. medidos desde el piso terminado hasta la cara inferior del elemento de mayor descuelgue. En edificios de otros usos esta altura será de 2.20 m.

Proyecto. - La altura libre de entre piso es de 3.34 metros a la que se le restará los elementos estructurales (vigueta (0.15 metros) y viga (0.48 metros)) más críticos dando una altura de 2.71 metros, cumpliendo con la norma.

#### <span id="page-34-2"></span>**2.6.6. Dimensiones mínimas para puestos de estacionamiento.**

Requerimiento. - Referente a las dimensiones mínimas la (Ordenanza 3457) cita en el art. 387 que: Las dimensiones y áreas mínimas requeridas para puestos de estacionamiento se regirán según la forma de colocación de los mismos, de acuerdo a la siguiente tabla 1:

#### <span id="page-35-1"></span>**Tabla 1**

| <b>Estacionamiento</b> |      | В    |      |
|------------------------|------|------|------|
| $En 30^\circ$          | 5.00 | 4.30 | 3.30 |
| En $45^\circ$          | 3.40 | 5.00 | 3.30 |
| $En 60^\circ$          | 2.75 | 5.50 | 6.00 |
| $En 90^\circ$          | 2.30 | 4.80 | 5.00 |
| En Paralelo            | 6.00 | 2.20 | 3.30 |

*Dimensiones mínimas para puestos de estacionamiento*

Fuente: (Consejo metropolitano de Quito)

Proyecto. - La ubicación de los parqueaderos en el proyecto en su totalidad es de 90° respecto al eje de circulación y sus dimensiones son A=2.40 metros, B=5.20 metros y C=6.00 metros, cumpliendo con las medidas que exige la norma.

### <span id="page-35-0"></span>**2.6.7. Anchos mínimos de puestos de estacionamiento**

Requerimiento. – El Art. 388 de la (Ordenanza 3457), cita que: Según la ubicación de los

puestos de estacionamiento con respecto a muros y otros elementos laterales, los anchos mínimos

se regirán a la tabla 2:

#### <span id="page-35-2"></span>**Tabla 2**

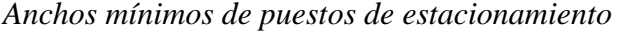

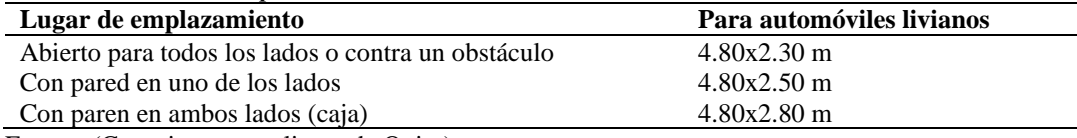

Fuente: (Consejo metropolitano de Quito)

Las dimensiones mínimas de los lugares destinados al estacionamiento de las personas con

discapacidad.

Ancho= Área de transferencia + área para el vehículo

 $3.50 \text{ m} = 1.00 \text{ m} + 2.50 \text{ m}$ 

Largo: 4.80 m.

Proyecto. – Se tiene un ancho para parqueaderos con paredes laterales de 3.70x4.80 m., de igual

forma para parqueaderos sin paredes laterales se tiene un ancho de 2.45x5.00 m, cumpliendo con

los valores mínimos de la tabla 2.
Por último, se tiene un acho de parqueadero para personas con discapacidad de 3.60x5.00 m., siendo superior a la requerida.

#### **2.6.8. Circulaciones para vehículos.**

Requerimiento. – Según la (Ordenanza 3457), en su Art. 381, con respecto a la circulación vehicular manifiesta lo siguiente: los edificios que dispongan de parqueaderos cumplirán con los siguientes requisitos.

- Los estacionamientos deberán tener las circulaciones vehiculares independientes de las peatonales.
- Las rampas tendrán una pendiente máxima del 18%, con tratamiento de piso antideslizante y un ancho mínimo por carril de 2.50 m y 3.50 m en las curvas.
- Altura máxima de edificaciones con rampas: las edificaciones de estacionamientos no podrán exceder los 7 pisos, cuando el sistema de circulación vehicular sea a través de rampas.

Proyecto. - Los estacionamientos cuentan con circulación vehicular independiente de la circulación peatonal.

Las rampas no tienen curvas, cuentan con dos carriles con un ancho por carril de 3.70 m y por último tienen una pendiente del 12%.

 El edificio de parqueaderos cuenta con 4 plantas, con ello cumple con lo requerido en el Art.381.

## **2.6.9. Ventilación.**

Requerimiento. – Respecto a la ventilación la (Ordenanza 3457), en su Art. 393 expresa que: la ventilación en los estacionamientos podrá ser natural o mecánica.

Ventilación natural: el área mínima de vanos para ventilación natural será de 5% del área del piso correspondiente, dispuestos en las paredes exteriores opuestas.

Proyecto. - La ventilación que será utilizada en el proyecto será de tipo natural, porque contará con una fachada tipo jardinera.

#### **2.6.10. Servicios sanitarios.**

Requerimiento. – Los servicios sanitarios según la (Ordenanza 3457), en el Art. 396 dice que deben cumplir con lo siguiente: los estacionamientos públicos tendrán servicios sanitarios independientes para los empleados y para el público.

- a) Los estacionamientos sanitarios para empleados estarán equipados como mínimo de: 1 inodoro, 1 lavamanos, 1 urinario y vestuario con toalla y canceles.
- b) Los servicios sanitarios para el público serán para hombres y mujeres separadamente, y el número de piezas sanitarias estará de acuerdo a la siguiente relación:
- c) Hasta cien puestos de estacionamiento: 1 inodoro, 2 lavamanos, 2 urinarios, para hombres; y 2 inodoros, 2 lavamanos para mujeres.
- d) Se considera además la localización de servicios sanitarios para personas con discapacidad y movilidad reducida de acuerdo al literal b) del Art. 68 de esta normativa referente al área higiénica sanitaria.

Proyecto. - Se dispone de 1 inodoro, 2 urinarios y 3 lavamanos para hombre; 4 inodoros, 3 lavamanos para mujeres; y 1 inodoro, 1 lavamanos para personas discapacitadas por planta. Como se tiene 95 puestos de aparcamiento por planta, se cumple con lo estipulado en el apartado b y c de la ordenanza.

Por otra parte, no se cuenta con servicios sanitarios independientes para empleados, teniendo que utilizar los servicios sanitarios públicos, mencionada acción hace que no se cumpla con el apartado a del Art. 396.

## **2.6.11. Escalinatas.**

Requerimiento. – El art. 26 de la (Ordenanza 3457), con respecto a escalinatas menciona: "son aquellas que permiten salvar la diferencia de nivel generalmente entre vías o como acceso interno a las parcelas, utilizando para ellos sistemas de gradas o escalinatas. Obviamente la circulación es exclusivamente peatonal."

El ancho mínimo de las escalinatas será de 2.40 m y se adecuará a las características de desplazamiento de los peatones inmediatos. El emplazamiento y distribución de las escaleras continuas, en lo posible, deberá acompañar orgánicamente a la topografía. El máximo de escaleras continuas será de 16 contrahuellas, seguido de descansos no menores a 1.20 m.

Proyecto. - Se tiene un ancho de 2.50 m, 10 contrahuellas y un ancho para el área de descanso de 1.40 m, dimensiones que cumplen con todos los requisitos del Art. 26 de la ordenanza vigente.

## **2.6.12. Condiciones de la cabina para ascensor.**

Requerimiento. - El Art. 97 con referencia a ascensores señala lo siguiente: "las dimensiones mínimas libres del interior de la cabina del ascensor deben ser de 1.20 m. de fondo y 1.00 m. de ancho, para permitir alojar a una silla de ruedas y a un eventual acompañante."

Proyecto: las dimensiones libres de la cabina de ascensor son de 1.60 m. de fondo con un ancho de 1.75 m., estas son mayores a las solicitadas por la ordenanza vigente.

# **2.7. Sistema estructural que se utilizará en el edificio de parqueaderos "El Aguacate"**

## **2.7.1. Introducción del acero como material estructural.**

En 1819 se realizó ángulos de hierro laminado que fueron los primeros perfiles estructurales hechos en Estados Unidos, mientras que para 1884 se fabricaron las primeras vigas I.

El acero estructural puede ser laminado de varias formas y tamaños sin tener que cambiar sus propiedades físicas, los perfiles I, T y C, son los mejores miembros estructurales debido a que tienen grandes momentos de inercia en relación con su área.

En 1986 la Association of American Steel Manufactures, hoy conocida como American Institute of Steel and Iron (ANSI), fue la primera en estandarizar los perfiles, a razón que las diversas laminadoras creaban sus propios perfiles y publicaban catálogos con sus propiedades. En la actualidad la mayor parte de perfiles se encuentra estandarizados, cabe recalcar que sus dimensiones pueden variar según la laminadora (Zambrano, 2012).

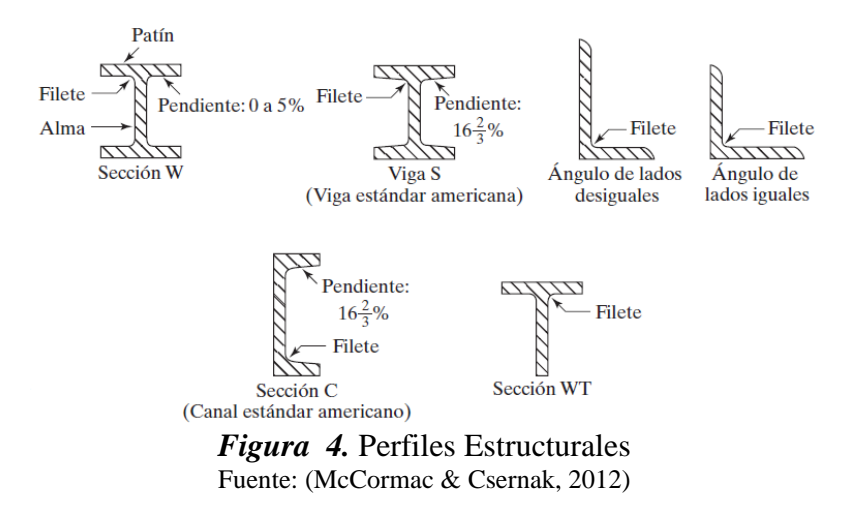

El acero estructural se obtiene de la combinación de hierro y menos del 1 % de carbono.

Se conoce como, *Hierro fundido o dulce* porque se caracteriza por contener menos del 0.15% de carbono, mientras que el *Hierro forjado o colado* contiene un porcentaje mayor al 1.7% de carbono.

### **Ventajas del acero estructural**

- Ductilidad: es la capacidad que tiene el acero para soportar esfuerzos a tensión sin llegar a la fractura.
- Dureza: es la propiedad del acero para evitar la penetración de otro material.
- Resistencia: se define como la fuerza por unidad de área capaz de soportar el acero al ser sometido a esfuerzos de tracción.
- Maleabilidad: capacidad del acero a soportar deformaciones sin romperse, si este es sometido a esfuerzos de compresión.
- Tenacidad: está dado por la combinación de sus dos propiedades, ductilidad y resistencia, mencionando que un acero es tenaz si este tiene buena ductilidad y buena resistencia a la vez (Zambrano, 2012).

## **Desventajas del acero estructural**

- Corrosión: esta se presenta cuando el acero se encuentra expuesto al aire o al agua, para evitar se deben pintar periódicamente.
- Protección contra fuego: a pesar de que el acero es incombustible puede reducir su resistencia al ser expuesto a temperaturas producidas por incendios causadas por la combustión de otros materiales presentes en las edificaciones, por esta razón se tiene que proteger el acero con materiales que posean características aislantes.
- Fatiga: se presenta cuando el acero reduce su resistencia al ser sometido a cambios cíclicos dinámicos de esfuerzos de tensión (McCormac & Csernak, 2012).

En la actualidad una gran parte de los perfiles y placas de acero estructural son producidas mediante la fundición de chatarra de acero como automóviles viejos perfiles estructurales desechados, refrigeradores, motores, máquinas de escribir entre otros artículos de desecho (McCormac & Csernak, 2012).

### **Perfiles de lámina delgada**

Estos se obtienen al doblar láminas delgadas de acero de bajo carbono o baja aleación en cualquier sección transversal. Los perfiles de lámina delgada pueden ser utilizadas para pisos, techos, paneles.

Las losas de concreto en ciertas ocasiones se depositan sobre cubiertas de acero doblado.

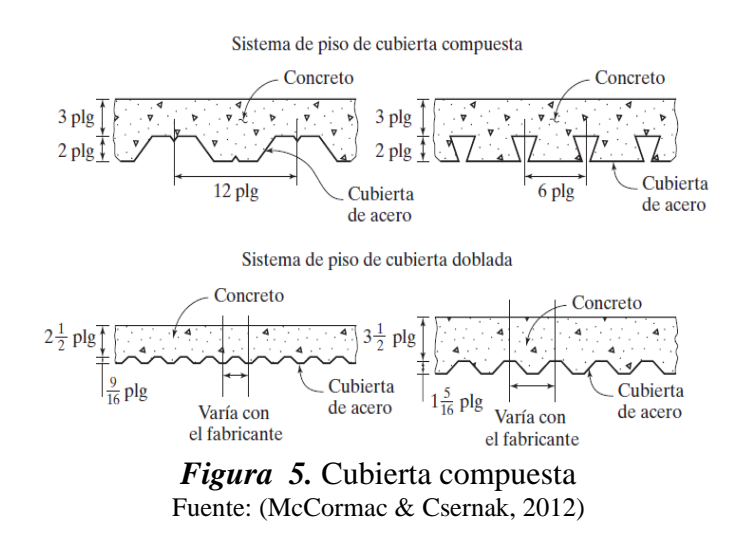

#### **Aceros modernos**

En la actualidad las propiedades del acero han tenido variaciones en las cantidades de carbono a la par que se han añadido nuevos elementos como silicio, níquel, manganeso y cobre, el acero que contenga mencionados elementos se conoce como acero aleado.

Décadas atrás el acero estructural conocido como acero A36 con un esfuerzo de fluencia mínimo *Fy=36 klb/plg²,* era comúnmente utilizado, pero por la imperiosa necesidad de una mayor resistencia para las nuevas edificaciones se ha producido un acero con un *Fy= 50 klb/plg²* y estos son los que son mayormente utilizados en la actualidad.

### **2.7.2. Clasificación del acero según la ASTM.**

## **Aceros al carbono**

Poseen cantidades máximas de 1.7% de carbono, 1.65% de manganeso, 0.6% se silicio y 0.6% de cobre.

Se encuentran clasificados como A36, A53, A500, A501 y A529.

## **Aceros de alta resistencia y baja aleación**

Obtienen su alta resistencia por la presencia de agentes de aleación como el columbio, vanadio, cromo, silicio, cobre y níquel, aparte de la presencia de carbono y manganeso. Si esta aleación no supera el 5% de la composición total del acero se da el nombre de acero de baja aleación, teniendo un esfuerzo de fluencia entre 40 kl/plg² y 70 kl/plg², además de poseer una mayor resistencia a la corrosión atmosférica que los aceros al carbono.

Se encuentran clasificados como A572, A618, A913 y A992.

#### **Aceros de alta resistencia, baja aleación y resistentes a la corrosión atmosférica**

Si a un acero se le adhiere un pequeño porcentaje de cobre, se vuelve más resistente a la corrosión, al ser expuestos a la atmósfera se oxidan y se crea una película adhesiva o capa de óxido la que impide la generación de mayor oxidación, eliminando así la necesidad de pintarlos.

Estos aceros se utilizan en estructuras que sea complicada la actividad de pintura, como puentes y torres de trasmisión eléctrica. Sin embargo, no son apropiados para lugares donde estén expuestos al agua o donde existan humos industriales muy corrosivos. Se encuentran clasificados como A242, A588 y A847.

#### **Aceros en Ecuador**

En el ecuador se utiliza 3 tipos de aceros, el acero A36 que era el más utilizado hacia una década atrás, pero para la actualidad el acero más utilizado es el acero ASTM A572 Gr. 50 por sus mejores

propiedades mecánicas, también se tiene el acero ASTM A588, utilizado para la construcción de puentes al tener resistencia a la corrosión (Secretaria de gestion de riesgos, 2016).

#### **2.7.3. Especificaciones y códigos de construcción.**

La mayoría de las estructuras están regidas por una serie de especificaciones de diseño y normas, algunas de estas están recomendadas para su uso regional o nacional, para el Ecuador se utiliza la Norma Ecuatoriana de Construcción 2015 (NEC), que a su vez es una adaptación de las especificaciones AISC 360-10.

## **Factores de diseño**

En las especificaciones AISC se presentan dos métodos para diseñar los miembros estructurales y son los siguientes:

- Diseño con factores de carga y resistencia (LRFD: Load and Resistance Factor Design)
- Diseño de esfuerzos permisibles (ASD: Allowable Strength Design)

El término de **estado límite** es usado para describir que una estructura o parte de ella deja de cumplir su función prescrita. Se tiene dos estados límites

**Los estados límite de resistencia:** son definidos por la capacidad de sustentar una carga, dados por la fluencia excesiva, la fractura, fatiga, pandeo y el movimiento excedido de un cuerpo rígido.

**Los estados límites de servicio:** son definidos por el comportamiento, incluyendo la deflexión, el agrietamiento, los deslizamientos, la vibración y el deterioro (McCormac & Csernak, 2012).

## **2.7.4. Miembros a tensión.**

#### **Resistencia nominal**

Es un término utilizado para la resistencia teórica calculada de un miembro estructural sin la aplicación de factores de diseño.

Para el método LRFD se multiplica la resistencia nominal por un factor de resistencia (ϕ) que suele ser menor a 1, mientras que para el método ASD se divide la resistencia nominal para un factor de seguridad  $(\Omega)$  que suele ser mayor a 1.

# **Resistencia nominal de miembros a tensión**

Los miembros dúctiles de acero sometidos a carga de tensión pueden resistir una carga mayor que la del producto del área de su sección transversal por el esfuerzo de fluencia del acero. Se debe tener presente que un miembro a tensión cargado hasta su endurecimiento se alarga considerablemente antes de la fractura, por tanto, hace que se reste su utilidad y a su vez causa que falle el sistema estructural donde esté ubicado dicho miembro (McCormac & Csernak, 2012).

Las especificaciones AISC (D2), expresa que la resistencia nominal de un miembro sometido a tensión *Pn,* será el mínimo valor al ser sustituidas en las expresiones siguientes:

## **Para el estado límite de fluencia en la sección bruta**

$$
R_n = F_y * A_g
$$

$$
\emptyset_t * R_n = \emptyset_t * F_y * A_g
$$

## **Donde:**

Rn: Resistencia nominal

Fy: Esfuerzo mínimo de fluencia

Ag: Área bruta del miembro

 $\varphi_t$ : Resistencia de diseño a la tensión por el método LRDF ( $\varphi_t = 0.9$ )

**Para fractura por tensión en la sección neta en la que se encuentren agujeros de tronillos o remaches.**

$$
R_n = F_u * A_e
$$

$$
\emptyset_t * R_n = \emptyset_t * F_u * A_e
$$

## **Donde:**

Rn: Resistencia nominal

Fu: Esfuerzo de tensión mínimo ultimo

Ae: Área neta efectiva

 $\varphi_t$ : Resistencia de diseño a la fractura por tensión por el método LRDF ( $\varphi_t = 0.75$ )

Las conexiones de miembros a tensión tienen que ser diseñadas de forma que no se tenga excentricidad para que los esfuerzos se distribuyan de forma uniforme sobre la sección neta del miembro.

# **Área neta**

El termino área neta de la sección transversal se refiere al área de la sección una vez restada el área de los agujeros, ranuras u otras muescas, también se debe tomar en cuenta que si se tiene agujeros hay que restar un área poco mayor que el área nominal del agujero.

# **Área neta efectiva**

Cuando existen regiones de transición causados por la transferencia no uniforme de fuerzas de un miembro a otro, las especificaciones AISC (D.3) expresan que el área efectiva *A<sup>e</sup>* será determinada al realizar el producto del área neta o área bruta por un factor de reducción U (factor de corte diferido que toma en cuenta la distribución no uniforme del esfuerzo).

$$
A_e = A_n * U
$$

El factor de corte diferido (U) es afectado por la longitud de la conexión, además de la sección transversal del miembro, a continuación, se muestra la expresión con la que se determina el factor U:

Se tiene que 
$$
\overline{X}
$$
 es la distancia que existe entre el centro de gravedad de la sección y el lado conectado, y a su vez L es la longitud de la conexión. En la figura 6 se expresa el factor U correspondiente para los diversos casos de estudio.

 $U = 1 -$ 

X  $\overline{L}$  $\overline{\chi}$ 

| Caso                                                                                                    |                                                                                                    | Descripción del Elemento                                                                                                    | Factor de Corte Diferido, U                                                                      | Ejemplo                                          |  |  |  |  |  |
|----------------------------------------------------------------------------------------------------|----------------------------------------------------------------------------------------------------|----------------------------------------------------------------------------------------------------|--------------------------------------------------------------------------------------------------|--------------------------------------------------|--|--|--|--|--|
| 1                                                                                                    |                                                                                                    | Todos los miembros en tracción donde la carga es transmitida<br>directamente a cada uno de los elementos de la sección por<br>conectores o soldaduras (excepto en los Casos 3, 4, 5 y 6)                                                                     | $U = 1.0$                                                                                        |                                                  |  |  |  |  |  |
| $\mathbf{p}$                                                                                                    | permite el uso del Caso 8.                                                                                                    | Todos los miembros en tracción, excepto tubos,<br>donde la carga es transmitida por sólo algunos<br>de los elementos de la sección por conectores o<br>soldaduras Alternativamente, el Caso 7 es permi-<br>tido para perfiles W, M, S y HP (Para ángulos, se | $U=1-\frac{\overline{x}}{l}$                                                                     | xΤ                                               |  |  |  |  |  |
| 3                                                                                                    | algunos elementos de la sección.                                                                                                    | Todos los miembros en tracción donde la carga<br>es transmitida por soldaduras transversales a sólo                                                                                                    | $U = 1.0$ y<br>$A_n =$ área de los elementos<br>conectados directamente                          |                                                  |  |  |  |  |  |
| $4^{[a]}$                                                                                                    | para la definición de x.                                                                                                    | Planchas, ángulos, canales con soldaduras en<br>bordes extremos, secciones te y doble te con ele-<br>mentos adosados, donde la tensión es transmitida<br>solo por soldaduras longitudinales. Ver Caso 2                                                      | $U = \frac{3l^2}{3l^2 + m^2}\left(1 - \frac{\overline{x}}{l}\right)$                             | 4<br>Placa o<br>т<br>Elemento<br>conectado<br>l2 |  |  |  |  |  |
| 5                                                                                                    |                                                                                                    | Tubos redondos con sólo una placa gusset con-<br>céntrica, con soldaduras de ranura al tubo.                                                                                                    | $l \ge 1.3D, U = 1.0$<br>$D \le l < 1.3D, U = 1 - \frac{X}{l}$<br>$\overline{x} = \frac{D}{\pi}$ |                                                  |  |  |  |  |  |
| 6                                                                                                    | <b>Tubo Rectangular</b>                                                                                                    | con sólo una placa gusset<br>concéntrica                                                                                                    | $l \ge H$ , $U=1-\frac{\overline{x}}{t}$<br>$\overline{x} = \frac{B^2 + 2BH}{4(B+H)}$            |                                                  |  |  |  |  |  |
|                                                                                                    |                                                                                                    | con dos placas gusset con-<br>céntricas                                                                                                    | $l \geq H, U = 1 - \frac{\overline{x}}{l}$<br>$\bar{x} = \frac{B^2}{4(B+H)}$                     | В                                                |  |  |  |  |  |
| 7                                                                                                    | Perfiles W, M, S o HP.<br>o T cortadas a partir<br>de estos perfiles<br>(Si U es calculado<br>según Caso 2, se<br>permite utilizar el<br>mayor valor) | con ala conectada con 3<br>o más conectores por línea<br>en la dirección de carga                                                                                                    | $b_f \geq \frac{2}{3} d$ , $U = 0.90$<br>$b_f < \frac{2}{3}d$ , $U = 0.85$                       |                                                  |  |  |  |  |  |
|                                                                                                    |                                                                                                    | con alma conectada con 4 o<br>más conectores en la dirección<br>de carga                                                                                                    | $U = 0.70$                                                                                       |                                                  |  |  |  |  |  |
| 8                                                                                                    | Ángulos simples<br>(Si U es calculado<br>según Caso 2, se                                                                                             | con 4 o más conectores por línea<br>en la dirección de carga                                                                                                    | $U = 0.80$                                                                                       |                                                  |  |  |  |  |  |
|                                                                                                    | permite utilizar el<br>mayor valor)                                                                                                    | con 2 o 3 conectores por línea en<br>la dirección de carga (con menos<br>de tres conectores por línea en la<br>dirección de la carga, usar Caso 2)                                                                                                    | $U = 0.60$                                                                                       |                                                  |  |  |  |  |  |
| $B =$ ancho total del tubo rectangular, medido 90° respecto al plano de conexión, cm (mm); $D =$ diámetro exterior de la seción cilíndrica, cm<br>(mm); $H =$ altura total del tubo rectangular, medido en el plano de conexión, cm (mm); $d=$ altura de la sección, cm (mm); para secciones T, d<br>=altura de la sección desde la cual la T fue cortada, cm (mm); / = longitud de conexión, cm (mm); w = ancho plancha, cm (mm); x = excentri-<br>cidad de conexión, cm (mm). |                                                                                                    |                                                                                                    |                                                                                                  |                                                  |  |  |  |  |  |
| [a] $I = \frac{I_1 + I_2}{I_1 + I_2}$ , donde $I, yI_2$ no deben ser menor a 4 veces la dimensión dela soldadura.                                                                                                    |                                                                                                    |                                                                                                    |                                                                                                  |                                                  |  |  |  |  |  |

**Figura 6.** Factor de corte diferido para conexiones de miembro en tensión. Fuente: (American Institute of Steel Construction (AISC), 2010)

#### **Bloque de cortante**

Cuando un miembro falla por tensión a lo largo de un plano y por cortante en su plano perpendicular, se tiene fallas por bloque de cortante, generando así desgarre en el acero.

Las especificaciones AISC (J4.3) dan las siguientes expresiones para calcular la resistencia de diseño a la fractura por bloque de cortante.

$$
\varphi_t * R_n = \min \begin{cases} \varphi_t (0.6 * F_u * A_{nv} + U_{bs} * F_u * A_{nt}) \\ \varphi_t (0.6 * F_y * A_{gv} + U_{bs} * F_u * A_{nt}) \end{cases}
$$

## **Donde:**

Anv: Área neta sujeta a cortante

Ant: Área neta sujeta a tensión

Agv: Área gruesa sujeta a cortante

Ubs: 1 para esfuerzo de tensión uniforme

 $\varphi_t$ : resistencia de diseño a la fractura por bloque de cortante por el método LRDF ( $\varphi_t = 0.75$ )

## **Relación de esbeltez**

Las especificaciones AISC (D1), expresan que la relación máxima de esbeltez L/r de los miembros sometidos a tensión no deberá ser mayor de 300, de donde se tiene que *L* es la longitud del miembro y *r* es el radio de giro mínimo.

$$
\frac{L}{r} < 300
$$

## **2.7.5. Miembros a compresión.**

Se tiene varios miembros que trabajan a compresión, pero el más conocido es la columna que se caracteriza por ser un elemento vertical recto y tener su longitud mucho mayor que su ancho.

Existen tres modos por los que los miembros cargados axialmente pueden fallar:

**Pandeo flexionante** o pandeo de Euler, se da cuando los miembros son sometidos a flexión.

**Pandeo local**, se da cuando una o varias partes de la sección transversal son muy delgadas, lo cual produce que pandeen localmente en compresión antes que los otros modos ocurran.

**Pandeo torsionante flexionante**, se presenta cuando las columnas han sufrido cambios en su sección transversal.

El pandeo puede medirse con la relación de esbeltez, que es la relación que existe entre la longitud del miembro y su radio de giro mínimo.

También puede darse por los siguientes factores: excentricidad en la aplicación de la carga, tipo de conexiones en los extremos, imperfecciones del material, torceduras iniciales y esfuerzos residuales de fabricación (McCormac & Csernak, 2012).

# **Formula de Euler**

Es el esfuerzo que hace que la columna se pandee, decreciendo conforme la longitud de la columna crece. Una vez que se llega a cierta altura, el esfuerzo será igual al límite proporcional del acero.

Una columna pandea elásticamente cuando esta es larga y esbelta, la carga de pandeo P se pude calcular con la fórmula de Euler:

$$
P = \frac{\pi^2 EI}{L^2}
$$

Para tener un valor más exacto la longitud L se tomará como la distancia entre los puntos de inflexión de la elástica pandeada, a esta longitud se le denomina longitud efectiva (KL), la fórmula de Euler se expresa de la siguiente forma.

$$
P = \frac{\pi^2 EI}{(KL)^2}
$$

El factor de largo efectivo, *K*, es un número que debe ser multiplicado por la longitud para obtener la longitud efectiva, en la figura 7, se presenta la tabla C-A-7.1 del comentario de las especificaciones AISC, donde se indica el valor del factor K para cada tipo de apoyo.

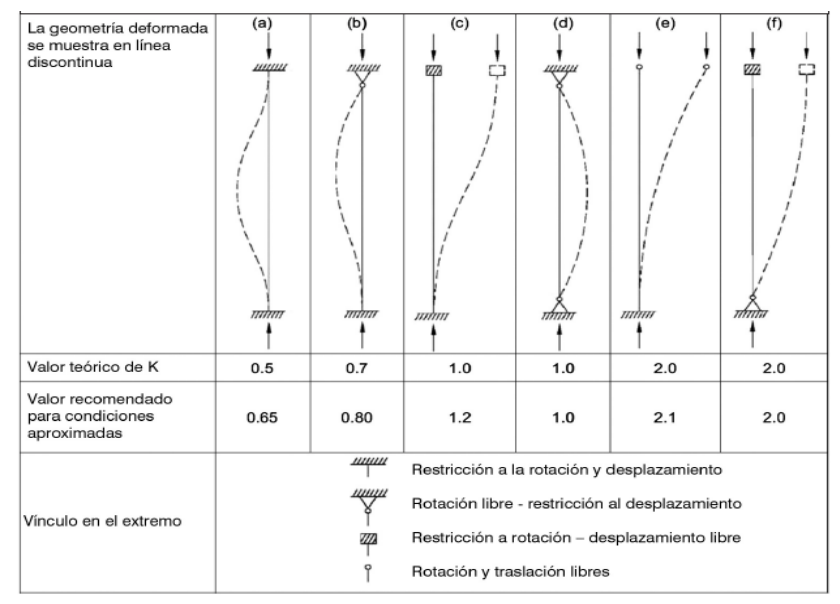

*Figura 7.* Valores del factor de largo efectivo, K Fuente: (American Institute of Steel Construction (AISC), 2010)

### **Fórmulas para columna**

De las especificaciones AISC se tiene la ecuación de Euler para columnas largas con pandeo elástico. Con estas ecuaciones se puede calcular el esfuerzo de pandeo a flexión, *Fcr*, el cual es multiplicado por su sección transversal (Ag), para obtener la resistencia nominal Pn, la resistencia de diseño (LRFD) y la resistencia admisible (ASD).

$$
P_n = F_{cr} A_g
$$

Resistencia a la compresión LRFD ( $\phi_c = 0.90$ )

$$
\emptyset_c P_n = \emptyset_c F_{cr} A_g
$$

Para calcular el esfuerzo a pandeo por flexión de una columna *Fcr* para miembros sin elementos esbeltos se utiliza las siguientes expresiones.

 ≤ 4.71√ ==========> <sup>=</sup> [0.658 ] > 4.71√ ==========> <sup>=</sup> 0.877

Para las expresiones anteriores se utiliza el esfuerzo de pandeo crítico elástico, calculado con la longitud efectiva de la columna.

$$
F_e = \frac{\pi^2 E}{\left(\frac{KL}{r}\right)^2}
$$

#### **Relación de esbeltez máxima**

Del comentario de las especificaciones AISC (E2), se tiene que la relación de esbeltez máxima deberá ser inferior a 200 y el esfuerzo critico será menor que 6.3 klb/plg².

$$
\frac{KL}{r} < 200
$$

#### **Placas base para columnas cargadas concéntricamente**

Cuando una columna de acero se apoya en una zapata de hormigón es imprescindible que la carga de la columna se distribuya sobre un área adecuada para evitar que llegue una sobrecarga a la zapata. Las cargas de la columna de acero se trasmiten a través de una *placa base de acero* hacia un área suficientemente grande del cimiento localizado por debajo de dicha placa base (McCormac & Csernak, 2012).

Las placas bases normalmente son soldadas directamente a la columna como se muestra en la figura 8 (a) o a su vez pueden estar unidas mediante ángulos, véase en la figura 8 (b). Para los dos casos se implementarán pernos de anclaje que unirán la placa base con la zapata.

Si

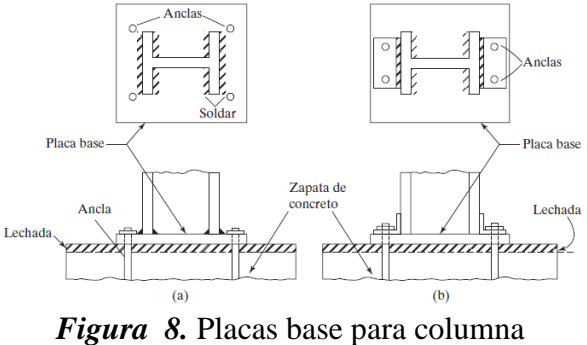

Fuente: (McCormac & Csernak, 2012)

Para el análisis de la placa base se supone que la columna trasmite a la placa base una carga *Pu* (para LRFD), de donde se tiene que la carga se trasmitirá uniformemente a través de la placa a la cimentación con una presión igual a *Pu/A*, donde *A* es el área de la placa base.

## **2.8. Elementos estructurales**

## **2.8.1. Vigas.**

Las vigas son miembros que se usan en posición horizontal que soportan cargas transversales y quedan sujetas a cargas por gravedad o verticales.

Existe una variedad de tipos de vigas entre en las que se tiene: viguetas, vigas de fachada, largueros de puente y vigas de piso.

- Viguetas: son vigas estrechamente separadas, su función es soportar los pisos y techos de edificios.
- Dinteles: son colocados en muros de mampostería para conformar puertas y ventanas.
- Vigas de fachada: estas se encargar de soportar paredes exteriores de edificios y también constituyen parte de las cargas de los pisos y corredores.
- Trabe: término utilizado cuando a una viga grande se le unen otras de menor tamaño.

## **Perfiles usados como vigas**

Los perfiles *I,* son las secciones más utilizadas y económicas, mencionados perfiles tiene una mayor cantidad de acero concentrada en sus patines, lo que hace que se tenga un mayor momento de inercia y momento resistente.

### **Secciones no compactas**

Una sección compacta es aquella que es lo suficientemente robusta, lo que le ayuda a desarrollar una distribución plena de esfuerzos plásticos antes que se presente el pandeo local ya sea de su alma o patín.

Para que una sección sea compacta, la relación ancho espesor debe cumplir con lo especificado en la tabla B4.1b de las especificaciones AISC.

• **Para patines**

$$
\frac{b}{t} < \lambda_p = 0.38 \sqrt{\frac{E}{F_y}}
$$

• **Para el alma**

$$
\frac{h}{t_w} < \lambda_p = 3.76 \sqrt{\frac{E}{Fy}}
$$

Por otra parte, una sección no compacta es aquella que el esfuerzo de fluencia puede alcanzarse en algunos, pero no en todos sus elementos a compresión antes de que ocurra el pandeo.

Las secciones no compactas tienen sus relaciones ancho-espesor mayor a  $\lambda_p$  y menor a  $\lambda_{r}$ , los cuales se especifican en la tabla B4.1b de las especificaciones AISC.

• **Para patines**

$$
\frac{b}{t} < \lambda_r = 1.00 \sqrt{\frac{E}{F_y}}
$$

• **Para el alma**

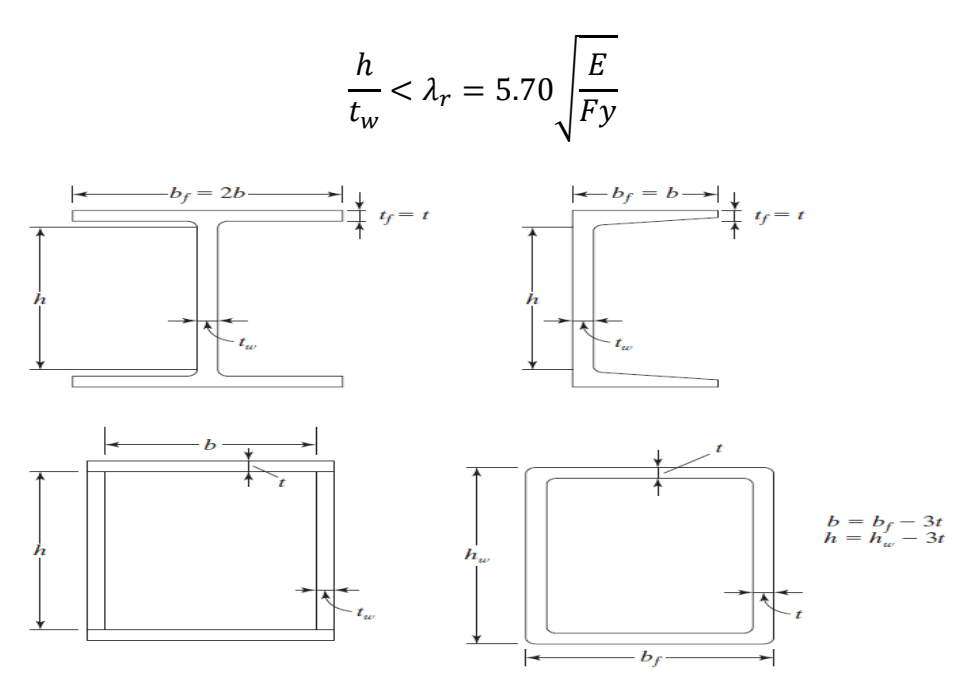

*Figura 9.* Valores b, t, h, tw para el cálculo de relaciones ancho-espesor Fuente: (McCormac & Csernak, 2012)

| <b>TABLA B4.1b</b><br>Razones Ancho-Espesor: Elementos en Compresión de miembros en flexión |                 |                                                                                              |                            |                                    |                                       |          |  |  |  |
|---------------------------------------------------------------------------------------------|-----------------|----------------------------------------------------------------------------------------------|----------------------------|------------------------------------|---------------------------------------|----------|--|--|--|
|                                                                                             | Caso            | Descripción del                                                                              | Razón<br>Ancho-<br>Espesor | Razones<br>Ancho-Espesor Límite    |                                       | Ejemplos |  |  |  |
|                                                                                             |                 | elemento                                                                                     |                            | λ<br>(compacta-<br>no compacta)    | λ.<br>-esbelto)<br>no esbelto)        |          |  |  |  |
| Elementos No-Atiesados                                                                      |                 | Flexión en alas de<br>10 perfiles I laminados,<br>canales y tes.                             | b/t                        | 0.38                               | 1.0 <sub>.</sub>                      | matana   |  |  |  |
|                                                                                             | 11              | Alas de secciones I<br>soldadas con doble y<br>simple simetría.                              | b/t                        | 0.38                               | $[a]$ $[b]$<br>0.95 $\frac{k_c E}{F}$ | 800<br>œ |  |  |  |
|                                                                                             | 12              | Alas de ángulos<br>simples                                                                   | b/t                        | $\frac{E}{F}$<br>0.54              | $\frac{E}{\pi}$<br>0.91               |          |  |  |  |
|                                                                                             |                 | Alas de toda doble<br>13 ty canal en torno a<br>su eje más débil.                            | b/t                        | 0.38                               |                                       |          |  |  |  |
|                                                                                             | 14              | Almas de tes                                                                                 | d/t                        | $\frac{E}{F_v}$<br>0.84            | $rac{E}{F_v}$<br>1.03                 | d        |  |  |  |
| <b>antos Atiesados</b><br>Eleme                                                             | 15              | Almas de doble T<br>simétricas y canales.                                                    | h/t                        | 3.76 $\sqrt{\frac{E}{F_v}}$        | 5.70 $\sqrt{\frac{E}{F_v}}$           |          |  |  |  |
|                                                                                             |                 | Almas de secciones<br>16 doble T con un solo<br>eje de simetría.                             | h/t                        | $\lbrack c \rbrack$<br>≤λ<br>0.54M | $rac{E}{F}$<br>5.70                   | CG       |  |  |  |
|                                                                                             | 17              | Alas de secciones<br>tubulares y<br>secciones cajón de<br>espesor uniforme.                  | b/t                        |                                    | 1.40                                  |          |  |  |  |
|                                                                                             | 18              | Alas de sobre planchas<br>y planchas diafragma<br>entre líneas de<br>conectores y soldadura. | b/t                        | $1.12\sqrt{\frac{E}{F_v}}$         | $1.40 \sqrt{\frac{E}{E}}$             | h<br>œzi |  |  |  |
|                                                                                             |                 | Almas de tubos<br>19 rectangulares y<br>secciones cajón.                                     | h/t                        | 2.42                               | 5.70 $\sqrt{\frac{E}{F_y}}$           |          |  |  |  |
|                                                                                             | 20 <sub>1</sub> | Tubos redondos.                                                                              | D/t                        | $0.07 \frac{E}{F_v}$               | $0.31\frac{E}{F_v}$                   |          |  |  |  |

*Figura 10.* Relaciones ancho-espesor, elementos en compresión de miembros a flexión Fuente: (American Institute of Steel Construction (AISC), 2010)

## **Deflexiones**

Las deflexiones en vigas de acero son limitadas a algunos valores máximos.

# **Problemas de deflexiones**

- Provoca daños en los materiales unidos o soportados por la viga.
- Cambia la apariencia de las estructuras
- No inspiran confianza por parte de las personas que ocupan estas estructuras

Las deflexiones máximas permisibles para carga viva de servicio son igual a 1/360 de la longitud del vano, mientras que para carga viva más carga muerta es 1/240 de la longitud del vano.

# **2.8.2. Columnas.**

Son miembros que están sujetos a una combinación de esfuerzos por flexión y carga axial. Es casi imposible centrar las cargas axiales sobre las columnas y en el caso que se pudiese centrar las cargas de una estructura perfectamente, no permanecería de esta manera porque las vigas se unen a las columnas mediante ángulos, generando cargas excéntricas y provocando que se creen momentos (McCormac & Csernak, 2012).

Las cargas de viento u otras cargas laterales hacen que se tenga flexión lateral en las columnas y marcos rígidos estén sometidos a momentos.

#### **Tipos de secciones transversales para columnas**

Las secciones más utilizadas son HEB y HEA. Con estas secciones se obtiene un gran aprovechamiento y son adecuados para formar pórticos rígidos (Pérez, 2009).

# **2.8.3. Contraviento lateral.**

Para que las edificaciones puedan soportar cualquier fuerza lateral producida por vientos o por el efecto sísmico se coloca contravientos diagonales completos como se puede observar en la figura

11, cabe recalcar que esta opción no se puede hacer en muchos casos debidos a la existencia de puertas o ventanas u otras aberturas que imposibiliten la colocación de diagonales entre los vanos.

Estos elementos son usados frecuentemente en pozos de elevador, tiros de escaleras y otros muros de mampostería en donde se tenga mínimas aberturas o de preferencia ninguna abertura.

Para edificios de 20 a 60 pisos de altura se puede utilizar contravientos tipo Cruz de San Andrés, figura 11 (a), porque funcionan muy bien, aunque suele resultar muy estorbosos.

Se tiene también contravientos tipo Chevron en V y V invertida, figura 11 (b)., que son igual de útiles que los tipos cruz de San Andrés, pero estas tienen mayor libertad para colocación de aberturas. Este tipo de contraviento son colocados en la mitad del vano por lo que las vigas de piso tendrán momentos menores (McCormac & Csernak, 2012).

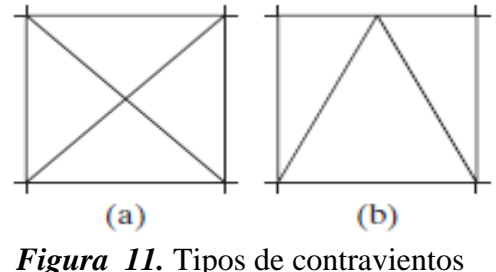

Fuente: (McCormac & Csernak, 2012)

No se necesita de contravientos alrededor de todos los paneles y por lo general son ubicados en muros exteriores para evitar interferencias con divisiones de muros.

Se supone que losas y vigas poseen la rigidez suficiente para distribuir las cargas laterales hacia los contravientos ubicados en paneles exteriores, pero es posible que estas no sean suficientes y sea necesario poner contravientos en paneles interiores.

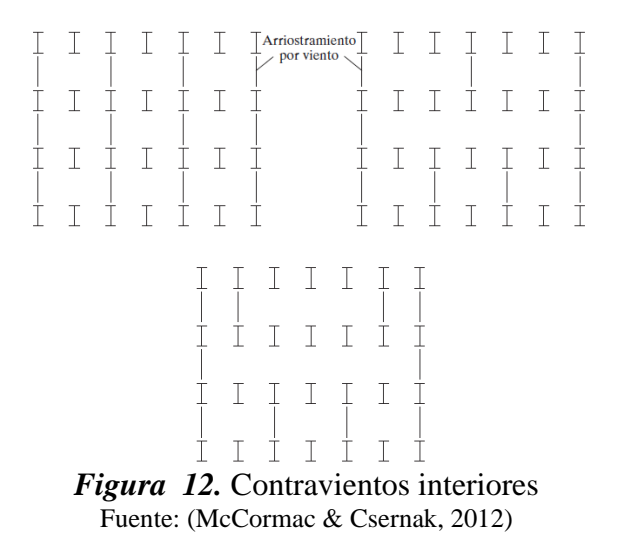

Si los cálculos reflejan derivas muy altas se puede usar una armadura de sombrero en el piso más alto como se muestra en la figura 13 (b), esta ayuda a disminuir considerablemente las deflexiones laterales. Si no posible utilizar armadura de sombrero por interferencias por parte de la estructura, se puede optar por usar armaduras de cinturón como se muestra en la figura 13 (c), esta alternativa reduce deflexiones, pero no tanto como las armaduras de sombrero.

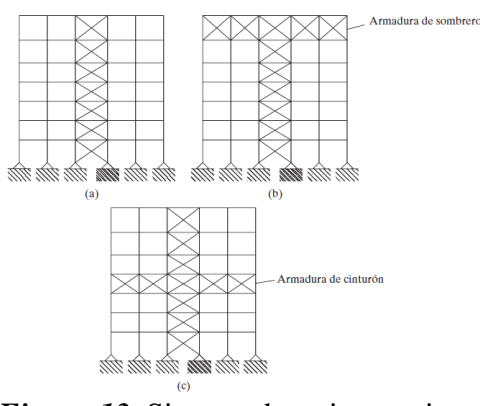

*Figura 13.* Sistema de arriostramiento Fuente: (McCormac & Csernak, 2012)

## **2.9. Conexiones soldadas.**

La soldadura es el proceso mediante el que se permite la unión de partes metálicas al calentar sus superficies en un estado plástico. Se sabe que en la antigua Grecia era un proceso mediante el cual se calentaban metales y sean unidos mediante golpes de martillo (McCormac & Csernak, 2012).

La soldadura moderna ha ido adquiriendo gran importancia en la construcción de edificios, a pesar de que muchos ingenieros se oponían por causa de que la soldadura tiene poca resistencia a la fatiga en comparación a los tornillos y que es imposible asegurar su calidad si no se tiene una inspección prolija y costosa.

## **Ventajas de la soldadura**

Al eliminarse los temores de la inspección y fatiga, se puede aprovechar las grandes ventajas que ofrece la soldadura descritas a continuación.

- Economía, porque su uso permite grandes ahorros en el peso de acero utilizado en placas de unión o de empalme que son requeridas para uniones atornilladas.
- Tiene un área de aplicación mucho mayor que los tornillos o remaches.
- Las estructuras son más rígidas porque sus miembros están soldados directamente uno a otro.
- Al realizar el proceso de unir elementos mediante soldadura hace que se tengan estructuras realmente continuas.
- Es más fácil realizar cambios en el diseño y corregir errores presentes en el montaje.
- Se utilizan menos piezas, reduciendo tiempos en detalles, fabricación y montaje en la obra.

Las especificaciones AISC, establecen que las normas del código American Welding Society (AWS) son aplicables bajo las especificaciones AISC, con ciertas variaciones dadas en las especificaciones J2 (McCormac & Csernak, 2012).

#### **Tipos de soldadura**

Actualmente se dispone de soldadura con gas, así como soldadura con arco eléctrico, pero para la mayor parte de estructuras se utiliza soldadura de arco eléctrico.

Para obtener una conexión exitosa la soldadura de arco eléctrico precisa de una barra metálica adicional llamada *electrodo* que se funde dentro de las juntas a medida que se sueldan.

El tipo de electrodo utilizado para soldar es de gran importancia porque es el que proporcionará propiedades a la soldadura tales como resistencia, ductilidad y resistencia a la corrosión. El tipo a ser utilizado dependerá del tipo de metal a soldar, cantidad de material que se necesita depositar, la posición del trabajo, entre otros. Se tiene dos clases de electrodos que son: electrodos con recubrimiento ligero y los electrodos con recubrimiento pesado.

Los electrodos con recubrimiento pesado son utilizados para soldadura estructural porque son más fuertes, más resistentes a la corrosión y más dúctiles. Por su parte con los electrodos con recubrimiento ligero no buscan prevenir la corrosión y no se forma escoria.

## **Soladura precalificada**

La palabra precalificada implica que son soldaduras aceptadas sin la necesidad de pruebas para verificar su calidad.

Los procesos aceptados por las especificaciones 1.3.1 del AWS son:

- Soldadura por arco metálico protegido (SMAW), proceso utilizado en soldadura manual.
- Soldadura por arco sumergido (SAW), es un proceso automático, rápido y eficiente para cordones largos de soldadura, posee una alta calidad, resistencia al impacto, resistencia a la corrosión y buena ductilidad, teniendo como única desventaja que el área a trabajarse debe ser plana u horizontal.
- Soldadura de arco metálico con gas (GMAW).

• Soldadura de arco con núcleo fundente (FMAW), es un proceso mediante el cual un tubo de acero lleno de fundente es alimentado continuamente desde un carrete.

#### **Inspección de la soldadura**

#### • **Inspección visual**

Durante los procesos de soldadura se debe contar con inspectores que aprecien una buena soldadura cuando la vean, es el método más económico y útil para soldaduras de un solo paso, además que es útil solo para imperfecciones superficiales.

#### • **Líquidos penetrantes**

Se colocan diversos tintes sobre la superficie de soldadura, el líquido penetra en las grietas superficiales de la soldadura, seguidamente se limpia el exceso de material y se utiliza un polvo absorbente haciendo que el tinte salga para revelar la existencia de grietas.

#### • **Prueba ultrasónica**

Mencionado método es costoso pero muy útil para la inspección de soldadura. Las ondas sónicas se envían a través del material y se reflejan desde su lado opuesto, las fallas son detectadas por el tiempo que tarda en la trasmisión del sonido.

#### • **Procedimientos radiográficos**

Es un método mucho más costoso, que revisa soldaduras ocasionales en estructuras importantes. Se utilizan principalmente en soldaduras de tope como tuberías de acero inoxidable.

#### **Clasificación de las soldaduras**

### **1. Tipo**

Se tiene dos tipos de soldadura utilizadas en estructuras, las soldaduras tipo filete y de ranura, mientras que las soldaduras tipo tapón y de muescas no son muy utilizadas.

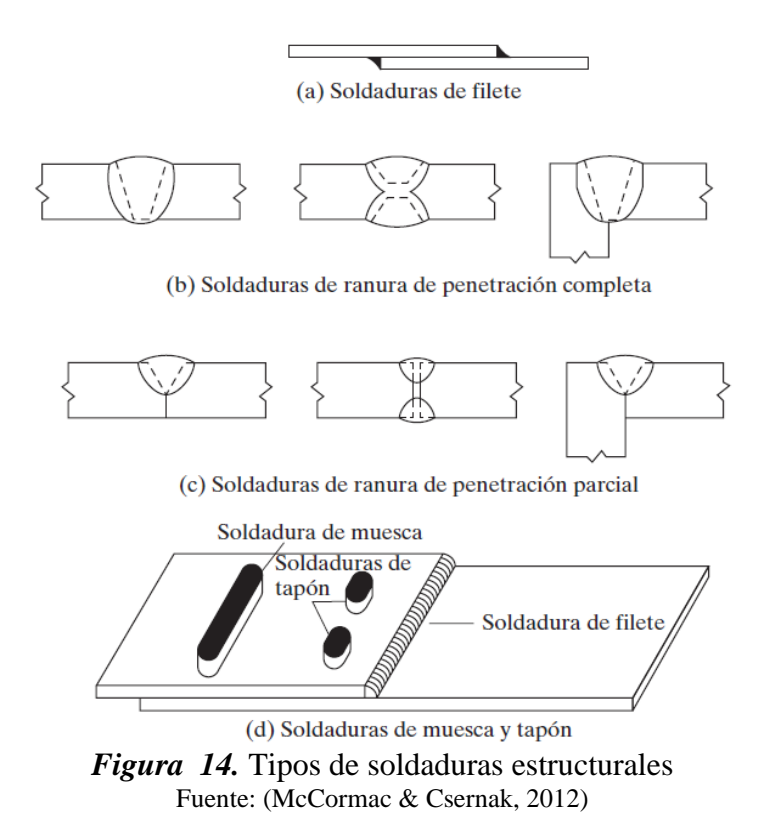

- Soldaduras de filete: se realizan con las partes que son traslapadas una sobre otra como se muestra en la figura 14 (a) y también cuando se tiene juntas te. Son soldaduras económicas porque no es necesario la preparación de las partes que se van a unir. Representan un 80% de las soldaduras estructurales.
- Soldadura de ranura: es llamada así porque se realizan ranuras en los miembros que van a ser unidos, son utilizadas para unir miembros alineados en el mismo plano tales como empalmes de columnas y las conexiones a tope de patines de vigas a columnas.
- Penetración completa: se extiende sobre todo el espesor de las partes conectadas.
- Penetración parcial: se extiende solo en parte del espesor de las partes.

Las soldaduras de ranura pueden llegar a ser entre un 50 y 100 %, más costosas que las soldaduras tipo filete debido a sus costos de preparación.

- Soldadura de tapón: es una soldadura circular que atraviesan las partes a ser unidas.
- Soldadura de muesca: es una soldadura que es formada en una muesca o agujero alargado uniendo sus partes a través de la misma.

Tanto las soladuras de topón como las de muesca son utilizadas cuando se desean trasmitir fuerzas de tensión perpendiculares a la superficie de contacto.

# **2. Posición**

Las soldaduras también se clasifican de acuerdo a la posición en las que son realizadas como: planas, horizontales, verticales y en la parte superior o sobre cabeza, donde las planas son las más económicas y las de la parte superior las más costosas, ver figura 15.

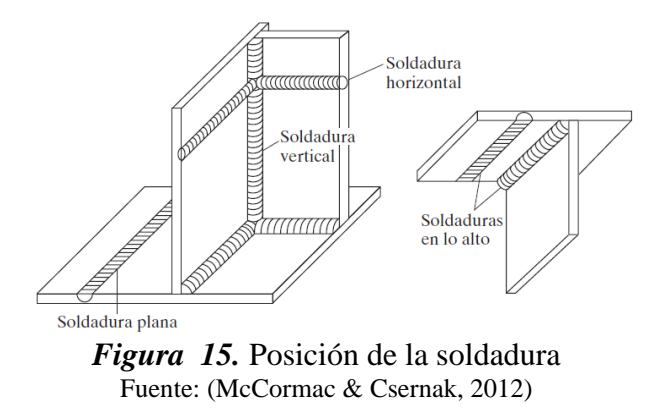

# **3. Junta**

Por último, se clasifican de acuerdo al tipo de junta usada: a tope, traslapada, en te, de canto, en esquina, véase en la figura 16.

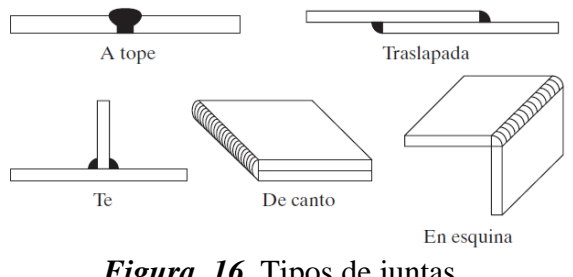

*Figura 16.* Tipos de juntas. Fuente: (McCormac & Csernak, 2012)

#### **Símbolos para soldadura**

En la figura 17 se presentas los diversos símbolos desarrollados por la American Welding Society. Con el sistema mencionado es posible representar la información necesaria con simples líneas y números en un espacio reducido en los planos.

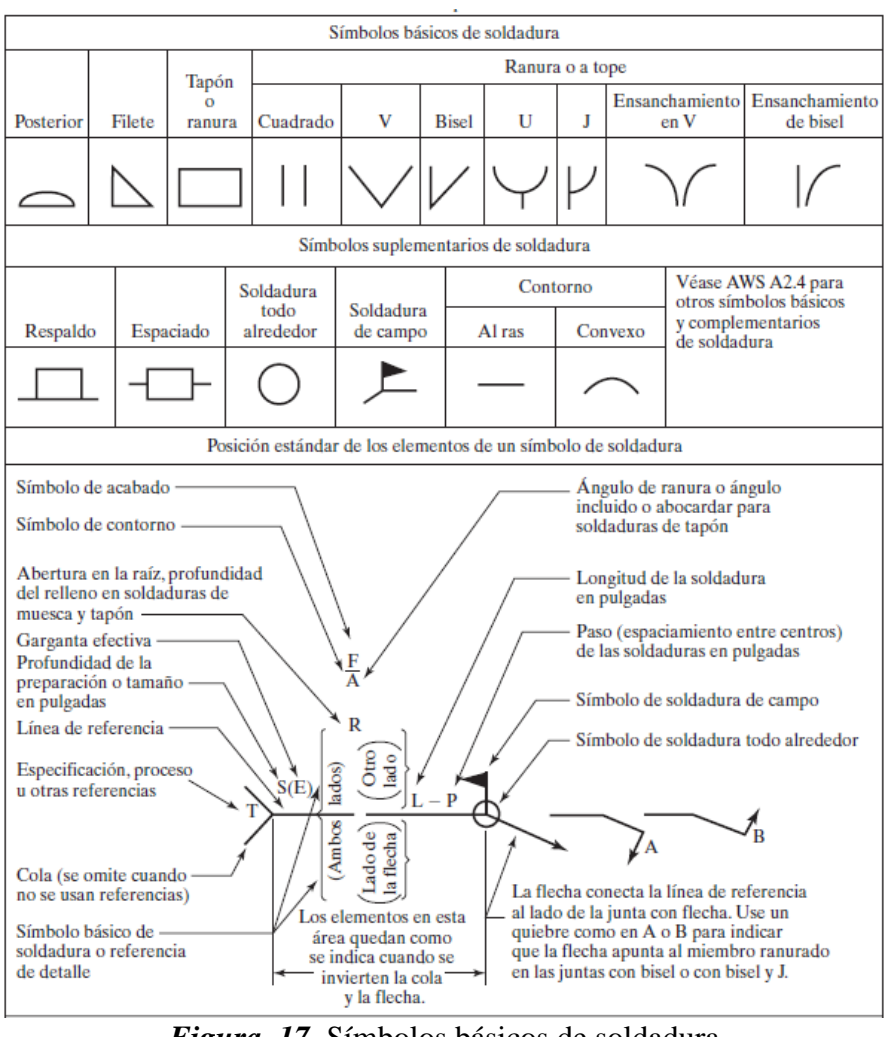

*Figura 17.* Símbolos básicos de soldadura Fuente: (McCormac & Csernak, 2012)

# **Requisitos del AISC**

Para la realización de las soldaduras, el material del electrodo debe contar con propiedades del material base.

De la tabla J2.5 de las especificaciones del AISC se tiene las resistencias nominales de varios tipos de soldadura.

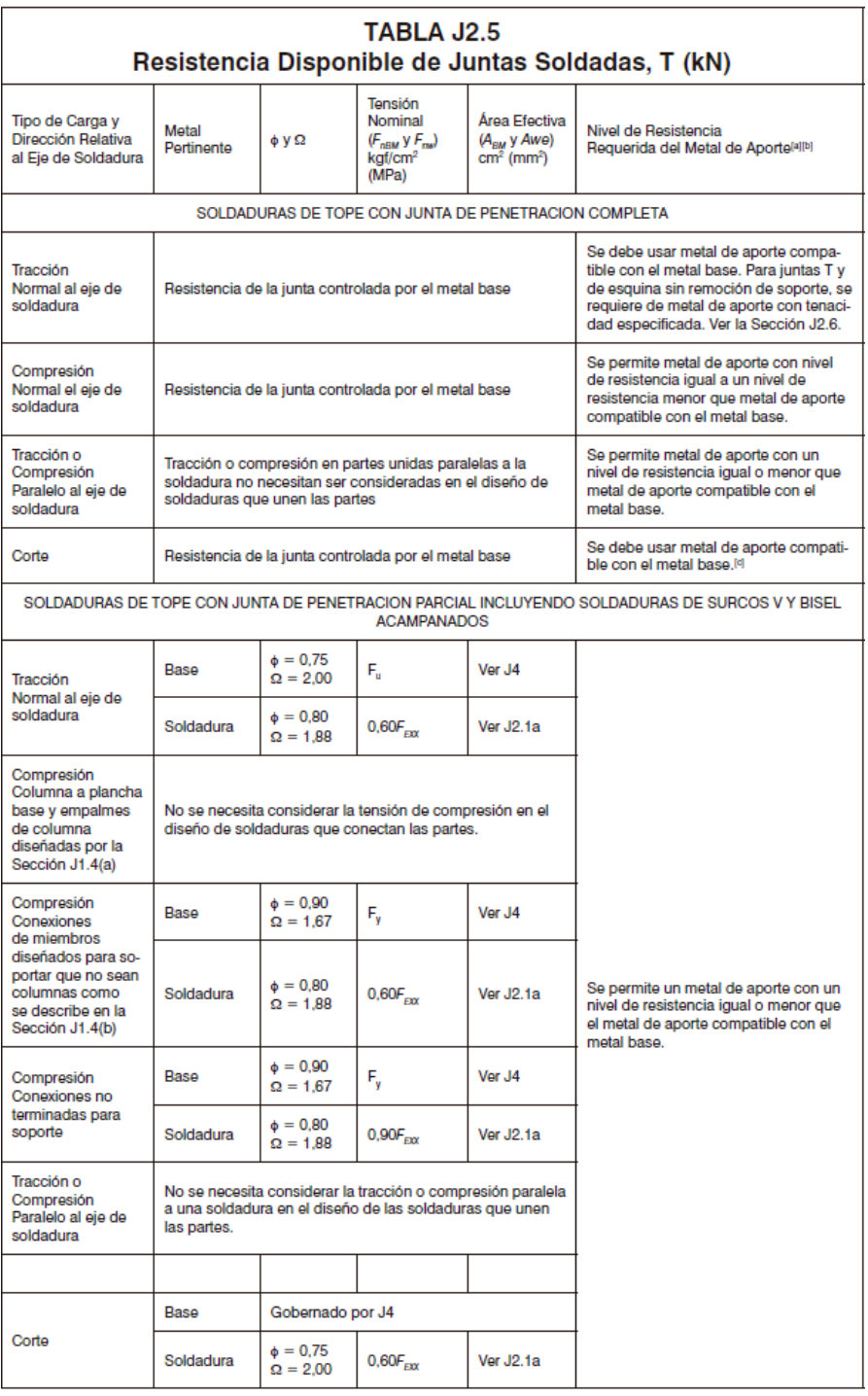

*Figura 18.* Resistencia disponible de las juntas soldadas Fuente: (American Institute of Steel Construction (AISC), 2010)

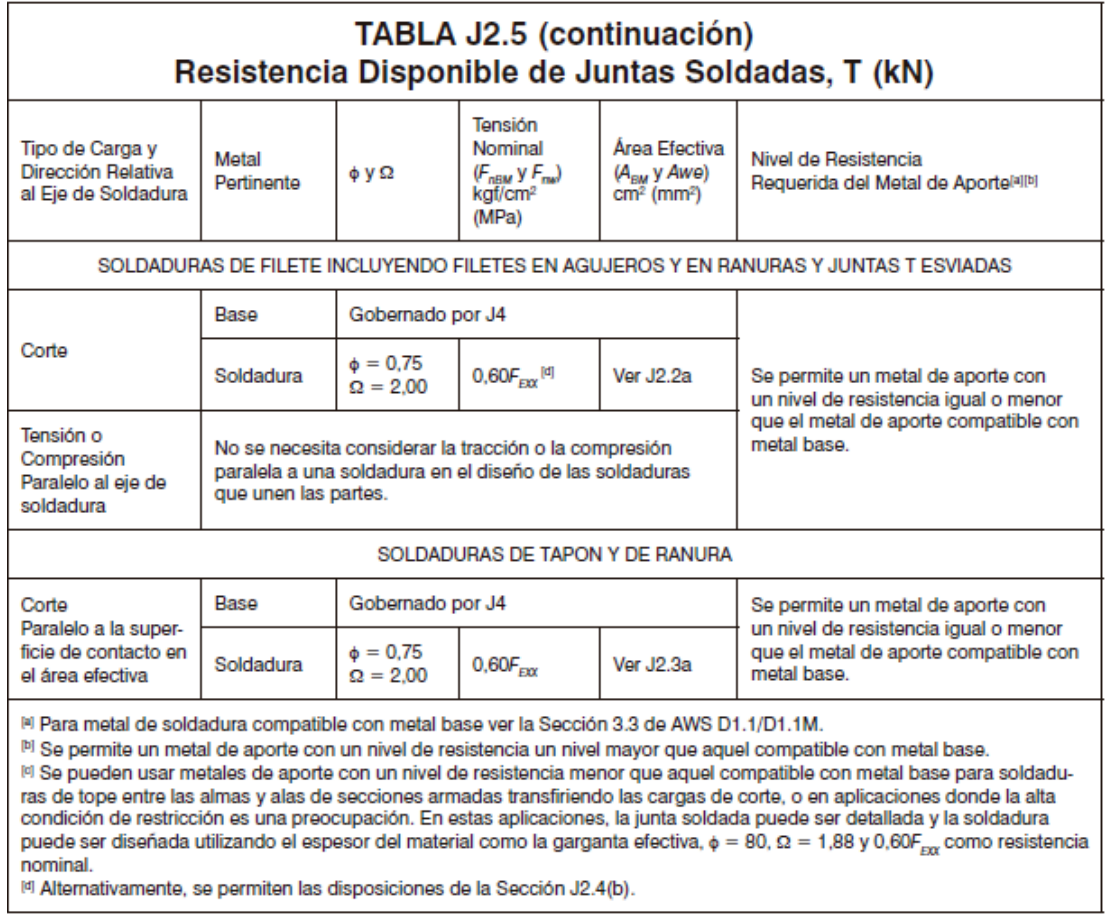

*Figura 19.* Resistencia disponible de las juntas soldadas Fuente: (American Institute of Steel Construction (AISC), 2010)

La resistencia de diseño de una soldadura (Rn) de las juntas soldadas está en función del menor

valor entre la resistencia del material base y la resistencia del metal de la soldadura.

## **Resistencia nominal del metal base**

$$
R_n = F_{nBM} A_{BM}
$$

Donde,  $F_{nBM}$ , es el esfuerzo nominal del material base y  $A_{BM}$ , área efectiva del metal base.

## **Resistencia nominal del metal de la soldadura**

$$
R_n = F_{nw} A_{we}
$$

Donde,  $F_{nw}$ , esfuerzo nominal del metal de la soldadura y  $A_{we}$ , área efectiva de la soldadura.

Para soldadura de arco protegido los electrodos de metal de relleno son designados como E60XX, E70XX, etc., sabiendo que la letra E representa a un electrodo, mientras que los números (60, 70, 80, 90, 100 o 110), expresan la resistencia a la tensión de la soldadura en Klb/plg², por último, los dígitos restantes expresan el tipo de recubrimiento.

En la actualidad los electrodos E70 son utilizados para aceros con un Fy entre 36 y 60 Klb/plg², mientras que los electrodos E80 son utilizados para un Fy = 65 Klb/plg<sup>2</sup>.

Las especificaciones LRFD en su sección J2.2b, expresa otras disposiciones a tomar en cuenta para soldaduras.

- La longitud mínima de una soldadura de filete no será menor a cuatro veces la dimensión nominal de la soldadura.
- El tamaño máximo soldadura cuando se unen materiales de espesor menor a ¼ pulgada será igual al espesor del material y para espesores mayores que 1/4 de pulgada el tamaño máximo será el espesor del material menos 1/16 pulgada.
- De requerir traslape de partes la longitud mínima, será cinco veces el espesor de la parte más delgada, pero no será menor a 1 pulgada (2.54 cm), esta disposición evita giros excesivos.

Las especificaciones técnicas AISC en la tabla J2.4 detalla los tamaños mínimos de soldadura que se puede ver en la figura 20 a continuación:

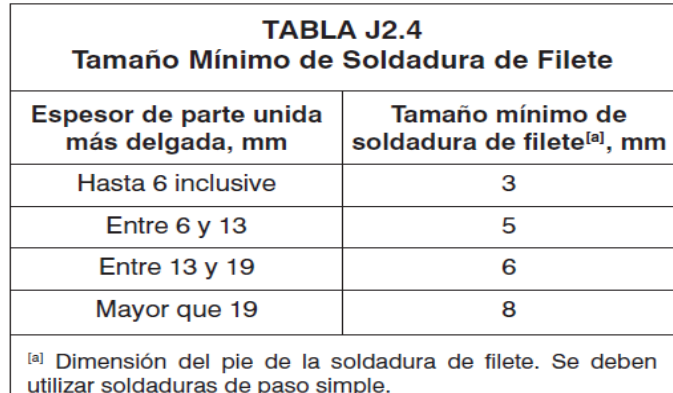

Nota: Ver la Sección J2.2b para el tamaño máximo de soldaduras de filete.

*Figura 20.* Tamaño mínimo de soldadura Fuente: (American Institute of Steel Construction (AISC), 2010)

# **2.10. Cimentaciones**

Son elementos estructurales encargados de trasmitir las cargas de la superestructura hacia el suelo, deben estar diseñadas para solicitaciones mayoradas además de cargas axiales, momentos y cortantes.

Para el diseño es necesario conocer la presión admisible del suelo para poder definir el área de la base de la cimentación, considerando solo cargas de servicio y posteriormente calcular la altura y la armadura de la zapata (Gerra, 2013).

## **Tipos de cimentaciones superficiales**

Los tipos más comunes de cimentaciones son los siguientes:

- **Zapata aislada:** son las cimentaciones más económicas y soportan a una sola columna, puede ser centrada o excéntrica.
- **Zapata combinada:** esta cimentación soporta dos columnas, es usada para columnas que estén muy cercanas y para cargas muy altas.
- **Viga de cimentación**: se utiliza para soportar dos o más columnas y cuando sus cargas son extremadamente altas.

## **3. CAPITULO III**

# **ANÁLISIS DE CARGAS Y PREDIMENSIONAMIENTO DE LA ESTRUCTURA**

## **3.1. Introducción**

En este capítulo se estudiará los parámetros con los que deberá contar la estructura para que cumpla con los requerimientos de la Norma Ecuatoriana de la Construcción 2015 (NEC).

Se analizará la geometría de la estructura, la definición de cargas, determinación del espectro de aceleraciones sísmicas tanto elástico como inelástico, datos ingresados en el programa SAP 2000 y por último la ejecución de los modelos estructurales.

# **3.2. Geometría de la Estructura**

En la figura 21 se presentan las dimensiones del edificio del parqueadero "El Aguacate".

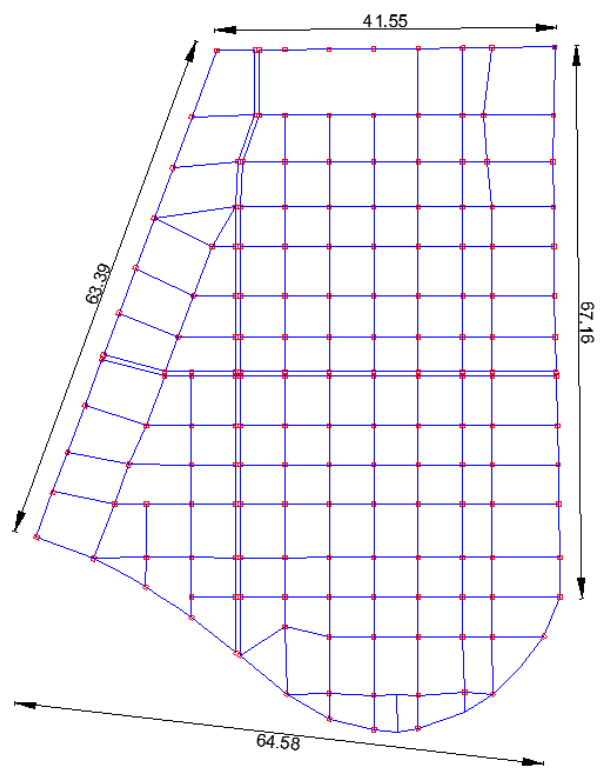

*Figura 21.* Dimensiones del Parqueadero

Dado que la estructura completa tiene grandes dimensiones, se procede a dividir en cuatro bloques estructurales conforme está en los planos arquitectónicos para cumplir con las recomendaciones de la NEC, se coloca una junta de dilatación tanto en la dirección mayor como en la dirección menor. En las figuras siguientes se presentan los bloques estructurales a ser analizadas:

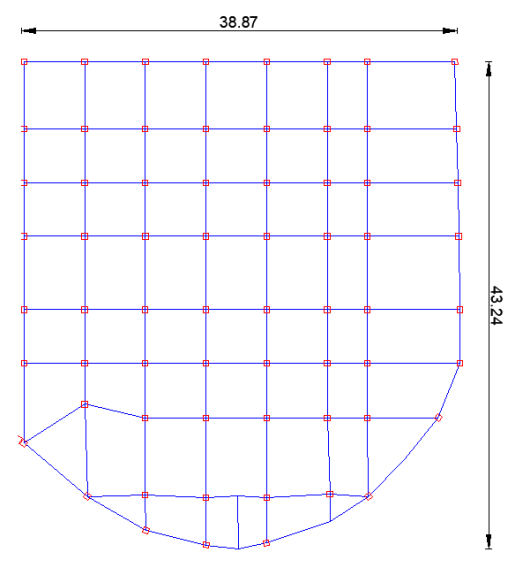

*Figura 22.* Bloque estructural 1

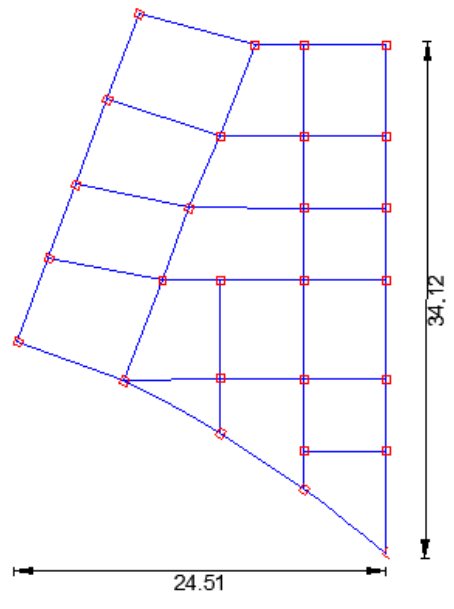

*Figura 23.* Bloque estructural 2

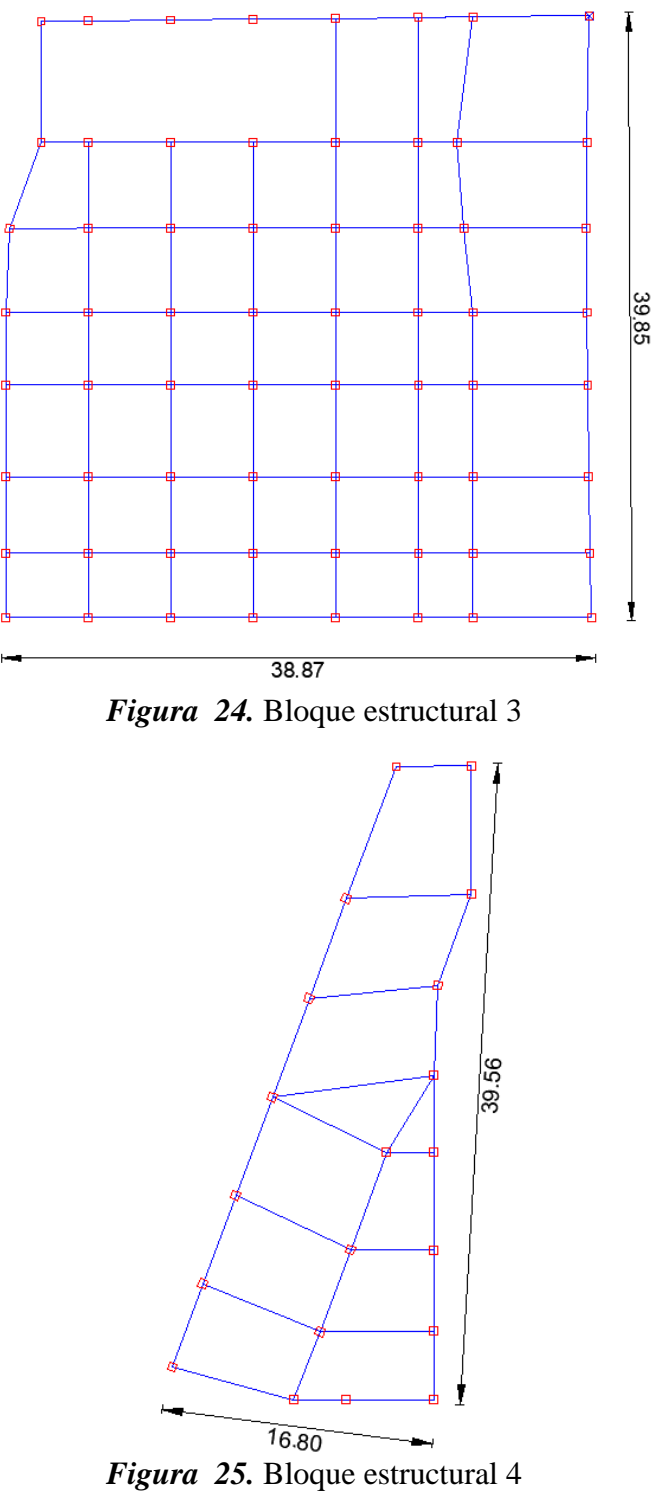

#### **3.3. Sistema resistente a cargas verticales y laterales**

Para el cálculo estructural del edificio de parqueaderos "El Aguacate" se utilizará un sistema estructural metálico a excepción de la cimentación, la cual deberá resistir todas las solicitaciones de cargas horizontales, verticales y laterales (sismo y viento).

El sistema será aporticado con columnas cuadradas huecas, vigas y viguetas tipo I conformadas con acero estructural, todos estos elementos soldados entre sí obteniendo nudos rígidos, los cuales transmitirán momentos flectores y cargas axiales hacia las columnas y finalmente a los apoyos.

Para resistir las solicitaciones sísmicas de la zona utilizaremos diagonales ubicadas cuidadosamente en diferentes partes de los bloques, dando como resultado bloques estructurales sísmicamente resistentes y rigidizados.

La losa de los edificios se conformará con placa colaborante y una loseta de hormigón armado de 6 centímetros. El caso de la mampostería en el proyecto, al ser un edificio de parqueaderos, es mínima, por no decir nula, por lo tanto, se pretende cargar solo a las vigas soportantes la mampostería, no a todo el bloque, con una excepción del área de oficinas y sanitarios.

#### **3.4. Análisis de cargas**

Para el análisis de cargas de cada bloque del edificio se procede por medio de los planos arquitectónicos a definir tanto las cargas permanentes, como no permanentes que estarán presentes, todo esto como base lo expuesto en la Norma Ecuatoriana de la Construcción.

## **3.4.1. Carga viva.**

"Las sobrecargas que se utilicen en el cálculo dependen de la ocupación a la que está destinada la edificación y están conformadas por los pesos de personas, muebles, equipos y accesorios
móviles o temporales, mercadería en transición y otras." (Ministerio de desarollo Urbano y Vivienda, 2015).

La NEC 2015 señala los valores de carga viva para diferentes tipos de estructuras para el caso de parqueaderos o garajes dice:

| Garaje ( únicamente vehículos para pasajeros)                                                                                                    | 20 <sup>ab</sup> |  |  |  |  |
|----------------------------------------------------------------------------------------------------|------------------|--|--|--|--|
| Camiones y buses                                                                                                    | a,b              |  |  |  |  |
| a Los pisos de estacionamientos o partes de los edificios utilizados para almacenamiento de<br>vehículos, serán diseñados para las cargas vivas uniformemente distribuidas de esta tabla o para<br>las siguientes cargas concentradas: |                  |  |  |  |  |
| Para vehículos particulares (hasta 9 pasajeros) actuando en una superficie de 100 mm por<br>٠<br>100 mm, 13.4 kN; y                                                                                                    |                  |  |  |  |  |
| Para losas en contacto con el suelo que son utilizadas para el almacenamiento de vehículos<br>۰<br>particulares, 10 kN por rueda.                                                                                                    |                  |  |  |  |  |
| <sup>b</sup> Los estacionamientos para camiones y buses serán diseñados por algún método recomendado<br>por AASHTO, MTOP, que contenga las especificaciones para cargas de camiones y buses.                                           |                  |  |  |  |  |

*Figura 26.* Valores de carga viva para garajes Fuente: (Ministerio de desarollo Urbano y Vivienda, 2015)

Por lo tanto, el valor de carga viva que la NEC nos impone es de 2.0 KN/m² lo que equivale a 0.2248 T/m², aclarando que solo se tomó dicho parámetro por que el edificio de parqueaderos va a ser utilizado por vehículos livianos y no por buses, ni camiones.

Para el cálculo estructural se decidió, por experiencia en la construcción de parqueaderos en el

país, tomar un valor de carga viva mayor a lo que impone la norma, el cual por seguridad será de

## **0.4 T/m².**

De igual manera para el sector en el cual estará ubicada la oficina de cobro, sala de espera y baños se tomará el valor de la NEC referente a oficinas:

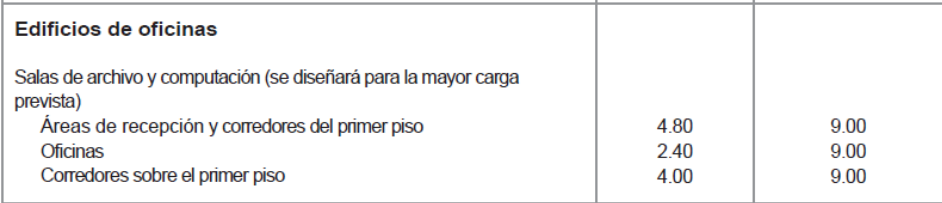

*Figura 27.* Valores de carga viva para oficinas Fuente: (Ministerio de desarollo Urbano y Vivienda, 2015)

Por esta razón en el modelo estructural se ingresará el valor de 2.4 KN/m² lo que equivale a 0.269 T/m², en este sector de los bloques.

Por último, es importante definir el valor que se utilizará para carga viva en las escaleras, la NEC nos da un valor de:

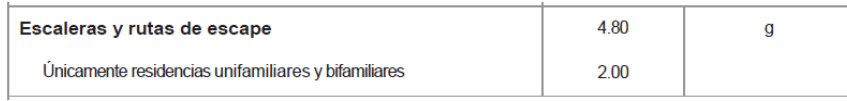

*Figura 28.* Valores de carga viva para escaleras y rutas de escape Fuente: (Ministerio de desarollo Urbano y Vivienda, 2015)

Siendo el valor de **4.8 KN/m²**, el que se colocará tanto en el descanso como en los escalones**.**

Finalmente, para las cubiertas y en este caso en el último piso del parqueadero, al tratarse de una edificación que está localizada: "en la región andina y sus estribaciones, sobre la cota 1000 metros sobre el nivel del mar" (Ministerio de desarollo Urbano y Vivienda, 2015), se colocara una sobrecarga de granizo o ceniza de **0.1 T/m².**

### **3.4.2. Carga muerta.**

"Las cargas permanentes (o cargas muertas) están constituidas por los pesos de todos los elementos estructurales tales como: muros, paredes, recubrimientos, instalaciones sanitarias, eléctricas, mecánicas, máquinas y todo artefacto integrado permanentemente a la estructura." (Ministerio de desarollo Urbano y Vivienda, 2015).

Para estas cargas se tomará en cuenta los diferentes elementos permanentes en el edificio tales como: paredes, jardineras, acabados y escaleras.

**Paredes. -** Las paredes debido a la funcionalidad del edificio en los diferentes bloques estructurales son mínimas, por lo tanto, se pretende cargar el peso de las mismas solo en las vigas en las cuales se las apoyará. El valor por metro cuadrado se detalla a continuación:

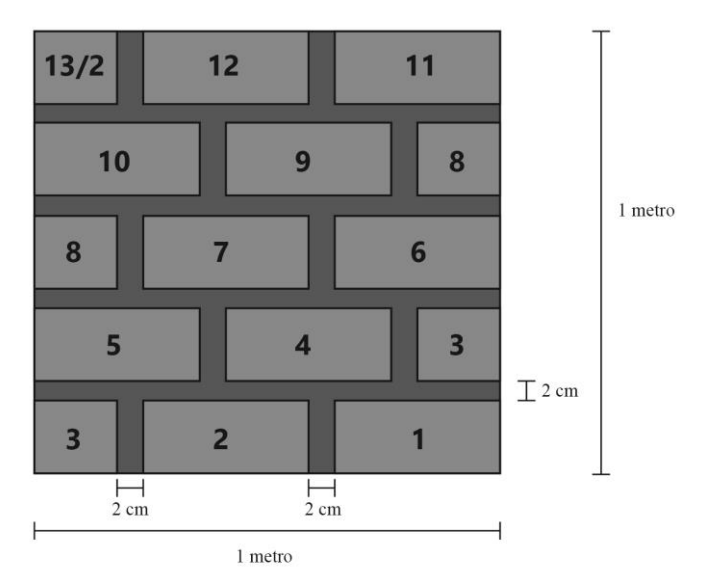

*Figura 29.* Esquema de un metro cuadrado de pared

Peso Bloque = 12.5 u \* 10Kg =

\n
$$
125 \frac{\text{Kg}}{\text{m}^2}
$$
\nPeso mortero bloque – losa = (0.15 \* 1 \* 5) \* 0.02 \* 1900 
$$
\frac{\text{Kg}}{\text{m}^3}
$$
 = 28.5 
$$
\frac{\text{Kg}}{\text{m}^2}
$$
\nPeso mortero bloq – bloq = (0.20 \* 0.15 \* 10) \* 0.02 \* 1900 
$$
\frac{\text{Kg}}{\text{m}^3}
$$
 = 11.4 
$$
\frac{\text{Kg}}{\text{m}^2}
$$
\nPeso en lucido = (1 \* 0.02 \* 2) \* 1 \* 1900 
$$
\frac{\text{Kg}}{\text{m}^3}
$$
 = 76 
$$
\frac{\text{Kg}}{\text{m}^2}
$$

 $\overline{\phantom{a}}$  , and the contract of the contract of the contract of the contract of the contract of the contract of the contract of the contract of the contract of the contract of the contract of the contract of the contrac

 $\text{Peso total} = 240.9 \frac{\text{kg}}{\text{m}^2}$ m<sup>2</sup>

Este valor de 240.9  $Kg/m^2$  deberá multiplicarse por la altura resultante de entre piso, ya restada la altura de la viga superior que se encuentra descolgada, dando un valor de mampostería en metro lineal.

**Jardineras.-** Las jardineras conforman una fachada frontal vegetal y se encuentran apoyadas sobre vigas tipo H, las mismas que por requerimiento tendrán dimensiones obligatorias detalladas en la figura 30, el peso de carga que se aplicará en estas vigas será del volumen de tierra por su peso específico, el cual por seguridad tendrá un aumento de 1700  $Kg/m^3$  a 1900  $Kg/m^3$ , en consecuencia de que el suelo este completamente saturado de agua.

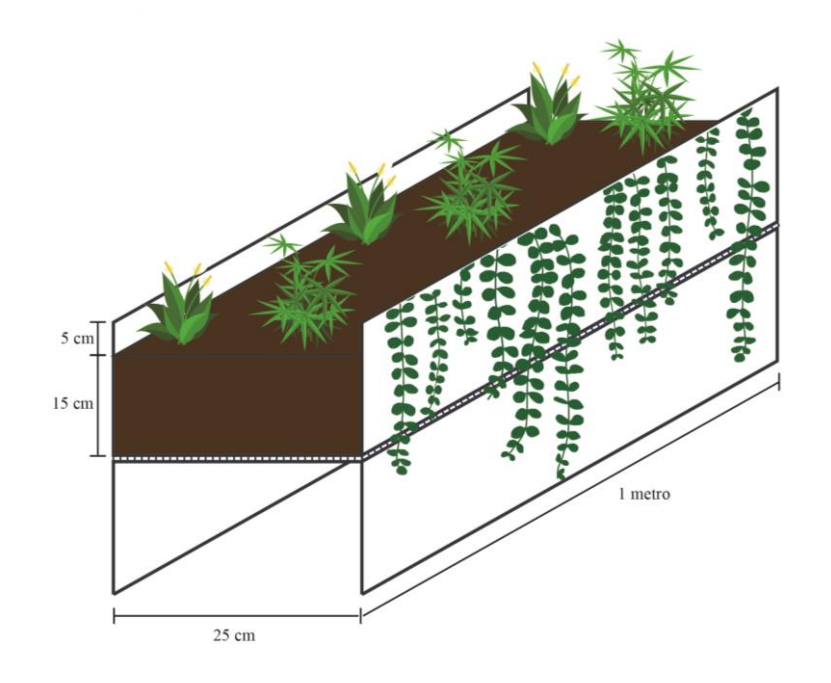

*Figura 30.* Esquema de viga jardinera, un metro de largo

Peso de tierra = 1 m \* 0.25 m \* 0.15 m \* 1900 
$$
\frac{\text{Kg}}{\text{m}^3}
$$
 = 71.25  $\frac{\text{Kg}}{\text{ml}}$ 

**Acabados. -** La carga por acabados tendrá dos valores:

En el sector de la oficina, baños y sala de espera se aplicará una carga de 200  $Kg/m^2$ , por cargas de equipos, baños, instalaciones, paredes, masillado y enlucido que están ubicados en este sector.

• Y, en el sector de los parqueaderos como es un sector sin paredes, ni equipos y carecerá de carga permanente, se aplicará una carga de 50  $Kg/m^2$  por masillado, enlucido e instalaciones.

**Escaleras. -** Para el peso de los escalones se calculará la carga de una capa de hormigón simple que se colora rellenando el perfil y sobresaliendo 30 centímetros de este como se explica en la figura 31, siendo:

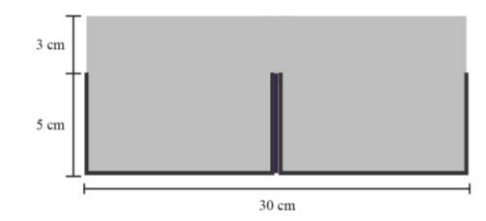

*Figura 31.* Corte transversal escalón

Peso hormigón = 0.3 m \* 0.08 m \* 2200 
$$
\frac{\text{Kg}}{\text{m}^3}
$$
 = 52.8  $\frac{\text{Kg}}{\text{ml}}$ 

### **3.4.3. Carga sismo.**

Para la determinación de la fuerza sísmica se procede a obtener los diversos criterios dados por la NEC, al determinar estos criterios se logrará tener una estructura sismo resistente.

La norma proporciona dos criterios para el análisis sísmico, el primero mediante un espectro de respuesta y el segundo mediante cargas laterales estáticas equivalentes.

Para el caso de estudio se analizará mediante un espectro de respuesta para lo que se determinan los siguientes criterios:

#### **Zona sísmica y factor de zona Z**

El valor de Z representa la aceleración máxima en roca esperada para el sismo de diseño.

En la figura 32 se presenta el mapa del Ecuador con las diferentes zonas sísmicas y se escoge la zona en la cual estará ubicada la estructura.

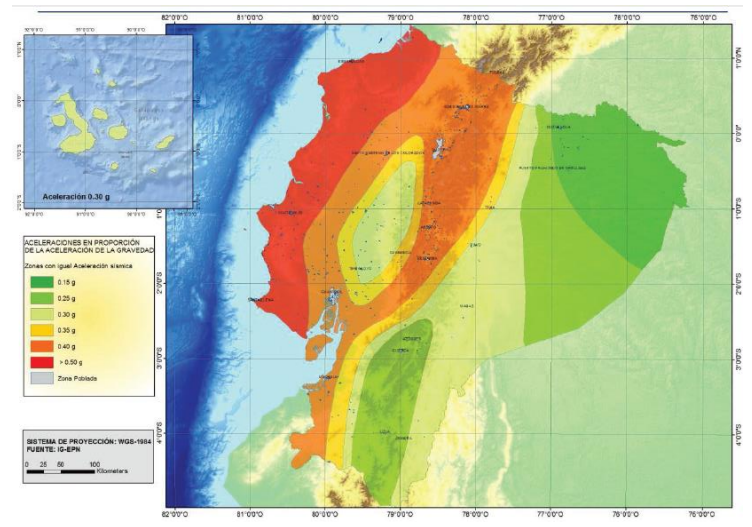

*Figura 32.* Zonas sísmicas Fuente: (Ministerio de desarollo Urbano y Vivienda, 2015)

La norma ecuatoriana de la construcción en el capítulo 2, tabla 19, provee del factor Z para cada

una de las poblaciones del Ecuador.

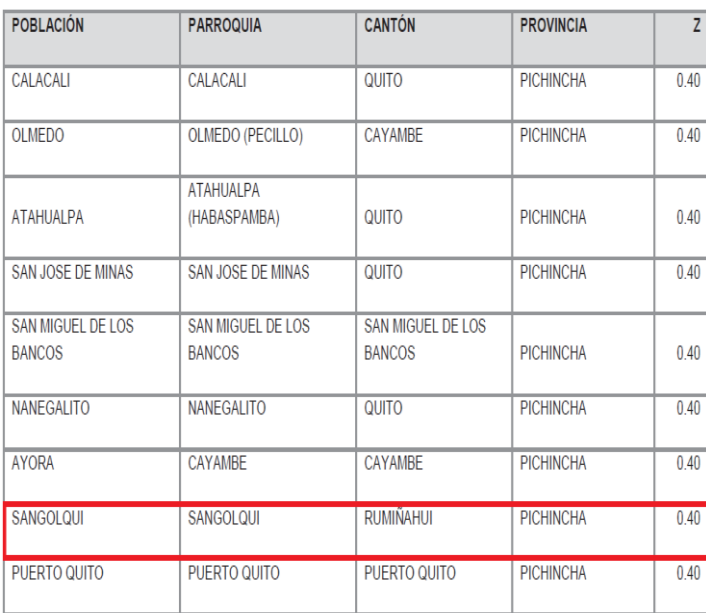

En la figura 33 se puede notar que el factor Z, para Sangolquí es de 0.4g.

*Figura 33.* Factor Z por poblaciones Fuente: (Ministerio de desarollo Urbano y Vivienda, 2015)

El factor de zona del proyecto es Z=0.4g. Con este dato se procede a ingresar a la figura 34,

obteniendo los siguientes resultados: zona sísmica V y peligro sísmico alto.

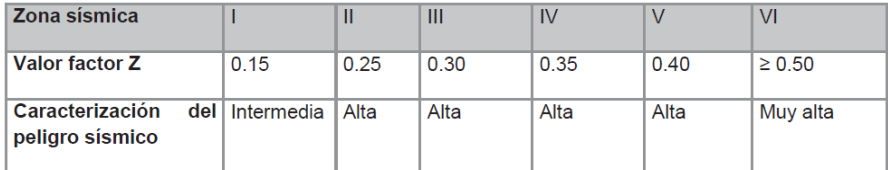

*Figura 34.* Factor Z, en función de la zonificación sísmica Fuente: (Ministerio de desarollo Urbano y Vivienda, 2015)

# **Tipos de perfiles de suelos**

Se tiene 6 tipos de perfiles de suelos expresados en la figura 35.

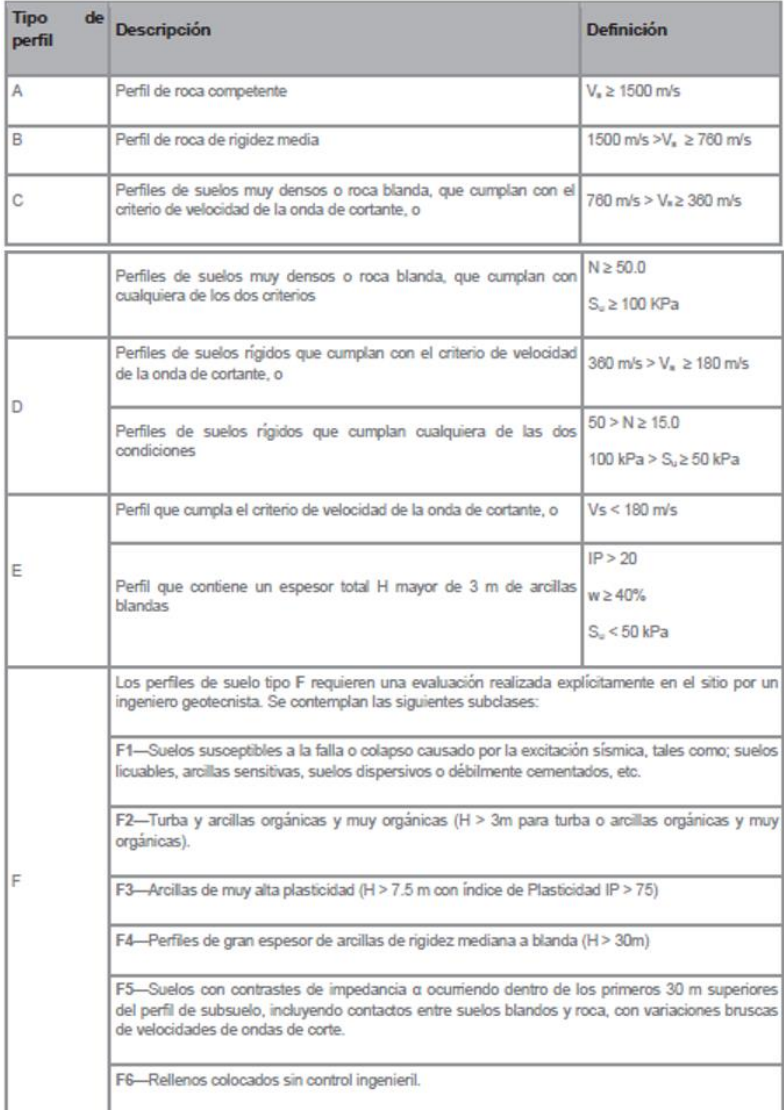

*Figura 35.* Perfiles de suelos Fuente: (Ministerio de desarollo Urbano y Vivienda, 2015)

$$
N_{60} = \frac{\sum_{i=1}^{n} d_i}{\sum_{i=1}^{n} \frac{d_i}{N_i}}
$$

Donde:

**Ni:** Número de golpes obtenidos en el Ensayo de Penetración Estándar realizada in situ de acuerdo con la norma ASTM D1586, incluyendo corrección por energía N60 correspondiente al estrato i. El valor de Ni a emplear para obtener el valor medio no debe exceder de 100.

**Di:** Espesor del estrato i dentro de los 30 m superiores del perfil.

En la figura 36 se presentan los resultados del ensayo SPT.

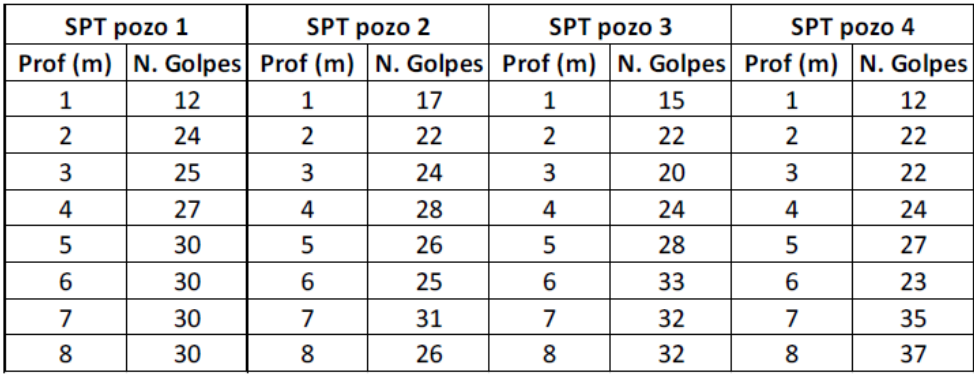

*Figura 36.* Ensayo SPT Fuente: (Betancourt Valdivieso & Cervantes Galvez, 2010)

La figura 37 presenta los valores de N60, para cada uno de los pozos.

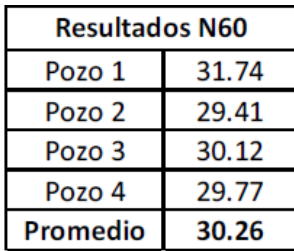

*Figura 37.* Resultado de N60 Fuente: (Betancourt Valdivieso & Cervantes Galvez, 2010)

De la figura 37 se tiene el valor promedio de N60= 30.26, concluyendo que es un perfil de suelo tipo D.

Al determinar el perfil del suelo se procede a escoger los coeficientes del perfil del suelo Fa, Fd y Fs, en las siguientes tablas.

## **Coeficiente de amplificación de suelo en la zona de periodo corto (Fa)**

En la figura 38 se elige el factor de sitio Fa para la zona sísmica en estudio

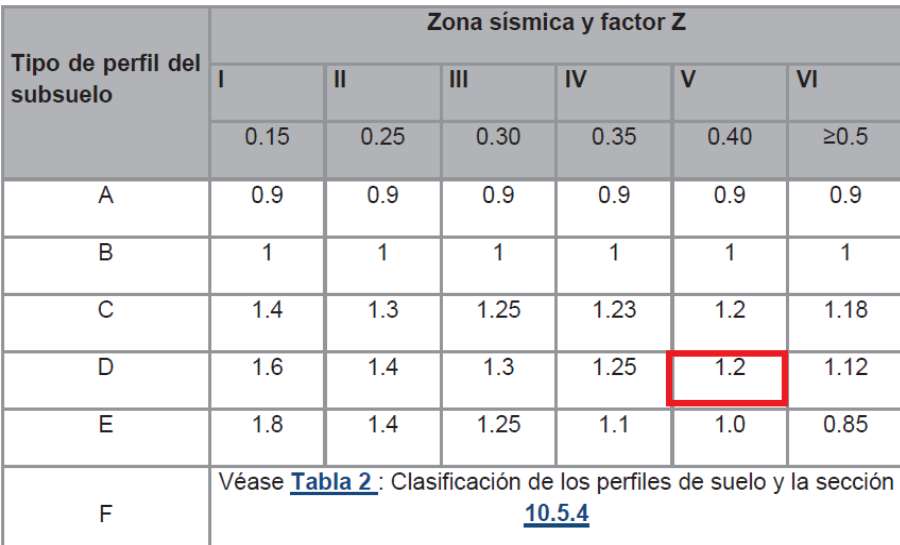

*Figura 38.* Tipos de suelo y Factor de sitio Fa Fuente: (Ministerio de desarollo Urbano y Vivienda, 2015)

**Amplificación de las ordenadas del espectro elástico de respuesta de desplazamientos para diseño en roca (Fd).**

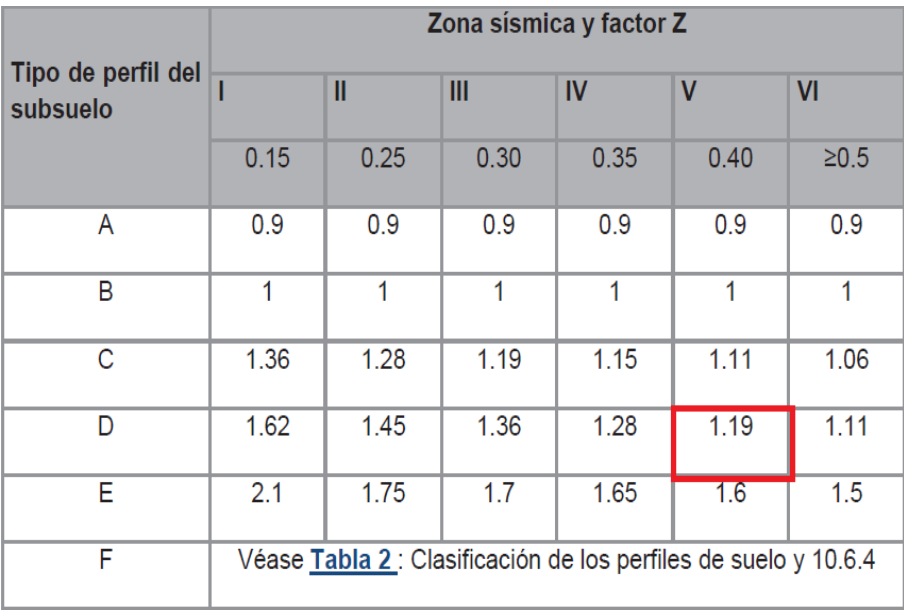

*Figura 39.* Tipos de suelo y factor de sitio Fd Fuente: (Ministerio de desarollo Urbano y Vivienda, 2015)

**Comportamiento no lineal de los suelos (Fs)**

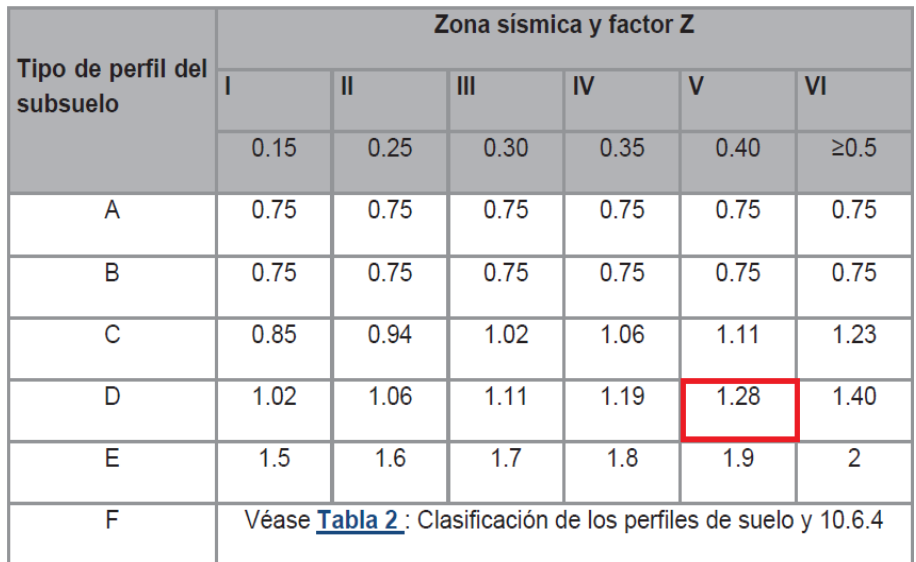

*Figura 40.* Tipo de suelo y factores del comportamiento inelástico del subsuelo Fuente: (Ministerio de desarollo Urbano y Vivienda, 2015)

#### **Espectro elástico horizontal de diseño en aceleraciones**

En la figura 41 se aprecia el espectro de respuesta elástico de aceleraciones Sa para el nivel del sismo de diseño.

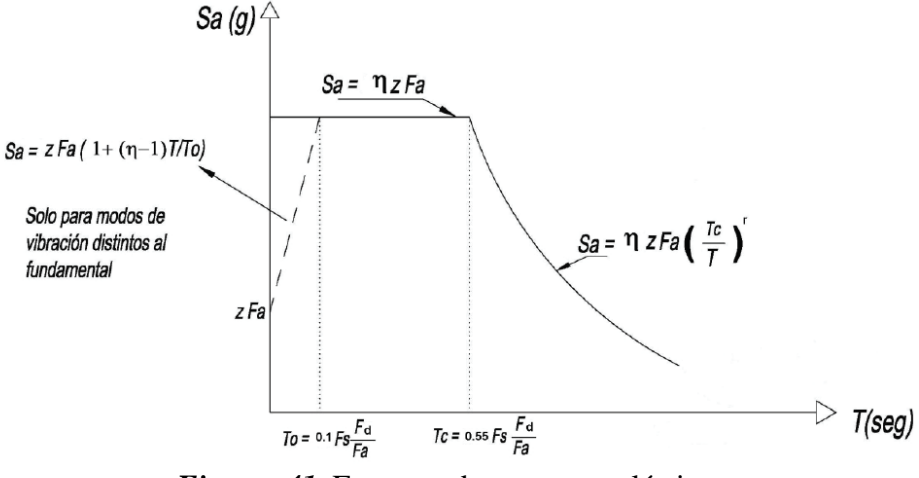

*Figura 41.* Espectro de respuesta elástico. Fuente: (Ministerio de desarollo Urbano y Vivienda, 2015)

Donde:

- **:** Razón entre la aceleración espectral Sa (T=0.1 s) y el PGA para el periodo de retorno seleccionado.
- **Fa:** Coeficiente de amplificación de suelo en la zona de período corto. Amplifica las ordenadas del espectro elástico de aceleraciones para diseño en roca, considerando los efectos de sitio.
- **Fd:** Coeficiente de amplificación del suelo. Amplifica las ordenadas del espectro elástico de respuesta de desplazamiento para diseño en roca considera los efectos de sitio.
- **Fs:** Coeficiente de amplificación de suelo. Considerando el comportamiento no lineal de los suelos, la degradación del periodo del sitio depende de la intensidad y contenido de frecuencia de la excitación sísmica y de los desplazamientos relativos del suelo, para los espectros de aceleraciones y desplazamientos.
- **Sa:** Espectro de respuesta elástico de aceleraciones. Depende del periodo o modo de vibración de la estructura.
- **T:** Periodo fundamental de vibración de la estructura.
- **To:** Periodo límite de vibración en el espectro sísmico elástico que representa el sismo de diseño.
- **Tc:** Periodo límite de vibración en el espectro sísmico elástico que representa el sismo de diseño.
- **Z:** Aceleración máxima en roca esperada para el sismo de diseño expresada como fracción de la aceleración de la gravedad (g).

### **Periodo de vibración de la estructura**

Es una estimación inicial del periodo de la estructura y permitirá el cálculo de las fuerzas sísmicas a ser aplicadas.

El periodo (T) para edificaciones se calcula con la siguiente expresión.

$$
T = C_t(h_n)^\alpha
$$

 $C_t$ : Coeficiente que depende del tipo de edificio

 $h_n$ : Altura máxima de la edificación de n pisos medida desde la base (m)

El coeficiente Ct y el valor de α está dado por figura 42.

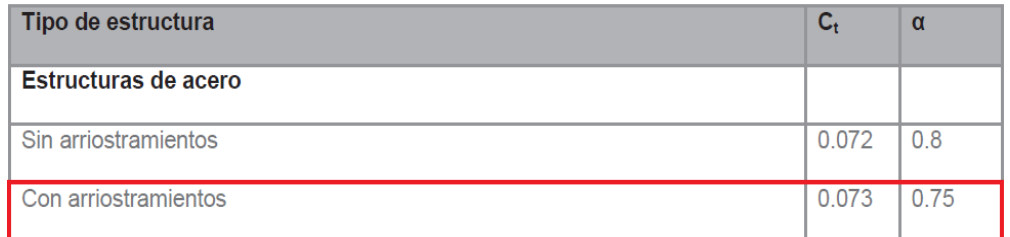

*Figura 42.* Coeficientes para determinar el periodo Fuente: (Ministerio de desarollo Urbano y Vivienda, 2015)

Como la estructura va a contar con diagonales disipadores se toma los valores para edificación con arriostramiento, con estos coeficientes se procede a calcular el periodo fundamental de la estructura.

$$
T = 0.073(14.57)^{0.75}
$$

$$
T = 0.544 s
$$

## **Espectro Elástico**

Para la determinación del espectro de respuesta elástico, en primer lugar, se procede con el cálculo de los periodos limites utilizando las fórmulas siguientes.

$$
T_o = 0.1 * F_s * \frac{F_d}{F_a}
$$
  
\n
$$
T_o = 0.1 * 1.28 * \frac{1.19}{1.2}
$$
  
\n
$$
T_o = 0.127 s
$$
  
\n
$$
T_c = 0.55 * F_s * \frac{F_d}{F_a}
$$
  
\n
$$
T_c = 0.55 * 1.28 * \frac{1.19}{1.2}
$$
  
\n
$$
T_c = 0.698 s
$$

Para la determinación de los dos rangos del espectro se procede a seguir las siguientes expresiones:

Para  $0 \leq T \leq T_c$ 

$$
S_a = \eta Z F_a
$$

Para  $T > T_c$ 

$$
S_a = \eta Z F_a \left(\frac{T_c}{T}\right)^r
$$

## **Donde:**

**r:** factor usado en el espectro de diseño elástico, cuyos valores dependen de la

ubicación geográfica del proyecto

**r=**1 Para todos los suelos con excepción del suelo tipo E

**r=**1.5 para tipo de suelo E

## **Relación de amplificación espectral**

Los valores de la relación de amplificación espectral  $\eta$  varían dependiendo de la región del

Ecuador y tiene los siguientes valores:

 $\eta = 1.80$ : Provincias de la Costa (excepto Esmeraldas)

 $\eta = 2.48$ : Provincias de la Sierra, Esmeraldas y Galápagos

 $\eta = 2.60$ : Provincias del Oriente

Para la estructura se tiene una amplificación espectral  $\eta = 2.48$  debido a que se encuentra

ubicado en la Sierra.

En la tabla 3 se presentan los diversos criterios con sus respectivos valores para determinar el espectro elástico.

#### **Tabla 3**

*Criterios y valores para la determinación del espectro elástico*

| <b>Criterio</b>                                    | Valor |
|----------------------------------------------------|-------|
| Tipo de suelo                                      | D     |
| Zona sísmica                                       | V     |
| Factor de sitio (Fa)                               | 1.20  |
| Factor de sitio (Fd)                               | 1.19  |
| Factor de comportamiento inelástico del suelo (Fs) | 1.28  |
| Factor de zona (Z)                                 | 0.40  |
| Relación de amplificación espectral $(\eta)$       | 2.48  |
| Periodo (To)                                       | 0.127 |
| Periodo (Tc)                                       | 0.698 |
| Factor de espectro para diseño elástico (r)        | 1.00  |
| PGA                                                | 0.48  |

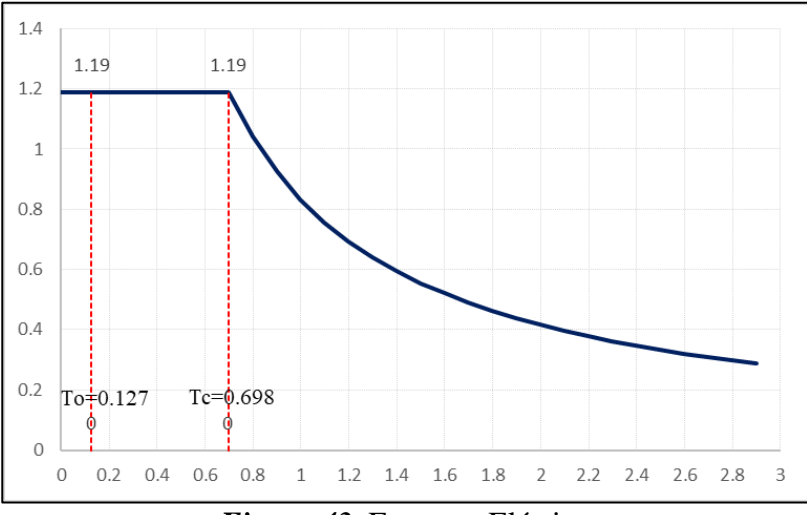

*Figura 43.* Espectro Elástico

## **Categoría del edificio y coeficiente de importancia (I)**

La estructura al ser destinada para estacionamientos de vehículos livianos, tiene una categoría

de otras estructuras con un factor de importancia I= 1.00, como lo expresa la figura 44:

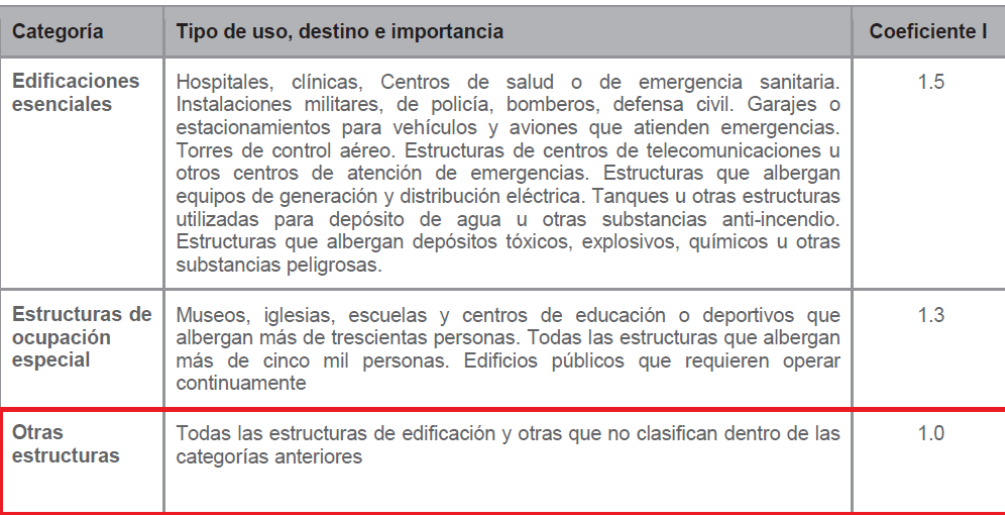

*Figura 44.* Categoría y factor de importancia Fuente: (Ministerio de desarollo Urbano y Vivienda, 2015)

#### **Configuración estructural**

### **Irregularidad en planta (**∅)

El factor de irregularidad en planta para los bloques 1, 2 y 4 es de  $\phi$ <sub>P</sub> = 0.90, a razón de que cumplen con lo expresado en la sección 5.2.3, tabla 13 de la NEC, donde se tiene una irregularidad de tipo 4 (Ejes estructurales no paralelos).

Mientras que el Bloque 3 también es  $\phi_P = 0.90$  porque este cuenta con rampas que hace que no se tengan la misma altura en todo el piso,

## **Irregularidad en elevación (**∅)

El factor de irregularidad en elevación para los bloques 1 2, 4 es de  $\phi_E = 1.00$  porque no cuenta con ningún tipo de irregularidad, por otro lado, el bloque 4 tiene un  $\Phi_E = 0.90$  por la presencia de rampas dando lugar a un cambio de alturas.

### **Factor de reducción de respuesta (R)**

Se realizará un sistema estructural dúctil con pórticos especiales medianamente resistentes, de acero laminado en caliente, con diagonales rigidizadoras, con lo que se tiene un factor de reducción de respuesta R=5.

#### **Espectro inelástico**

Para determinar el espectro inelástico se tiene que multiplicar el espectro elástico con el siguiente factor de reducción.

$$
f = \frac{I}{R * \emptyset_P * \emptyset_E}
$$

A continuación, en la tabla 4 se presenta el factor de reducción para cada uno de los bloques estructurales.

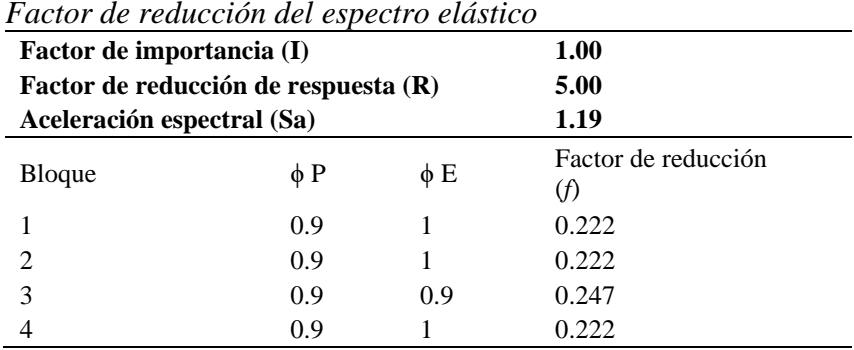

Al determinar el factor de reducción del espectro elástico, se llega a la conclusión de que se debe utilizar dos espectros inelásticos, el primero para el bloque 1,2 y 4 y el segundo espectro para

el bloque 3.

**Tabla 4**

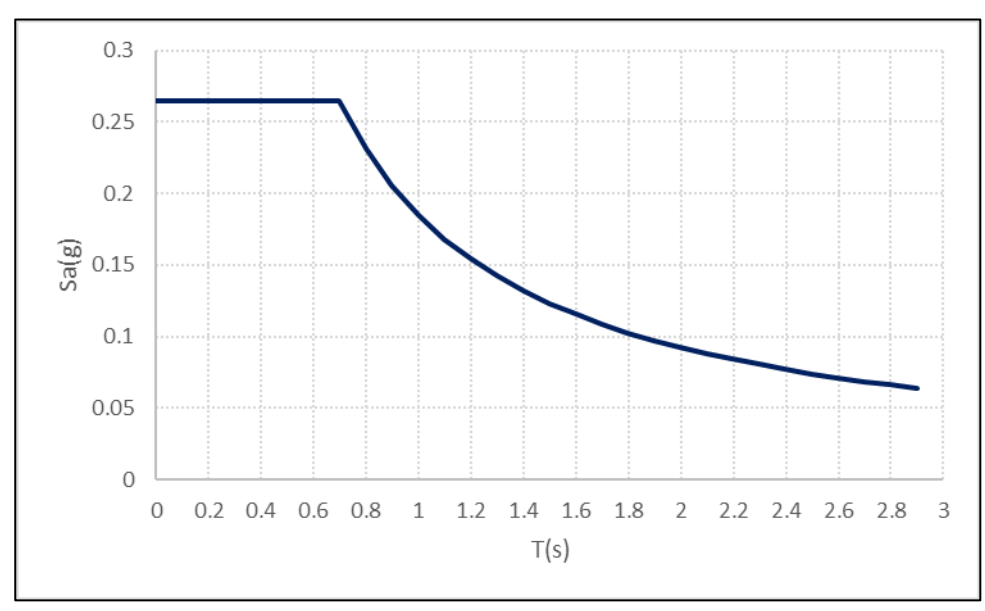

*Figura 45.* Espectro Inelástico- Bloque 1,2 y 4

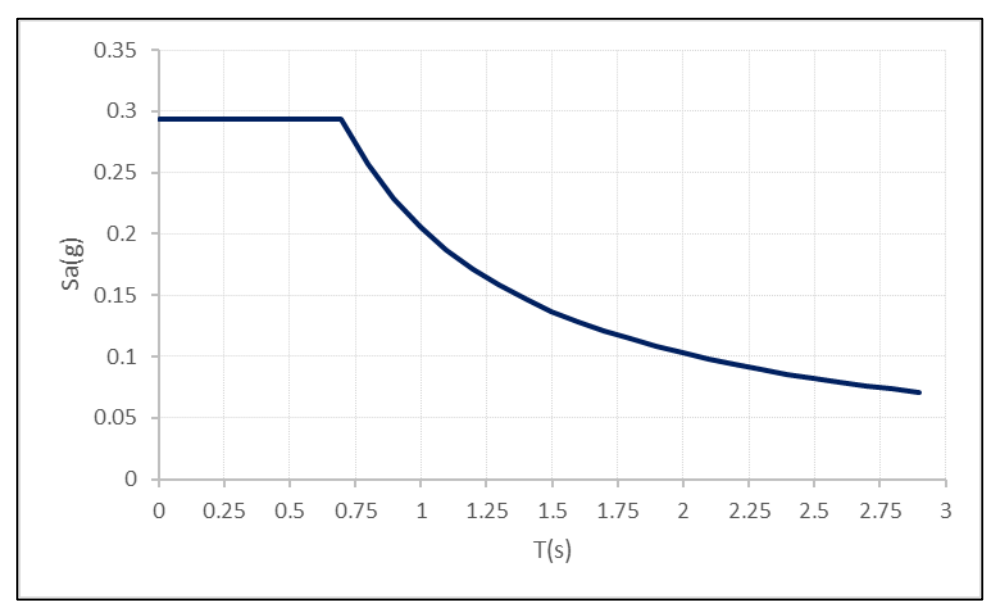

*Figura 46.* Espectro Inelástico - Bloque 3

### **Cortante Basal de diseño**

El cortante basal se determina mediante la siguiente formula

$$
V = \frac{I * Sa}{R * \emptyset_P * \emptyset_E}
$$

El cortante basal para cada uno de los bloques estructurales es presentado en la tabla 5.

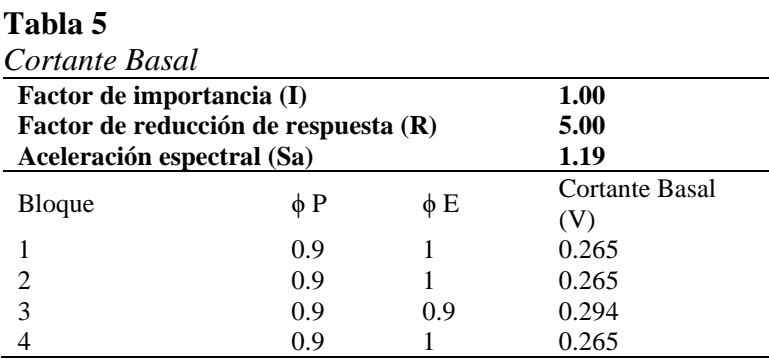

## **3.5. Generación del Modelo Estructural en el Programa Computacional SAP-2000**

El modelo estructural será de vital importancia para representar los bloques estructurales con sus propiedades, características de los materiales, distribución de elementos y cargas actuantes sobre todos los bloques que conforman el edificio de parqueaderos "El Aguacate".

### **3.5.1. Modelación de los elementos estructurales.**

Para el modelamiento se procederá por separado con cada uno de los cuatro bloques estructurales, la estructura completa de los bloques estará conformada por acero a excepción de la cimentación.

Las propiedades de los principales materiales estarán definidas por:

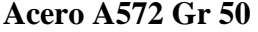

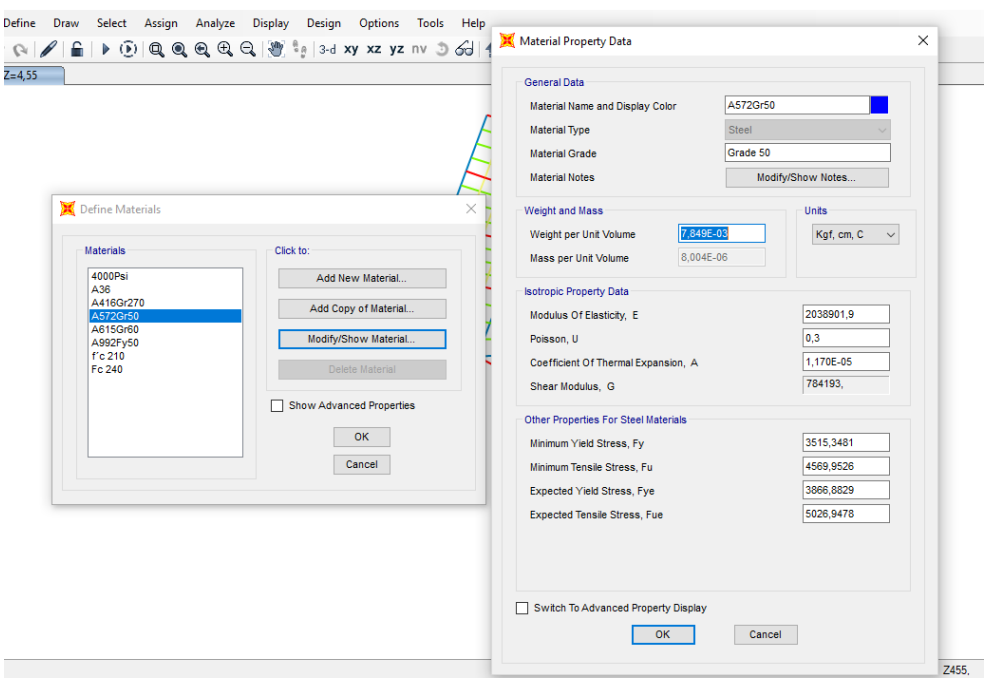

*Figura 47.* Definición de las propiedades del Acero

#### **Ingreso de columnas**

Por medio de la opción Define – Section Properties – Frame Sections, se crea el elemento

columna de 50 x 50 x 2 centímetros como se especifica en los planos arquitectónicos.

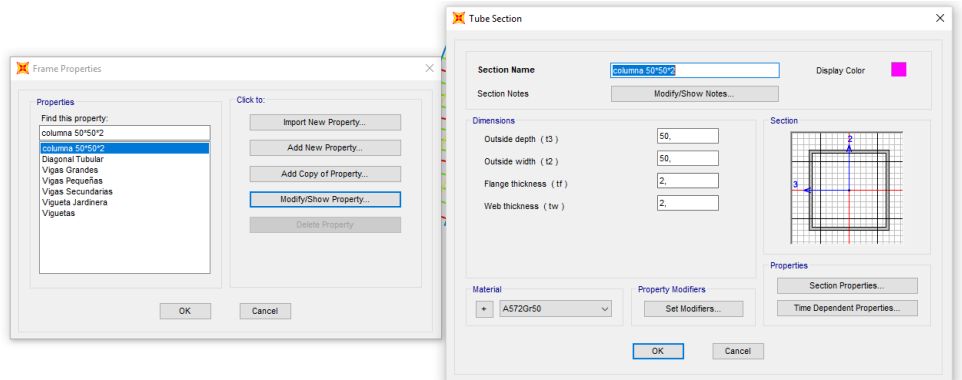

*Figura 48.* Ingreso de propiedades de columnas

## **Ingreso de vigas principales**

Para el elemento viga se decidió ingresar dos tipos de secciones, las cuales en el modelo serán nombradas como vigas grandes y vigas pequeñas, siendo la primera usada en lugares críticos, como son los vanos en los que se colocará las diagonales rigidizadoras o lugares que tengan grandes luces y las otras en la gran mayoría de los bloques estructurales.

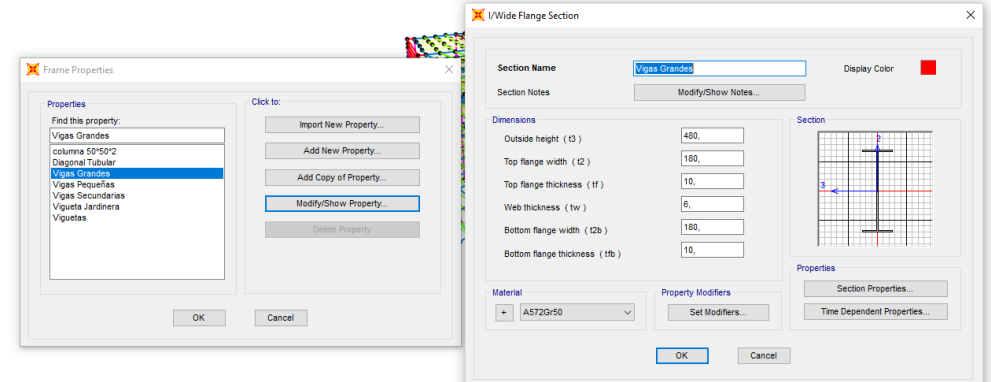

*Figura 49.* Ingreso de propiedades de vigas grandes

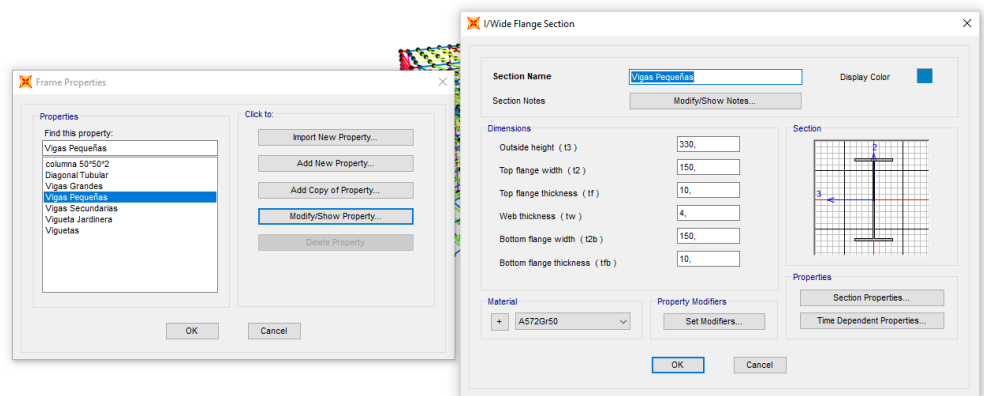

*Figura 50.* Ingreso de propiedades de vigas pequeñas

## **Ingreso de vigas secundarias**

En el modelo se vio la necesidad de crear vigas secundarias que ayudarán a cortar la luz y a solucionar problemas de arriostramiento lateral en vigas principales.

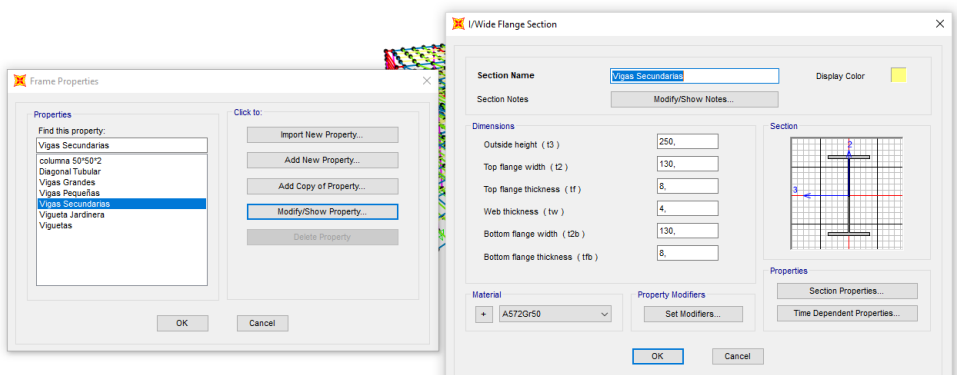

*Figura 51.* Ingreso de propiedades de vigas secundarias

## **Ingreso de viguetas**

Las viguetas cumplirán la función de soporte y elementos conductores de la carga viva y muerta a las vigas tanto principales como secundarias.

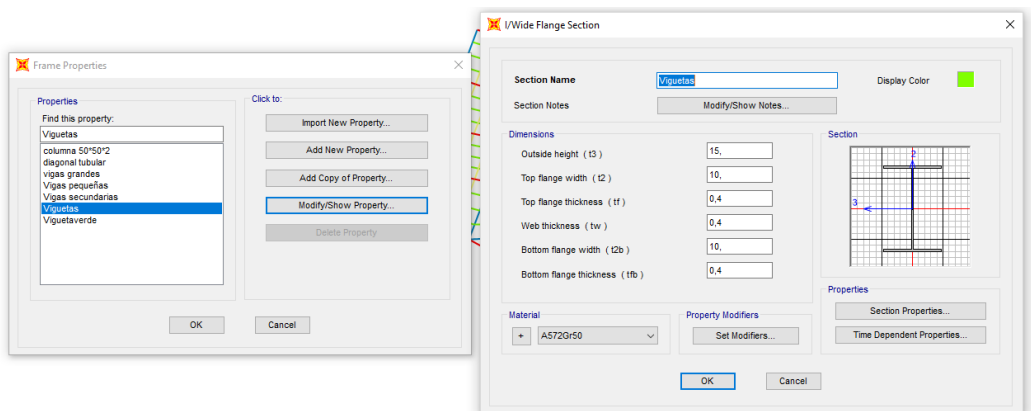

*Figura 52.* Ingreso de propiedades de viguetas

#### **Ingreso de diagonales rigidizadoras**

Las diagonales se utilizarán para ayudar a las columnas a soportar el sismo, especialmente para bajar periodos, mejorar modos de vibración y derivas de piso, estarán ubicadas en lugares críticos de cada uno de los bloques estructurales que conforman el proyecto, en algunos casos serán diagonales tubulares tipo Chevron y en otros será diagonales tubulares tipo Cruz de San Andrés.

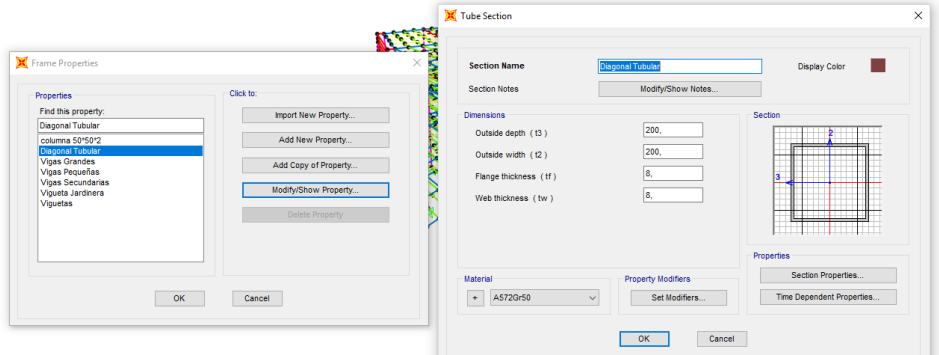

*Figura 53.* Ingreso de propiedades diagonales tubulares

### **Ingreso de viguetas de jardinera**

En la parte frontal del proyecto arquitectónico del edificio de parqueaderos "El Aguacate" se detalla una fachada verde, la cual estará completamente conformada por jardineras soportadas por una agrupación paralela de viguetas tipo H a lo largo de todo el alto de la estructura, por requerimientos del proyecto arquitectónico y altura de capa de tierra necesaria para la vida de las plantas la vigueta tipo H tendrá propiedades definidas.

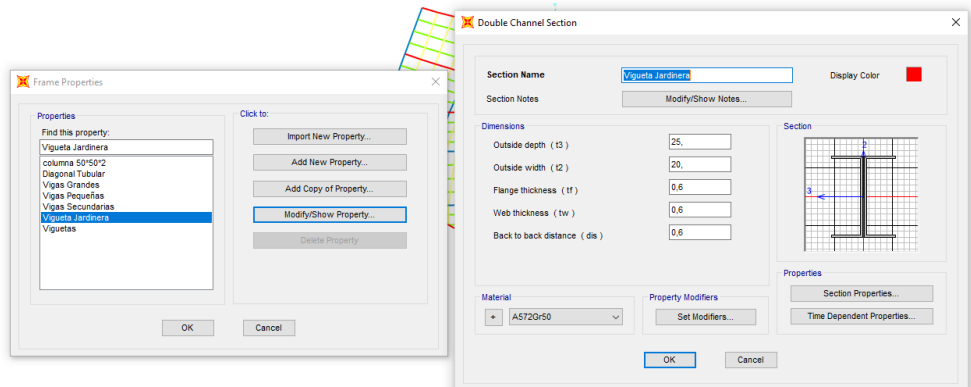

*Figura 54.* Ingreso de propiedades viguetas de jardinera

## **Ingreso de losa**

Se define un tipo de losa para todos los cuatro bloques estructurales tanto piso como rampa y estará conformada por una placa colaborante con una loseta de hormigón armado.

SAP 2000 no permite el ingreso de la losa colaborante, por lo que se ingresa por medio de una altura equivalente que representará en el programa la losa a utilizar.

| Area Sections                                     | $\times$                                                                                                    | LOSETA<br><b>Section Name</b><br><b>Section Notes</b>                                                                                                    | <b>Display Color</b><br>Modify/Show                                                                                                    |
|---------------------------------------------------|----------------------------------------------------------------------------------------------------|----------------------------------------------------------------------------------------------------|----------------------------------------------------------------------------------------------------|
| <b>Sections</b><br>ASEC1<br>LOSETA<br><b>None</b> | Select Section Type To Add<br>Shell<br>$\checkmark$<br>Click to:<br>Add New Section<br>Add Copy of Section<br>Modify/Show Section<br>Delete Section | Type<br>$\circledcirc$ Shell - Thin<br>$\bigcirc$ Shell - Thick<br>◯ Plate - Thin<br>$\bigcirc$ Plate Thick<br>$\bigcirc$ Membrane<br>◯ Shell - Layered/Nonlinear<br>Modify/Show Layer Definition | <b>Thickness</b><br>94,<br>Membrane<br>94.<br>Bendina<br>Material<br>$+$ Fc 240<br><b>Material Name</b><br>$\checkmark$<br>lo.<br><b>Material Angle</b><br>Time Dependent Properties<br>Set Time Dependent Properties |
|                                                   | OK<br>Cancel                                                                                                    | Concrete Shell Section Design Parameters<br>Modify/Show Shell Design Parameters                                                                                                    | <b>Stiffness Modifiers</b><br><b>Temp Dependent Properties</b><br>Set Modifiers<br>Thermal Properties                                                                                                    |

*Figura 55.* Ingreso de propiedades losa

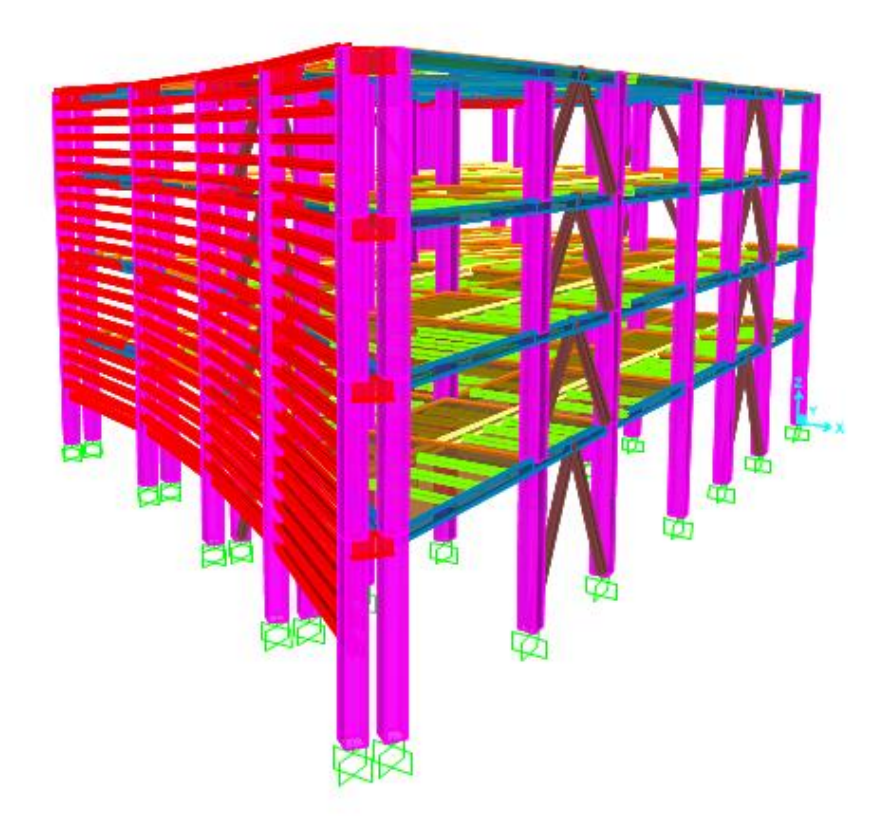

*Figura 56.* Modelamiento bloque 2, vista en 3D

# **Ingreso de cargas**

En cada uno de los cuatro bloques estructurales se impondrá los siguientes estados de carga:

- Muerta.
- Viva.
- Granizo
- Sismo estático x.
- Sismo estático y.
- Espectro de respuesta en sentido x.
- Espectro de respuesta en sentido y.

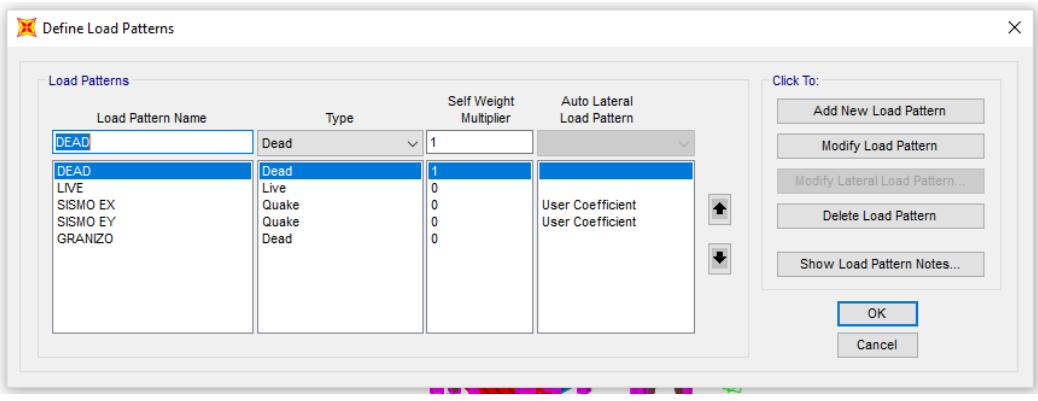

*Figura 57.* Ingreso de estados de carga SAP 2000

Para poder ingresar cada una de las cargas tanto carga muerta como carga viva detallada en el capítulo 3, literal 3.4, en los diferentes sectores de los bloques estructurales se utilizarán cargas distribuidas de dos formas: la primera será sobre vigas que soportan directamente paredes, jardineras y cualquier otro peso existente y la segunda, colocando cargas distribuidas en las losas las cuales repartirán el peso a las viguetas, siendo estas las que distribuyan la carga a todos los elementos estructurales.

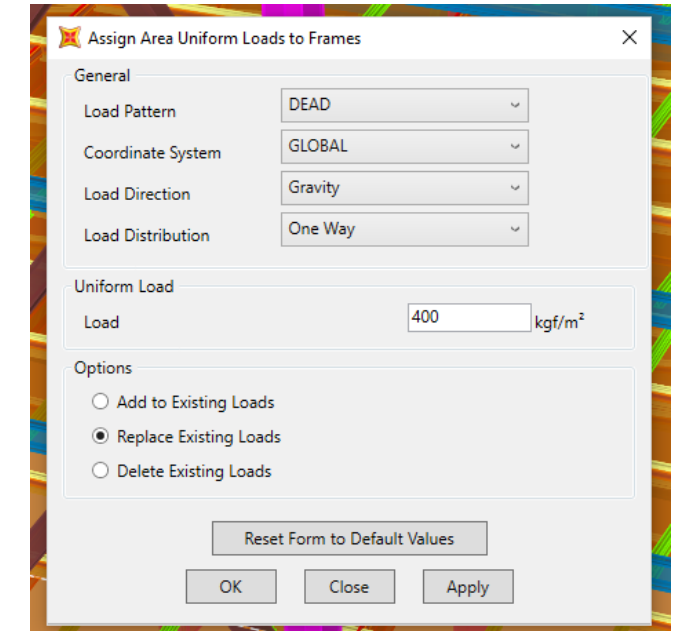

El peso propio de la estructura se calcula automáticamente por el programa.

*Figura 58.* Ingreso de carga viva por parqueadero en la losa

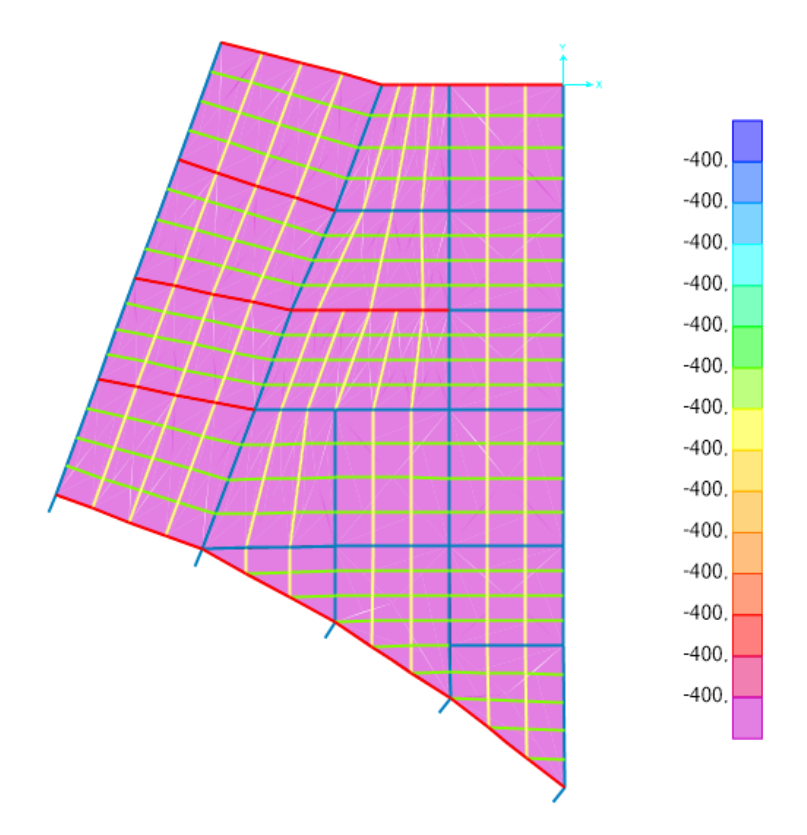

*Figura 59.* Losa bloque 2 cargada por peso de parqueadero

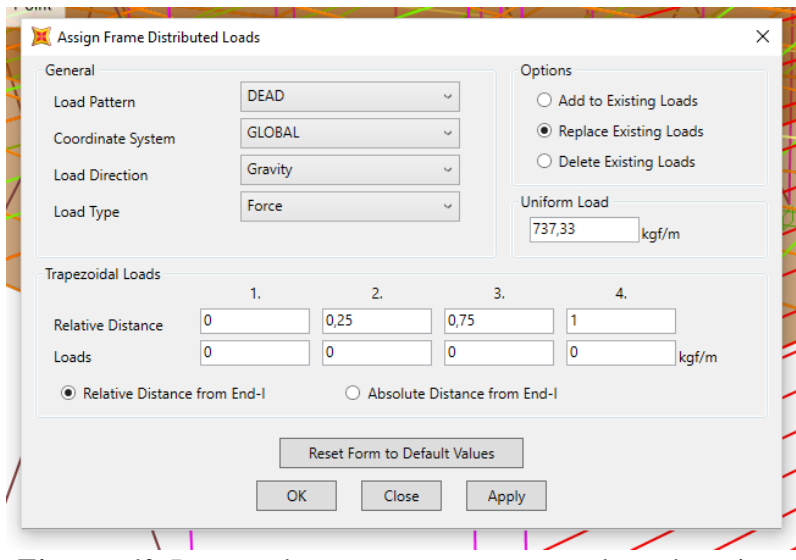

*Figura 60.* Ingreso de carga muerta por paredes sobre vigas

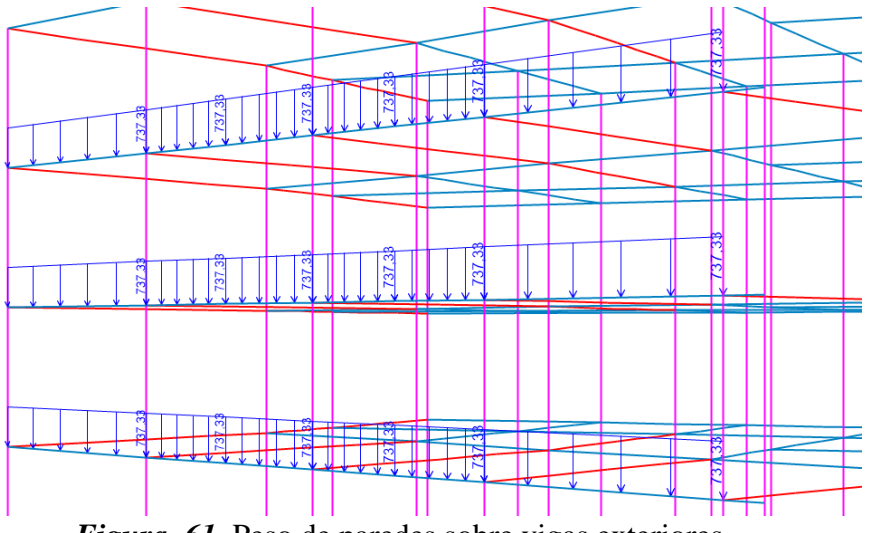

*Figura 61.* Peso de paredes sobre vigas exteriores

## **Ingreso del espectro de aceleraciones**

Se procede a crear un archivo en bloc de notas (.txt), que contenga las coordenadas tanto del periodo (s) y de aceleraciones (m/s²) correspondientes a cada uno de los espectros inelásticos

En el programa SAP 2000, en la pestaña "Define" se escoge la opción Functions y por último Response Spectrum.

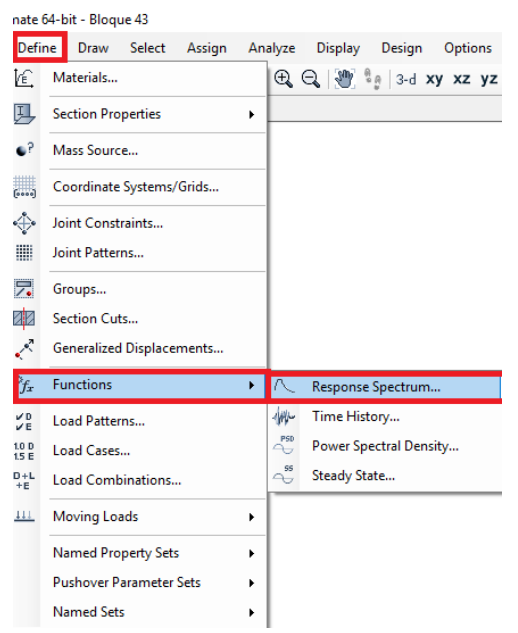

*Figura 62.* Función Response Spectrum

En la ventana de Response Spectrum se escoge la función "From file" la cual permitirá que se ingrese un espectro a través de coordenadas.

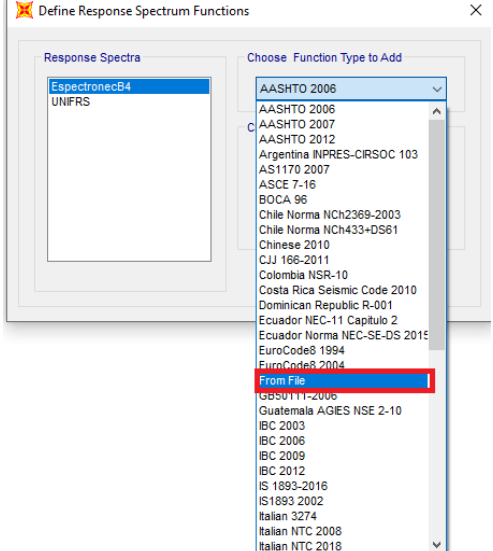

*Figura 63.* Elección del tipo de función

Buscamos el archivo de bloc de notas que contiene el espectro inelástico y escogemos la opción "Period vs Values" y para finalizar se da un clic en "Display Graph" y obtendremos el espectro inelástico como se muestra en la figura 64.

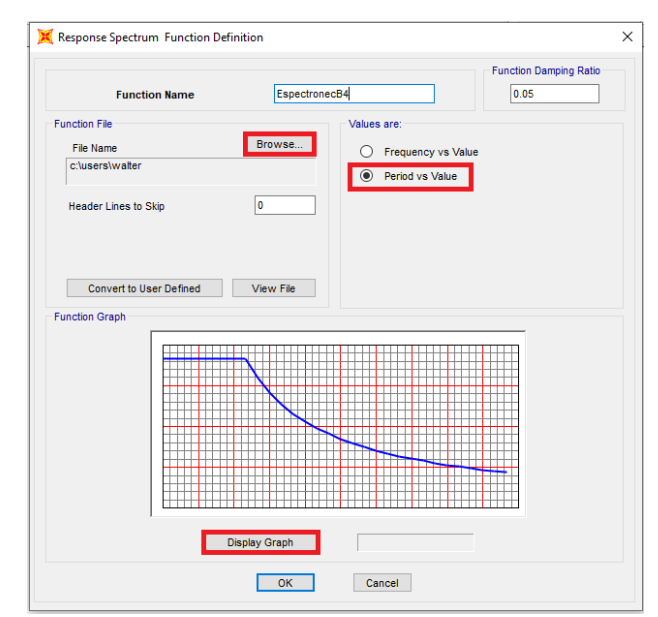

*Figura 64.* Búsqueda del archivo que contiene el espectro inelástico

Como último paso dar clic en "Convert to user defined" para que se guarden las coordenadas del espectro en el mismo archivo de SAP 2000 y no sea necesario llevarlo para ser utilizada en otro computador.

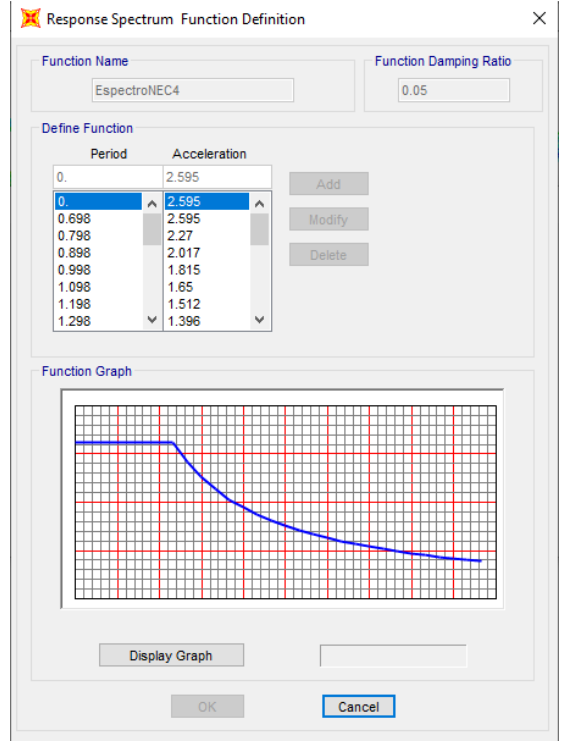

*Figura 65.* Espectro inelástico

Por otro lado, a través de la dirección Define- Loada case - Modify load case se llega a la ventana donde se configurará los casos de cargas como se indica en la figura 66.

Se elige la opción Response Spectrum como tipo de caso de carga, en Modal Combination y Directional Combination se escoge SRSS (Suma de las raíces de los cuadrados), en Load Applied se selecciona el espectro introducido anteriormente y para finalizar en el factor de escala se pone 1.1, porque con este factor se logra que el cortante dinámico sea mayor o igual al 85% del cortante estático.

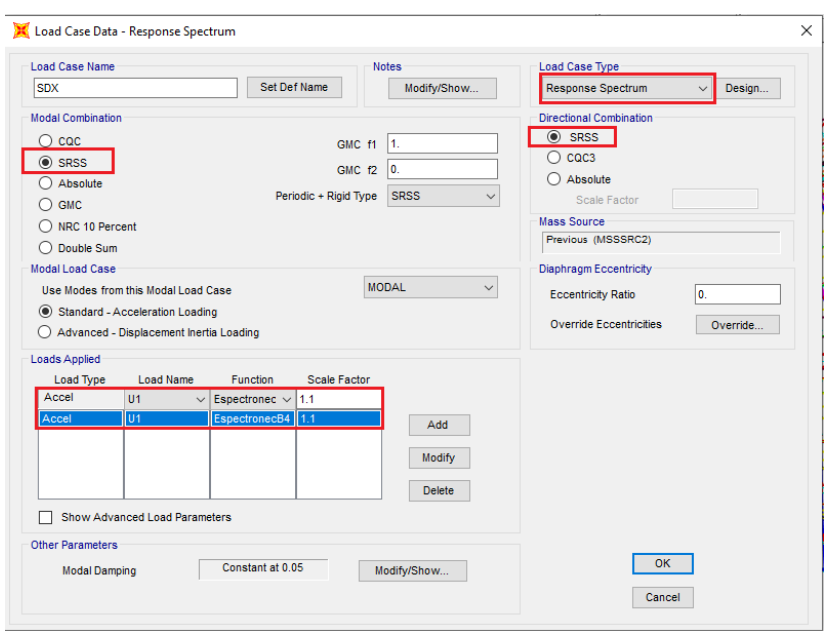

*Figura 66.* Ventana para modificar el caso de carga

## **3.6. Análisis modal espectral**

Para realizar el análisis modal espectral es necesario nombrar todas las combinaciones de cargas que la (Ministerio de desarollo Urbano y Vivienda, 2015) señala, siendo las siguientes:

- Combinación 1: 1.4D
- Combinación 2:  $1.2D + 1.6 L + 0.5$ max [Lr; S; R]
- Combinación 3:  $1.2D + 1.6$  max  $[Lr; S; R] + \max [L; 0.5W]$
- Combinación 4:  $1.2D + 1.0 W + L + 0.5 \text{ max}[Lr; S; R]$
- Combinación 5:  $1.2D + 1.0E + L + 0.2S$
- Combinación 6:  $0.9D + 1.0 W$
- Combinación 7:0.9  $D + 1.0 E$

Todos los combos se ingresarán en la opción Define Load Combinations, asegurándonos que cada combinación este correctamente con su factor de escala.

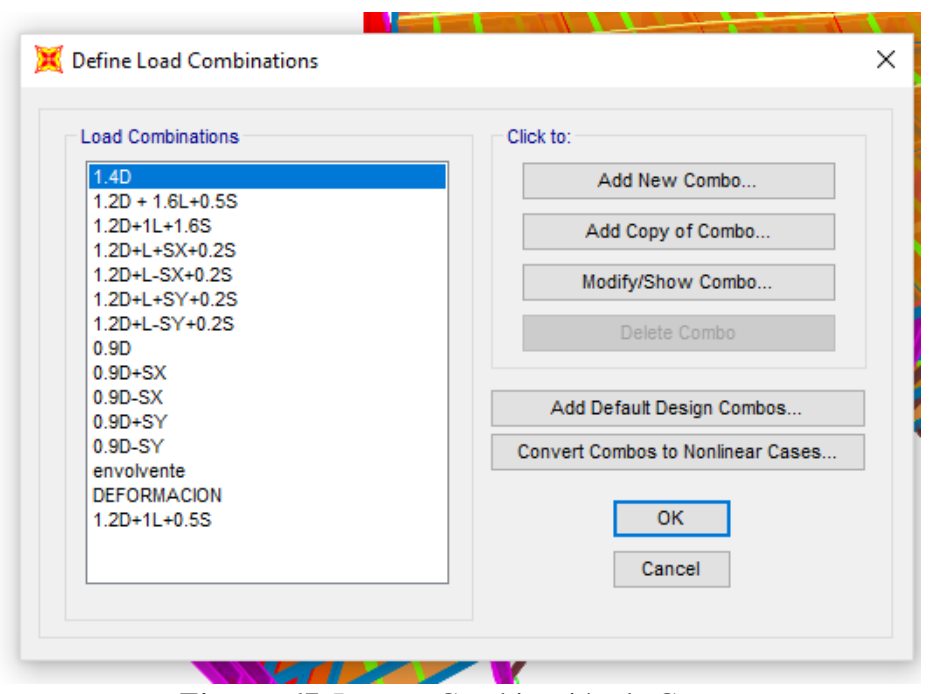

*Figura 67.* Ingreso Combinación de Cargas

### **4. CAPITULO IV**

# **RESULTADOS Y ANÁLISIS DEL MODELAMIENTO ESTRUCTURAL**

### **4.1. Introducción**

La presentación de resultados del modelamiento realizados en el programa computacional SAP 2000 se dividen en: derivas de piso, períodos, modos de vibración, deflexiones y finalmente acciones internas en elementos estructurales (columnas, vigas y diagonales). Todos estos resultados deberán cumplir con las exigencias de la Norma Ecuatoriana de la Construcción.

### **4.2. Periodos y modos de vibración**

Las estructuras tienen diferentes periodos y modos de vibración causados por la acción de cargas dinámicas, las cuales hacen que la mayor parte de la estructura se mueva en un sentido u otro, esto dependerá de la edificación, teniendo presente que el primer modo es denominado modo fundamental de la estructura.

A continuación, se presentan los modos de vibración, para cada uno de los bloques estructurales analizados, determinados con ayuda del programa SAP 2000.

Se conoce que:

UX: Participación modal de la masa de cada modo de vibración en el sentido

X, definida en porcentaje.

- UY: Participación modal de la masa de cada modo de vibración en el sentido X, definida en porcentaje.
- RY: Participación modal de la masa de cada modo de vibración en el sentido X, definida en porcentaje.

Sum UX: Es la sumatoria de la participación modal de la masa de cada modo

de vibración en el sentido X, definida en porcentaje.

Sum UY: Es la sumatoria de la participación modal de la masa de cada modo

de vibración en el sentido Y, definida en porcentaje.

Sum RX: Es la sumatoria de la participación modal de la masa de cada modo

de vibración en el sentido Z, definida en porcentaje.

**Tabla 6**

*Periodos y Modos de vibración bloque 1*

| Modo | Periodo | UX       | UY       | RZ       | SumUX  | SumUY  | <b>SumRZ</b> |
|------|---------|----------|----------|----------|--------|--------|--------------|
|      | (s)     | (% )     | $(\%)$   | (% )     | (% )   | $(\%)$ | $(\%)$       |
|      | 0.5544  | 81.78%   | 0.24%    | 0.01%    | 81.78% | 0.24%  | 0.01%        |
| 2    | 0.5303  | 0.22%    | 80.15%   | 2.12%    | 82.00% | 80.39% | 2.13%        |
| 3    | 0.4267  | $0.02\%$ | 1.86%    | 80.40%   | 82.03% | 82.26% | 82.53%       |
| 4    | 0.2173  | $0.00\%$ | 1.97%    | 0.07%    | 82.03% | 84.22% | 82.59%       |
| 5    | 0.2119  | $0.00\%$ | 0.11%    | $0.00\%$ | 82.03% | 84.34% | 82.60%       |
| 6    | 0.2112  | $0.00\%$ | 0.08%    | 0.03%    | 82.03% | 84.41% | 82.63%       |
| 14   | 0.181   | 0.50%    | 0.10%    | 0.15%    | 86.59% | 87.09% | 84.25%       |
| 15   | 0.1738  | $0.00\%$ | $0.09\%$ | 0.11%    | 86.59% | 87.18% | 84.37%       |
| 16   | 0.1728  | $0.00\%$ | 0.01%    | 0.01%    | 86.59% | 87.19% | 84.38%       |
| 17   | 0.1715  | 6.46%    | $0.00\%$ | 0.01%    | 93.05% | 87.20% | 84.39%       |
| 18   | 0.1652  | 0.09%    | 0.82%    | 0.27%    | 93.14% | 88.02% | 84.65%       |
| 19   | 0.156   | 0.00%    | 5.93%    | 0.02%    | 93.14% | 93.94% | 84.67%       |

**Tabla 7**

*Periodos y modos de vibración del Bloque 2*

| Modo | Periodo | UX     | UY                           | RZ       | SumUX                        | SumUY                        | <b>SumRZ</b> |
|------|---------|--------|------------------------------|----------|------------------------------|------------------------------|--------------|
|      | (s)     | $(\%)$ | $\left( \frac{0}{0} \right)$ | $(\%)$   | $\left( \frac{0}{0} \right)$ | $\left( \frac{0}{0} \right)$ | $(\%)$       |
|      | 0.517   | 82.00% | 0.44%                        | $0.00\%$ | 82.00%                       | 0.44%                        | $0.00\%$     |
| 2    | 0.415   | 0.40%  | 81.00%                       | 2.12%    | 82.00%                       | 82.00%                       | 2.12%        |
| 3    | 0.356   | 0.07%  | 1.86%                        | 81.00%   | 82.00%                       | 84.00%                       | 83.00%       |
| 4    | 0.213   | 3.40%  | $0.07\%$                     | 0.02%    | 85.00%                       | 84.00%                       | 83.00%       |
| 5    | 0.205   | 0.18%  | 0.01%                        | 0.03%    | 86.00%                       | 84.00%                       | 83.00%       |
| 6    | 0.204   | 0.03%  | $0.00\%$                     | $0.00\%$ | 86.00%                       | 84.00%                       | 83.00%       |
| 24   | 0.144   | 0.18%  | 0.04%                        | 0.10%    | 91.00%                       | 86.00%                       | 86.00%       |
| 25   | 0.143   | 0.14%  | 0.45%                        | $0.00\%$ | 92.00%                       | 86.00%                       | 86.00%       |
| 26   | 0.143   | 0.28%  | 0.72%                        | $0.00\%$ | 92.00%                       | 87.00%                       | 86.00%       |
| 27   | 0.142   | 0.18%  | 0.20%                        | 0.03%    | 92.00%                       | 87.00%                       | 86.00%       |
| 28   | 0.142   | 0.84%  | 1.22%                        | 0.05%    | 93.00%                       | 88.00%                       | 86.00%       |
| 29   | 0.138   | 0.01%  | 6.03%                        | 0.35%    | 93.00%                       | 94.00%                       | 86.00%       |

### **Tabla 8**

*Periodos y modos de vibración del Bloque 3*

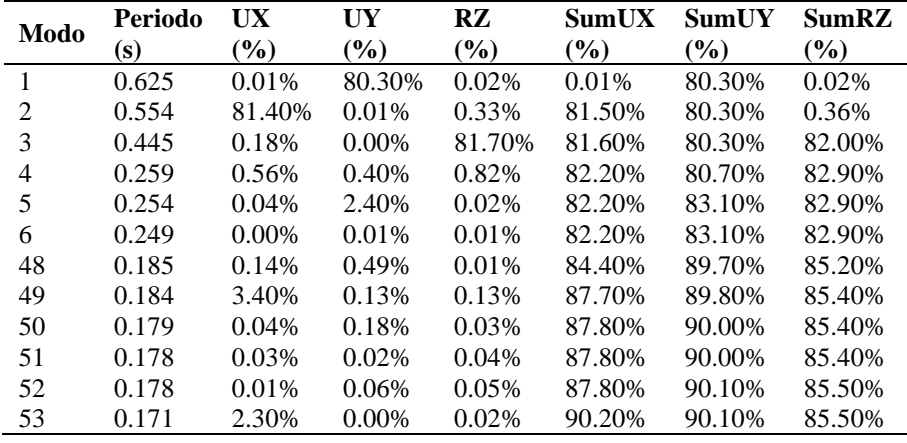

### **Tabla 9**

*Periodos y modos de vibración Bloque 4*

| Modo | Periodo | UX       | UY            | RZ.      | SumUX  | SumUY    | <b>SumRZ</b> |
|------|---------|----------|---------------|----------|--------|----------|--------------|
|      | (s)     | (%)      | $\frac{9}{6}$ | $(\%)$   | (%)    | (%)      | (%)          |
|      | 0.5154  | 82.00%   | $0.00\%$      | 0.31%    | 82.00% | $0.00\%$ | 0.31%        |
| 2    | 0.415   | 0.03%    | 82.00%        | 0.46%    | 82.00% | 82.00%   | 0.77%        |
| 3    | 0.3598  | 0.10%    | 0.60%         | 75.00%   | 82.00% | 83.00%   | 76.00%       |
| 4    | 0.3059  | 0.83%    | $0.00\%$      | 0.42%    | 83.00% | 83.00%   | 76.00%       |
| 5    | 0.2887  | 0.36%    | $0.00\%$      | 0.26%    | 83.00% | 83.00%   | 76.00%       |
| 6    | 0.2848  | $0.01\%$ | $0.00\%$      | 0.03%    | 83.00% | 83.00%   | 76.00%       |
| 20   | 0.1813  | 0.02%    | 4.72%         | $0.00\%$ | 89.00% | 89.00%   | 87.00%       |
| 21   | 0.1696  | $0.00\%$ | 0.31%         | $0.00\%$ | 89.00% | 89.00%   | 87.00%       |
| 22   | 0.1676  | $0.00\%$ | $0.00\%$      | $0.00\%$ | 89.00% | 89.00%   | 87.00%       |
| 23   | 0.1654  | 2.75%    | 0.01%         | 1.42%    | 92.00% | 89.00%   | 88.00%       |
| 24   | 0.1595  | $0.00\%$ | 0.32%         | $0.00\%$ | 92.00% | 89.00%   | 88.00%       |
| 25   | 0.1544  | 0.03%    | 0.16%         | 0.28%    | 92.00% | 90.00%   | 88.00%       |

## **Análisis de resultado**

En la sección 6.2.2. apartado e, de la NEC en su cap. 2, expresa que se deberá considerar todos los modos que contribuyan significativamente a la respuesta total de la estructura, cuidando que en los primeros dos modos predomine el desplazamiento en uno u otro sentido, mientras que para el tercer modo predomine la rotación. Dispone también que la participación modal acumulada sea de al menos del 90%.

De la misma forma, la sección 6.3.3. expresa sobre el método para el cálculo aproximado del periodo, de donde se tiene un T=0.544s, para cada uno de los bloques estructurales.

De los resultados de los bloques analizados se tiene que la participación modal en la dirección predominante tiene un porcentaje superior al 80%, mientras que para las direcciones que no lo son se tiene un porcentaje inferior al 10%, además, la sumatoria de la participación modal en cada una de las direcciones supera el 90% y, por último, el periodo es inferior al calculado con la formula dado por la NEC.

#### **4.3. Desplazamientos y derivas de piso**

Las estructuras deben ser diseñadas para que puedan resistir desplazamientos laterales en los diferentes pisos, los que son causados por la acción del sismo de diseño.

En la sección 6.3.9. de la NEC, expresa como se deberá realizar el control de las derivas de piso utilizando la siguiente formula.

$$
\Delta_M = 075 * R * \Delta_E
$$

$$
\Delta_E = \frac{q_i - q_{i-1}}{h_i}
$$

#### **Donde:**

∆: Deriva máxima inelástica

 $\Delta_E$ : Desplazamiento obtenido en aplicación de las fuerzas laterales de diseño reducidas

- : Factor de reducción de resistencia
- : Desplazamiento en el piso i

h<sub>i</sub>: Altura del piso i

A continuación, se presentan los desplazamientos en diferentes puntos de la estructura con sus respectivas derivas de piso.

#### **Tabla 10**

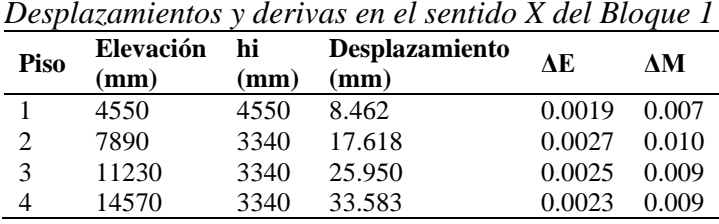

## **Tabla 11**

*Desplazamientos y derivas en el sentido Y del Bloque 1*

| <b>Piso</b> | Elevación<br>(mm) | hi<br>(mm) | <b>Desplazamiento</b><br>(mm) | $\Lambda$ E | ЛM    |
|-------------|-------------------|------------|-------------------------------|-------------|-------|
|             | 4550              | 4550       | 8.655                         | 0.0019      | 0.007 |
| 2           | 7890              | 3340       | 17.761                        | 0.0027      | 0.010 |
| 3           | 11230             | 3340       | 26.002                        | 0.0025      | 0.009 |
| 4           | 14570             | 3340       | 33.284                        | 0.0022      | 0.008 |

## **Tabla 12**

*Desplazamientos y derivas en sentido X del Bloque 2*

| <b>Piso</b>    | Elevación       | hi   | <b>Desplazamiento</b> | $\Delta E$ | ЛM    |
|----------------|-----------------|------|-----------------------|------------|-------|
|                | $(\mathbf{mm})$ | (mm) | (mm)                  |            |       |
|                | 4550            | 4550 | 8.262                 | 0.0018     | 0.007 |
| $\overline{c}$ | 7890            | 3340 | 16.945                | 0.0026     | 0.010 |
| 3              | 11230           | 3340 | 24.720                | 0.0023     | 0.009 |
|                | 14570           | 3340 | 31.528                | 0.0020     | 0.008 |

## **Tabla 13**

*Desplazamientos y derivas en sentido Y del Bloque 2*

| Piso | Elevación<br>(mm) | hi<br>(mm) | Desplazamiento<br>(mm) | ΔE     | ЛM    |
|------|-------------------|------------|------------------------|--------|-------|
|      | 4550              | 4550       | 5.135                  | 0.0011 | 0.004 |
| 2    | 7890              | 3340       | 10.606                 | 0.0016 | 0.006 |
| 3    | 11230             | 3340       | 15.263                 | 0.0014 | 0.005 |
|      | 14570             | 3340       | 18.850                 | 0.0011 | 0.004 |

## **Tabla 14**

*Desplazamientos y derivas en sentido X del Bloque 3*

| Piso | Elevación<br>$(\mathbf{mm})$ | hi<br>(mm) | Desplazamiento<br>(mm) | АE     | ЛM    |
|------|------------------------------|------------|------------------------|--------|-------|
|      | 4550                         | 4550       | 7.223                  | 0.0016 | 0.006 |
| 2    | 7890                         | 3340       | 18.270                 | 0.0033 | 0.012 |
| 3    | 11230                        | 3340       | 30.575                 | 0.0037 | 0.014 |
| 4    | 14570                        | 3340       | 42.594                 | 0.0036 | 0.013 |
| 5    | 18170                        | 3600       | 55.604                 | 0.0036 | 0.014 |
#### **Tabla 15**

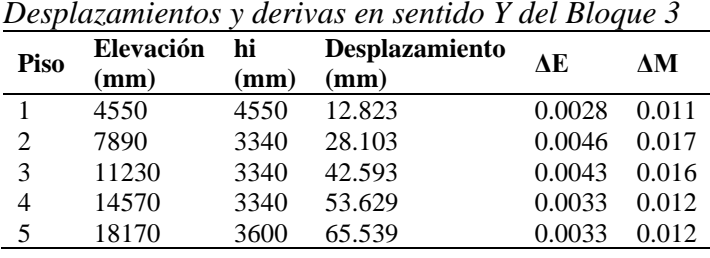

#### **Tabla 16**

*Desplazamientos y derivas en sentido X del Bloque 4*

| Piso | Elevación<br>$(\mathbf{mm})$ | hi<br>(mm) | <b>Desplazamiento</b><br>(mm) | ΔĒ     | ЛM    |
|------|------------------------------|------------|-------------------------------|--------|-------|
|      | 4550                         | 4550       | 8.588                         | 0.0019 | 0.007 |
| 2    | 7890                         | 3340       | 17.859                        | 0.0028 | 0.010 |
| 3    | 11230                        | 3340       | 26.451                        | 0.0026 | 0.010 |
|      | 14570                        | 3340       | 33.437                        | 0.0021 | 0.008 |
|      |                              |            |                               |        |       |

**Tabla 17**

*Desplazamientos y derivas en sentido Y del Bloque 4*

| Piso | Elevación hi<br>$(\mathbf{mm})$ | (mm) | Desplazamiento<br>(mm) | ЛĒ     | ЛM    |
|------|---------------------------------|------|------------------------|--------|-------|
|      | 4550                            | 4550 | 5.644                  | 0.0012 | 0.005 |
| 2    | 7890                            | 3340 | 11.395                 | 0.0017 | 0.006 |
| 3    | 11230                           | 3340 | 16.543                 | 0.0015 | 0.006 |
|      | 14570                           | 3340 | 20.679                 | 0.0012 | 0.005 |

#### **Análisis de resultado**

En la sección 4.2.2. de la NEC expresa que los límites permisibles de las derivas para cada uno

de los pisos no deberán exceder a lo expuesto en la figura 68.

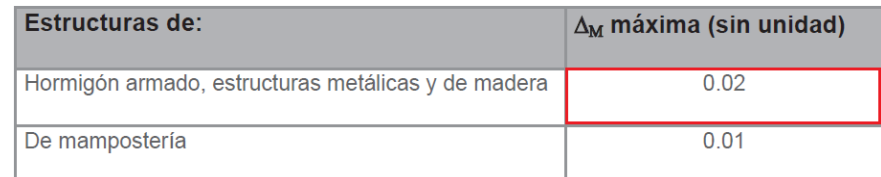

*Figura 68.* Deriva máxima

Fuente: (Ministerio de desarollo Urbano y Vivienda, 2015)

En la tabla 18 se indica las derivas máximas de cada bloque y se comprueba que sus derivas son

inferiores a las derivas permisibles para estructuras metálicas que es igual a  $\Delta_M$  = 0.02.

#### **Tabla 18**

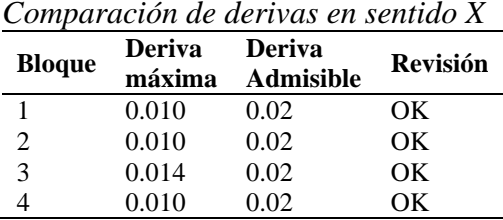

#### **Tabla 19**

*Comparación de derivas sentido Y*

|               | <b>Deriva</b> | <b>Deriva</b>    | <b>Revisión</b> |
|---------------|---------------|------------------|-----------------|
| <b>Bloque</b> | máxima        | <b>Admisible</b> |                 |
|               | 0.010         | 0.02             | OК              |
|               | 0.006         | 0.02             | OК              |
| 3             | 0.017         | 0.02             | OК              |
|               | 0.006         | 0.02             | NК              |

Así misma en la sección 5.1. expresa que, para la separación dentro de la misma estructura, si las cotas de los entrepisos coinciden, será la mitad del valor absoluto del desplazamiento horizontal ∆M, de la parte más desfavorable (Ministerio de desarollo Urbano y Vivienda, 2015).

Como el desplazamiento horizontal en la parte más desfavorable es de  $\Delta_M$ = 65.54 mm, se dejará una separación de 50 mm, entre cada uno de los bloques estructurales.

#### **4.4. Deflexiones**

Para deflexiones en elementos estructurales vigas principales, vigas secundarias y viguetas se presentará una muestra de los 10 elementos más críticos en cada uno de los cuatro bloques estructurales para los tres tipos de elementos a chequear.

Una vez corrido el modelo estructural en el icono de Show Forces/Stresses se seleccionará la opción Frame/Cables/Tendons y se tomarán los valores de deflexiones producidas por carga viva y la combinación de carga muerta más viva sin ningún factor de mayoración.

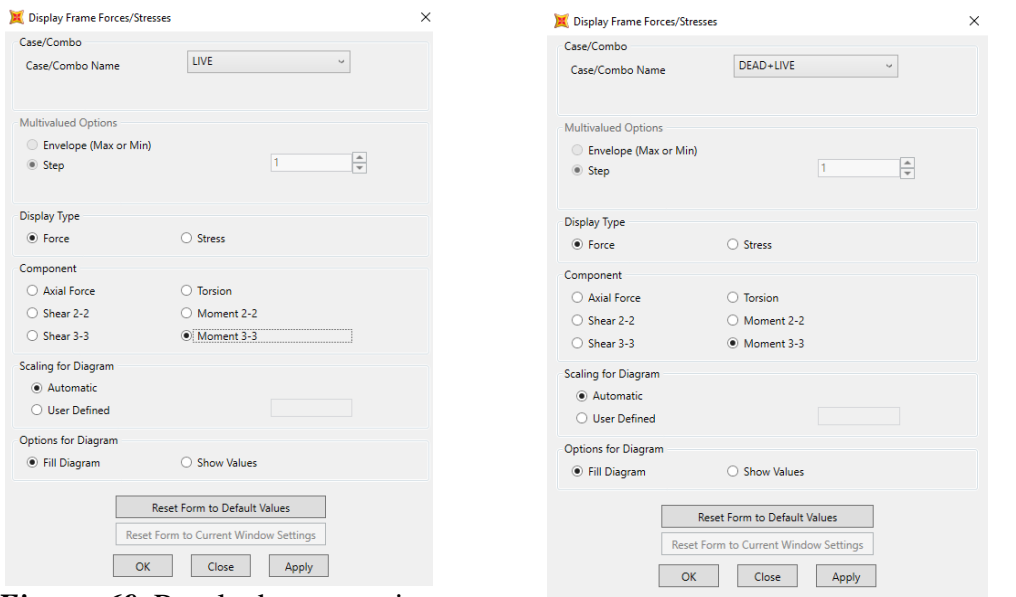

*Figura 69.* Resultados carga viva. *Figura 70.* Resultados carga viva más muerta.

Para facilitar la selección de los elementos más críticos se utilizará la opción de deflexiones en el sentido z, la cual, por medio de su paleta de colores permitirá seleccionar los elementos más críticos de cada uno de los bloques.

**Bloque 1:**

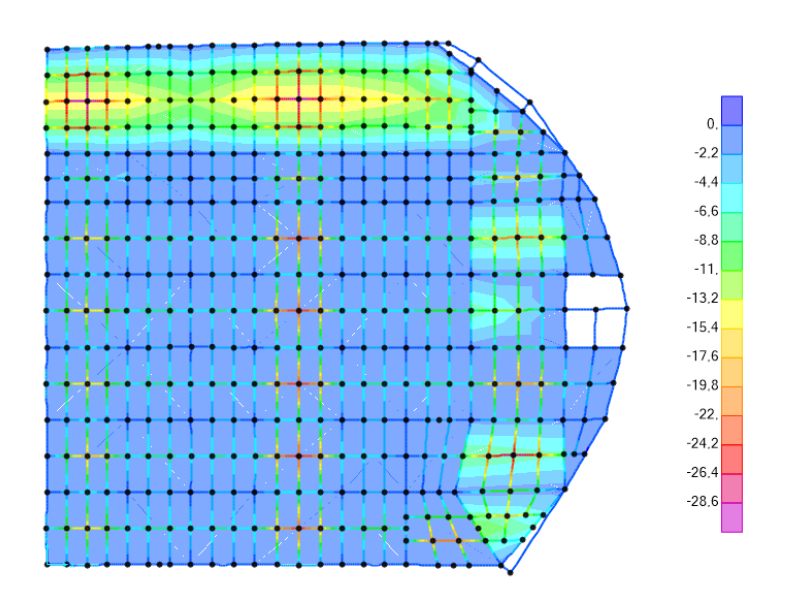

*Figura 71.* Deflexiones en milímetros de la combinación muerta + viva, último piso bloque 1.

En las tablas se tendrá los 10 elementos vigas principales, vigas secundarias y viguetas más críticos de cada uno de los bloques, cuyos valores se obtendrán directamente del SAP como se presenta a continuación:

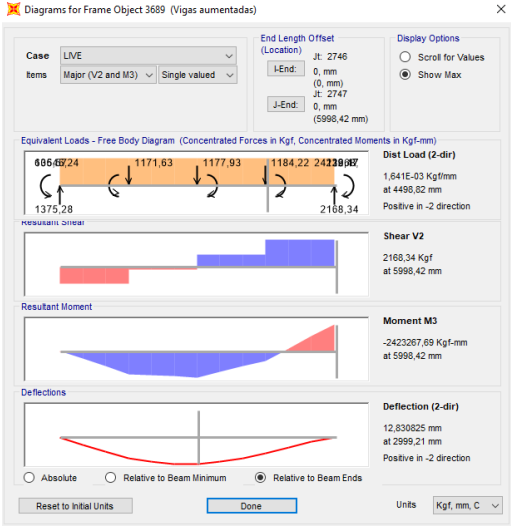

*Figura 72.* Diagramas de cortante, momento y deflexiones en elementos 3689 vigas secundarias (Carga viva).

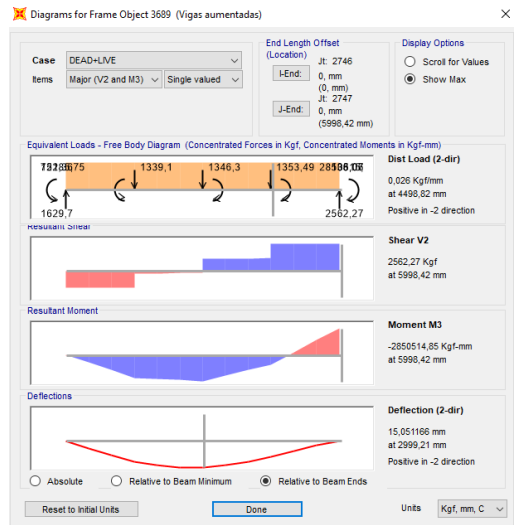

*Figura 73.* Diagramas de cortante, momento y deflexiones en elementos 3689 vigas secundarias (Carga viva + Carga muerta).

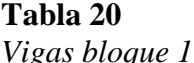

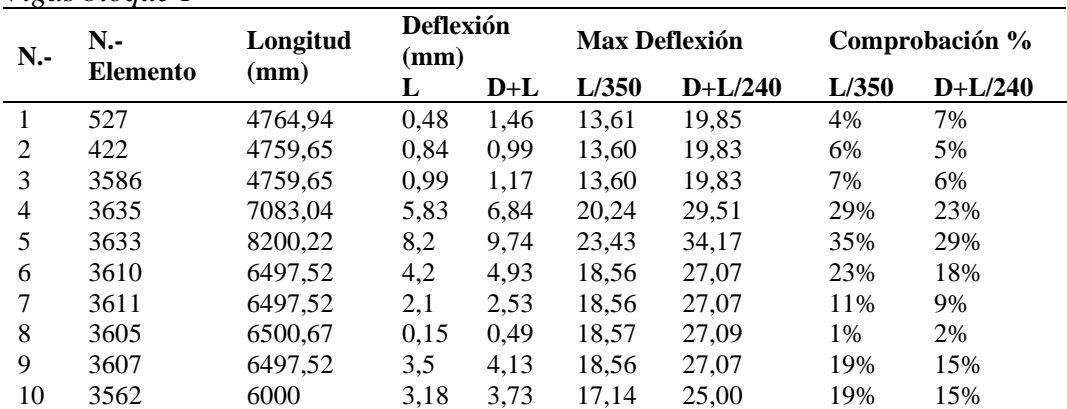

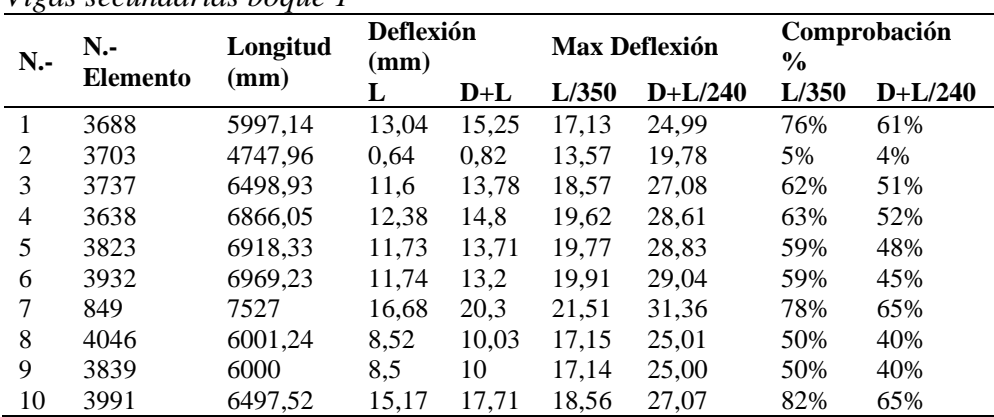

#### **Tabla 21** *Vigas secundarias boque 1*

# **Tabla 22**

*Viguetas bloque 1*

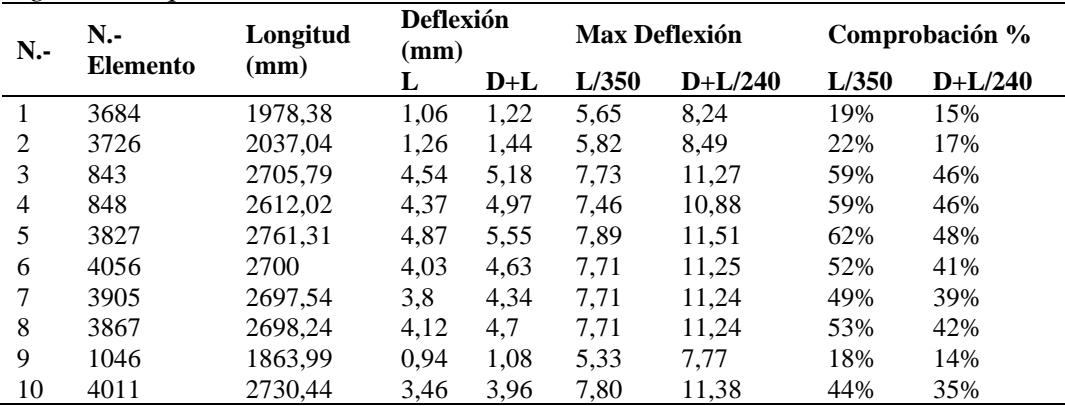

# **Bloque 2:**

**Tabla 23**

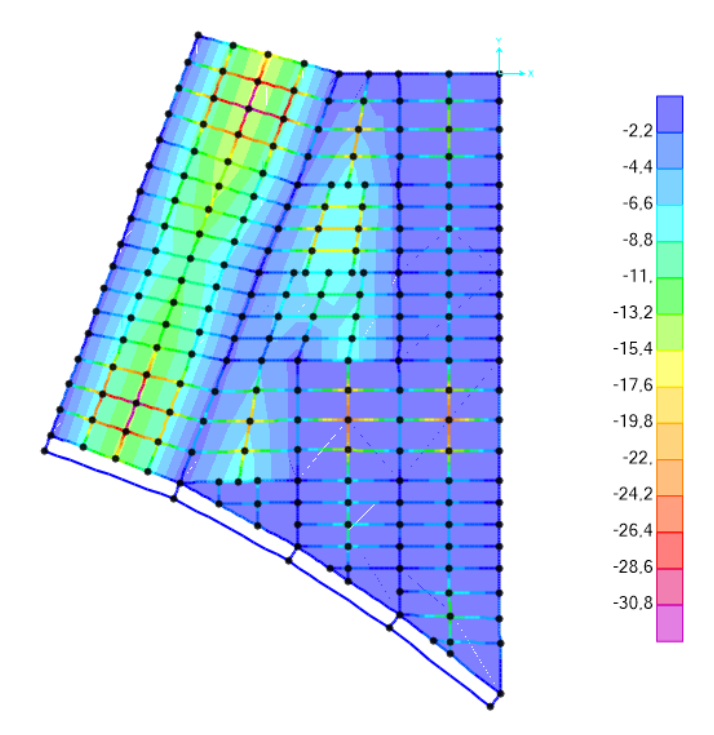

*Figura 74.* Deflexiones en milímetros de la combinación muerta + viva, último piso bloque 2.

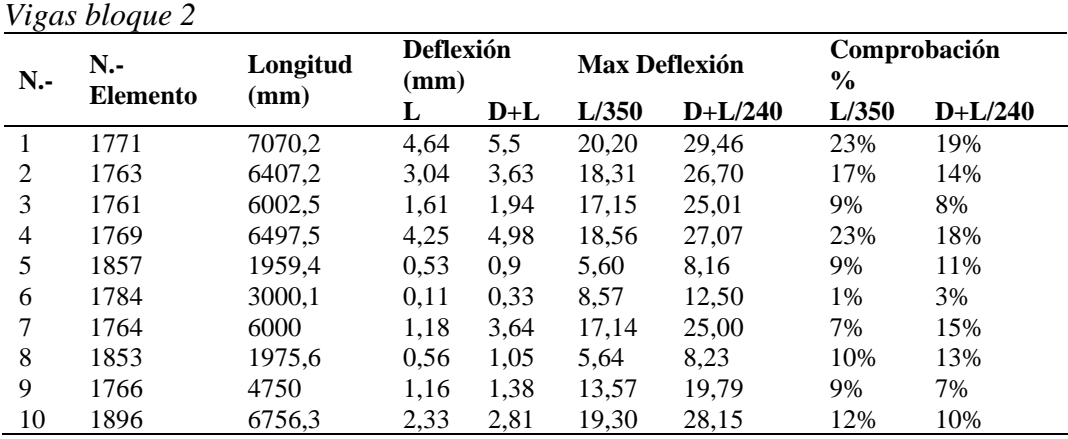

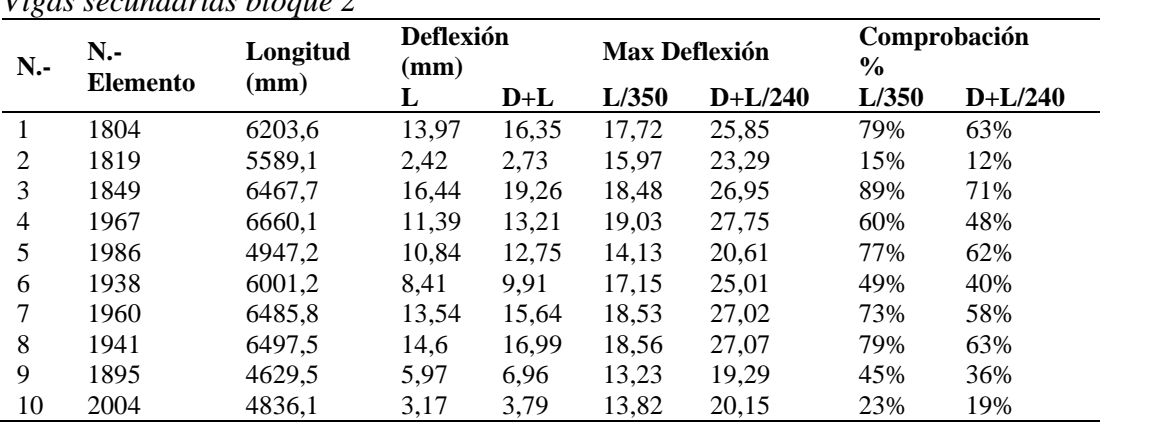

# **Tabla 24**

*Vigas secundarias bloque 2*

# **Tabla 25**

*Viguetas bloque 2*

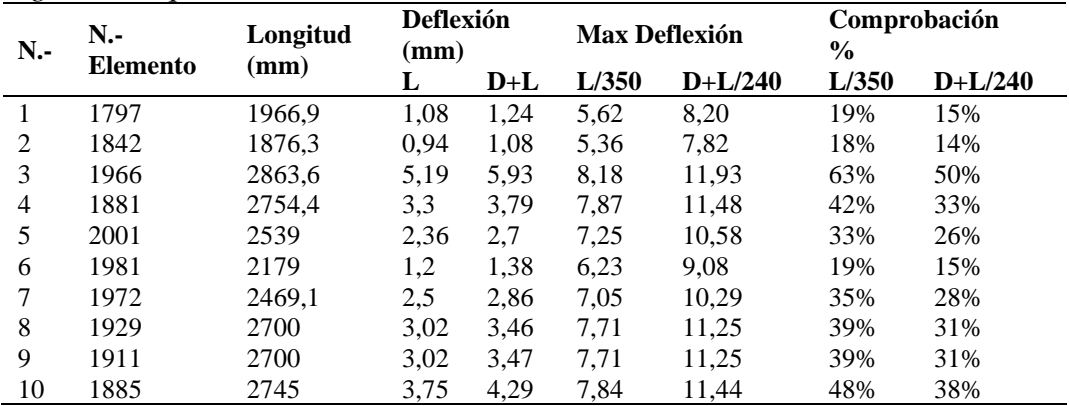

# **Bloque 3:**

**Tabla 26**

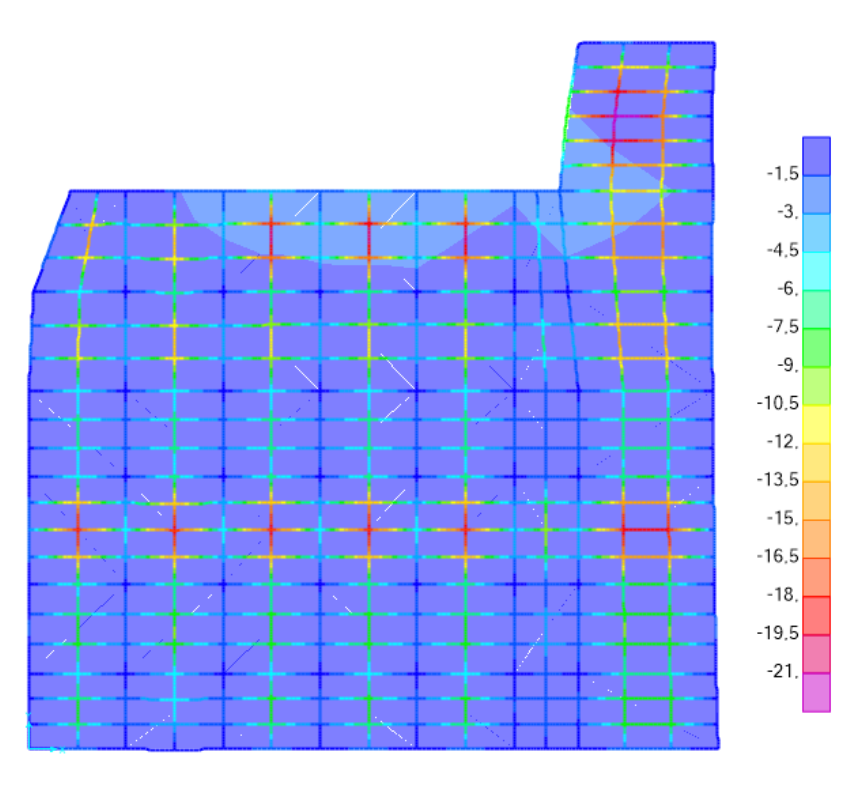

*Figura 75.* Deflexiones en milímetros de la combinación muerta + viva, último piso bloque 3

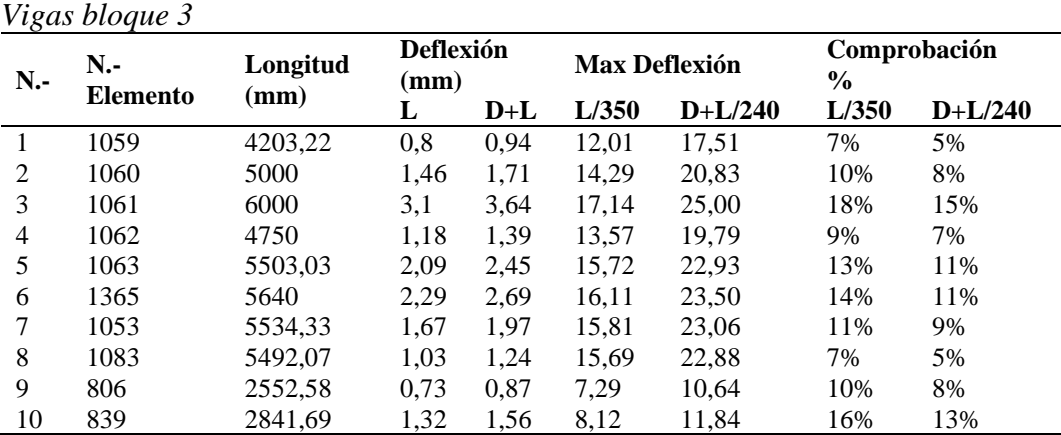

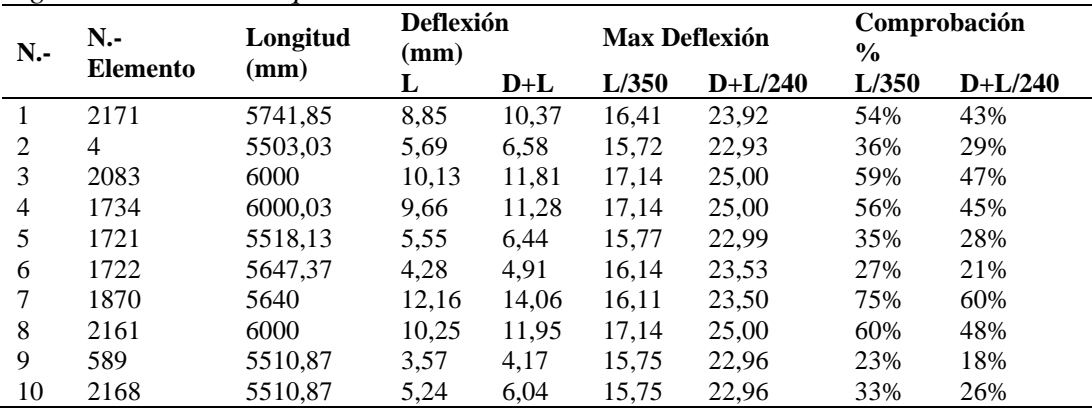

## **Tabla 27** *Vigas secundarias bloque 3*

# **Tabla 28**

*Viguetas bloque 3*

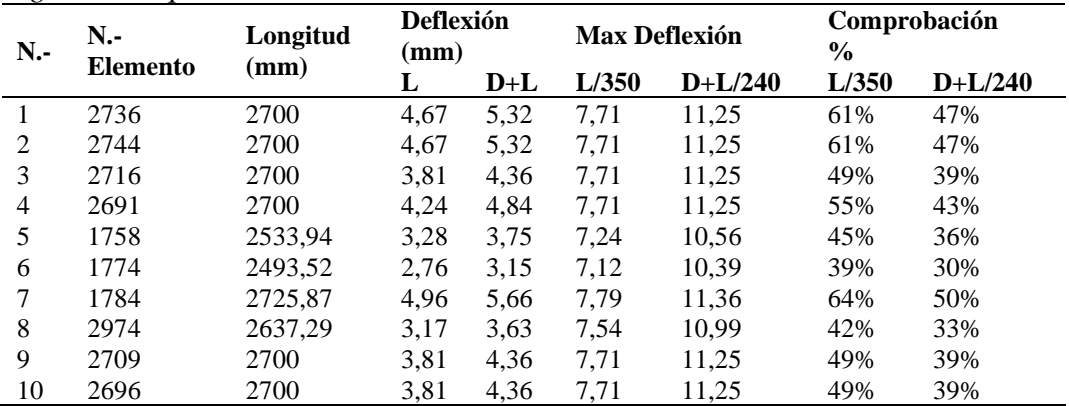

# **Bloque 4:**

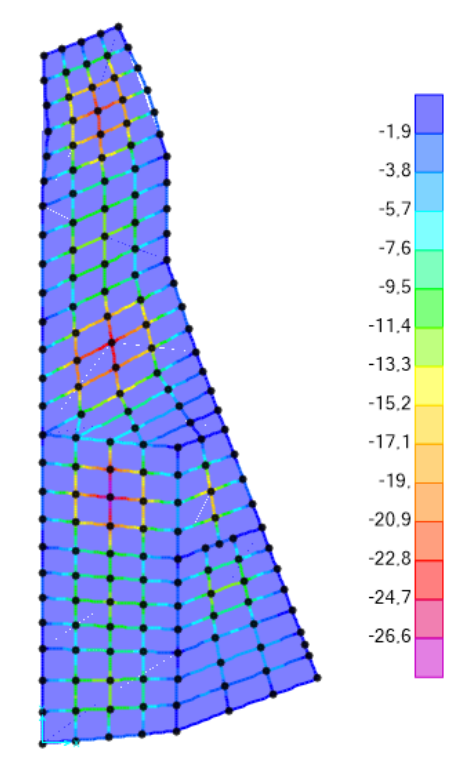

*Figura 76.* Deflexiones en milímetros de la combinación muerta + viva, último piso bloque 4

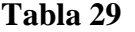

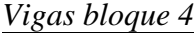

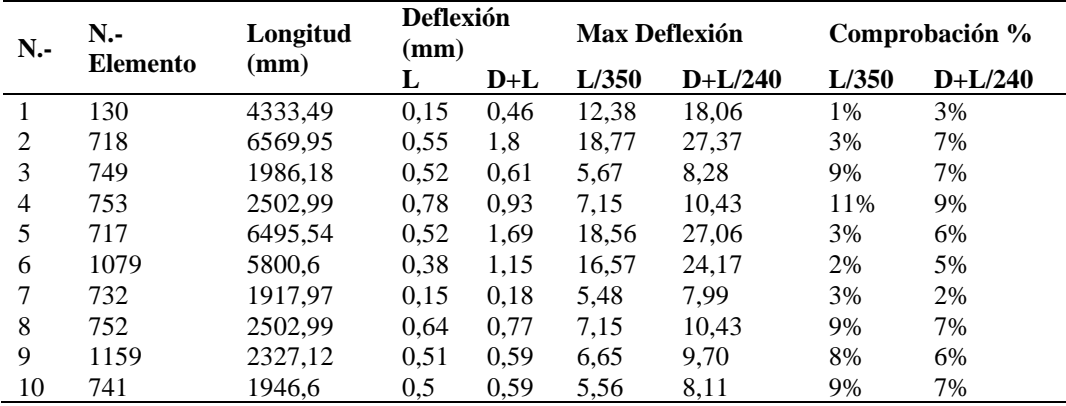

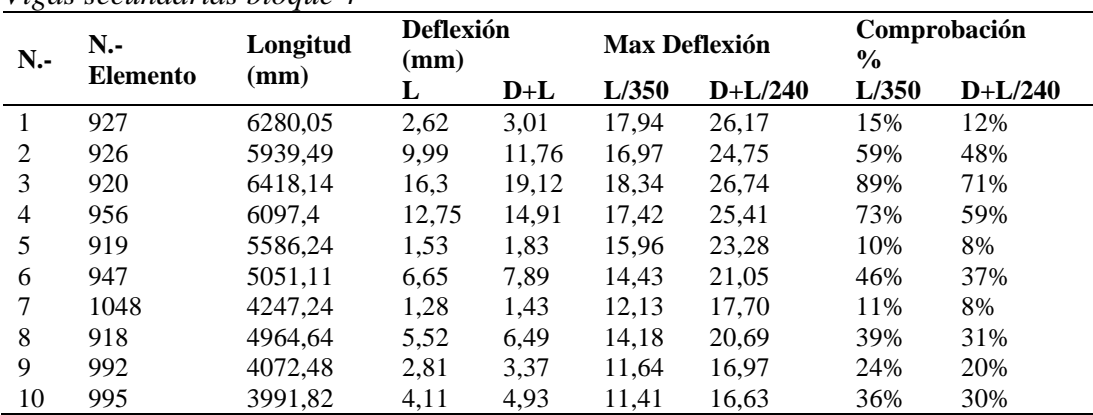

#### **Tabla 30**

*Vigas secundarias bloque 4*

#### **Tabla 31**

*Viguetas bloque 4*

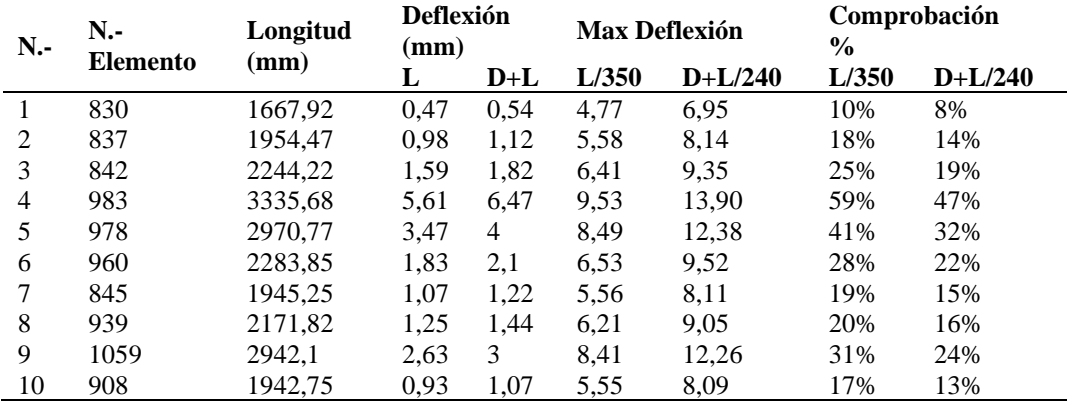

#### **Análisis de resultado**

Como resultado de los valores presentados en todas las tablas de la sección 4.2.3, se puede observar que los valores para deflexiones en elementos sometidos a flexión en cada uno de los bloques estructurales que conforman el edificio de parqueaderos "El Aguacate", se encuentran por debajo de los valores máximos permitidos por norma, por lo tanto, el proyecto cumple con este parámetro de control.

#### **4.5. Acciones internas en elementos**

Para la presentación de las fuerzas internas en los elementos se tomará pórticos representativos de cada uno de los bloques estructurales con los valores de los momentos 3-3 de la envolvente; en consecuencia, de la gran cantidad de elementos que existen resultaría poco práctico poner las acciones internas de cada uno de ellos.

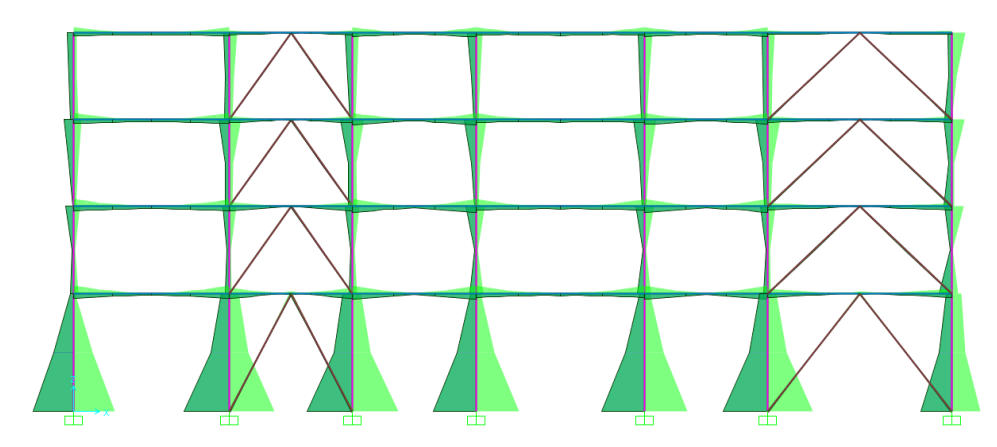

*Figura 77.* Diagramas de momentos 3-3, Bloque 1 – Pórtico 1

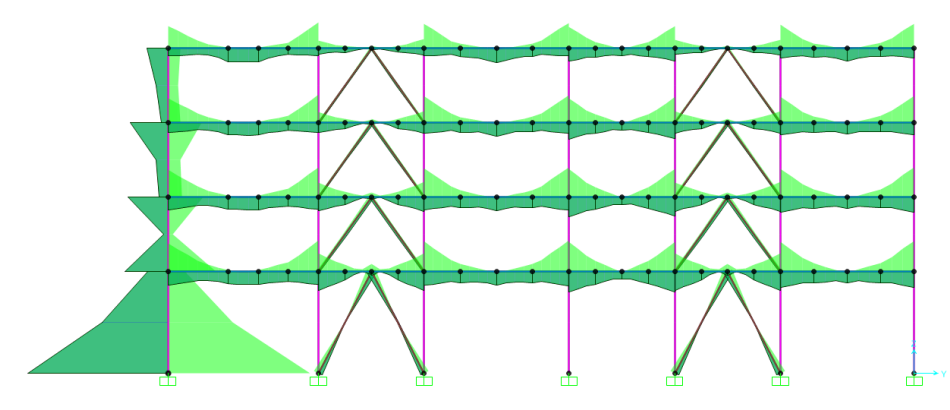

*Figura 78.* Diagramas de momentos 3-3, Bloque 2 – Pórtico 2

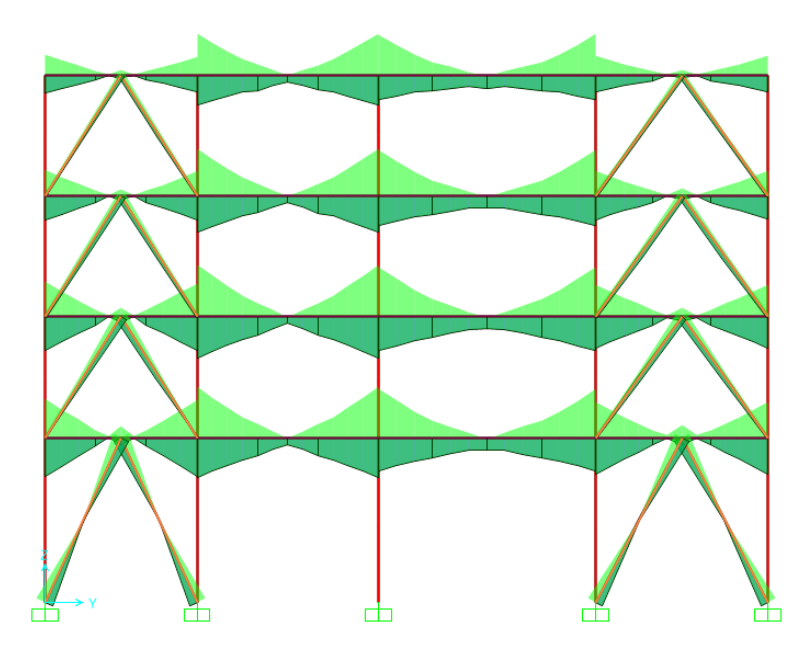

*Figura 79.* Diagramas de momentos 3-3, Bloque 3 – Pórtico 1

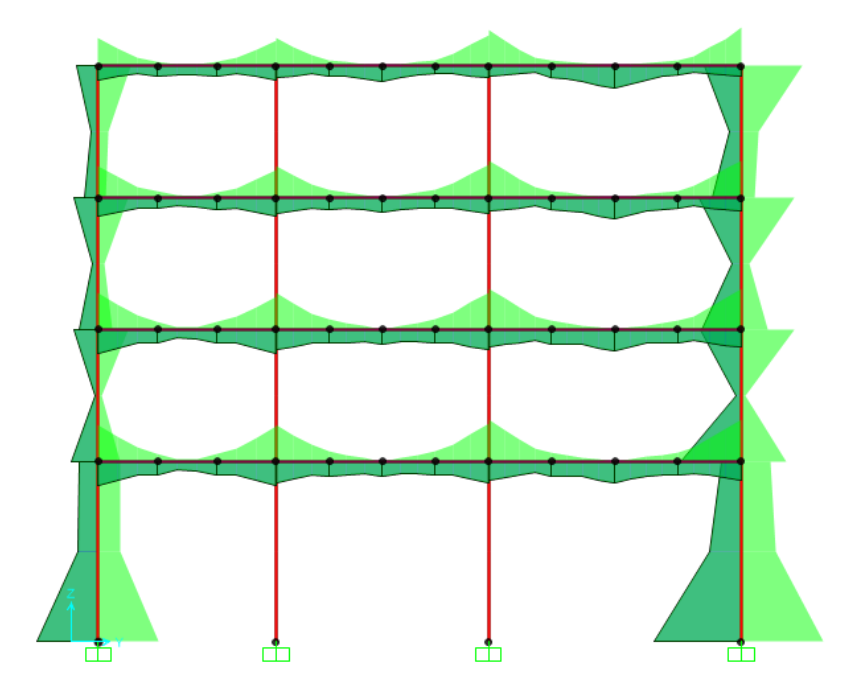

*Figura 80.* Diagramas de momentos 3-3, Bloque 4 – Pórtico 7

#### **5. CAPITULO V**

#### **DISEÑO FINAL**

#### **5.1. Diseño de vigas principales, secundarias y viguetas (tipo I)**

Para el diseño final de vigas, vigas secundarias y viguetas se tiene diferentes tipos de secciones, los cuales se utilizarán en cada uno de los bloques estructurales donde las solicitaciones de carga lo ameriten, es importante aclarar que la estructura y ubicación de estos elementos en cada uno de los pisos de los diferentes bloques estructurales es exactamente igual en los cuatro pisos.

Las secciones finales utilizadas en vigas, vigas secundarias y viguetas son las siguientes:

- Vigas: Vigas grandes 480x180x6x10
- Vigas pequeñas 330x150x4x10
- Vigas secundarias: 250x130x4x8
- Viguetas: 150x100x4x4

A continuación, se presentarán los valores de los radios de demanda para vigas, vigas secundarias y viguetas de uno de los pisos de cada bloque estructural y se realiza la verificación manual para comprobar que el valor calculado por el programa SAP 2000 es parecido al valor que obtenido.

## **5.1.1. Bloque 1.**

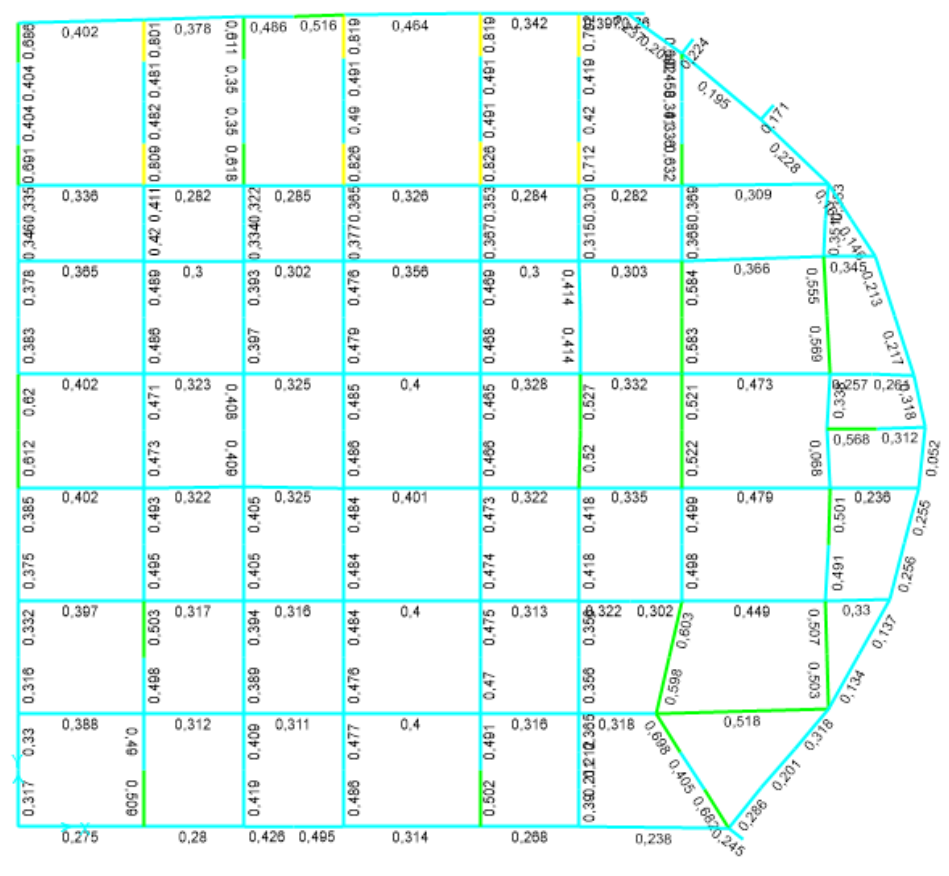

*Figura 81.* Radios de demanda para vigas del tercer piso del bloque 1

#### **1. Comprobación del elemento viga 3071**

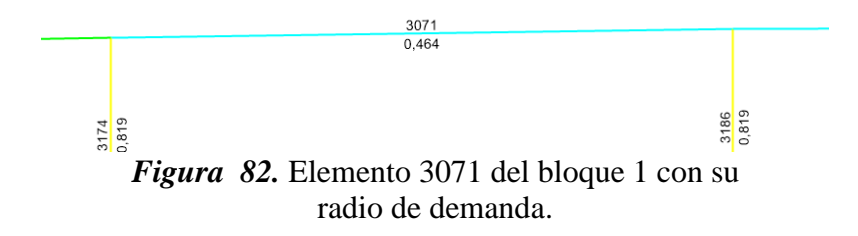

#### **Tabla 32**

*Cargas del elemento 3071*

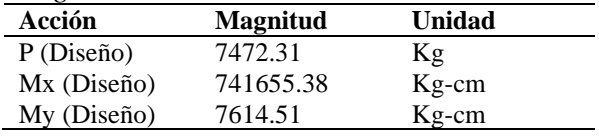

#### **A. Diseño a flexión**

**Módulo plástico de la sección** 

**Sentido X**

 $A1 = 15$  cm  $* 1$  cm = 15 cm<sup>2</sup>  $A2 = 15.5$   $cm * 0.4$   $cm = 6.2$   $cm<sup>2</sup>$ A total =  $15 + 6.2 = 21.2$  cm<sup>2</sup>  $Y1 = 15.5$  cm +  $1 \, cm$ 2  $= 16$  cm  $Y2 =$ 15.5 cm 2  $= 7.75 cm$  $A1 * Y1 = 15$   $cm<sup>2</sup> * 16$   $cm = 240$   $cm<sup>3</sup>$  $A2 * Y2 = 6.2 \text{ cm}^2 * 7.75 \text{ cm} = 48.05 \text{ cm}^3$  $A * Y$  total = 240 + 48.05 = 288.05 cm<sup>3</sup>

$$
4 \times 1
$$
 total  $-240 + 40.03 - 200.03$  cm

$$
a = \frac{288.05 \, \text{cm}^2}{21.2 \, \text{cm}} = 13.58 \, \text{cm}^3
$$

$$
Z_x = A \t{total} * 2 \t{a} = 21.2 * 2 * 13.58 = 576.1 \t{cm}^3
$$

**Módulo plástico de la sección** 

**Sentido Y**

$$
A1 = 7.5 \, \text{cm} \cdot 1 \, \text{cm} = 7.5 \, \text{cm}^2
$$
\n
$$
A2 = 31 \, \text{cm} \cdot \frac{0.4 \, \text{cm}}{2} = 6.2 \, \text{cm}^2
$$
\n
$$
A3 = 7.5 \, \text{cm} \cdot 1 \, \text{cm} = 7.5 \, \text{cm}^2
$$
\n
$$
A \, \text{total} = 7.5 + 6.2 + 7.5 = 21.2 \, \text{cm}^2
$$

$$
Y1 = \frac{7.5 \text{ cm}}{2} = 3.75 \text{ cm}
$$
  

$$
Y2 = \frac{0.2 \text{ cm}}{2} = 0.1 \text{ cm}
$$
  

$$
Y3 = \frac{7.5 \text{ cm}}{2} = 3.75 \text{ cm}
$$
  

$$
A1 * Y1 = 7.5 \text{ cm}^2 * 3.75 \text{ cm} = 28.125 \text{ cm}^3
$$

 $A2 * Y2 = 6.2 \text{ cm}^2 * 0.1 \text{ cm} = 0.62 \text{ cm}^3$ 

$$
A3 * Y3 = 7.5 \, \text{cm}^2 * 3.75 \, \text{cm} = 28.125 \, \text{cm}^3
$$

 $A * Y$  total = 28.125 + 0.62 + 28.125 = 56.87 cm<sup>3</sup>

$$
a = \frac{56.87 \text{ cm}^2}{21.2 \text{ cm}} = 2.65 \text{ cm}^3
$$

 $Z_y = A \text{ total} * 2 a = 21.2 * 2 * 2.65 = 112.5 \text{ cm}^3$ 

$$
Z_{reqx} = \frac{741655.38 \text{ kg} - \text{cm}}{0.9 * 3515.3481 \text{ kg/cm}^2} = 234.41 \text{ cm}^3
$$
  
576.1 cm<sup>3</sup> > 234.41 cm<sup>3</sup>  $\rightarrow$  OK  

$$
Z_{reqy} = \frac{7614.516 \text{ kg} - \text{cm}}{0.9 * 3515.3481 \text{ kg/cm}^2} = 2.4 \text{ cm}^3
$$
  
112.5 cm<sup>3</sup> > 2.4 cm<sup>3</sup>  $\rightarrow$  OK

$$
\lambda c = \frac{k * L}{r} * \frac{1}{\pi} * \sqrt{\frac{Fy}{E}}
$$
  
1 \* 650.1 1 3515.348

$$
\lambda c = \frac{1 * 650.1}{14.30} * \frac{1}{3.141} * \sqrt{\frac{3515.348}{2038901.916}} = 0.6
$$

$$
\frac{KL}{r} \le 4.71 \sqrt{\frac{E}{Fy}} \qquad \text{6} \qquad \lambda c \le 2.25
$$

$$
F_{cr} = (0.658^{\lambda c^2}) * Fy = (0.658^{0.6^2}) * 3515.348 Kg/cm^2 = 3022.14 Kg/cm^2
$$
  
\n
$$
P_n = 3380.2414 * 42.4 = 128138.87 Kg
$$
  
\n
$$
P_u = 0.8 * 128138.87 Kg = 102775.56 Kg
$$
  
\n
$$
P_u > P_{\text{Discño}}
$$
  
\n102775.56 Kg > 7472.311 Kg  $\rightarrow$  OK

$$
Axl = \frac{7472.311 kg}{102775.56 kg} = 0.036
$$

$$
Relación \frac{Zx}{Zx \, req.} = \frac{234.41 \, cm^3}{576.1 \, cm^3} = 0.407
$$

$$
Relación \frac{Zy}{Zy \, req.} = \frac{2.4 \, cm^3}{112.5 \, cm^3} = 0.021
$$

$$
R = 0.036 + 0.407 + 0.021 = 0.464
$$

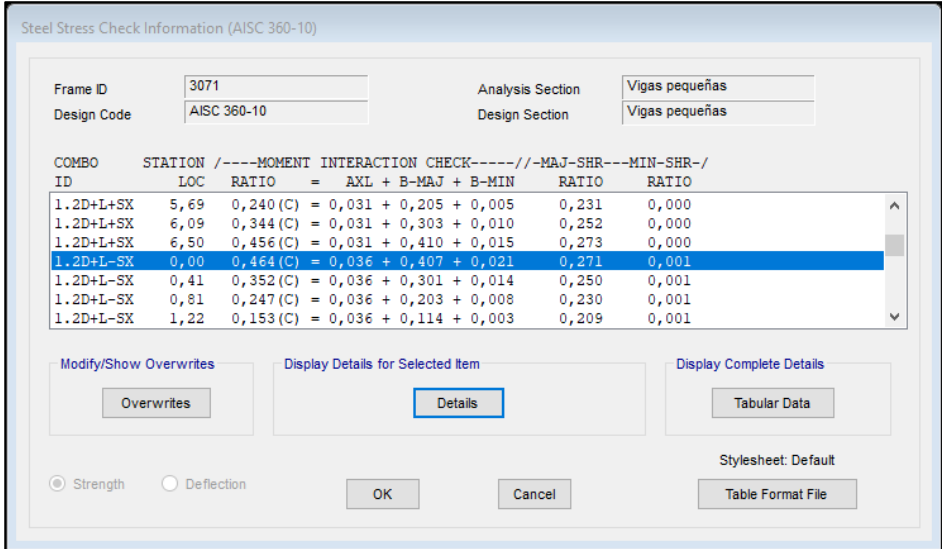

*Figura 83.* Radio de demanda de la sección 3071 en SAP 2000

Es importante ver que el valor de radio de capacidad obtenido a mano y el valor que el programa nos da son iguales, por lo tanto, nos dice que el elemento viga 3071 del bloque 1 está trabajando a un 46.4 % de la capacidad total de la sección.

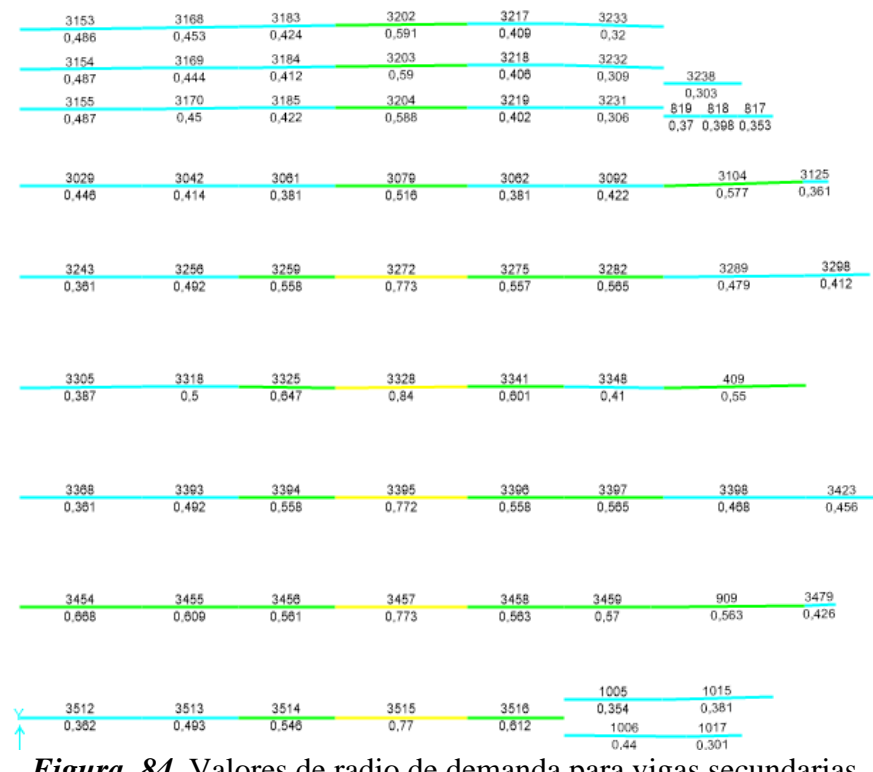

*Figura 84.* Valores de radio de demanda para vigas secundarias del tercer piso del bloque 1

#### **2. Verificación del elemento viga 3395**

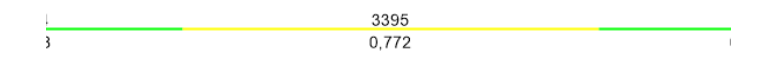

*Figura 85.* Elemento 3395 del bloque 1 con su radio de demanda

#### **Tabla 33**

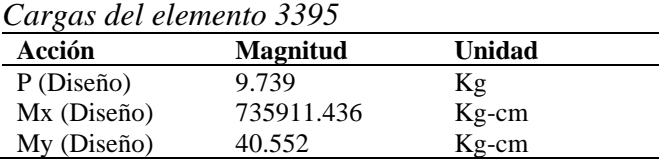

## **A. Diseño a flexión**

Módulo plástico de la sección

$$
Z_x = 306.4 \text{ cm}^3
$$
  
\n
$$
Z_y = 67.6 \text{ cm}^3
$$
  
\n
$$
Z_{reqx} = \frac{735911.436 \text{ kg} - \text{cm}}{0.9 * 3515.3481 \text{ kg/cm}^2} = 232.6 \text{ cm}^3
$$
  
\n
$$
306.4 \text{ cm}^3 > 232.6 \text{ cm}^3 \rightarrow OK
$$
  
\n
$$
Z_{reqy} = \frac{40.552 \text{ kg} - \text{cm}}{0.9 * 3515.3481 \text{ kg/cm}^2} = 0.012 \text{ cm}^3
$$
  
\n
$$
67.6 \text{ cm}^3 > 0.012 \text{ cm}^3 \rightarrow OK
$$

$$
Axl = \frac{9.739kg}{68896.92 kg} = 0.00014
$$

$$
Relación \frac{Zx}{Zx \, reg.} = \frac{232.6 \, cm^3}{306.4 \, cm^3} = 0.759
$$

$$
Relación \frac{Zy}{Zy \, req.} = \frac{0.012 \, cm^3}{67.6 \, cm^3} = 0.00019
$$

$$
R = 0.00014 + 0.759 + 0.00019 = 0.759
$$

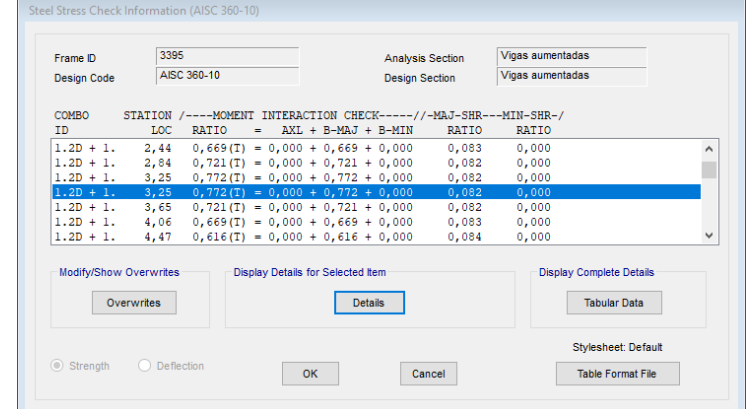

*Figura 86.* Radio de demanda de la sección 3395 en SAP 2000

Es importante ver que el valor de radio de capacidad obtenido a mano y el valor que el programa nos da son parecidos, por lo tanto, nos dice que el elemento viga secundaria 3395 del bloque 1 está trabajando a un 77.2 % de la capacidad total de la sección.

| 3141             | 0.232<br>3145                | 0235<br>0235        | 0.238      |       | 일 음성<br><mark>후</mark> 송용 <mark>)</mark> |                 | 0.255 | $\frac{3170}{3175}$ |                  | 3190 | 0.267<br>3194 | 0.289<br>3198      | $\overline{0.271}$ | 3209  | 0.287<br>3213<br>0.287                        |            | 562             | 0.248               | 571                                                  |                        |                             |                   |                             |                      |              |                             |
|------------------|------------------------------|---------------------|------------|-------|------------------------------------------|-----------------|-------|---------------------|------------------|------|---------------|--------------------|--------------------|-------|-----------------------------------------------|------------|-----------------|---------------------|------------------------------------------------------|------------------------|-----------------------------|-------------------|-----------------------------|----------------------|--------------|-----------------------------|
| 3142             | 0.232<br>3146                | 350<br>0350<br>0239 |            | 1920  | 0,249                                    | aig             | 0.254 | 0.257               | $rac{3180}{20}$  | 3191 | 0.267<br>3195 | 0.289<br>3199      | $\overline{0.271}$ | 3210  | 0.287                                         | 0.267      | 1920            | 3221<br>1920        | 8228 0.047                                           |                        |                             |                   |                             |                      |              |                             |
|                  | $\frac{3143}{0.232}$<br>3147 | 0.235               | 0.239      | 0.257 | $\frac{1248}{365}$                       | 3166            | 0.254 | 0.257               | 3181             | 3192 | 0.267<br>3196 | 0.289<br>3200      | 0.271              | 3211  | 0,267<br>3215                                 | 0.267      | 0.287           | 292'0<br><b>BZZ</b> | 3225                                                 | 3106 3105 815 816 3237 | 0,211 0,215 0,1820,1810,132 |                   |                             |                      |              |                             |
|                  | $\frac{3144}{0.232}$<br>3148 | 0,235               | 0.239      | 0.257 | $\frac{326}{363}$                        | <b>Si</b> e     | 0.254 | 0.257               | $\frac{3182}{2}$ | 3193 | 0.287<br>3197 | 0.289<br>3201      | 0.271              | 3212  | 0,287                                         | 0.287      | 89210           | 3223                | 2920<br>3224                                         |                        |                             | 3108 3107 813 814 | 0,207 0,2110,1770,132       |                      |              |                             |
| 3030             | $\frac{9}{5}$<br>3032        | $\frac{93}{3034}$   | et.c       | 3043  | $\frac{2}{5}$                            | $3045$<br>$0.2$ | 3083  | 0.201               | 3085<br>0.201    |      | 3080<br>3082  | 0.208<br>3084      | 0.208              | 3087  | $\begin{array}{c}\n 201 \\ 308\n \end{array}$ | 0.201      | 3093            | 0.206 0.208         | 0.208<br>3097                                        |                        |                             |                   | 3110 3109 3131              | 0,2030,2060,128      |              |                             |
| 3031             | <b>P.33</b>                  | $\frac{9}{3035}$    | et.c       | 3044  | <mark>일종</mark> 역                        |                 | 3084  | 0.201               | 0.201<br>3066    | 3081 | 0.208<br>3083 | 0.208<br>3085      | 0.208              | 3068  | 0.201<br>3070                                 | 0.201      | 3094            |                     | 0.208<br>3098                                        |                        |                             |                   |                             |                      | 3127         | 0,104                       |
| 3244             | 0.554                        | 0,553               | 552<br>ö   | 3252  | 0,582<br>3254                            | 0.583           | 3280  | 0.584               | 0.583<br>3282    | 3288 | 0.597<br>3288 | 0.588<br>3270      | 0.598              | 0.583 | 789'0<br>3278                                 | 3278       | 169'0           | 0.583               | 3285                                                 | 999'0                  | <b>OBCE</b>                 | 0,683             | 0,712<br><b>S292</b>        | <b>PECE</b>          | 0,828        | 3299                        |
| 3245             | 0,555                        | 0,554               | 0.553      | 3253  | 0,583                                    | 3255<br>0.583   | 3281  | 0.584               | 0.584<br>3283    | 3287 | 0.597<br>3289 | 0.598<br>3271      | 0.598              | 0.583 | 289'0<br>32TZ                                 | <b>BZZ</b> | 169'0           | 0.584<br>3284       | 3280                                                 | 129'0                  | <b>BSE</b>                  | 669'0             | 0,728<br>3293               | 3626                 |              | <b>0,798</b><br><b>B300</b> |
| 3306             | 0.554                        | 0,554               | 0.555      | 889.0 | 0.558                                    | ear<br>Ea       | 189'0 | 0.557               | i.               | 3329 | 3331<br>O.6   | 0.589<br>3333      | 0.597              | 3337  | 0.585                                         | 0.588      | 3344            | 0.601               | 880<br>3346                                          | 178                    | 0.625                       | $\frac{80}{2}$    | 0.604                       | 0.573<br>182         |              |                             |
| 3307             | 0.554<br>0.5309              | $0.554$<br>3311     | 0.555      | 999'0 | 0.583                                    | Ë               | 0.584 | 0.552               | 3324             | 3330 | 3332<br>°°    | 0.601<br>3334      | 0,801              | 3338  | 0,587<br>3340                                 | 0.588      | 3345            | 0,598               | 3347<br>0.597                                        | 179                    | 0,679                       | $\frac{1}{8}$     | 0.708                       | 0.721<br>183         |              | 0,011<br>664                |
| 3389             | $0.551$<br>$3371$            | 0,552               | 0.552      | 3389  | 0,584<br>3391                            | 0.585           | 3399  | 0.588               | 0.585<br>3401    | 3407 | 0.598<br>3409 | 0.598<br>3411      | 0.598              | 3403  | 0.584<br>3405                                 | 0.584      | 3413            | 0,598               | 0.598<br>3415                                        | 3417                   | 0.648                       | 3419              | 0,649                       | 0,649<br>3421        |              | 3424<br>$\frac{1}{2}$       |
| 3370             | 0.552<br>3372                | 0.553               | 0.554      | 3390  | 0,588<br>3392                            | 0.585           | 3400  | 0.585               | 0.583<br>3402    | 3408 | 0.588<br>3410 | <b>GSD</b><br>3412 | 0,598              | 3404  | 0.584                                         | 0.584      | 3414            | 0,596               | 0.596<br>3416                                        | 3418                   | 0,636                       | 3420              | 0,637<br>3422               | 0,638                |              | 3425<br>0,603               |
| 3444             | 0.554<br>3446                | 0.554               | 553<br>ö   | 3450  | 0,582<br>3452                            | 0.582           | 3480  | 0.585<br>3482       | 586<br>6         | 3468 | 0.801<br>3470 | 3472<br>8          | 0.599              | 3484  | 0.584<br>3466                                 | 0.584      | 3474            | $0.564$<br>$3476$   | 0.577                                                | 903                    | 0,657                       | 905               | 0,62<br>206                 | 0,595                | $\delta m_d$ | $\sqrt{\frac{9}{9}}$        |
| 3445             | 0.5547                       | 0.553               | 0.552      | 3451  | 0,581<br>3453                            | 0.581           | 3481  | 0.582               | 582<br>3463<br>6 | 3469 | 0.597<br>3471 | 0.598<br>3473      | 0.598              | 3485  | 0.585<br>3467                                 | 0,585      | 3475            | 9:49                | 0,501                                                | 0.717<br>904           | $906$                       | 0.677             | 906                         | 0,65                 |              |                             |
| 0.554            | $\frac{6562}{3802}$          | 0.5504              | ia<br>Soci | 889'0 | 0.888                                    | Ë               | 3517  | 0.589<br>3519       | 589<br>6         | 3525 | 0,602<br>3527 | 3529<br>0.601      | °°                 | 3521  | 0.584                                         | 0.584      |                 |                     |                                                      | <b>Po</b><br>$0.236$   | 1018                        | 0,231             | $\mathcal{S}^{\mathcal{O}}$ | $\sqrt{\frac{9}{5}}$ |              |                             |
| $\circ$<br>i.554 | 990<br><b>PEC</b>            | 0.850               | 350T       | 189.0 | 1998<br>1999                             | Ë               | 3518  | 0.585<br>3520       | 0.585            | 3528 | 880<br>3528   | 0.599<br>3530      | <b>egg</b><br>ö    | 3522  | 0.584<br>3524<br>0.584                        |            | 0.1840.2340.283 |                     | <b>1928 1939 1934</b><br>E<br>$\mathcal{C}$<br>್ತ್ರೆ |                        | 1019                        | 0.277             |                             |                      |              |                             |

*Figura 87.* Valores de radio de demanda para viguetas del tercer piso del bloque 1

# **5.1.2. Bloque 2.**

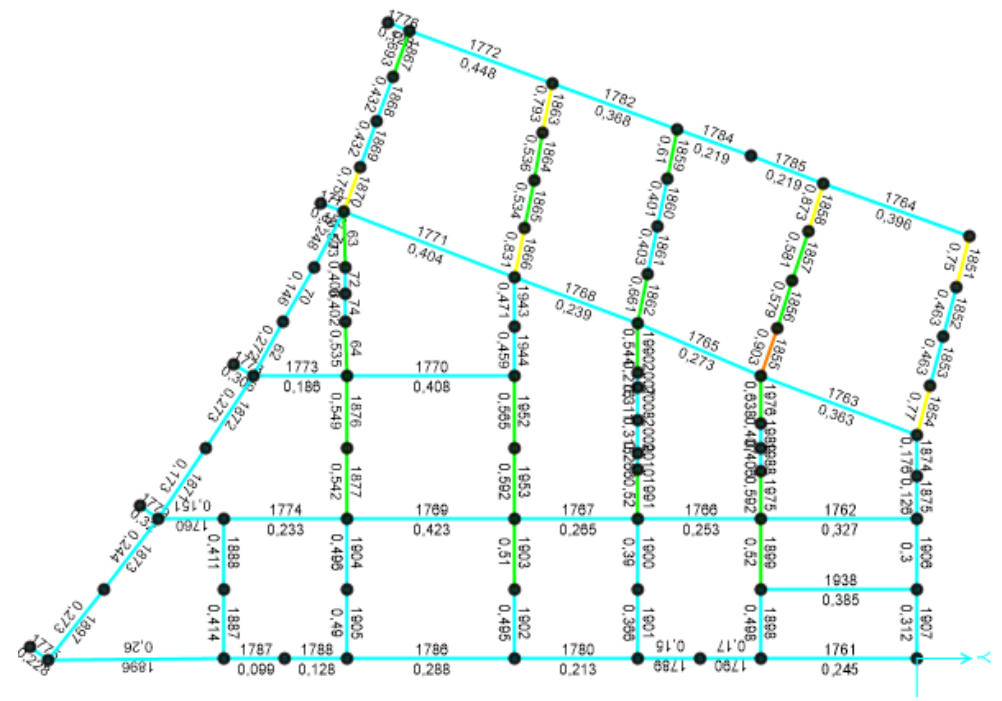

*Figura 88.* Valores de radio de demanda para vigas del cuarto piso del bloque 2

**1. Verificación del elemento viga 1772**

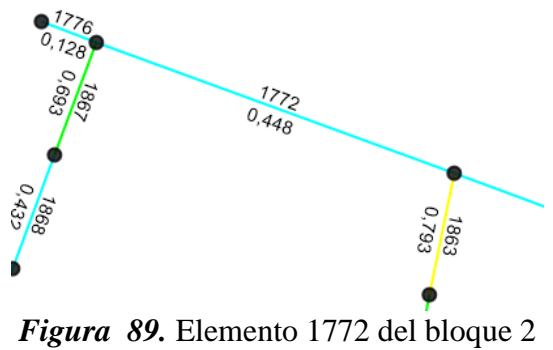

con su radio de demanda

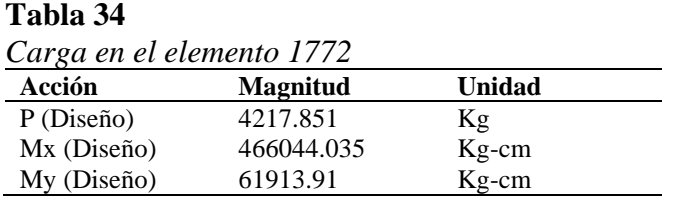

# **A. Diseño a flexión**

Módulo plástico de la sección

$$
Z_x = 576.1 \text{ cm}^3
$$
  
\n
$$
Z_y = 112.5 \text{ cm}^3
$$
  
\n
$$
Z_{reqx} = \frac{466044.035 \text{ kg} - \text{cm}}{0.9 * 3515.3481 \text{ kg/cm}^2} = 147.3 \text{ cm}^3
$$
  
\n
$$
576.1 \text{ cm}^3 > 147.3 \text{ cm}^3 \rightarrow 0 \text{K}
$$
  
\n
$$
Z_{reqy} = \frac{61913.91 \text{ kg} - \text{cm}}{0.9 * 3515.3481 \text{ kg/cm}^2} = 19.56 \text{ cm}^3
$$
  
\n
$$
112.5 \text{ cm}^3 > 19.56 \text{ cm}^3 \rightarrow 0 \text{K}
$$

$$
Axl = \frac{4217.851kg}{105110.572 kg} = 0.02
$$

$$
Relación \frac{Zx}{Zx \, req.} = \frac{147.3 \, cm^3}{576.1 \, cm^3} = 0.256
$$

$$
Relación \frac{Zy}{Zy \, req.} = \frac{19.56 \, cm^3}{112.5 \, cm^3} = 0.172
$$

$$
R = 0.02 + 0.256 + 0.172 = 0.448
$$

| Frame ID               | 1772       |                                     |   |                                   |                | <b>Analysis Section</b> |                                           | Vigas Pequeñas                                                                   |                                                        |   |
|------------------------|------------|-------------------------------------|---|-----------------------------------|----------------|-------------------------|-------------------------------------------|----------------------------------------------------------------------------------|--------------------------------------------------------|---|
| <b>Design Code</b>     |            | AISC 360-10                         |   |                                   |                | <b>Design Section</b>   |                                           | Vigas Pequeñas                                                                   |                                                        |   |
| <b>COMBO</b><br>TD.    | LOC.       | RATIO                               | Ξ | AXL + B-MAJ + B-MIN               |                |                         | RATIO                                     | STATION /----MOMENT INTERACTION CHECK-----//-MAJ-SHR---MIN-SHR-/<br><b>RATIO</b> |                                                        |   |
| $1.2D+L-SX$            | 4,40       | $0,110$ (C) = 0,020 + 0,049 + 0,040 |   |                                   |                |                         | 0,145                                     | 0.009                                                                            |                                                        | ۸ |
| $1.2D+L-SX$            | 4,89       |                                     |   |                                   |                |                         | $0,117(C) = 0,020 + 0,065 + 0,032$ 0,170  | 0.009                                                                            |                                                        |   |
| $1.2D+L-SX$ 5,38       |            |                                     |   |                                   |                |                         | $0,276$ (C) = 0,020 + 0,154 + 0,101 0,195 | 0,009                                                                            |                                                        |   |
| $1.2D+L-SX$            | 5,87       | $0,448$ (C) = 0,020 + 0,256 + 0,172 |   |                                   |                |                         | 0,219                                     | 0,009                                                                            |                                                        |   |
| $1.2D+L+SY$            | 0,00       | $0,356(C) = 0,014 + 0,276 + 0,066$  |   |                                   |                |                         | 0,225                                     | 0,004                                                                            |                                                        |   |
| $1.2D+L+SY$            | 0,49       | $0,224$ (C) = 0,014 + 0,172 + 0,039 |   |                                   |                |                         | 0,200                                     | 0,004                                                                            |                                                        |   |
| $1.2D+L+SY$            | 0.98       | $0.105(C) = 0.014 + 0.080 + 0.011$  |   |                                   |                |                         | 0.175                                     | 0.004                                                                            |                                                        | v |
| Modify/Show Overwrites | Overwrites |                                     |   | Display Details for Selected Item | <b>Details</b> |                         |                                           |                                                                                  | <b>Display Complete Details</b><br><b>Tabular Data</b> |   |
|                        |            |                                     |   |                                   |                |                         |                                           |                                                                                  | Stylesheet: Default                                    |   |

*Figura 90.* Radio de demanda de la sección 1772 en SAP 2000

Es importante ver que el valor de radio de capacidad obtenido a mano y el valor que el programa nos da son iguales, por lo tanto, nos dice que el elemento viga 1772 del bloque 2 está trabajando a un 44.8 % de la capacidad total de la sección.

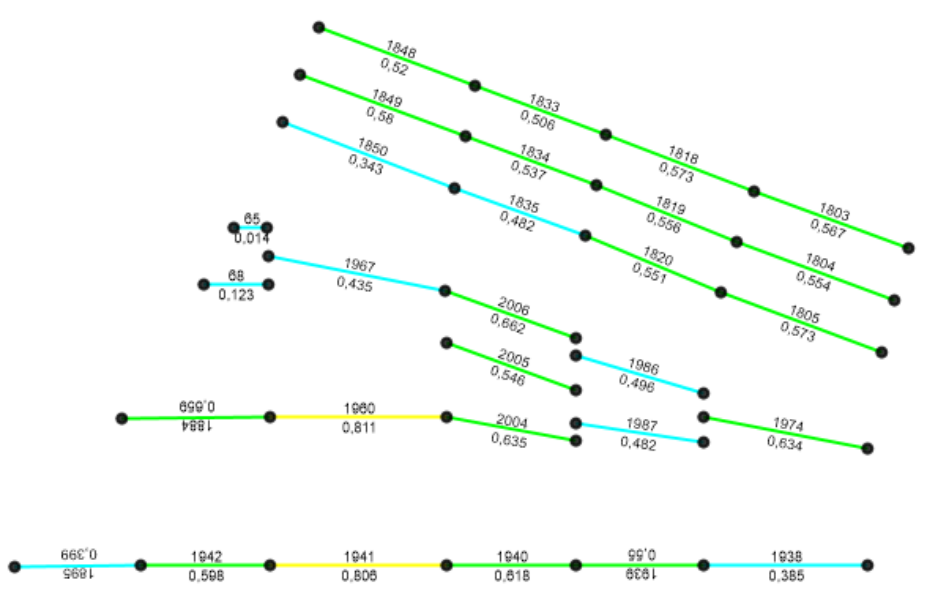

*Figura 91.* Valores de radio de demanda para vigas secundarias del cuarto piso del bloque 2

#### **2. Verificación del elemento viga 1960**

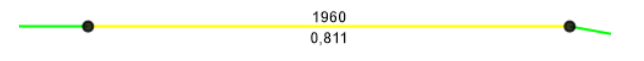

*Figura 92.* Elemento 1960 del bloque 2 con su radio de demanda

#### **Tabla 35**

*Cargas del elemento 1960*

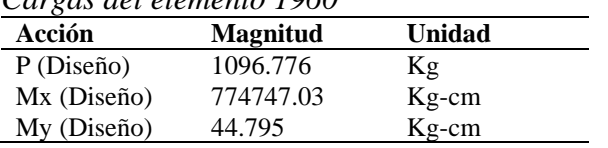

## **A. Diseño a flexión**

Módulo plástico de la sección

$$
Z_x = 306.4 \text{ cm}^3
$$
  
\n
$$
Z_y = 67.6 \text{ cm}^3
$$
  
\n
$$
Z_{reqx} = \frac{774747.031 \text{ kg} - \text{cm}}{0.9 * 3515.3481 \text{ kg/cm}^2} = 244.88 \text{ cm}^3
$$
  
\n
$$
306.4 \text{ cm}^3 > 244.88 \text{ cm}^3 \rightarrow OK
$$
  
\n
$$
Z_{reqy} = \frac{44.795 \text{ kg} - \text{cm}}{0.9 * 3515.3481 \text{ kg/cm}^2} = 0.014 \text{ cm}^3
$$
  
\n
$$
67.6 \text{ cm}^3 > 0.014 \text{ cm}^3 \rightarrow OK
$$

$$
Axl = \frac{1096.776 \, kg}{68953.556 \, kg} = 0.016
$$

$$
Relación \frac{Zx}{Zx \, req.} = \frac{244.88 \, cm^3}{306.4 \, cm^3} = 0.8
$$

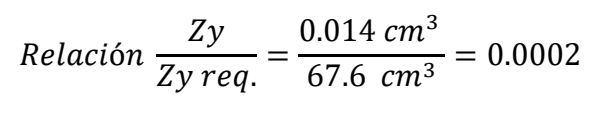

$$
R = 0.016 + 0.8 + 0.0002 = 0.816
$$

Steel Stress Check Information (AISC 360-10)

| Frame ID                                          | 1960         |                                                                                        |                                   |                       | <b>Analysis Section</b>                                          | <b>Vigas Secundarias</b> |                                 |   |
|---------------------------------------------------|--------------|----------------------------------------------------------------------------------------|-----------------------------------|-----------------------|------------------------------------------------------------------|--------------------------|---------------------------------|---|
| <b>Design Code</b>                                |              | AISC 360-10                                                                            |                                   | <b>Design Section</b> |                                                                  | <b>Vigas Secundarias</b> |                                 |   |
| <b>COMBO</b><br>ID.                               | LOC.         | <b>RATIO</b>                                                                           |                                   |                       | STATION /----MOMENT INTERACTION CHECK-----//-MAJ-SHR---MIN-SHR-/ | <b>RATIO</b>             |                                 |   |
| $1.2D + 1.$                                       | 2,03         | $0,648$ (C) = 0,008 + 0,638 + 0,002 0,093                                              | $=$                               | AXL + B-MAJ + B-MIN   | RATIO                                                            | 0,000                    |                                 | ۸ |
| $1.2D + 1.$<br>$1.2D + 1.$                        | 2,43<br>2,84 | $0,705$ (C) = 0,008 + 0,696 + 0,001 0,092<br>$0,754$ (C) = 0,000 + 0,754 + 0,000 0,091 |                                   |                       |                                                                  | 0,000<br>0,000           |                                 |   |
| $1.2D + 1.$<br>$1.2D + 1.$                        | 3,24<br>3,24 | $0,811$ (C) = $0,000 + 0,811 + 0,000$<br>$0.811(C) = 0.000 + 0.811 + 0.000$            |                                   |                       | 0,091<br>0.087                                                   | 0,000<br>0.000           |                                 |   |
| $1.2D + 1.$ 3,65 0,755(C) = 0,000 + 0,755 + 0,000 |              |                                                                                        |                                   |                       | 0.088                                                            | 0.000                    |                                 | v |
| $1.2D + 1.$                                       |              | 4,05 0,707(C) = 0,008 + 0,698 + 0,001                                                  |                                   |                       | 0,088                                                            | 0,000                    |                                 |   |
| Modify/Show Overwrites                            |              |                                                                                        | Display Details for Selected Item |                       |                                                                  |                          | <b>Display Complete Details</b> |   |
|                                                   | Overwrites   |                                                                                        |                                   | <b>Details</b>        |                                                                  |                          | <b>Tabular Data</b>             |   |
|                                                   |              |                                                                                        |                                   |                       |                                                                  |                          |                                 |   |
|                                                   |              |                                                                                        |                                   |                       |                                                                  |                          | Stylesheet: Default             |   |

*Figura 93.* Radio de demanda de la sección 3395 en SAP 2000

Por lo tanto, el radio de capacidad del elemento viga secundaria 1960 del bloque 2, nos dice que el elemento está trabajando a un 81.1 % de la capacidad total de la sección.

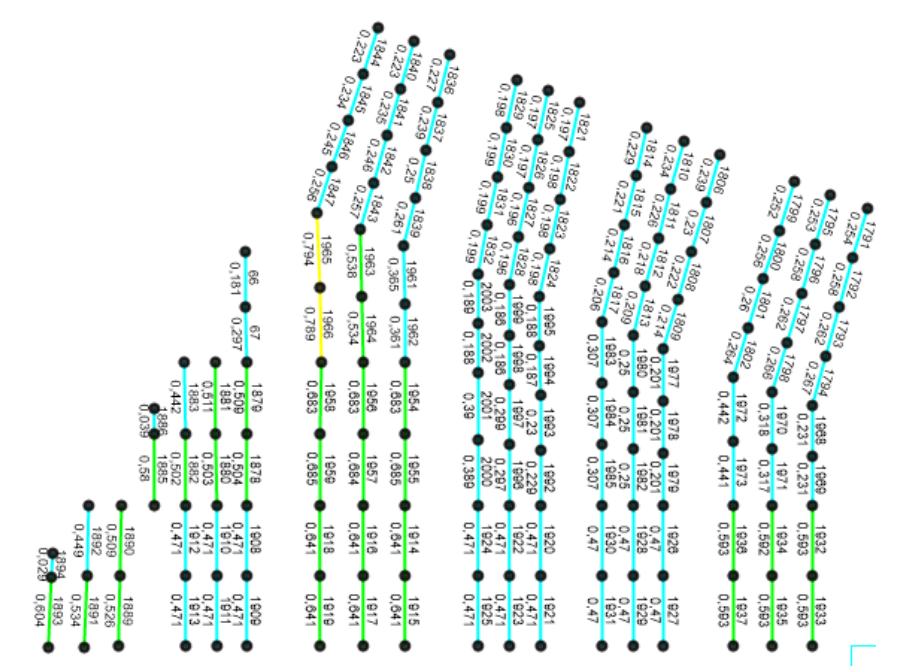

*Figura 94.* Valores de radio de demanda para viguetas del cuarto piso del bloque 2

#### **5.1.3. Bloque 3.**

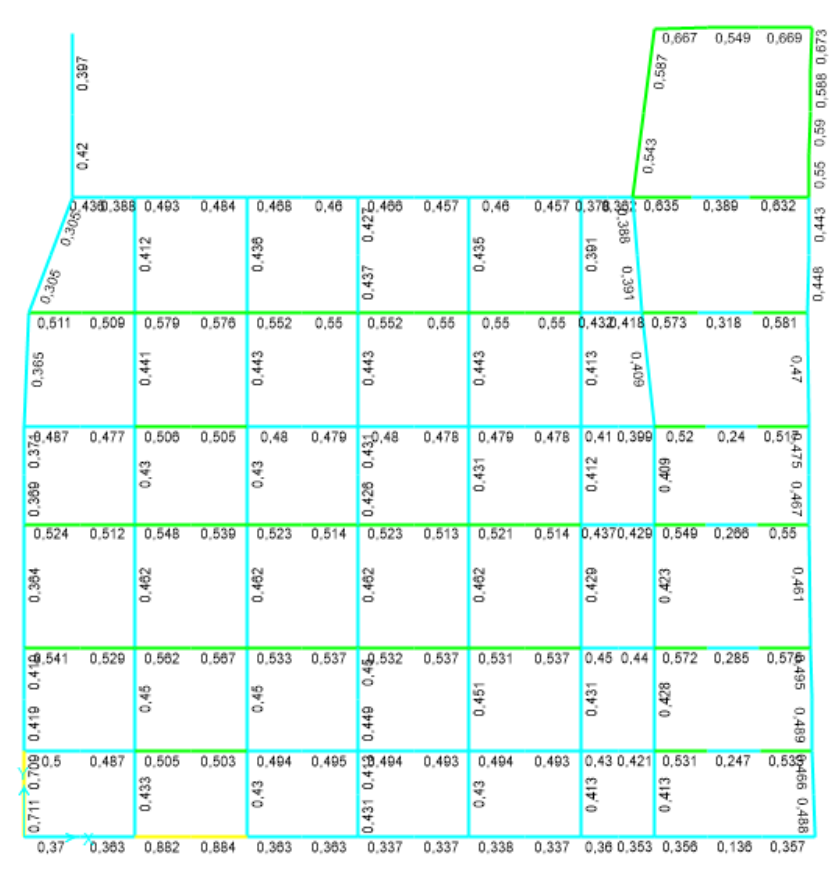

*Figura 95.* Valores de radio de demanda para vigas del segundo piso del bloque 3

# **1. Verificación del elemento viga 716**

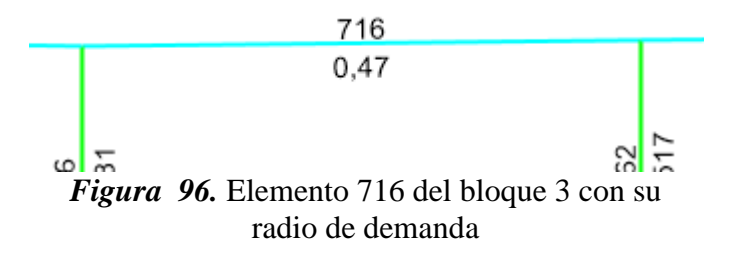

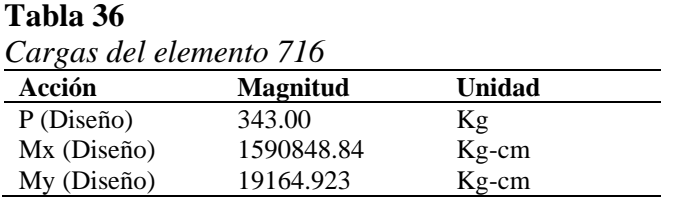

# **A. Diseño a flexión**

Módulo plástico de la sección

$$
Z_x = 1163.4 \text{ cm}^3
$$
  
\n
$$
Z_y = 162 \text{ cm}^3
$$
  
\n
$$
Z_{reqx} = \frac{1590848.84 \text{ kg} - \text{cm}}{0.9 * 3515.3481 \frac{\text{kg}}{\text{cm}^2}} = 502.83 \text{cm}^3
$$
  
\n
$$
1163.4 \text{ cm}^3 > 502.83 \text{ cm}^3 \rightarrow 0 \text{K}
$$
  
\n
$$
Z_{reqy} = \frac{19164.923 \text{ kg} - \text{cm}}{0.9 * 3515.3481 \text{ kg/cm}^2} = 6.06 \text{ cm}^3
$$
  
\n
$$
162 \text{ cm}^3 > 6.06 \text{ cm}^3 \rightarrow 0 \text{K}
$$

$$
Axl = \frac{343.00 \text{ kg}}{144128.822 \text{ kg}} = 0.0024
$$
  
Relación  $\frac{Zx}{Zx \text{ req.}} = \frac{502.83 \text{ cm}^3}{1163.4 \text{ cm}^3} = 0.432$   
Relación  $\frac{Zy}{Zy \text{ req.}} = \frac{6.06 \text{ cm}^3}{162 \text{ cm}^3} = 0.036$   
 $R = 0.0024 + 0.432 + 0.036 = 0.47$ 

| Frame ID                        | 716          |              |                                    |                                                                           | <b>Analysis Section</b>                           | V2-VK480x180x6x10                                                                |                                 |   |
|---------------------------------|--------------|--------------|------------------------------------|---------------------------------------------------------------------------|---------------------------------------------------|----------------------------------------------------------------------------------|---------------------------------|---|
| <b>Design Code</b>              |              | AISC 360-10  |                                    | <b>Design Section</b>                                                     |                                                   | V2-VK480x180x6x10                                                                |                                 |   |
| <b>COMBO</b><br>TD.             | LOC.         | <b>RATIO</b> | ≕                                  | AXL + B-MAJ + B-MIN                                                       | RATIO                                             | STATION /----MOMENT INTERACTION CHECK-----//-MAJ-SHR---MIN-SHR-/<br><b>RATIO</b> |                                 |   |
| $1.2D+L-SD$<br>$1.2D+L-SD$      | 4,13<br>4,59 |              |                                    | $0,183$ (C) = $0,001 + 0,177 + 0,005$                                     | 0,168<br>$0,251(C) = 0,001 + 0,240 + 0,009$ 0,178 | 0,002<br>0.002                                                                   |                                 | ∧ |
| $1.2D+L-SD$ 5,04                |              |              |                                    |                                                                           | $0,358$ (C) = $0,001 + 0,334 + 0,023$ 0,189       | 0,002                                                                            |                                 |   |
| $1.2D+L-SD$<br>$0.9D+SDX$       | 5,50<br>0,00 |              |                                    | $0,470(C) = 0,001 + 0,432 + 0,036$<br>$0,163$ (C) = 0,000 + 0,076 + 0,087 | 0,200<br>0,058                                    | 0,002<br>0,005                                                                   |                                 |   |
| $0.9D+SDX$ $0.46$<br>$0.9D+SDX$ | 0.92         |              | $0.046(C) = 0.000 + 0.024 + 0.022$ | $0,103$ (C) = 0,000 + 0,048 + 0,054                                       | 0,050<br>0,042                                    | 0,005<br>0,005                                                                   |                                 | v |
| Modify/Show Overwrites          |              |              | Display Details for Selected Item  |                                                                           |                                                   |                                                                                  | <b>Display Complete Details</b> |   |
|                                 | Overwrites   |              |                                    | <b>Details</b>                                                            |                                                   |                                                                                  | <b>Tabular Data</b>             |   |
|                                 |              |              |                                    |                                                                           |                                                   |                                                                                  | <b>Stylesheet: Default</b>      |   |

*Figura 97.* Radio de demanda de la sección 716 en SAP 2000

El valor de radio de capacidad obtenido a mano y el valor que el programa nos da, son iguales, lo que significa que el elemento viga 716 del bloque 3 está trabajando a un 47 % de la capacidad total de la sección.

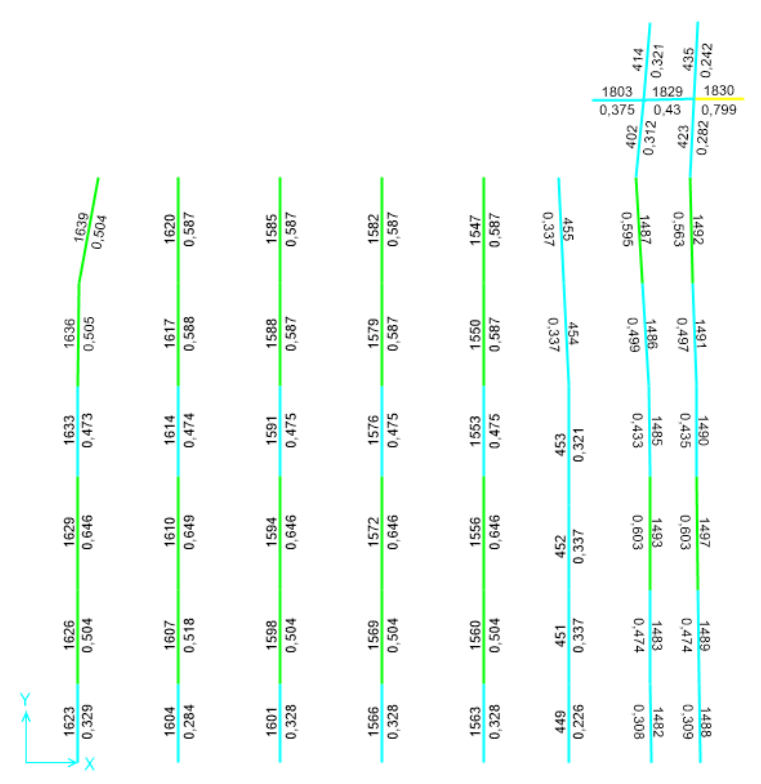

*Figura 98.* Valores de radio de demanda para vigas secundarias del segundo piso del bloque 3

# **2. Verificación del elemento viga 1582**

1582 0,587

## *Figura 99.* Elemento 1582 del bloque 3 con su radio de demanda

**Tabla 37**

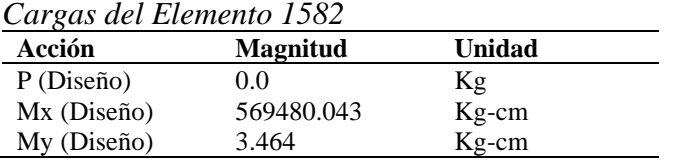

# **A. Diseño a flexión**

Módulo plástico de la sección

$$
Z_x = 306.4 \text{ cm}^3
$$
  
\n
$$
Z_y = 67.6 \text{ cm}^3
$$
  
\n
$$
Z_{\text{reqx}} = \frac{569480.043 \text{ kg} - \text{cm}}{0.9 * 3515.3481 \frac{\text{kg}}{\text{cm}^2}} = 179.99 \text{ cm}^3
$$
  
\n
$$
306.4 \text{ cm}^3 > 179.99 \text{ cm}^3 \rightarrow 0K
$$
  
\n
$$
Z_{\text{reqy}} = \frac{3.464 \text{ kg} - \text{cm}}{0.9 * 3515.3481 \frac{\text{kg}}{\text{cm}^2}} = 0.001 \text{ cm}^3
$$
  
\n
$$
67.6 \text{ cm}^3 > 0.001 \text{ cm}^3 \rightarrow 0K
$$

$$
Axl = \frac{0 kg}{69017.16 kg} = 0
$$
  
Relación  $\frac{Zx}{Zx \, reg.} = \frac{179.99 \, cm^3}{306.4 \, cm^3} = 0.587$ 

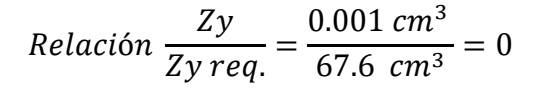

$$
R=0.587
$$

| Frame ID<br><b>Design Code</b> | 1582       | AISC 360-10                                   |                                   | <b>Design Section</b> | <b>Analysis Section</b> | VR-VK250x130x4x8<br>VR-VK250x130x4x8                                      |                                                        |  |
|--------------------------------|------------|-----------------------------------------------|-----------------------------------|-----------------------|-------------------------|---------------------------------------------------------------------------|--------------------------------------------------------|--|
| <b>COMBO</b><br>TD.            | LOC.       | RATIO                                         | $=$                               | AXL + B-MAJ + B-MIN   | RATIO                   | STATION /----MOMENT INTERACTION CHECK-----//-MAJ-SHR---MIN-SHR-/<br>RATIO |                                                        |  |
| $1.2D+1L+0$                    | 4,70       | $0,170$ (C) = 0,000 + 0,170 + 0,000           |                                   |                       | 0,092                   | 0,000                                                                     |                                                        |  |
| $1.2D + 1L + 0$                |            | $5.17$ 0.085(C) = 0.000 + 0.085 + 0.000 0.093 |                                   |                       |                         | 0.000                                                                     |                                                        |  |
| $1.2D+1L+0$ 5,64               |            | $0,000(C) = 0,000 + 0,000 + 0,000$ 0,093      |                                   |                       |                         | 0,000                                                                     |                                                        |  |
| $1.2D+1.6L$                    | 0,00       | $0,587(C) = 0,000 + 0,587 + 0,000$            |                                   |                       | 0,246                   | 0,000                                                                     |                                                        |  |
| $1.2D+1.6L$                    | 0.47       | $0,361$ (C) = 0,000 + 0,361 + 0,000 0,246     |                                   |                       |                         | 0,000                                                                     |                                                        |  |
| $1.2D+1.6L$ 0,94               |            | $0,235(C) = 0,000 + 0,235 + 0,000$            |                                   |                       | 0,245                   | 0,000                                                                     |                                                        |  |
| $1.2D+1.6L$ 1.41               |            | $0.389(C) = 0.000 + 0.389 + 0.000$            |                                   |                       | 0.244                   | 0.000                                                                     |                                                        |  |
| Modify/Show Overwrites         | Overwrites |                                               | Display Details for Selected Item | <b>Details</b>        |                         |                                                                           | <b>Display Complete Details</b><br><b>Tabular Data</b> |  |
|                                |            |                                               |                                   |                       |                         |                                                                           | Stylesheet: Default                                    |  |

*Figura 100.* Radio de demanda de la sección 1582 en SAP 2000

El radio de capacidad del programa y el que se obtuvo manualmente es igual, por lo tanto, la viga secundaria del bloque tres 1582 está trabajando a un 58.7% de su capacidad total.

|               |               |               |               |               |               |               |               |               |               |                           | 2159          | 2160          | 2163          |
|---------------|---------------|---------------|---------------|---------------|---------------|---------------|---------------|---------------|---------------|---------------------------|---------------|---------------|---------------|
|               |               |               |               |               |               |               |               |               |               |                           | 0.441<br>2036 | 0.442<br>2037 | 0.444<br>2038 |
|               |               |               |               |               |               |               |               |               |               |                           | 0.466         | 0.468         | 0,47          |
|               |               |               |               |               |               |               |               |               |               |                           | 2016          | 2017          | 2018          |
|               |               |               |               |               |               |               |               |               |               |                           | 1669          | 0,533<br>2000 | 0,535<br>2001 |
|               |               |               |               |               |               |               |               |               |               |                           | 0.568         | 0,57          | 0.572         |
|               | 2531 2530     | 2493          | 2492          | 2497          | 2496          | 2501          | 2500          | 2505          |               | 2504 16441646             | 1564          | 1565          | 1567          |
|               | 0.257 0.263   | 0.692         | 0.692         | 0.692         | 0.692         | 0.692         | 0.692         | 0.692         | 0.692         | 0,1100,118                | 0.773         | 0.773         | 0,772         |
| 2529          | 2528          | 2491          | 2490          | 2495          | 2494          | 2499          | 2498          | 2503          | 2502          | 16491650                  | 1558          | 1561          | 1562          |
| 0.385         | 0.391         | 0.692         | 0.692         | 0.692         | 0.692         | 0.692         | 0.692         | 0.692         |               | 0.692 0.1330.132          | 0.716         | 0.716         | 0.715         |
|               |               |               |               |               |               |               |               |               |               |                           |               |               |               |
| 2527          | 2526          | 2477          | 2476          | 2481          | 2480          | 2485          | 2484          | 2489          | 2488          | 1652 1656                 | 1554          | 1555          | 1557          |
| 0,611         | 0.613         | 0.676         | 0.676         | 0.676         | 0.676         | 0.676         | 0.676         | 0.676         | 0.676         | 0.1840.183                | 0.604         | 0.605         | 0.605         |
| 2525          | 2524          | 2475          | 2474          | 2479          | 2478          | 2483          | 2482          | 2487          | 2486          | 1657 1660                 | 1549          | 1551          | 1552          |
| 0.639         | 0.639         | 0.673         | 0.673         | 0.673         | 0,673         | 0.673         | 0.673         | 0.673         | 0.673         | 0.207 0.208               | 0.565         | 0.566         | 0.566         |
|               |               |               |               |               |               |               |               |               |               |                           |               |               |               |
| 2523          | 2522          | 2461          | 2460          | 2465          | 2464          | 2469          | 2468          | 2473          | 2472          | 1661 1664                 | 1545          | 1546          | 1548          |
| 0.584         | 0.584         | 0.584         | 0.584         | 0.584         | 0.584         | 0.584         | 0.584         | 0.584         | 0.584         | 0.201 0.201               | 0.449<br>1540 | 0.449<br>1542 | 0.449<br>1543 |
| 2521<br>0.584 | 2520<br>0.584 | 2459<br>0.584 | 2458<br>0.584 | 2463<br>0.584 | 2462<br>0.584 | 2467<br>0.584 | 2466<br>0.584 | 2471<br>0.584 | 2470<br>0.584 | 1665 1668<br>0.201 0.201  | 0.452         | 0.452         | 0.452         |
|               |               |               |               |               |               |               |               |               |               |                           |               |               |               |
| 2519          | 2518          | 2439          | 2438          | 2445          | 2444          | 2451          | 2450          | 2457          | 2456          | 1670 1671                 | 1536          | 1537          | 1539          |
| 0.553<br>2517 | 0.553<br>2516 | 0.553<br>2437 | 0.553<br>2436 | 0.553<br>2443 | 0.553<br>2442 | 0.553<br>2449 | 0.553<br>2448 | 0.553<br>2455 | 0.553<br>2454 | 0.19<br>0.19<br>1675 1677 | 0.444<br>1532 | 0.444<br>1533 | 0.444<br>1535 |
| 0.553         | 0.553         | 0.553         | 0.553         | 0.553         | 0.553         | 0.553         | 0.553         | 0.553         | 0.553         | 0,19<br>0.19              | 0.447         | 0.447         | 0.447         |
| 2515          | 2514          | 2435          | 2434          | 2441          | 2440          | 2447          | 2446          | 2453          | 2452          | 1680 1682                 | 1527          | 1529          | 1530          |
| 0.553         | 0.553         | 0.553         | 0.553         | 0.553         | 0,553         | 0.553         | 0.553         | 0.553         | 0.553         | $0,19$ $0,19$             | 0.449         | 0,45          | 0,45          |
| 2513          | 2512          | 2421          | 2420          | 2425          | 2424          | 2429          | 2428          | 2433          | 2432          | 1683 1687                 | 1523          | 1524          | 1526          |
| 0.614         | 0.614         | 0.614         | 0.614         | 0.614         | 0.614         | 0.614         | 0.614         | 0.614         | 0.614         | 0.211 0.211               | 0.507         | 0.507         | 0.507         |
| 2511          | 2510          | 2419          | 2418          | 2423          | 2422          | 2427          | 2426          | 2431          | 2430          | 1690 1693                 | 1511          | 1516          | 1520          |
| 0.614         | 0.614         | 0.614         | 0.614         | 0.614         | 0.614         | 0.614         | 0.614         | 0.614         | 0.614         | 0.211 0.211               | 0.512         | 0.512         | 0.512         |
| 2509          | 2508          | 2405          | 2404          | 2409          | 2408          | 2413          | 2412          | 2417          | 2416          | 1694 1697                 | 1505          | 1507          | 1510          |
| 0.517         | 0.517         | 0.517<br>2403 | 0.517<br>2402 | 0.517<br>2407 | 0.517<br>2406 | 0.517<br>2411 | 0.517<br>2410 | 0.517<br>2415 | 0.517<br>2414 | 0.178 0.178<br>1698 1701  | 0.442<br>1501 | 0,442         | 0.442<br>1504 |
| 0.517         | 0.517         | 0.517         | 0.517         | 0.517         | 0.517         | 0.517         | 0.517         | 0.517         | 0.517         | 0,178 0,178               | 0.449         | 0.449         | 0.449         |
|               |               |               |               |               |               |               |               |               |               |                           |               |               |               |

*Figura 101.* Valores de radio de demanda para viguetas del segundo piso del bloque 3

**5.1.4. Bloque 4.**

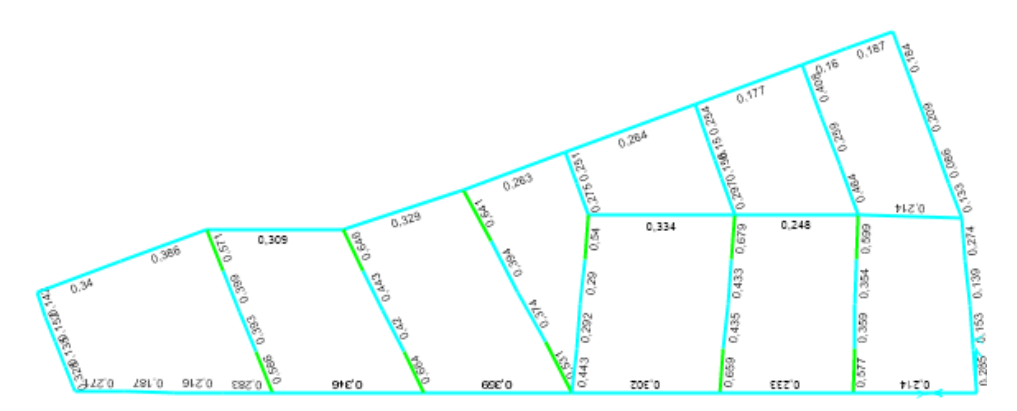

*Figura 102.* Valores de radio de demanda para vigas del último piso del bloque 4

#### **1. Verificación del elemento viga 726**

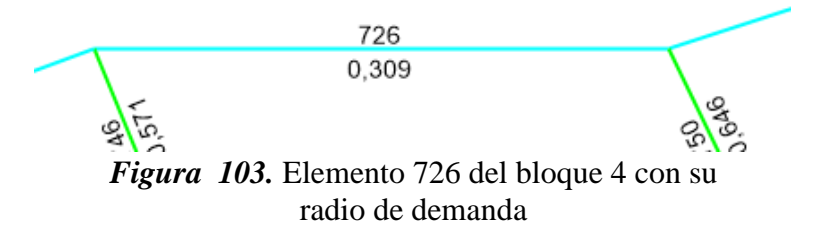

## **Tabla 38**

*Cargas del elemento 726*

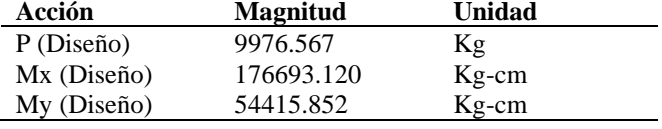

## **A. Diseño a flexión**

Módulo plástico de la sección

$$
Z_x = 576.1 \text{ cm}^3
$$
  
\n
$$
Z_y = 112.5 \text{ cm}^3
$$
  
\n
$$
Z_{reqx} = \frac{176693.120 \text{ kg} - \text{cm}}{0.9 * 3515.3481} = 55.84 \text{cm}^3
$$
  
\n
$$
576.1 \text{ cm}^3 > 55.84 \text{ cm}^3 \rightarrow 0 \text{K}
$$
  
\n
$$
Z_{reqy} = \frac{54415.852}{0.9 * 3515.3481} = 17.19 \text{ cm}^3
$$
  
\n
$$
112.5 \text{ cm}^3 > 17.19 \text{ cm}^3 \rightarrow 0 \text{K}
$$

$$
Axl = \frac{9976.567 kg}{101938.051 kg} = 0.049
$$

*Relación* 
$$
\frac{Zx}{Zx \text{ } req.} = \frac{55.84 \text{ } cm^3}{576.1 \text{ } cm^3} = 0.097
$$

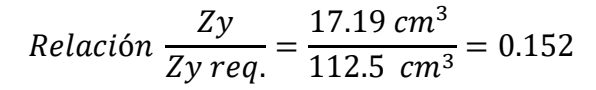

$$
R = 0.049 + 0.097 + 0.151 = 0.3
$$

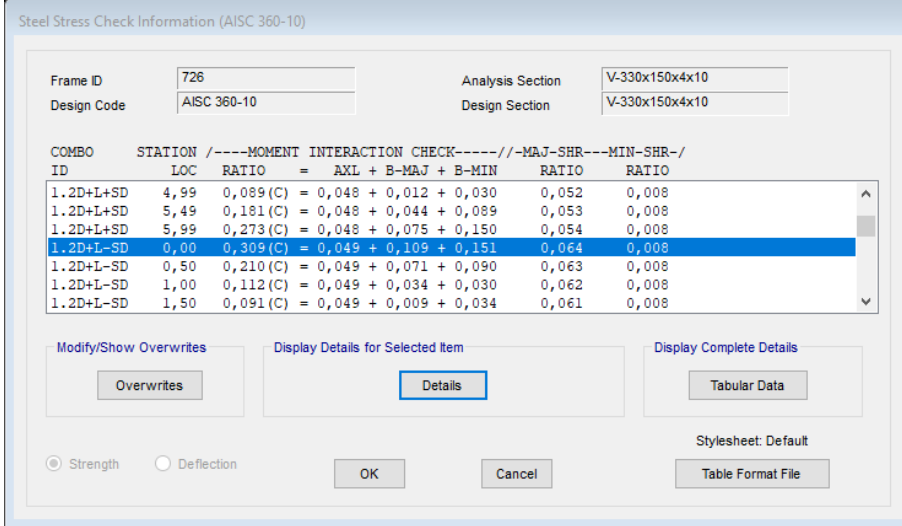

*Figura 104.* Radio de demanda de la sección 726 en SAP 2000

Si bien los valores difieren un poco, se acepta el valor del radio de capacidad del programa, dando como resultado que la sección viga 726 del bloque 4 está trabajando a un 30.9 % de su capacidad.

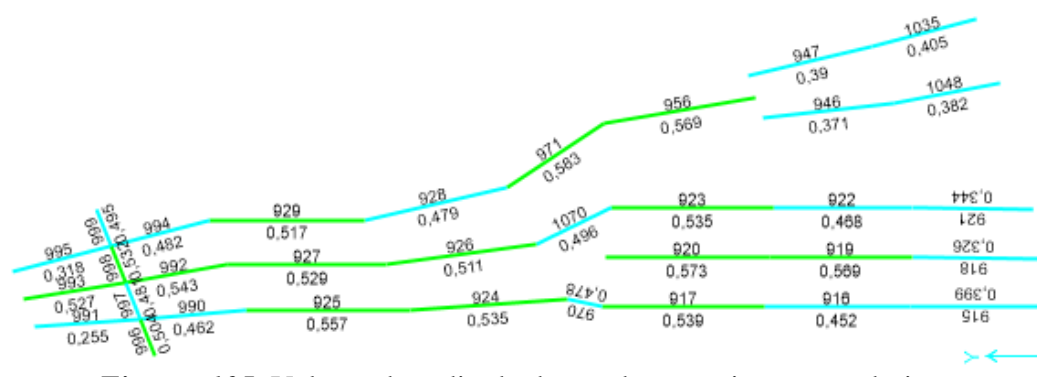

*Figura 105.* Valores de radio de demanda para vigas secundarias del cuarto piso del bloque 4

# **2. Verificación del elemento viga 929**

929 0,517

# *Figura 106.* Elemento 929 del bloque 4 con su radio de demanda

# **Tabla 39**

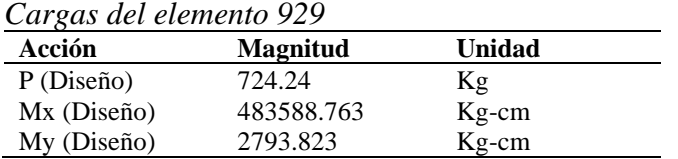

#### • **Diseño a flexión**

Módulo plástico de la sección

$$
Z_x = 306.4 \text{ cm}^3
$$
  
\n
$$
Z_y = 67.6 \text{ cm}^3
$$
  
\n
$$
Z_{reqx} = \frac{483588.763kg - cm}{0.9 * 3515.3481 \frac{kg}{cm^2}} = 152.85 \text{ cm}^3
$$
  
\n
$$
306.4 \text{ cm}^3 > 152.85 \text{ cm}^3 \rightarrow OK
$$
  
\n
$$
Z_{reqy} = \frac{2793.823 \text{ kg} - cm}{0.9 * 3515.3481 \frac{kg}{cm^2}} = 0.88 \text{ cm}^3
$$
  
\n
$$
67.6 \text{ cm}^3 > 0.88 \text{ cm}^3 \rightarrow OK
$$

$$
Axl = \frac{724.24 \, kg}{70610.297 \, kg} = 0.005
$$

$$
Relación \frac{Zx}{Zx \, reg.} = \frac{152.85 \, cm^3}{306.4 \, cm^3} = 0.499
$$

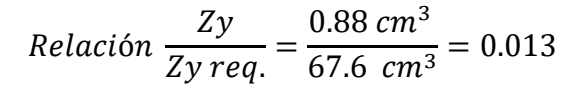

```
R = 0.005 + 0.499 + 0.013 = 0.517
```

| Frame ID<br><b>Design Code</b> | 929        | AISC 360-10                                      |                                   | <b>Design Section</b> | <b>Analysis Section</b>                   | VR-VK250x130x4x8<br>VR-VK250x130x4x8                             |                                 |  |
|--------------------------------|------------|--------------------------------------------------|-----------------------------------|-----------------------|-------------------------------------------|------------------------------------------------------------------|---------------------------------|--|
| <b>COMBO</b>                   |            |                                                  |                                   |                       |                                           | STATION /----MOMENT INTERACTION CHECK-----//-MAJ-SHR---MIN-SHR-/ |                                 |  |
| ID                             | LOC.       | RATIO                                            | $\equiv$                          | AXL + B-MAJ + B-MIN   | RATIO                                     | RATIO                                                            |                                 |  |
| 1.4D                           | 5,37       |                                                  |                                   |                       | $0,026(C) = 0,000 + 0,025 + 0,000$ 0,021  | 0,000                                                            |                                 |  |
| 1.4D                           | 5,75       |                                                  |                                   |                       | $0,042$ (C) = 0,000 + 0,041 + 0,000 0,022 | 0.000                                                            |                                 |  |
| 1.4D                           | 6,14       | $0,058$ (C) = 0,000 + 0,057 + 0,000 0,022        |                                   |                       |                                           | 0,000                                                            |                                 |  |
| $1.2D+1.6L$ 0,00               |            |                                                  |                                   |                       | $0,517$ (C) = 0,005 + 0,499 + 0,013 0,174 | 0,000                                                            |                                 |  |
| $1.2D+1.6L$ 0.38               |            |                                                  |                                   |                       | $0,382$ (C) = 0,005 + 0,368 + 0,008 0,174 | 0,000                                                            |                                 |  |
| $1.2D+1.6L$                    |            | $0.77$ $0.247$ (C) = 0.005 + 0.238 + 0.004 0.173 |                                   |                       |                                           | 0.000                                                            |                                 |  |
| $1.2D+1.6L$                    | 1,15       | $0.114(C) = 0.005 + 0.108 + 0.000$               |                                   |                       | 0.173                                     | 0.000                                                            |                                 |  |
| Modify/Show Overwrites         |            |                                                  | Display Details for Selected Item |                       |                                           |                                                                  | <b>Display Complete Details</b> |  |
|                                | Overwrites |                                                  |                                   | <b>Details</b>        |                                           |                                                                  | <b>Tabular Data</b>             |  |
|                                |            |                                                  |                                   |                       |                                           |                                                                  | Stylesheet: Default             |  |

*Figura 107.* Radio de demanda de la sección 929 en SAP 2000

Los radios de demanda tanto a mano como en programa son iguales, por lo tanto, la sección se encuentra trabajando a una capacidad del 51.7 %.

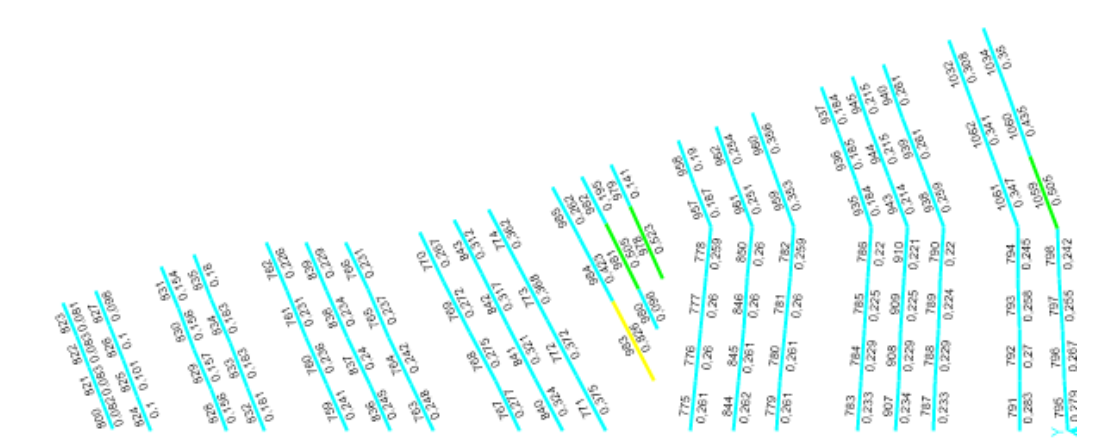

*Figura 108.* Valores de radio de demanda para viguetas del último piso del bloque 4
#### **5.2. Diseño de columnas tubulares**

Las columnas en los cuatro bloques estructurales estarán conformadas por un perfil cuadrado tubular y tendrán una sección de 50 x 50 x 2 cm, a continuación, se presentarán los radios de capacidad de todas las columnas en cada uno de los bloques estructurales y la verificación de una columna por bloque.

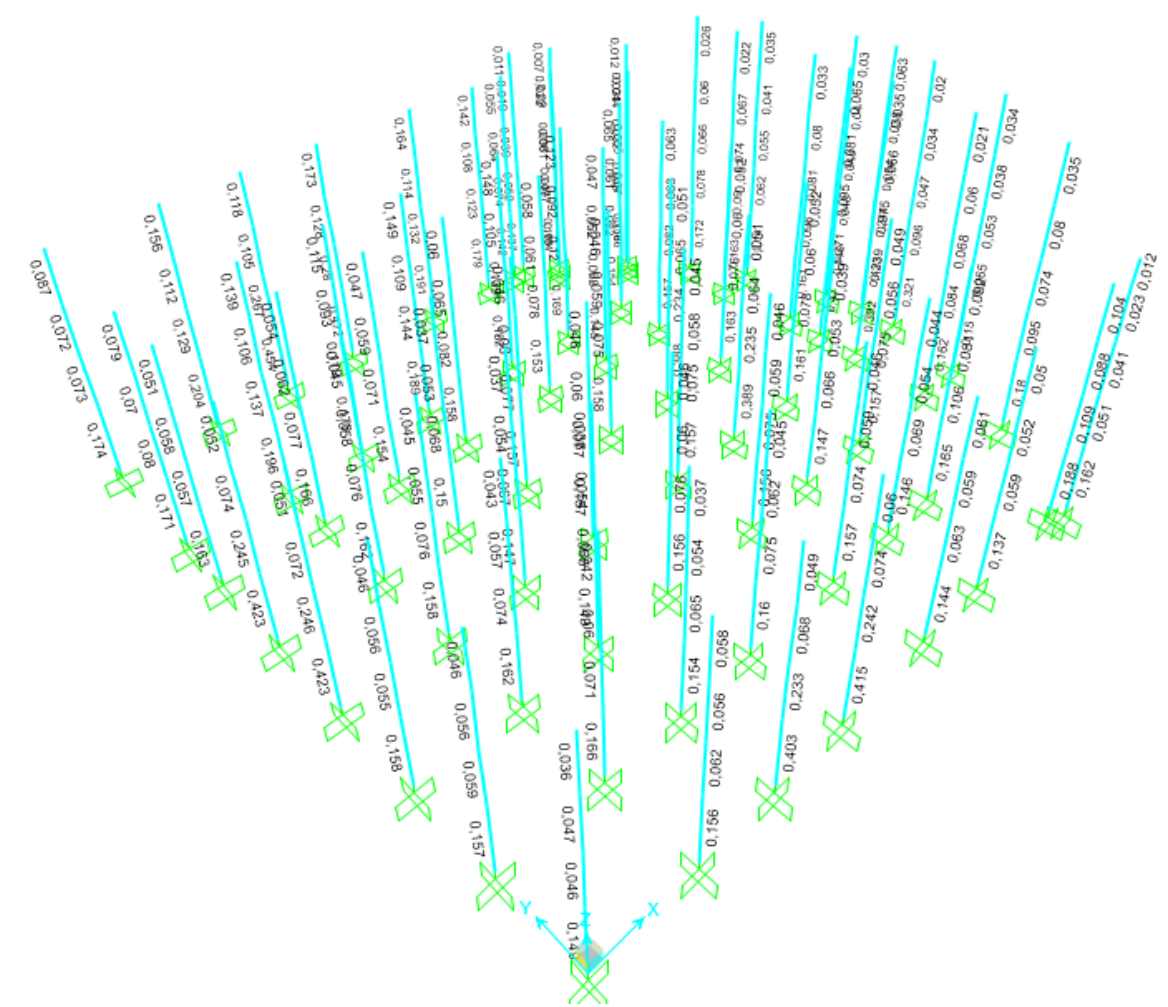

#### **5.2.1. Bloque 1.**

*Figura 109.* Valores de radio de demanda para columnas del bloque 1

Se realizará la verificación de la columna localizada en la intersección de los ejes J y 1.

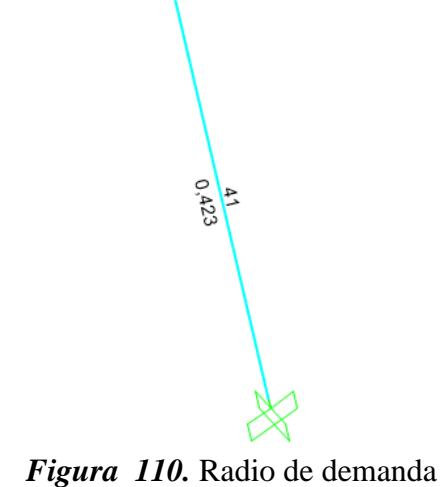

de la columna J1

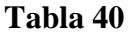

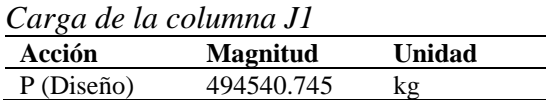

• Diseño a compresión

$$
\lambda c = \frac{k * L}{r} * \frac{1}{\pi} * \sqrt{\frac{Fy}{E}}
$$

$$
\lambda c = \frac{1 * 455.00}{19.6129} * \frac{1}{3.141} * \sqrt{\frac{3515.348}{2038901.916}} = 0.306
$$
  

$$
\frac{KL}{r} \le 4.71 \sqrt{\frac{E}{Fy}} \qquad 6 \qquad \lambda c \le 2.25
$$

 $F_{cr} = (0.658^{\lambda c^2}) * Fy = (0.658^{0.306^2}) * 3515.348 \, Kg/cm^2 = 3380.2414 \, Kg/cm^2$ 

 $P_n = 3380.2414 * 384 = 1298012.612 Kg$ 

 $P_u = 0.90 * 1298012.612$   $Kg = 1168211.359$   $Kg$ 

 $P_u > P_{Dise\|o}$ 

$$
1168211.359\,Kg > 494540.745\,Kg \quad \rightarrow \quad OK
$$

#### • **Capacidad de la sección**

$$
Axl = \frac{494540.745 kg}{1168211.359 kg} = 0.423
$$

$$
R=0.423
$$

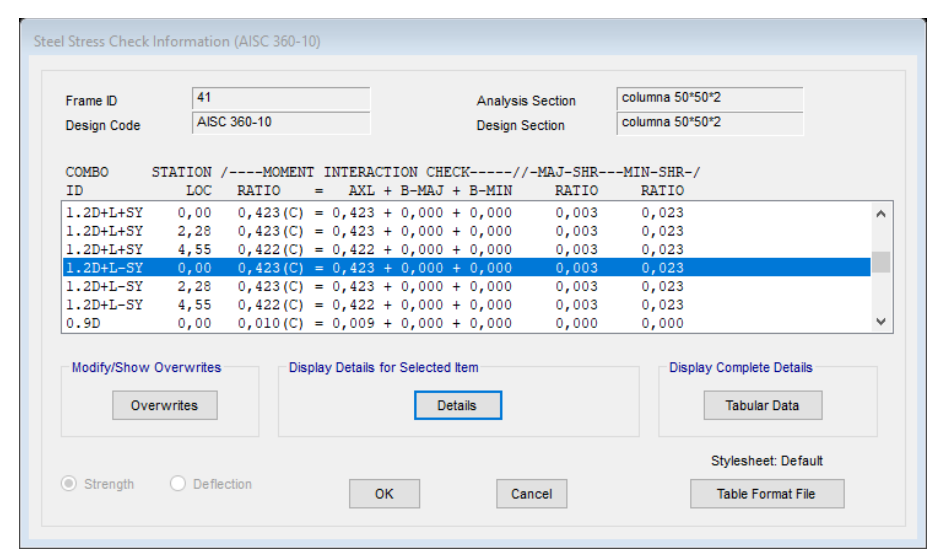

*Figura 111.* Radio de demanda de la sección 58 del bloque 1 en SAP 2000

Los radios de demanda verificados manualmente como en el programa de la columna 41 son los mismos, señalando que el elemento está trabajando en un 42.3% de la capacidad total de su sección.

# **5.2.2. Bloque 2.**

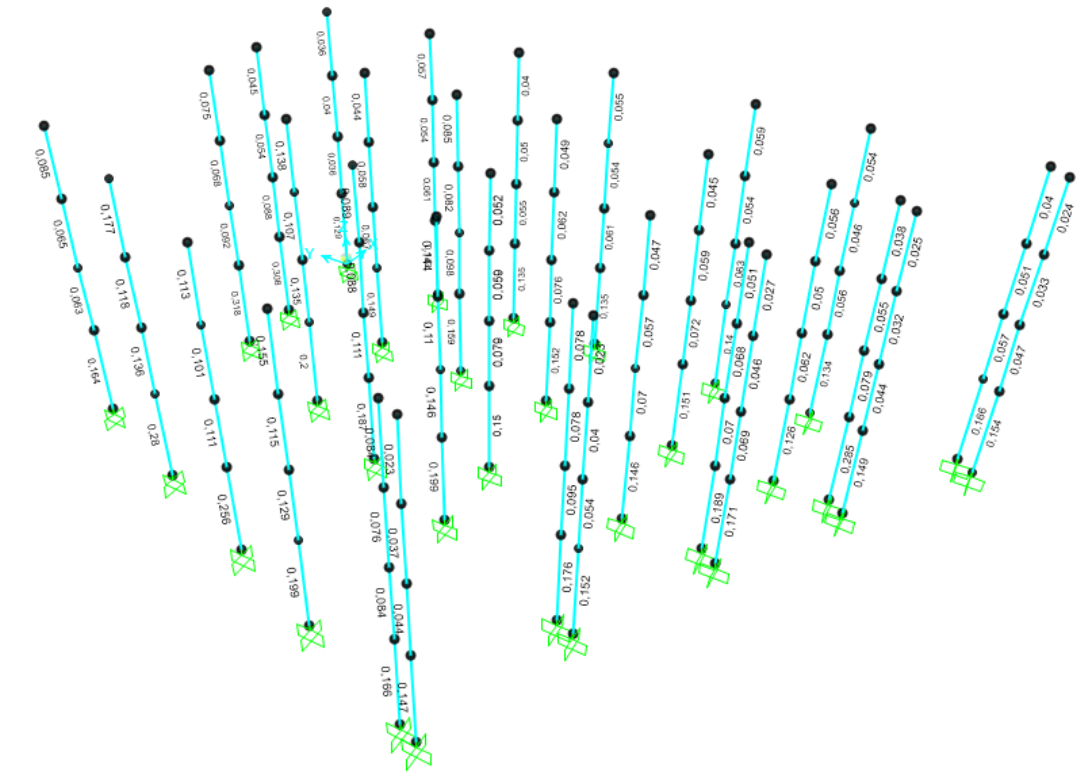

*Figura 112.* Valores de radio de demanda para columnas del bloque 2

Se realizará la verificación de la columna localizada en la intersección de los ejes H y 14.

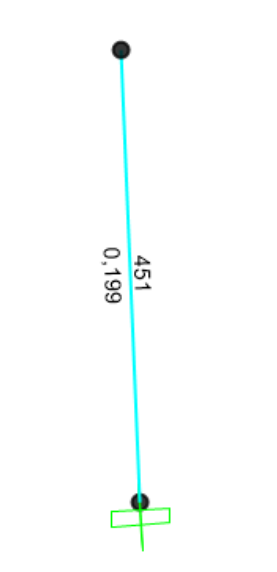

*Figura 113.* Radio de demanda de la columna H14

#### **Tabla 41**

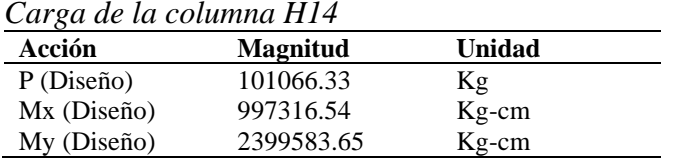

### • **Diseño a compresión**

$$
\lambda c = \frac{k \times L}{r} \times \frac{1}{\pi} \times \sqrt{\frac{Fy}{E}}
$$

$$
\lambda c = \frac{1 \times 455.00}{19.6129} \times \frac{1}{3.141} \times \sqrt{\frac{3515.348}{2038901.916}} = 0.306
$$

$$
\frac{KL}{r} \le 4.71 \sqrt{\frac{E}{Fy}} \qquad 6 \qquad \lambda c \le 2.25
$$

 $F_{cr} = (0.658^{\lambda c^2}) * Fy = (0.658^{0.306^2}) * 3515.348 = 3380.2414$ Kg  $cm<sup>2</sup>$  $P_n = 3380.2414 * 384 = 1298012.612 Kg$  $P_u = 0.90 * 1298012.612 = 1168211.359 Kg$  $P_u > P_{Dise\|o}$  $1168211.36\ Kg > 101066.33\ Kg \rightarrow OK$ 

#### • **Diseño a flexión**

Módulo plástico de la sección

$$
Z_x = 6916 \text{ cm}^3
$$
  
\n
$$
Z_y = 6916 \text{ cm}^3
$$
  
\n
$$
Z_{\text{req}x} = \frac{997316.54 \text{ kg} - \text{cm}}{0.9 * 3515.3481 \frac{\text{kg}}{\text{cm}^2}} = 315.23 \text{ cm}^3
$$
  
\n
$$
6916 \text{ cm}^3 > 315.23 \text{ cm}^3 \rightarrow 0 \text{K}
$$

$$
Z_{reqy} = \frac{2399583.65 kg - cm}{0.9 * 3515.3481 \frac{kg}{cm^2}} = 758.45 cm^3
$$
  
6916 cm<sup>3</sup> > 758.45 cm<sup>3</sup>  $\rightarrow$  OK

• **Capacidad de la sección**

$$
Axl = \frac{101066.33 \ kg}{2 \times 1168211.36 \ kg} = 0.043
$$
  
Relación  $\frac{Zx}{Zx \ req} = \frac{315.23 \ cm^3}{6916 \ cm^3} = 0.046$   
Relación  $\frac{Zy}{Zy \ req} = \frac{758.45 \ cm^3}{6916 \ cm^3} = 0.110$   
 $R = 0.043 + 0.046 + 0.110 = 0.199$ 

 $R = 0.199$ 

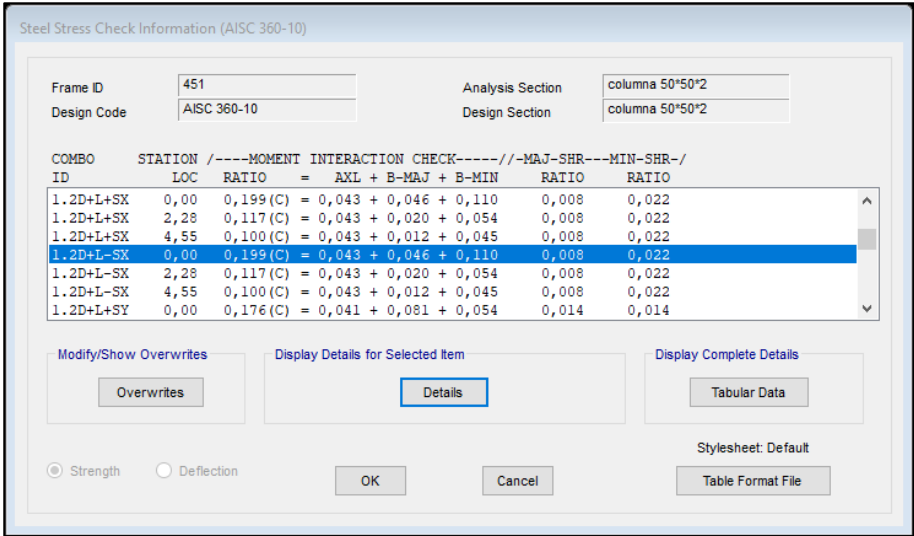

*Figura 114.* Radio de demanda de la sección 451 del bloque 2 en SAP 2000

La columna obtiene un radio de capacidad tanto en cálculo como en programa igual y demuestra que la columna se encuentra trabajando a un 20% de su capacidad.

# **5.2.3. Bloque 3.**

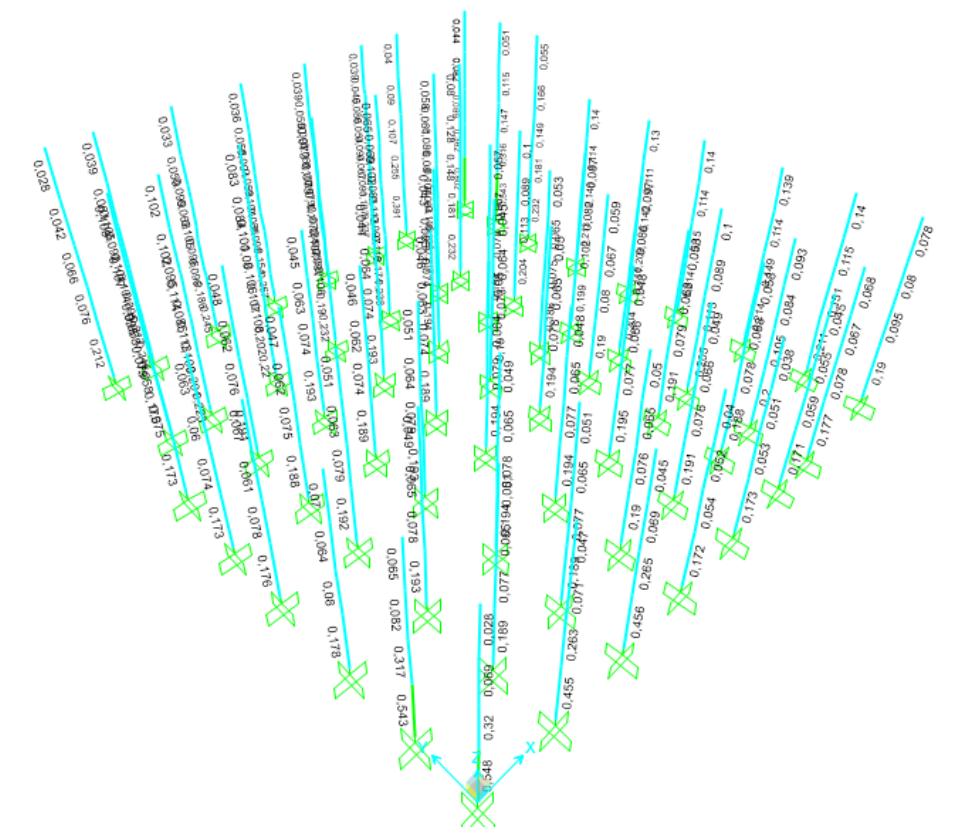

*Figura 115.* Valores de radio de demanda para columnas del bloque 3

Se realizará la verificación de la columna localizada en la intersección de los ejes B y 1.

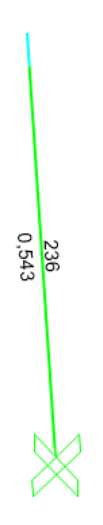

*Figura 116.* Radio de demanda de la columna B1

**Tabla 42** *Carga de la columna B1* **Acción Magnitud Unidad**<br>P (Diseño) 634088.993 kg 634088.993

• **Diseño a compresión**

$$
\lambda c = \frac{k * L}{r} * \frac{1}{\pi} * \sqrt{\frac{Fy}{E}}
$$
  

$$
\lambda c = \frac{1 * 455.00}{19.6129} * \frac{1}{3.141} * \sqrt{\frac{3515.348}{2038901.916}} = 0.306
$$
  

$$
\frac{KL}{r} \le 4.71 \sqrt{\frac{E}{Fy}} \qquad 6 \qquad \lambda c \le 2.25
$$

$$
F_{cr} = (0.658^{\lambda c^2}) * F_y = (0.658^{0.306^2}) * 3515.348 = 3380.2414 \frac{Kg}{cm^2}
$$

 $P_n = 3380.2414 * 384 = 1298012.612 Kg$ 

 $P_u = 0.90 * 1298012.612 = 1168211.359 Kg$ 

 $P_u$  >  $P_{Dise\|o}$ 

$$
1168211.359\,Kg > 634088.993\,Kg \quad \rightarrow \quad OK
$$

• **Capacidad de la sección**

$$
Axl = \frac{634088.993 kg}{1168211.359 kg} = 0.543
$$

$$
R = 0.543
$$

| Frame ID<br><b>Design Code</b>                                                      | 236        | AISC 360-10                              |                                   |  |                | <b>Analysis Section</b><br><b>Design Section</b> |                                               | C-500x500x20<br>C-500x500x20 |                                 |  |
|-------------------------------------------------------------------------------------|------------|------------------------------------------|-----------------------------------|--|----------------|--------------------------------------------------|-----------------------------------------------|------------------------------|---------------------------------|--|
| COMBO STATION /----MOMENT INTERACTION CHECK-----//-MAJ-SHR---MIN-SHR-/<br><b>TD</b> | LOC        | RATIO                                    | $=$                               |  |                | AXL + B-MAJ + B-MIN                              | RATIO                                         | <b>RATIO</b>                 |                                 |  |
| $1.2D+L+SD$                                                                         | 0,00       |                                          |                                   |  |                |                                                  | $0,543$ (C) = $0,543 + 0,000 + 0,000$ 0,003   | 0,022                        |                                 |  |
| $1.2D+L+SD$ 2.28                                                                    |            |                                          |                                   |  |                |                                                  | $0.542(C) = 0.542 + 0.000 + 0.000$ 0.003      | 0.022                        |                                 |  |
| $1.2D+L+SD$                                                                         |            |                                          |                                   |  |                |                                                  | $4,55$ 0,541(C) = 0,541 + 0,000 + 0,000 0,003 | 0,022                        |                                 |  |
| $1.2D+L-SD$                                                                         | 0,00       | $0,543$ (C) = $0,543 + 0,000 + 0,000$    |                                   |  |                |                                                  |                                               | $0,003$ $0,022$              |                                 |  |
| $1.2D+L-SD$                                                                         | 2,28       |                                          |                                   |  |                |                                                  | $0,542$ (C) = $0,542 + 0,000 + 0,000$ 0,003   | 0,022                        |                                 |  |
| $1.2D+L-SD$ 4,55 0,541(C) = 0,541 + 0,000 + 0,000 0,003                             |            |                                          |                                   |  |                |                                                  |                                               | 0,022                        |                                 |  |
| $0.9D+SDX$                                                                          | 0.00       | $0.155(C) = 0.016 + 0.128 + 0.011$ 0.018 |                                   |  |                |                                                  |                                               | 0.002                        |                                 |  |
| Modify/Show Overwrites                                                              |            |                                          | Display Details for Selected Item |  |                |                                                  |                                               |                              | <b>Display Complete Details</b> |  |
|                                                                                     | Overwrites |                                          |                                   |  | <b>Details</b> |                                                  |                                               |                              | <b>Tabular Data</b>             |  |
|                                                                                     |            |                                          |                                   |  |                |                                                  |                                               |                              | Stylesheet: Default             |  |

*Figura 117.* Radio de demanda de la sección 236 del bloque 3 en SAP 2000

El radio de capacidad demuestra que la columna se encuentra trabajando a un 54.3 % de su capacidad.

**5.2.4. Bloque 4.**

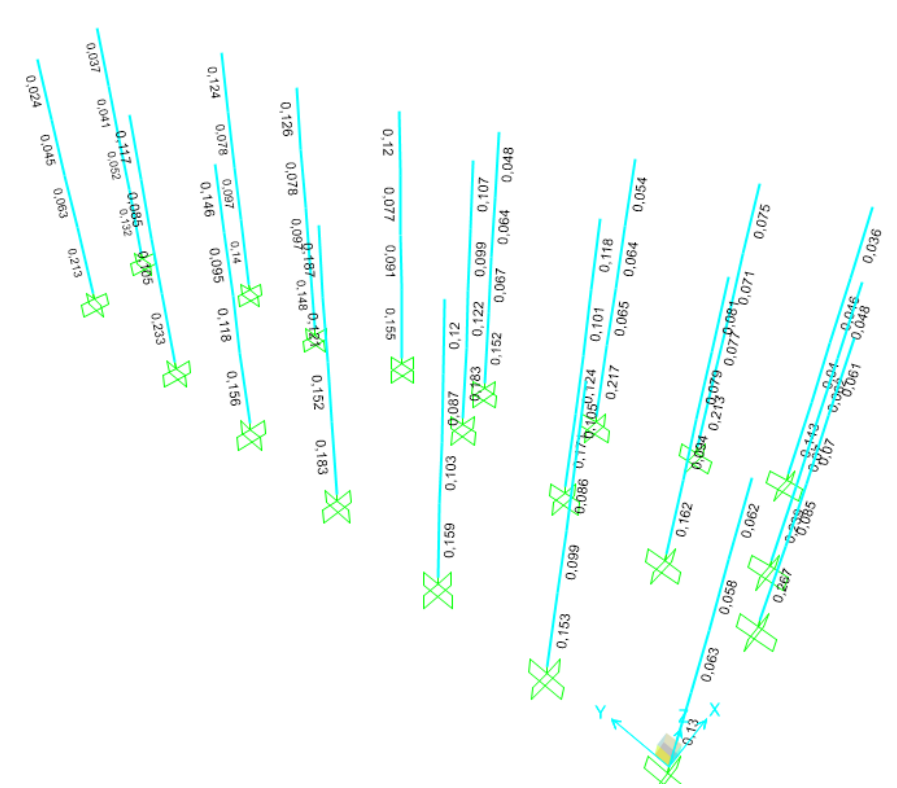

*Figura 118.* Valores de radio de demanda para columnas del bloque 4

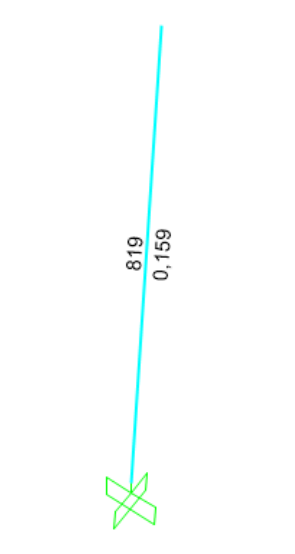

*Figura 119.* Radio de demanda de la columna I1

# **Tabla 43**

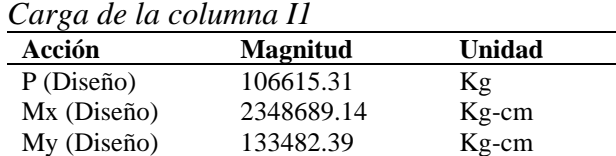

• **Diseño a compresión**

$$
\lambda c = \frac{k * L}{r} * \frac{1}{\pi} * \sqrt{\frac{Fy}{E}}
$$

$$
\lambda c = \frac{1 * 455.00}{19.6129} * \frac{1}{3.141} * \sqrt{\frac{3515.348}{2038901.916}} = 0.306
$$

$$
\frac{KL}{r} \le 4.71 \sqrt{\frac{E}{Fy}} \qquad \text{6} \qquad \lambda c \le 2.25
$$

$$
F_{cr} = (0.658^{\lambda c^2}) * Fy = (0.658^{0.306^2}) * 3515.348 = 3380.2414 \frac{Kg}{cm^2}
$$

$$
P_n = 3380.2414 * 384 = 1298012.612 Kg
$$

 $P_u > P_{Dise\|o}$ 

$$
1168211.36\,Kg > 106615.31\,Kg \quad \rightarrow \quad OK
$$

# • **Diseño a flexión**

Módulo plástico de la sección

$$
Z_x = 6916 \text{ cm}^3
$$
  
\n
$$
Z_y = 6916 \text{ cm}^3
$$
  
\n
$$
Z_{reqx} = \frac{2348689.14 \text{ kg} - \text{cm}}{0.9 * 3515.3481 \frac{\text{kg}}{\text{cm}^2}} = 742.36 \text{ cm}^3
$$
  
\n
$$
6916 \text{ cm}^3 > 742.36 \text{ cm}^3 \rightarrow 0K
$$
  
\n
$$
Z_{reqy} = \frac{133482.39 \text{ kg} - \text{cm}}{0.9 * 3515.3481 \frac{\text{kg}}{\text{cm}^2}} = 42.19 \text{ cm}^3
$$
  
\n
$$
6916 \text{ cm}^3 > 42.19 \text{ cm}^3 \rightarrow 0K
$$

• **Capacidad de la sección**

$$
Axl = \frac{106615.31 \ kg}{2 * 1168211.36 \ kg} = 0.046
$$
  
Relación  $\frac{Zx}{Zx \ req} = \frac{742.36 \ cm^3}{6916 \ cm^3} = 0.107$   
Relación  $\frac{Zy}{Zy \ req} = \frac{42.19 \ cm^3}{6916 \ cm^3} = 0.006$   
 $R = 0.046 + 0.107 + 0.006 = 0.159$   
 $R = 0.159$ 

| Frame ID                                                                            | 819        |                                    |                                   |  |  |                |                     | <b>Analysis Section</b>                   | C-500x500x20 |                                                        |   |
|-------------------------------------------------------------------------------------|------------|------------------------------------|-----------------------------------|--|--|----------------|---------------------|-------------------------------------------|--------------|--------------------------------------------------------|---|
| AISC 360-10<br><b>Design Code</b>                                                   |            |                                    | <b>Design Section</b>             |  |  |                |                     | C-500x500x20                              |              |                                                        |   |
| COMBO STATION /----MOMENT INTERACTION CHECK-----//-MAJ-SHR---MIN-SHR-/<br><b>TD</b> | LOC.       | RATIO                              |                                   |  |  |                | AXL + B-MAJ + B-MIN | RATIO                                     | <b>RATIO</b> |                                                        |   |
| $1.2D+1.6L$                                                                         | 0,00       |                                    |                                   |  |  |                |                     | $0,078$ (C) = 0,054 + 0,022 + 0,003 0,009 | 0.000        |                                                        | ۸ |
| $1.2D+1.6L$ 2,28                                                                    |            |                                    |                                   |  |  |                |                     | $0,065(C) = 0,054 + 0,010 + 0,001$ 0,009  | 0.000        |                                                        |   |
| $1.2D+1.6L$ 4.55                                                                    |            | $0.095(C) = 0.053 + 0.041 + 0.000$ |                                   |  |  |                |                     | 0.009                                     | 0.000        |                                                        |   |
| $1.2D+L+SD$                                                                         | 0.00       | $0.159(C) = 0.046 + 0.107 + 0.006$ |                                   |  |  |                |                     | 0,020                                     | 0.001        |                                                        |   |
| $1.2D+L+SD$                                                                         | 2,28       | $0,099(C) = 0,045 + 0,052 + 0,002$ |                                   |  |  |                |                     | 0,020                                     | 0.001        |                                                        |   |
| $1, 2D+L+SD$ 4,55                                                                   |            |                                    |                                   |  |  |                |                     | $0,079(C) = 0,045 + 0,032 + 0,003$ 0,020  | 0,001        |                                                        |   |
| $1.2D+L-SD$                                                                         | 0,00       | $0,159(C) = 0,046 + 0,107 + 0,006$ |                                   |  |  |                |                     | 0,020                                     | 0.001        |                                                        | v |
| Modify/Show Overwrites                                                              | Overwrites |                                    | Display Details for Selected Item |  |  | <b>Details</b> |                     |                                           |              | <b>Display Complete Details</b><br><b>Tabular Data</b> |   |
|                                                                                     |            |                                    |                                   |  |  |                |                     |                                           |              | Stylesheet: Default                                    |   |

*Figura 120.* Radio de demanda de la sección 819 del bloque 4 en SAP 2000

Los radios de demanda verificados manualmente como en el programa de la columna 819 son los mismos, señalando que el elemento está trabajando en un 15.9 % de la capacidad total de su sección.

#### **5.3. Diseño de diagonales rigidizadoras**

Para el caso de las diagonales rigidizadoras como se detalló en el capítulo 3 en la sección 3.5, tendrán una sección de 20 x 20 x 0.8 cm y serán de dos tipos por consecuencia de los ángulos de inclinación y del espacio entre vanos, siendo diagonales tipo Cruz de San Andrés en el sector del ascensor y diagonales tipo Chevron en todos los demás lugares en donde se requirió este elemento estructural.

A continuación, se presentará los radios de capacidad de todas las diagonales rigidizadoras en cada uno de los bloques estructurales y la verificación de una diagonal por bloque.

# **5.3.1. Bloque 1.**

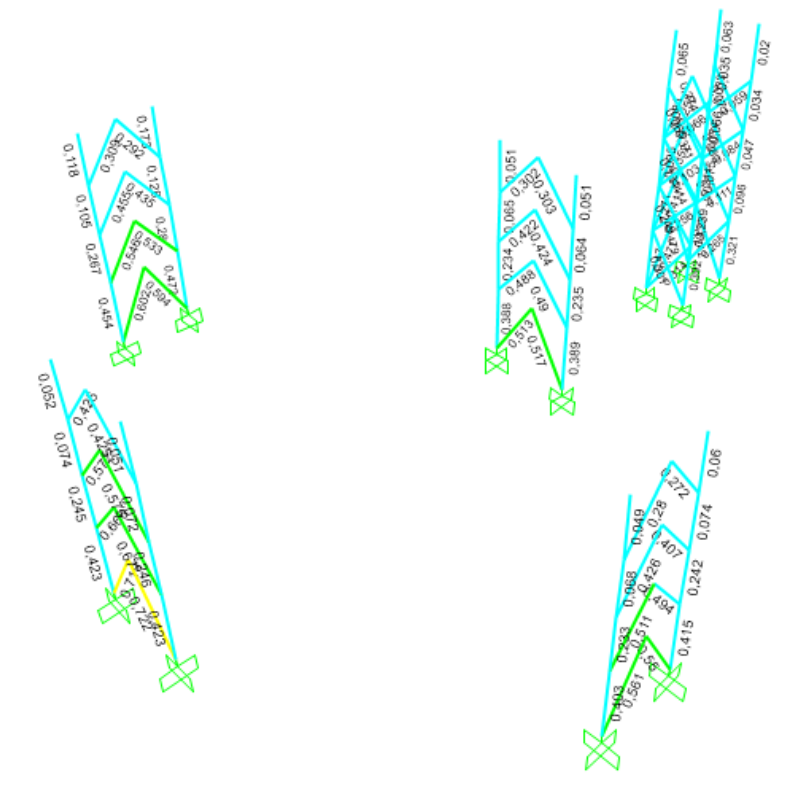

*Figura 121.* Valores de radio de demanda para diagonales rigidizadoras del bloque 1

Se realizará el cálculo del elemento 155 del bloque 1

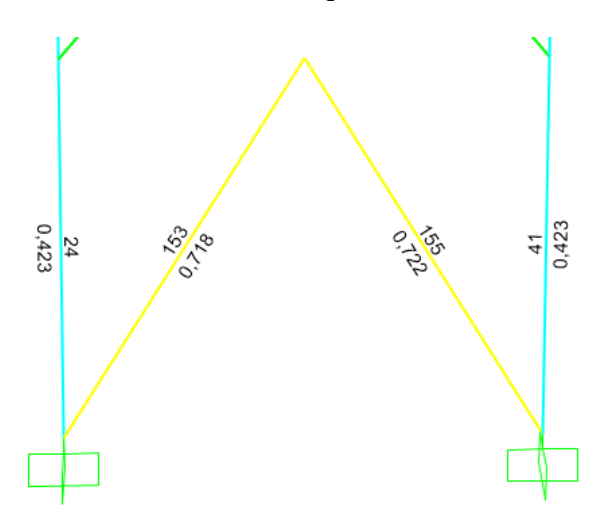

*Figura 122.* Radio de demanda de la diagonal 155 del bloque 1

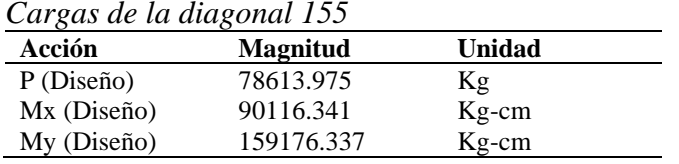

### • **Diseño a compresión**

$$
\lambda c = \frac{k \times L}{r} \times \frac{1}{\pi} \sqrt{\frac{Fy}{E}}
$$

$$
\lambda c = \frac{1 \times 529.077}{7.845} \times \frac{1}{3.141} \times \sqrt{\frac{3515.348}{2038901.916}} = 0.892
$$

$$
\frac{KL}{r} \le 4.71 \sqrt{\frac{E}{Fy}} \qquad 6 \qquad \lambda c \le 2.25
$$

 $F_{cr} = (0.658^{\lambda c^2}) * Fy = (0.658^{0.892^2}) * 3515.348 = 2520.486$ Kg  $cm<sup>2</sup>$  $P_n = 2520.486 * 61.44 = 154858.6428\,Kg$  $P_u = 0.90 * 154858.6428$   $kg = 139372.7785$  Kg  $P_u > P_{Dise\|o}$ 

139372.7785  $Kg > 78613.975 Kg \rightarrow OK$ 

#### • **Diseño a flexión**

Módulo plástico de la sección

$$
Z_x = 442.624 \text{ cm}^3
$$

$$
Z_y = 442.624 \text{ cm}^3
$$

$$
Z_{\text{req}x} = \frac{90116.341}{0.9 * 3515.3481} = 28.48 \text{ cm}^3
$$

$$
442.624 \text{ cm}^3 > 28.48 \text{ cm}^3 \rightarrow OK
$$

$$
Z_{reqy} = \frac{159176.337}{0.9 * 3515.3481} = 50.31 \, \text{cm}^3
$$
\n
$$
442.624 \, \text{cm}^3 > 50.31 \, \text{cm}^3 \rightarrow \, 0K
$$

• **Capacidad de la sección**

$$
Axl = \frac{78613.975 \, kg}{139372.7785 \, kg} = 0.564
$$
\n
$$
Relación \frac{Zx}{Zx \, req.} = \frac{28.48 \, cm^3}{442.624 \, cm^3} = 0.057
$$
\n
$$
Relación \frac{Zy}{Zy \, req.} = \frac{50.31 \, cm^3}{442.624 \, cm^3} = 0.102
$$

$$
R = 0.564 + 0.057 + 0.102 = 0.723
$$

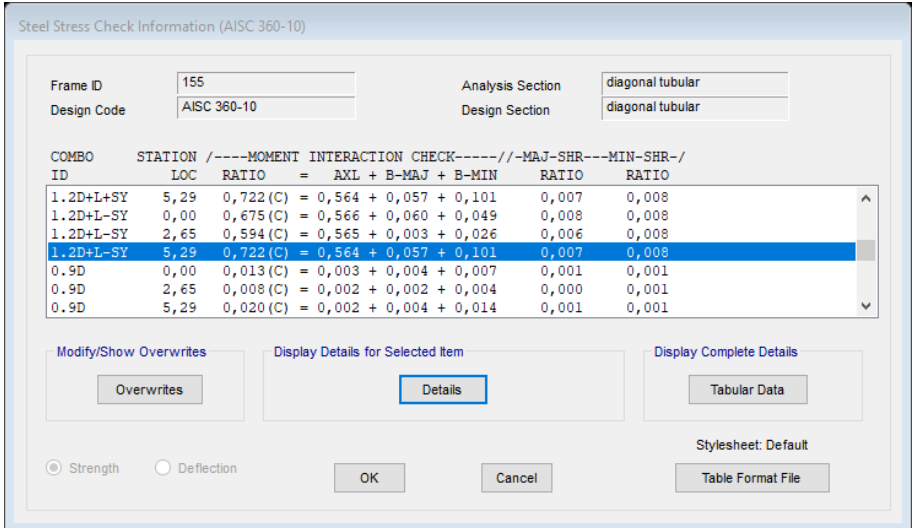

*Figura 123.* Radio de demanda de la sección 155 del bloque 1 en SAP 2000

El radio de capacidad demuestra que la diagonal rigidizadora se encuentra trabajando a un 72.2 % de su capacidad.

### **5.3.2. Bloque 2.**

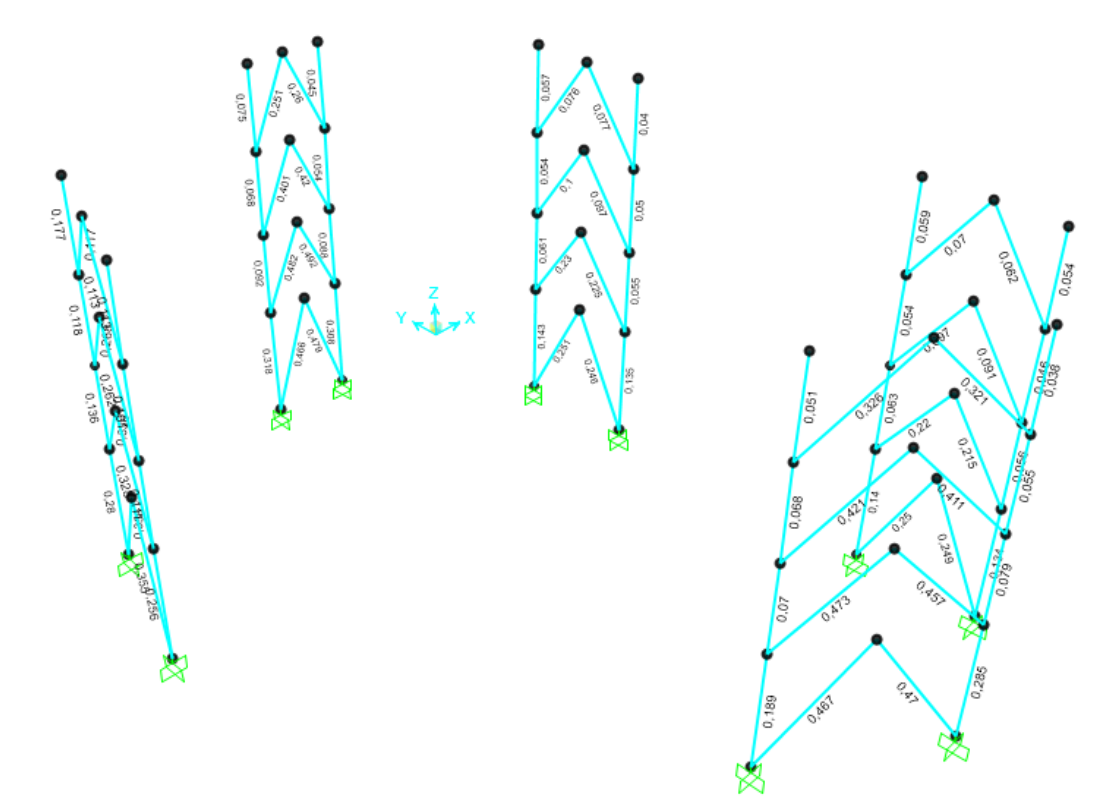

*Figura 124.* Valores de radio de demanda para diagonales rigidizadoras del bloque 2 Se realizará el cálculo del elemento diagonal rigidizadora 202, del bloque 2.

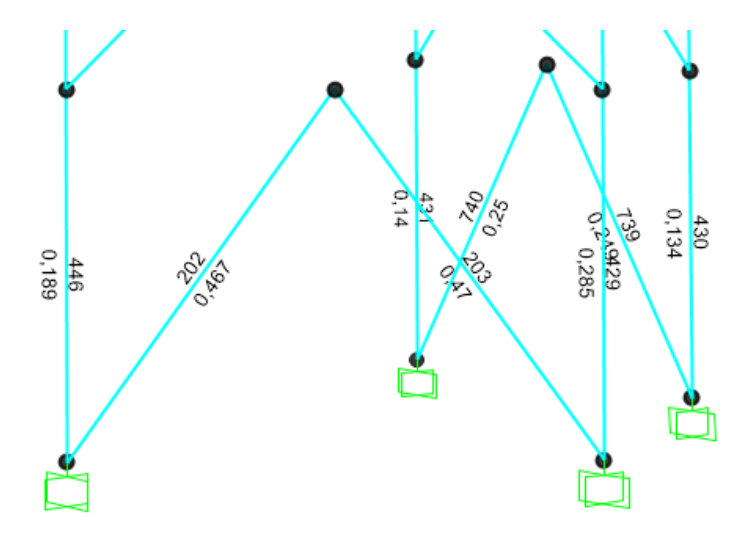

*Figura 125.* Radio de demanda de la diagonal 202 del bloque 2

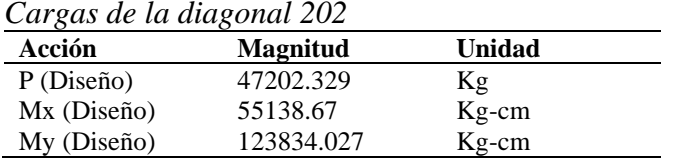

### • **Diseño a compresión**

$$
\lambda c = \frac{k * L}{r} * \frac{1}{\pi} * \sqrt{\frac{Fy}{E}}
$$

$$
\lambda c = \frac{1 * 562.853}{7.845} * \frac{1}{3.141} * \sqrt{\frac{3515.348}{2038901.916}} = 0.948
$$

$$
\frac{KL}{r} \le 4.71 \sqrt{\frac{E}{Fy}} \qquad 6 \qquad \lambda c \le 2.25
$$

 $F_{cr} = (0.658^{\lambda c^2}) * Fy = (0.658^{0.948^2}) * 3515.348 = 2413.263$ Kg  $cm<sup>2</sup>$  $P_n = 2413.263 * 61.44 = 148270.88$  Kg  $P_u = 0.90 * 148270.88 = 133443.79 Kg$  $P_u > P_{Dise\|o}$ 133443.79  $Kg$  > 47202.329  $Kg$  → OK

#### • **Diseño a flexión**

Módulo plástico de la sección

$$
Z_x = 442.624 \text{ cm}^3
$$

$$
Z_y = 442.624 \text{ cm}^3
$$

$$
Z_{reqx} = \frac{55138.67}{0.9 * 3515.3481} = 17.43 \text{ cm}^3
$$

$$
442.624 \text{ cm}^3 > 17.43 \text{ cm}^3 \rightarrow OK
$$

$$
Z_{reqy} = \frac{123834.027}{0.9 * 3515.3481} = 39.14 cm3
$$
  
442.624 cm<sup>3</sup> > 39.14 cm<sup>3</sup>  $\rightarrow$  0K

• **Capacidad de la sección**

$$
Axl = \frac{47202.329 kg}{133443.79 kg} = 0.354
$$

$$
Relación \frac{Zx}{Zx \, reg.} = \frac{17.43 \, cm^3}{442.624 \, cm^3} = 0.035
$$

$$
Relación \frac{Zy}{Zy \, req.} = \frac{39.14 \, cm^3}{442.624 \, cm^3} = 0.079
$$

$$
R = 0.354 + 0.035 + 0.079 = 0.467
$$

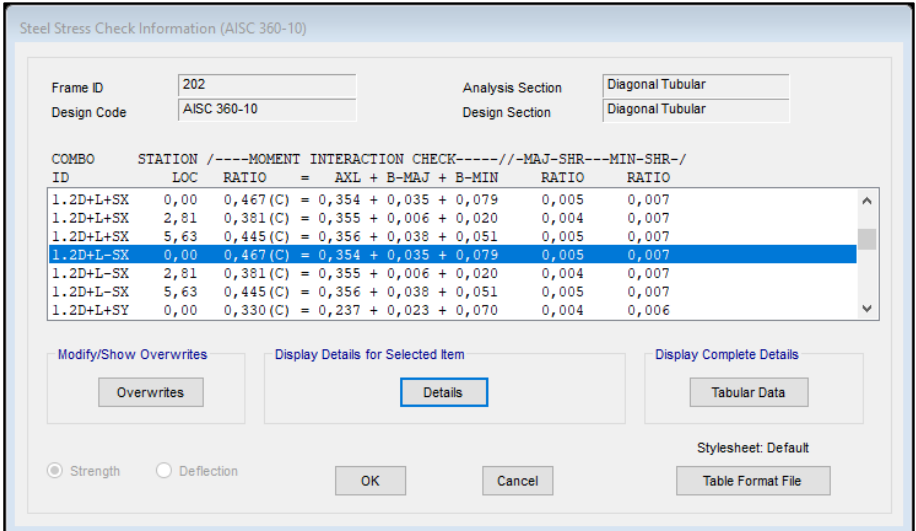

*Figura 126.* Radio de demanda de la sección 202 del bloque 2 en SAP 2000

El radio de capacidad del programa y el que se obtuvo manualmente es igual por lo tanto la diagonal rigidizadora 202 está trabajando a un 46.7 % de su capacidad total.

**5.3.3. Bloque 3.**

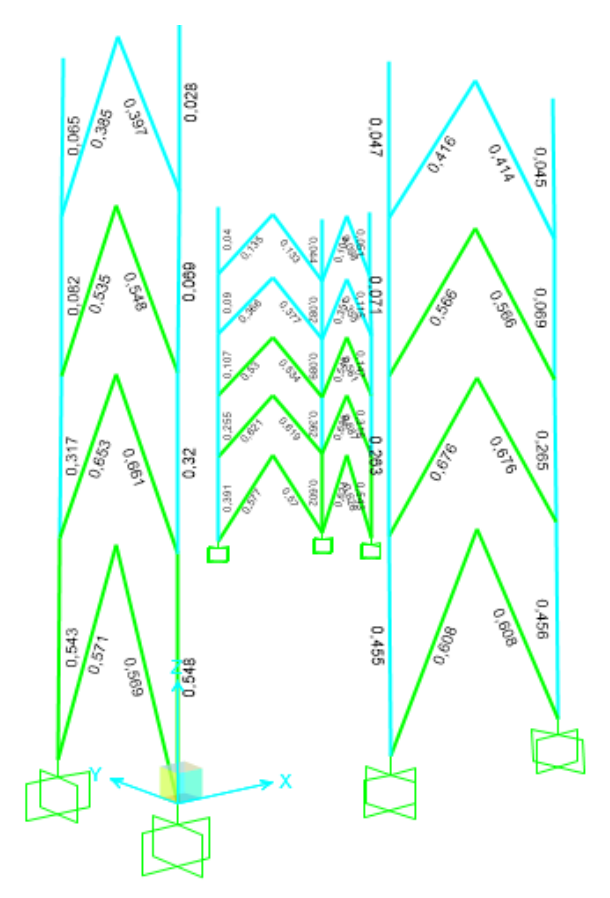

*Figura 127.* Valores de radio de demanda para diagonales rigidizadoras del bloque 3

Se realizará el cálculo del elemento diagonal 919, del bloque 3.

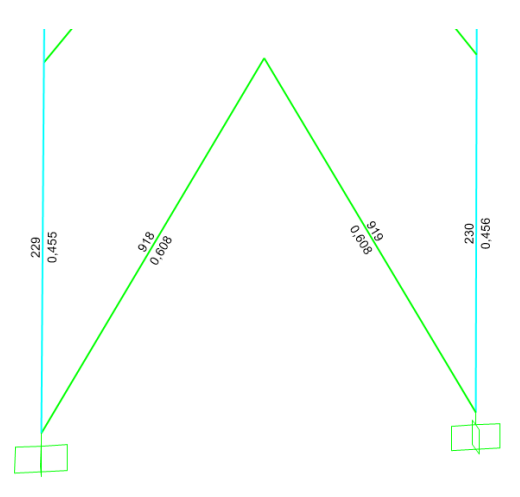

*Figura 128.* Radio de demanda de la diagonal 919 del bloque 3

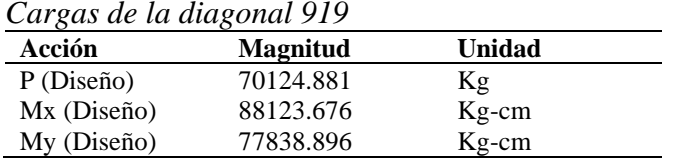

### • **Diseño a compresión**

$$
\lambda c = \frac{k \times L}{r} \times \frac{1}{\pi} \times \sqrt{\frac{Fy}{E}}
$$

$$
\lambda c = \frac{1 \times 529.079}{7.845} \times \frac{1}{3.141} \times \sqrt{\frac{3515.348}{2038901.916}} = 0.891
$$

$$
\frac{KL}{r} \le 4.71 \sqrt{\frac{E}{Fy}} \qquad 6 \qquad \lambda c \le 2.25
$$

 $F_{cr} = (0.658^{\lambda c^2}) * Fy = (0.658^{0.891^2}) * 3515.348 = 2520.48$  $kg$  $cm<sup>2</sup>$  $P_n = 2520.48 * 61.44 = 154858.2577 Kg$  $P_u = 0.90 * 154858.2577 = 139372.4319\,Kg$  $P_u > P_{Dise\|o}$ 139372.4319  $Kg$  > 70124.881  $Kg$  → OK

### • **Diseño a flexión**

Módulo plástico de la sección

$$
Z_x = 442.624 \, \text{cm}^3
$$
\n
$$
Z_y = 442.624 \, \text{cm}^3
$$
\n
$$
Z_{\text{req}x} = \frac{88123.676}{0.9 \times 3515.3481} = 27.85 \, \text{cm}^3
$$
\n
$$
442.624 \, \text{cm}^3 > 27.85 \, \text{cm}^3 \rightarrow \text{OK}
$$

$$
Z_{reqy} = \frac{77838.896}{0.9 * 3515.3481} = 24.6 \text{ cm}^3
$$
  
442.624 cm<sup>3</sup> > 24.6 cm<sup>3</sup>  $\rightarrow$  0K

• **Capacidad de la sección**

$$
Axl = \frac{70124.881 \, Kg}{139372.4319 \, Kg} = 0.503
$$
\n
$$
Relación \frac{Zx}{Zx \, req.} = \frac{27.85 \, cm^3}{442.624 \, cm^3} = 0.056
$$
\n
$$
Relación \frac{Zy}{Zy \, req.} = \frac{24.6 \, cm^3}{442.624 \, cm^3} = 0.05
$$

$$
R = 0.503 + 0.056 + 0.05 = 0.609
$$

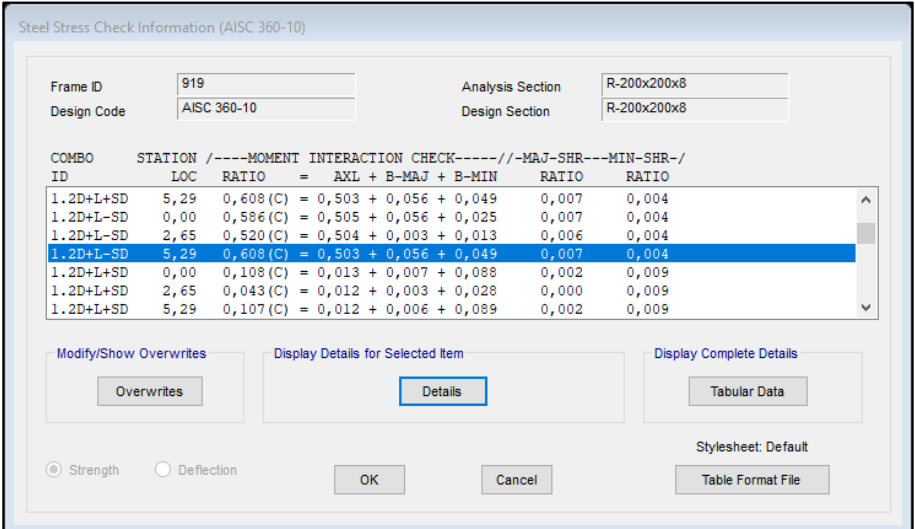

*Figura 129.* Radio de demanda de la sección 919 del bloque3 en SAP 2000

El radio de capacidad demuestra que la diagonal rigidizadora se encuentra trabajando a un 60.8 % de su capacidad.

# **5.3.4. Bloque 4.**

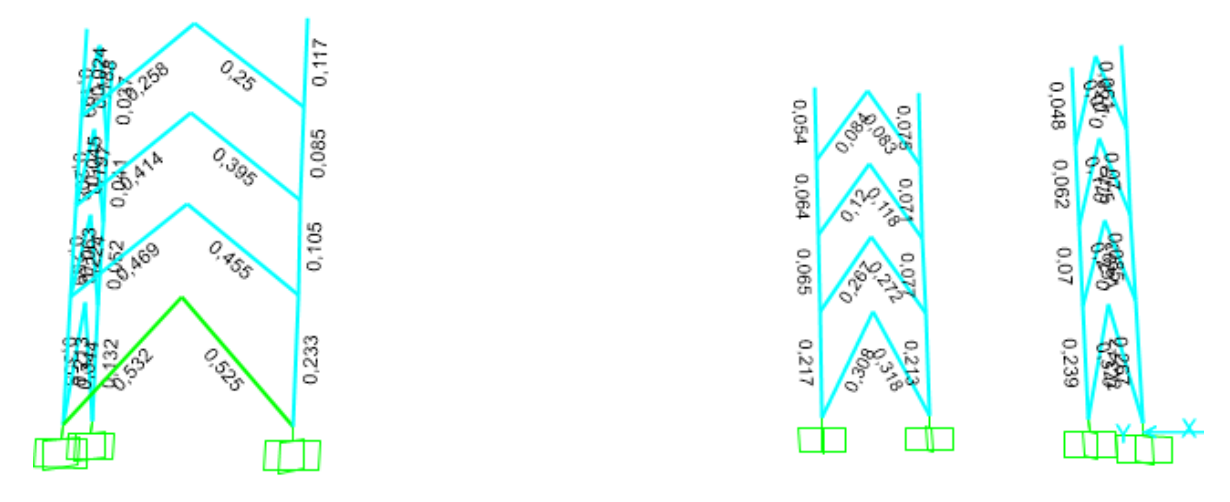

*Figura 130.* Valores de radio de demanda para diagonales rigidizadoras del bloque 4

Se realizará el cálculo del elemento 2, del bloque 4.

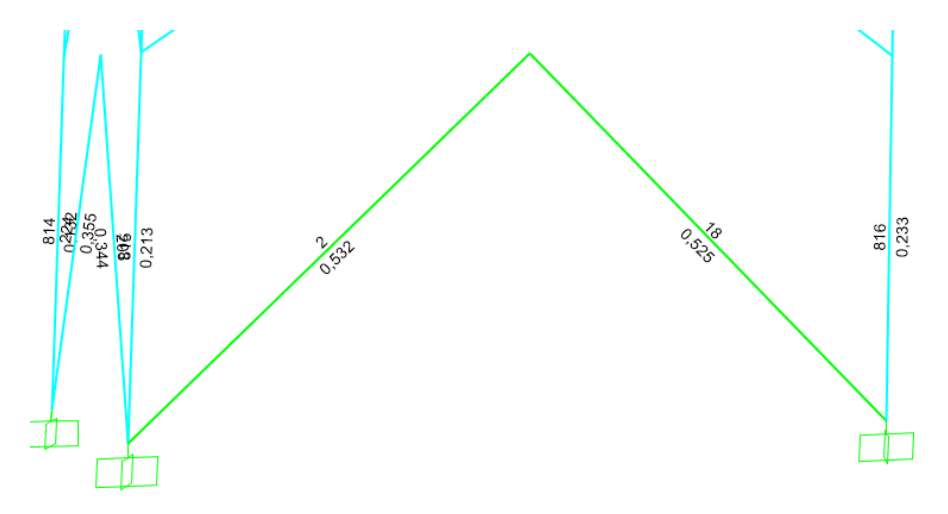

*Figura 131.* Radio de demanda de la diagonal 9 del bloque 4

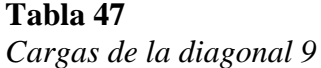

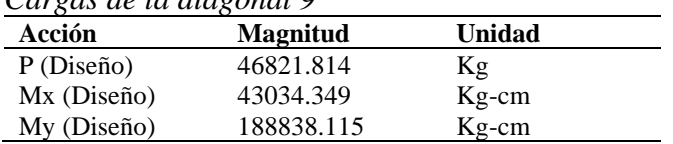

• **Diseño a compresión**

$$
\lambda c = \frac{k \times L}{r} \times \frac{1}{\pi} \times \sqrt{\frac{Fy}{E}}
$$
  
\n
$$
\lambda c = \frac{1 \times 628.34}{7.84} \times \frac{1}{3.141} \times \sqrt{\frac{3515.34}{2038901.91}} = 1.06
$$
  
\n
$$
\frac{KL}{r} \le 4.71 \sqrt{\frac{E}{Fy}} \qquad 6 \qquad \lambda c \le 2.25
$$
  
\n
$$
F_{cr} = (0.658^{\lambda c^2}) \times Fy = (0.658^{1.059^2}) \times 3515.34 = 2198.77 \frac{Kg}{cm^2}
$$
  
\n
$$
P_n = 2198.77 \times 61.44 = 135092.79 Kg
$$
  
\n
$$
P_u = 0.90 \times 135092.79 = 121583.51 Kg
$$
  
\n
$$
P_u > P_{\text{Disenio}}
$$

121583.51  $Kg$  > 46821.81  $Kg$  → 0K

# • **Diseño a flexión**

Módulo plástico de la sección

$$
Z_x = 442.624 \text{ cm}^3
$$
  
\n
$$
Z_y = 442.624 \text{ cm}^3
$$
  
\n
$$
Z_{reqx} = \frac{43034.349 \text{ kg} - \text{cm}}{0.9 * 3515.3481 \frac{\text{kg}}{\text{cm}^2}} = 13.6 \text{ cm}^3
$$
  
\n
$$
442.624 \text{ cm}^3 > 13.6 \text{ cm}^3 \rightarrow 0K
$$
  
\n
$$
Z_{reqy} = \frac{188838.115 \text{ kg} - \text{cm}}{0.9 * 3515.3481 \frac{\text{kg}}{\text{cm}^2}} = 59.69 \text{ cm}^3
$$
  
\n
$$
442.624 \text{ cm}^3 > 59.69 \text{ cm}^3 \rightarrow 0K
$$

• **Capacidad de la sección**

$$
Axl = \frac{46821.814 \, kg}{121583.5187 \, kg} = 0.385
$$
\n
$$
Relación \frac{Zx}{Zx \, req.} = \frac{13.6 \, cm^3}{442.624 \, cm^3} = 0.027
$$
\n
$$
Relación \frac{Zy}{Zy \, req.} = \frac{59.69 \, cm^3}{442.624 \, cm^3} = 0.12
$$

$$
R = 0.385 + 0.027 + 0.12 = 0.532
$$

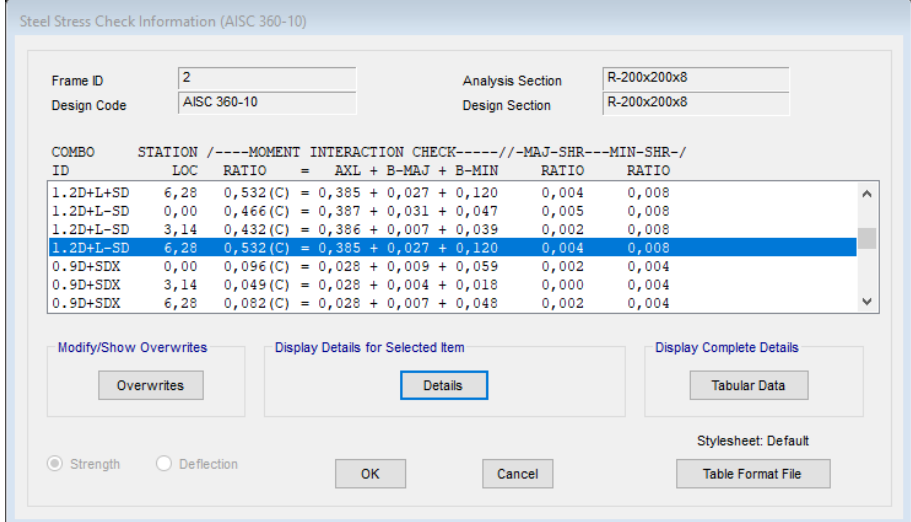

*Figura 132.* Radio de demanda de la sección 2 del bloque 4 en SAP 2000

El radio de capacidad del programa y el que se obtuvo por calculó es igual, por lo tanto, la diagonal rigidizadora 2 del bloque cuatro está trabajando a un 53.2 % de su capacidad total.

### **5.4. Diseño de loseta de hormigón con placa colaborante**

Para el diseño se utilizará una placa colaborante de las siguientes dimensiones.

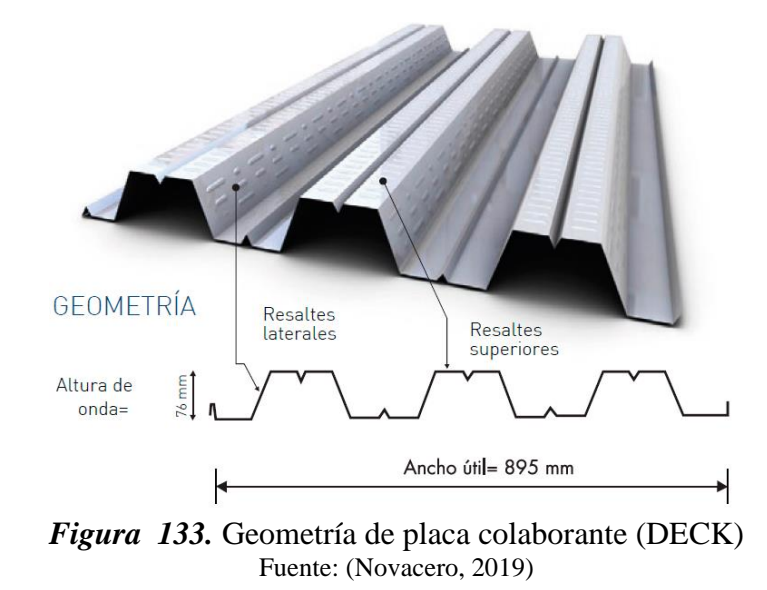

Propiedades de novalosa 76 es un acero con un módulo de elasticidad de 2100000 Kg/cm².

| Propiedades de la Sección Simple Novalosa 76 mm |                              |                             |                               |                             |                            |  |  |  |  |  |
|-------------------------------------------------|------------------------------|-----------------------------|-------------------------------|-----------------------------|----------------------------|--|--|--|--|--|
| <b>Espesor</b><br><b>Novalosa</b><br>(mm)       | Peso<br>(kq/m <sup>2</sup> ) | le+<br>[cm <sup>4</sup> /m] | $Se+$<br>[cm <sup>3</sup> /m] | Se-<br>[cm <sup>3</sup> /m] | As<br>[cm <sup>2</sup> /m] |  |  |  |  |  |
| 0.76                                            | 8.13                         | 81.47                       | 20.42                         | 22.38                       | 9.83                       |  |  |  |  |  |
| 1.00                                            | 10,70                        | 114.64                      | 29.59                         | 31.11                       | 13.10                      |  |  |  |  |  |

*Figura 134.* Propiedades de la sección simple Fuente: (Novacero, 2019)

$$
W_{DECK} = 8.13 \, Kg/m^2
$$

En la figura 135, se presenta los diferentes tipos de espesores para la carpeta de compresión, de

la cual se escoge un espesor de losa de hormigón de 6 cm.

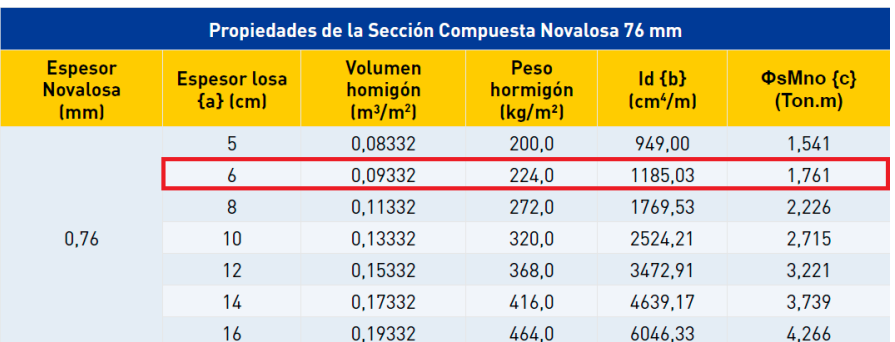

*Figura 135.* Propiedades de la sección compuesta Fuente: (Novacero, 2019)

 $W_{hormi gon} = V_{hormi gon} * \gamma_{hormi gon}$ 

 $W_{hormigon} = 0.094m^3/m^2 * 2400 Kg/m^3$ 

 $W_{hormigon} = 0.094m^3/m^2 * 2.4 Kg/m^3$ 

 $W_{hormigon} = 225.00$   $Kg/m^2$ 

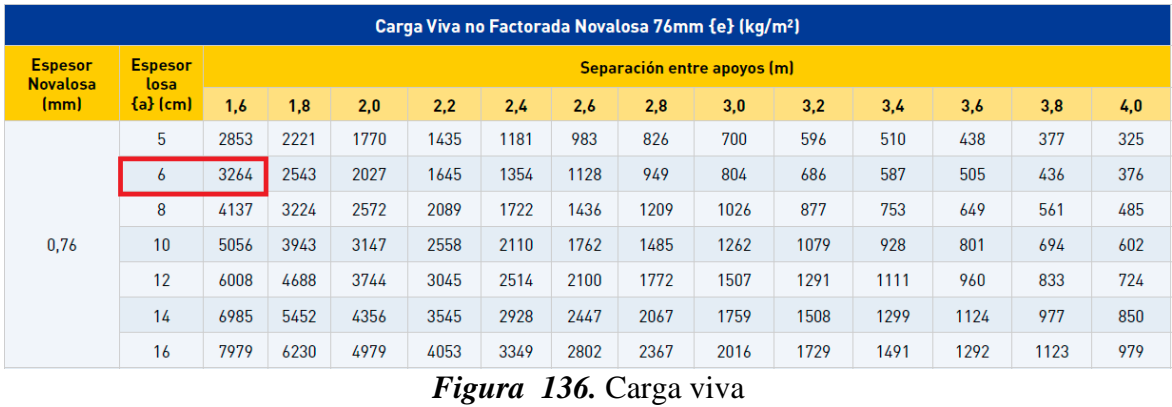

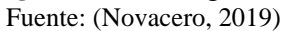

En la figura 136 se presenta también la carga viva que admite la losa colaborante, teniendo presente que el espaciamiento máximo entre apoyos del proyecto es de 1.60 m.

$$
W_{adm} = 3264 \, Kg/m^2
$$

**Análisis de cargas de la losa**

• **Carga muerta**

$$
W_{hormigon} = 225.00 \text{ Kg/m}^2
$$

$$
W_D = W_{DECK} + W_{hormigon} = 233.13 \text{ Kg/m}^2
$$

• **Carga viva**

$$
W_{vehivular} = 400 \, Kg/m2
$$

$$
W_{granizo} = 100 \, Kg/m2
$$

$$
W_L = W_{vehivular} + W_{granizo} = 500 \, Kg/m2
$$

• **Carga total**

$$
W_T = W_D + W_L
$$

$$
W_T = 212.47 + 500
$$

$$
W_T = 712.47 Kg/m2
$$

• **Revisión**

$$
W_T \le W_{adm}
$$
  
712.47  $Kg/m^2 \le 3264$   $Kg/m^2$  ===>0K

Se puede concluir que la placa colaborante (DECK) seleccionada es adecuada tanto para losas de entrepiso, cubiertas y rampas.

#### **5.5. Diseño de escaleras**

Las escaleras en el proyecto se encuentran ubicadas en el bloque 1 y se las modeló como una estructura independiente del bloque estructural, tomando como cargas de diseño solamente carga viva y muerta, estarán conformadas por viguetas tipo I 15 x 10 x 0.4 x 0.4 cm, vigas rectangulares de 20 x 15 x 0.4 cm y escalones compuestos por dos perfiles tipo C soldados en los bordes y rellenos de hormigón simple.

A continuación, se presenta los valores de radio de capacidad del primer tramo de escalera y el cálculo de una viga rectangular perteneciente a dicho tramo.

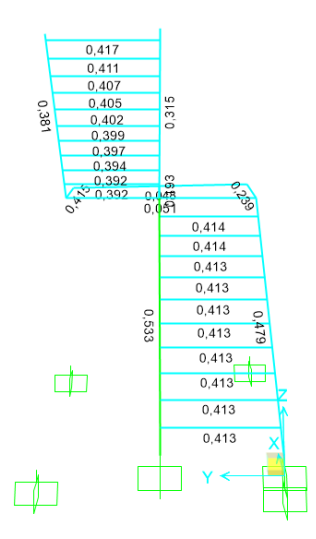

*Figura 137.* Valores de radio de demanda del primer tramo de escalera

**Viga rectangular**

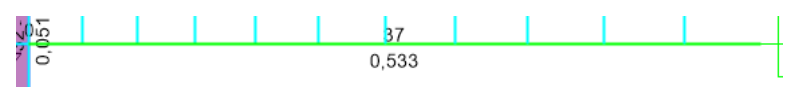

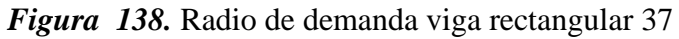

### **Tabla 48**

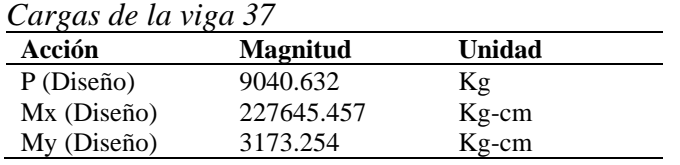

• **Diseño a compresión**

$$
\lambda c = \frac{k * L}{r} * \frac{1}{\pi} * \sqrt{\frac{Fy}{E}}
$$

$$
\lambda c = \frac{1 * 374.909}{7.845} * \frac{1}{3.141} * \sqrt{\frac{3515.348}{2038901.916}} = 0.632
$$

$$
\frac{KL}{r} \le 4.71 \sqrt{\frac{E}{Fy}} \qquad 6 \qquad \lambda c \le 2.25
$$
\n
$$
F_{cr} = (0.658^{\lambda c^2}) * Fy = (0.658^{0.632^2}) * 3515.348 = 2974.5 \frac{Kg}{cm^2}
$$
\n
$$
P_n = 2974.5 * 27.36 = 81382.52 Kg
$$
\n
$$
P_u = 0.90 * 81382.52 = 73244.26 Kg
$$
\n
$$
P_u > P_{bise\bar{u}o}
$$
\n
$$
73244.08 kg > 9040.63 Kg \qquad \rightarrow \quad OK
$$

# • **Diseño a flexión**

Módulo plástico de la sección

$$
Z_x = 157.128 \text{ cm}^3
$$
  
\n
$$
Z_y = 191.328 \text{ cm}^3
$$
  
\n
$$
Z_{reqx} = \frac{227645.457}{0.9 * 3515.3481} = 71.95 \text{ cm}^3
$$
  
\n157.128 cm<sup>3</sup> > 71.95 cm<sup>3</sup>  $\rightarrow$  OK  
\n
$$
Z_{reqy} = \frac{3173.254}{0.9 * 3515.3481} = 1 \text{ cm}^3
$$
  
\n191.328 cm<sup>3</sup> > 1 cm<sup>3</sup>  $\rightarrow$  OK

• **Capacidad de la sección**

$$
Axl = \frac{9040.632 kg}{73244.08 kg} = 0.06
$$

$$
Relación \frac{Zx}{Zx \, reg.} = \frac{71.95 \, cm^3}{157.128 \, cm^3} = 0.457
$$

$$
Relación \frac{Zy}{Zy \, req.} = \frac{1 \, cm^3}{191.328 \, cm^3} = 0.005
$$

-<br>Steel Stress Check Information (AISC 360-10)  $\overline{37}$ viqueta rectangular Frame ID **Analysis Section** AISC 360-10 viqueta rectangular Design Code **Design Section** COMBO STATION /----MOMENT INTERACTION CHECK-----//-MAJ-SHR---MIN-SHR-/ AXL + B-MAJ + B-MIN RATIO **ID** LOC RATIO RATIO  $\overline{nc'}$  $0.454$  $\lambda$  $5221$  $0,353(C) = 0,070 + 0,453 + 0,009$ <br>0,364 (C) = 0,070 + 0,287 + 0,007<br>0,362 (C) = 0,068 + 0,287 + 0,007<br>0,204 (C) = 0,068 + 0,131 + 0,005 DSTL1  $0, 31$  $0,094$  $0,001$ **DSTL1**  $0,31$  $0,080$  $0,001$  $\overline{\text{bstr}}$  $0.080$  $0.66$  $0.001$ **DSTL1**  $0,201(C) = 0,066 + 0,131 + 0,005$  $0,066$  $0,66$  $0,001$  $0,071$  (C) =  $0,066 + 0,003 + 0,003$ <br>0,069 (C) = 0,063 + 0,003 + 0,003 **DSTL1**  $1,00$  $0,065$  $0,001$ **DSTL1**  $1,00$  $0,051$  $0,001$ Modify/Show Overwrites **Display Complete Details** Display Details for Selected Item Overwrites Details **Tabular Data** Stylesheet: Default  $\odot$  Strength  $\bigcirc$  Deflection  $OK$ Cancel **Table Format File** 

 $R = 0.06 + 0.457 + 0.005 = 0.522$ 

*Figura 139.* Radio de demanda de la sección 37 de la escalera en SAP 2000

El radio de capacidad del programa y el que se obtuvo por cálculo es similar, por lo tanto, la viga rectangular está trabajando a un 53.3 % de su capacidad total.

#### **5.6. Diseño de conexiones**

Los diferentes tipos de conexiones serán realizados únicamente mediante soldadura SMAW con un electrodo E70XX, Fy = 4920.00 Kg/cm², a continuación, se presentan cada uno de ellos.

### **5.6.1. Conexión Viga-Vigueta (V2-Vg).**

Esta conexión se caracteriza porque las vigas 330x150x4x10mm (V2) servirán de soporte para las viguetas 150x100x4x4mm (Vg), como se aprecia en la figura siguiente.

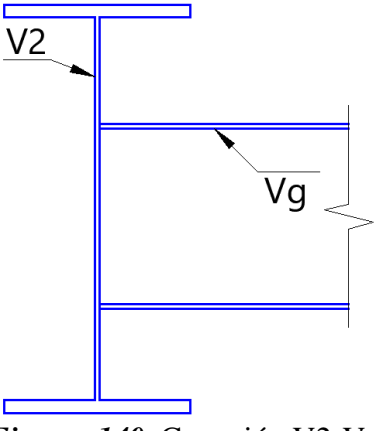

*Figura 140.* Conexión V2-Vg

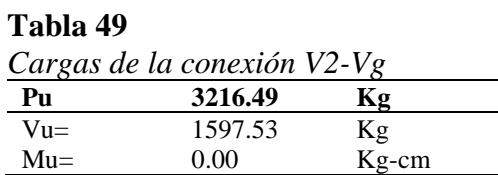

**Resistencia a corte**

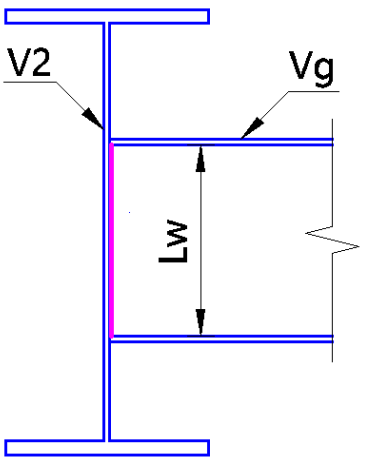

*Figura 141.* Longitud a corte

### **Resistencia al metal base**

Fluencia al corte

$$
\varnothing R_n = \varnothing * F_n * A_{gv}
$$

$$
\varnothing = 1.00
$$

$$
F_n = 0.6 * Fy = 0.6 * 3515 = 2109.00 \, Kg/cm^2
$$

$$
lw = d - 1.00 - tf = 15 - 1.00 - 0.4 = 13.6 \text{ cm}
$$
\n
$$
A_{gv} = tw * lw = 0.4 * (2 * 14.2) = 10.88 \text{ cm}^2
$$
\n
$$
\emptyset R_n = 1.00 * 2109.00 * 10.88 = 22945.92 \text{ kg}
$$
\n
$$
22945.92 \text{ kg} > 1597.53 \text{ kg} = = >> 0 \text{ K}
$$

## • **Ruptura al corte**

$$
\emptyset R_n = \emptyset * F_n * A_{nv}
$$
  
\n
$$
\emptyset = 0.75
$$
  
\n
$$
F_{nv} = 0.60 * Fu = 0.60 * 4570 = 2742.00 Kg
$$
  
\n
$$
A_{nv} = tw * lw = 0.4 * (2 * 13.6) = 10.88 cm2
$$
  
\n
$$
\emptyset R_n = 0.75 * 2742.00 * 10.88 = 22374.72 Kg
$$
  
\n
$$
22374.72 Kg > 1597.53 Kg = = > OK
$$

**Resistencia al metal de aportación** 

$$
\varnothing R_n = \varnothing * F_w * A_{we}
$$

$$
\varnothing = 0.75
$$

$$
F_w = 0.60 * F_{EXX} = 0.60 * 4920 = 2952 Kg/cm^2
$$

Se asume una garganta efectiva de w=0.3cm

$$
A_{we} = 0.707 * w * Lw = 0.707 * 0.3 * (2 * 13.6) = 5.77 cm2
$$

$$
\emptyset R_n = 0.75 * 2952 * 6.19 = 12772.83 Kg
$$

$$
12772.83 Kg > 1597.53 Kg = = > 0K
$$

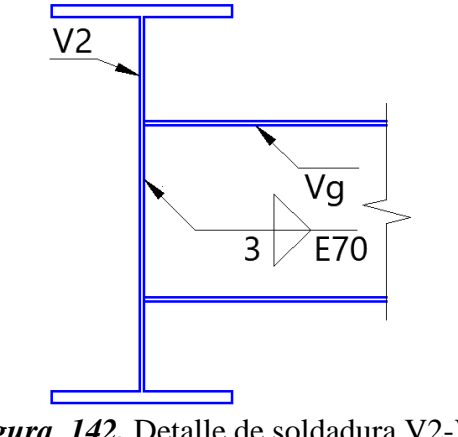

*Figura 142.* Detalle de soldadura V2-Vg

## **5.6.2. Conexión Columna-Viga (C1-V2).**

Esta conexión es la unión entre una columna de 500x500x20mm (C1), y la viga de 330x150x4x10mm (V2).

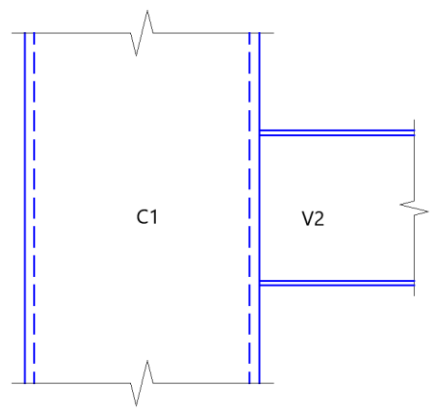

*Figura 143.* Conexión C1-V2

**Tabla 50**

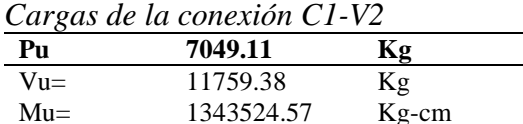

## **1. Resistencia a corte**

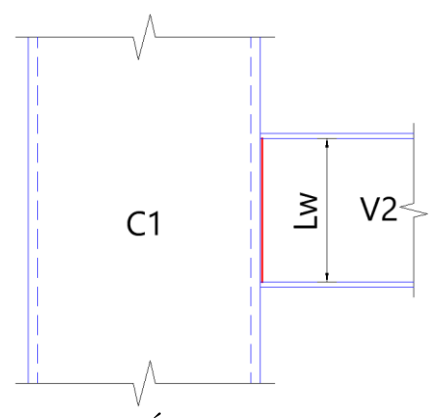

*Figura 144.* Área de soldadura a corte

• **Fluencia al corte**

$$
\emptyset R_n = \emptyset * F_n * A_{gv}
$$
  
\n
$$
\emptyset = 1.00
$$
  
\n
$$
F_n = 0.6 * Fy = 0.6 * 3515 = 2109.00 Kg/cm^2
$$
  
\n
$$
lw = d - 2tf = 33 - 2 * 1 = 31cm
$$
  
\n
$$
A_{gv} = tw * lw = 0.4 * 2 * 31 = 24.80 cm^2
$$
  
\n
$$
\emptyset R_n = 1.00 * 2109.00 * 24.80 = 52303.20 Kg
$$
  
\n52303.20 Kg > 11759.38 Kg = = = > OK

• **Ruptura al corte**

$$
\emptyset R_n = \emptyset * F_n * A_{nv}
$$
  
\n
$$
\emptyset = 0.75
$$
  
\n
$$
F_{nv} = 0.60 * Fu = 0.60 * 4570 = 2742.00 Kg
$$
  
\n
$$
A_{nv} = tw * lw = 0.4 * 2 * 31 = 24.80 cm2
$$
  
\n
$$
\emptyset R_n = 0.75 * 2742.00 * 24.80 = 51001.20 Kg
$$
  
\n
$$
51001.20 Kg > 11759.38 Kg = = >> OK
$$

# • **Resistencia del metal de aportación**

$$
\emptyset R_n = \emptyset * F_w * A_{we}
$$

$$
\emptyset = 0.75
$$

$$
F_w = 0.60 * F_{EXX} = 0.60 * 4920 = 2952 Kg/cm2
$$

Con respecto a la figura 20 se asume una garganta  $w = 3$  mm, a razón de que el espesor del alma de la viga es de 4mm.

$$
A_{we} = 0.707 * w * lw = 0.707 * 0.5 * (2 * 31) = 21.92 cm2
$$

$$
\emptyset R_n = 0.75 * 2952 * 21.92 = 48524.24 Kg
$$

$$
48524.24 Kg > 11759.38 Kg ===> OK
$$

### **2. Resistencia a tracción**

Se realiza una soldadura de penetración completa con electrodo E70XX.

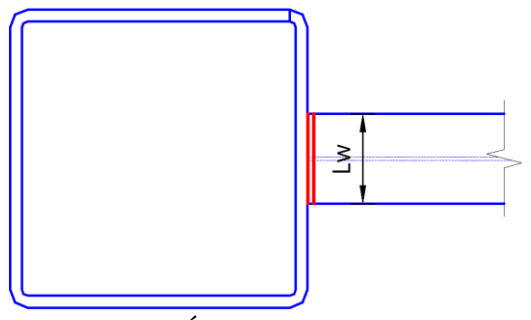

*Figura 145.* Área de soldadura tracción

En la figura 146 se indica cómo están orientadas las fuerzas internas a tracción (T) y comprensión (C) en el interior de los patines de la viga.

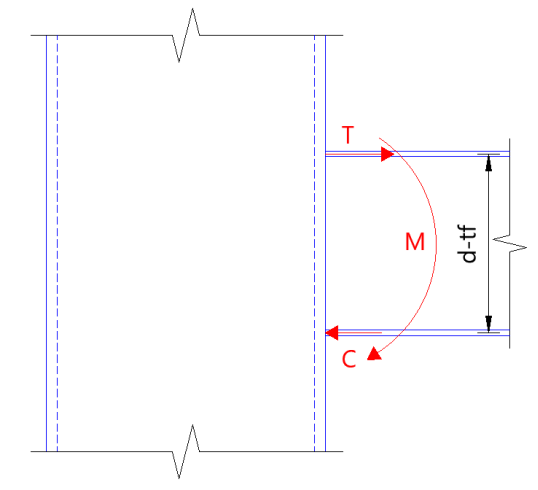

*Figura 146.* Fuerzas internas en los patines

$$
T = C = \frac{M}{d - tf} = \frac{1343524.57}{33.00 - 1.00} = 41985.14 \text{ Kg}
$$

• **Fluencia a la tracción** 

$$
\emptyset R_n = \emptyset * F_y * A_g
$$
  
\n
$$
\emptyset = 0.90
$$
  
\n
$$
A_g = tw * lw = 1 * 15 = 15 \text{ cm}^2
$$
  
\n
$$
\emptyset R_n = 0.90 * 3515 * 15 = 47452.50 \text{ Kg}
$$
  
\n47452.50 \text{ Kg} > 41985.14 \text{ Kg} = = > 0K

• **Ruptura a la tracción** 

$$
\emptyset R_n = \emptyset * F_u * A_e
$$

$$
\emptyset = 0.75
$$

$$
A_e = tw * lw = 1 * 15 = 15 \, cm^2
$$

$$
\emptyset R_n = 0.75 * 4570 * 15 = 51412.50 \, Kg
$$

$$
51412.50\,Kg\,>41985.14\,Kg\,=\Longrightarrow OK
$$
## • **Resistencia del metal de aportación**

$$
\emptyset R_n = \emptyset * F_w * A_{we}
$$
  
\n
$$
\emptyset = 0.75
$$
  
\n
$$
F_w = 0.60 * F_{EXX} = 0.60 * 4920 = 2952.00 Kg/cm^2
$$
  
\n
$$
A_{we} = w * lw = 1.00 * 15 = 15.00 cm^2
$$
  
\n
$$
\emptyset R_n = 0.75 * 2952 * 15.00 = 33210.00 Kg
$$
  
\n33210.00 Kg < 41985.14 Kg = == > No cumple

Dado que el material de aportación es mucho menor a la fuerza de demanda es necesario incluir una placa de refuerzo de 15x13x1.3 cm de acero A572 Gr.50.

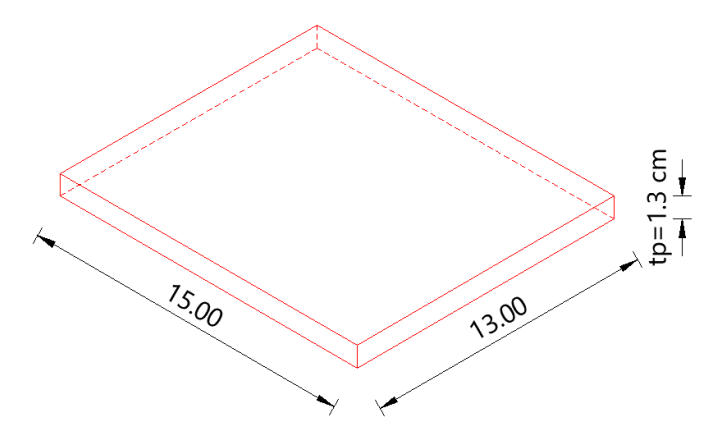

*Figura 147.* Geometría de la placa de refuerzo superior

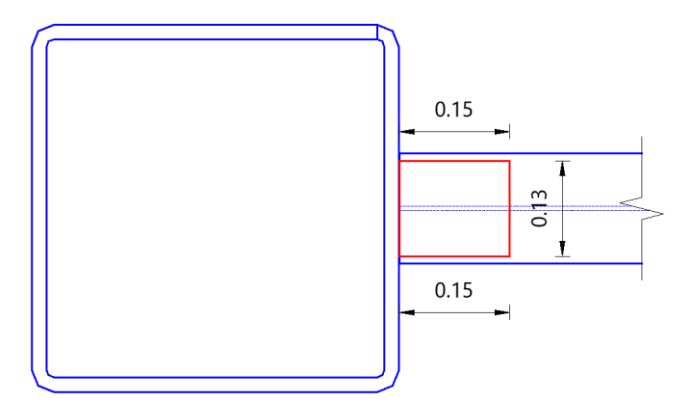

*Figura 148.* Vista en planta de la placa de refuerzo

Cuando se utiliza placas de refuerzos, el momento que debe resistir la conexión es dividida para la distancia entre los centros de gravedad de la placa de refuerzo tanto superior como inferior, esto se puede observar en la figura 149.

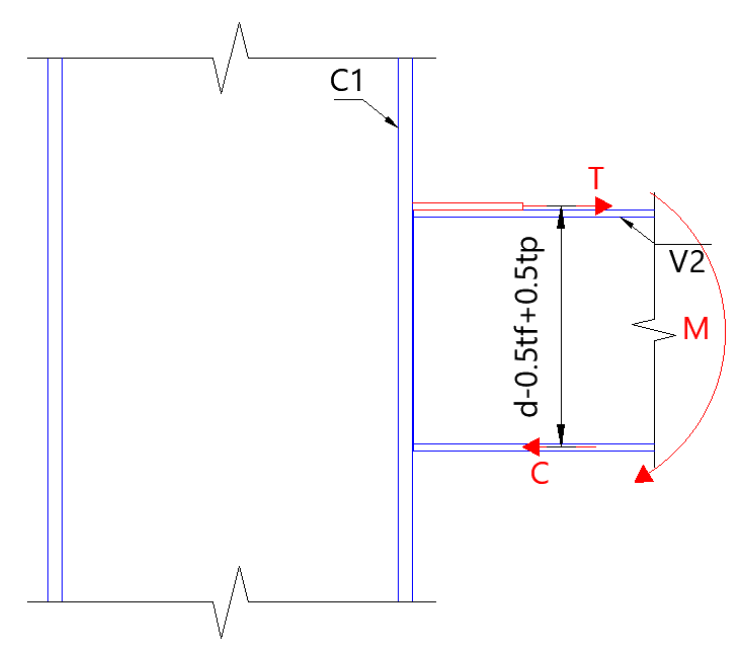

*Figura 149.* Vista en elevación de placas de refuerzo

$$
T = C = \frac{Mu}{d - 0.5tf + 0.5e} = \frac{1343524.57}{33.00 - 0.5 * 1 + 0.5 * 1.3} = 40528.64 \, Kg
$$

**Placa a tracción** 

• **Fluencia a la tracción** 

 $\emptyset R_n = \emptyset * F_v * A_g$  $A_g = tw * lw = 1.3 * 13 = 16.90 \text{ cm}^2$  $\phi R_n = 0.90 * 3515 * 16.90 = 53463.15 Kg$ 53463.15  $Kg > 40528.64$   $Kg == > 0K$ 

• **Resistencia del metal de aportación para la placa de refuerzo**

Soldadura de penetración completa

$$
A_{we} = w * lw = 1.30 * 13 = 16.90 \text{ cm}^2
$$

$$
\emptyset R_n = 0.9 * 2952 * 16.90 = 37416.60 \text{ Kg}
$$

Soldadura tipo filete

$$
A_{we} = 0.707 * w * lw = 0.707 * 0.60 * (2 * 15 + 13) = 24.32 cm2
$$
  

$$
\emptyset R_n = 0.75 * 2952 * 24.32 = 53846.25 Kg
$$
  

$$
53846.25 Kg < 40528.64 Kg ===>0 K
$$

**Para el patín a compresión** 

 $C = C + Pu = 40528.64 + 7049.11 = 47577.75 Kg$ 

**Fluencia local de la placa** 

$$
\varnothing R_n = \varnothing \min \left[ \frac{10 * Fy * tw}{\frac{B}{tw}} * tf; Fyt * tp * tf \right]
$$
  

$$
\varnothing R_n = 0.95 * \min \left[ \frac{10 * 3515 * 2}{\frac{50}{2}} * 15; 3515 * 1 * 15 \right]
$$
  

$$
\varnothing R_n = \min [40071.00; 50088.75]
$$
  

$$
\varnothing R_n = 40071.00 Kg
$$
  

$$
40071.00 Kg < 47577.75 Kg ===> No cumple
$$

Dado que la solicitación calculada es menor a la requerida, se procede a implementar una placa en la unión viga-columna con las siguientes dimensiones PL-4000x200x10 mm.

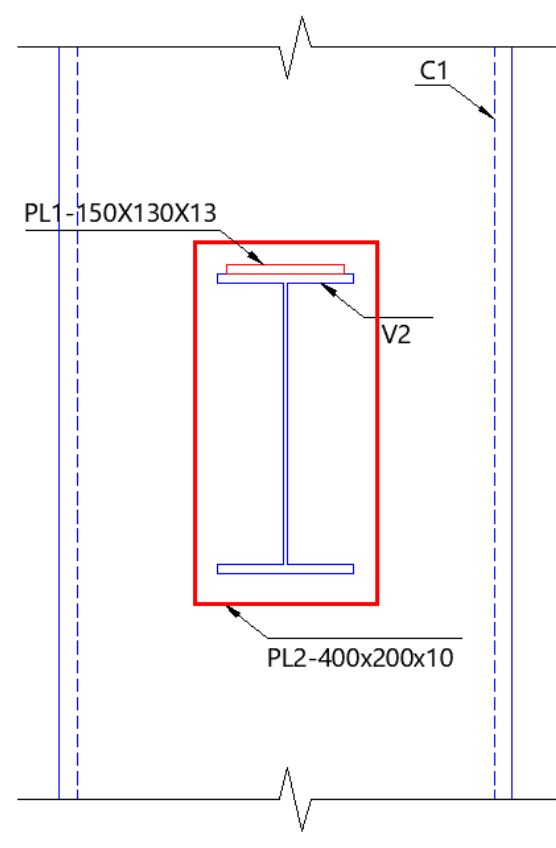

*Figura 150.* Placa de refuerzo para columna

$$
\varnothing R_n = 0.95 * \min\left[\frac{10 * 3515 * 3}{\frac{50}{3}} * 15; 3515 * 1 * 15\right]
$$

 $\varphi R_n = \min[90159.75; 50088.75]$ 

$$
\emptyset R_n = 50088.75 \, Kg
$$

$$
50088.75 \, Kg < 47577.75 \, Kg == > OK
$$

**Fluencia local en las paredes de los lados de la columna**

$$
\emptyset R_n = \emptyset * 2 * \text{Fy} * \text{t} * [5\text{k} + \text{lb}]
$$
  

$$
\emptyset R_n = 0.95 * 2 * 3515 * 2 * [5 * 3 + 1] = 213712.00 \text{ Kg}
$$
  

$$
213712.00 \text{ Kg} < 39515.42 \text{ Kg} = == > 0 \text{ K}
$$

Para finalizar se presenta un detalle de la soldadura para este tipo de conexión:

160

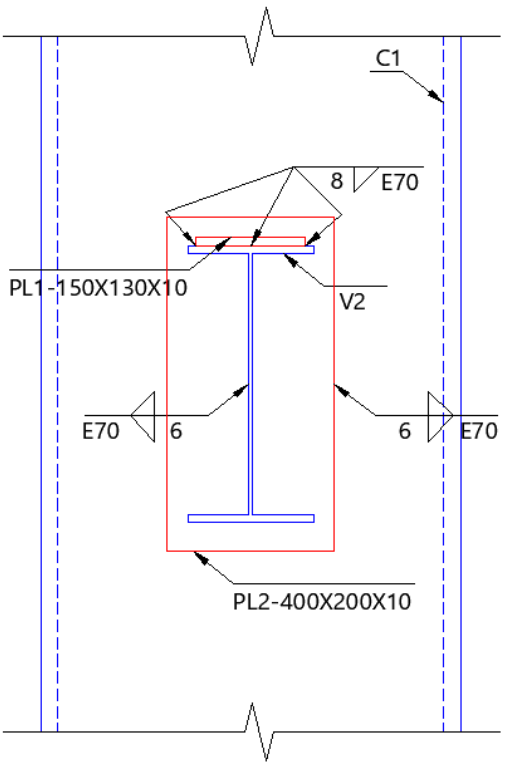

*Figura 151.* Detalle de soldadura (C1-V2)

## **5.6.3. Conexión Viga-Viga (V2-V2).**

Es la unión de una viga VK330x150x4x10 mm (V2) a otra de iguales dimensiones como se observa en la figura 152.

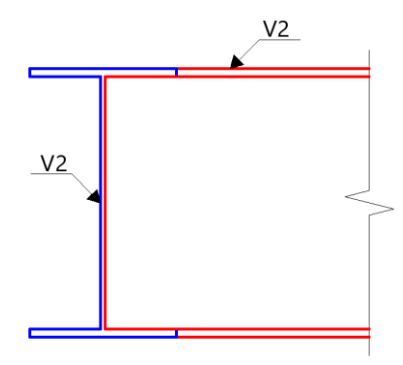

*Figura 152.* Conexión V2-V2

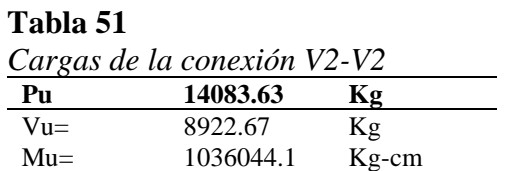

#### **1. Resistencia a corte**

La figura 153 indica la longitud de soldadura que está trabajando a corte

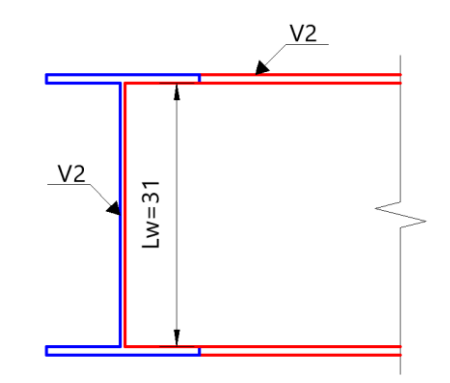

*Figura 153.* Cordón de soldadura corte

En la conexión analizada previamente (viga-columna), se desarrolló paso a paso el cálculo a corte, tracción y soldadura, con el afán de evitar repetir las mismas ecuaciones, se procede a presentar tablas resúmenes para cada una de las conexiones que serán desarrolladas a continuación.

|                         | Análisis a corte Conexión V2-V2 |                    |                 |                 |                    |
|-------------------------|---------------------------------|--------------------|-----------------|-----------------|--------------------|
|                         | Resistencia del Material base   |                    |                 |                 |                    |
| <b>Fluencia a corte</b> |                                 |                    | Ruptura a corte |                 |                    |
| $\varphi$ =             | 1.00                            |                    | $\varphi =$     | 0.75            |                    |
| $Fy=$                   | 3515.00                         | $Kg/cm^2$          | $Fu=$           | 4570.00         | Kg/cm <sup>2</sup> |
| $Fn =$                  | 2109.00                         | Kg/cm <sup>2</sup> | $Fnv =$         | 2742.00         | Kg/cm <sup>2</sup> |
| $tw =$                  | 0.40                            | cm                 | $tw =$          | 0.40            | cm                 |
| $Lw=$                   | 31.00                           | cm                 | $Lw=$           | 31.00           | cm                 |
| $An =$                  | 24.80                           | $\rm cm^2$         | Anv $=$         | 24.80           | $\rm cm^2$         |
| $\Phi$ Rn=              | 52303.20                        | Kg                 | $\Phi$ Rn=      | 51001.20        | Kg                 |
| Revisión                | $\varphi$ Rn>Vu                 |                    | Revisión        | $\varphi$ Rn>Vu |                    |
|                         | 17%                             | OK.                |                 | 17%             | OK                 |

**Tabla 52**

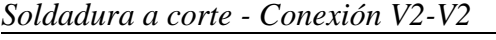

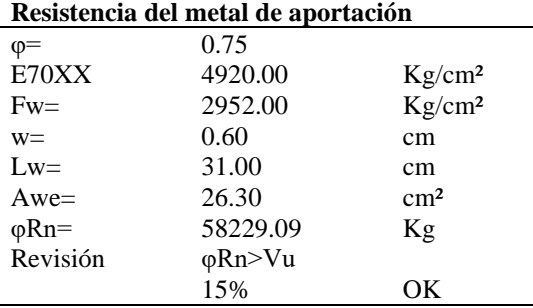

## **2. Resistencia a tracción**

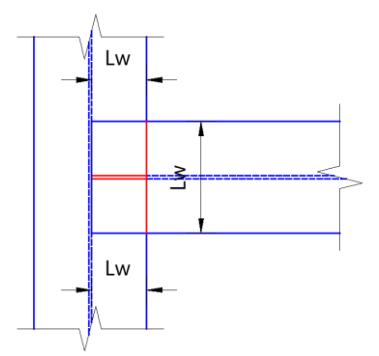

*Figura 154.* Soldadura a tracción

En la figura 155 se indica cómo están orientadas las fuerzas internas a tracción (T) y comprensión (C) en el interior de los patines de la viga.

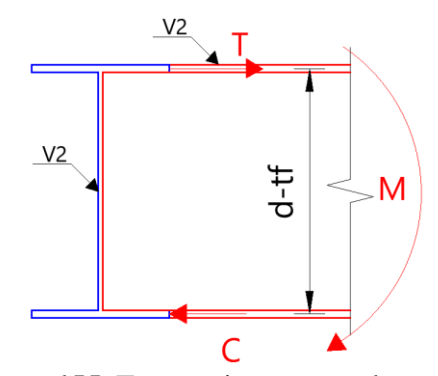

*Figura 155.* Fuerzas internas en los patines

$$
T = C = \frac{M}{d - tf} = \frac{1036044.13}{33.00 - 1.00} = 32376.38 \text{ Kg}
$$

*Análisis a tracción - Conexión V2-V2*

| Resistencia del material base |                |            |                    |                |           |  |
|-------------------------------|----------------|------------|--------------------|----------------|-----------|--|
| Fluencia a tracción           |                |            | Ruptura a Tracción |                |           |  |
| $T=$                          | 32376.38       | Kg         | $T =$              | 32376.38       | Kg        |  |
| $\varphi =$                   | 0.90           |            | $\varphi =$        | 0.75           |           |  |
| $Fy=$                         | 3515.00        | $Kg/cm^2$  | $Fu=$              | 4570.00        | $Kg/cm^2$ |  |
| $Lwa=$                        | 15.00          | cm         | $Lwa=$             | 15.00          | cm        |  |
| $tw =$                        | 1.00           | cm         | $tw =$             | 1.00           | cm        |  |
| $Ag=$<br>$\phi Rn=$           | 15.00          | $\rm cm^2$ | $Ae=$              | 15.00          | cm        |  |
|                               | 47452.50       | Kg         | $\varphi$ Rn=      | 51412.50       | Kg        |  |
| Revisión                      | $\varphi$ Rn>T |            | Revisión           | $\varphi$ Rn>T |           |  |
|                               | 68%            | <b>OK</b>  |                    | 63%            | ОK        |  |

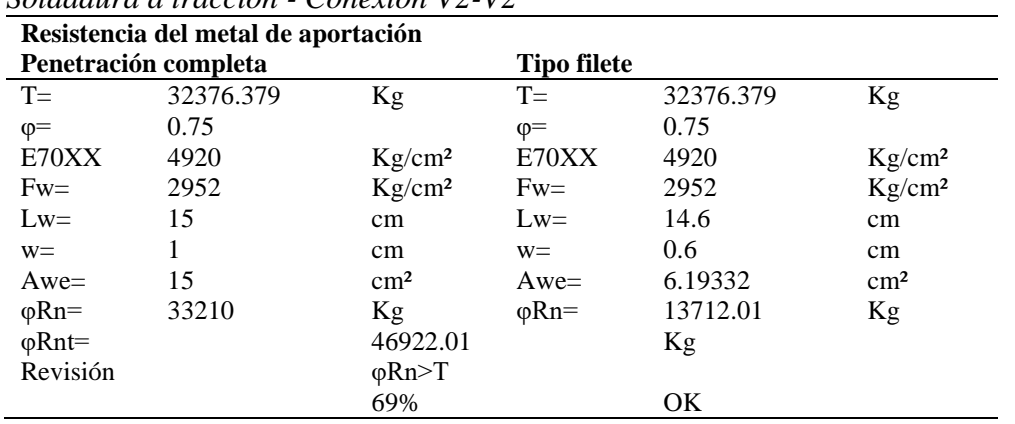

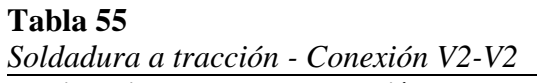

La conexión tiene las siguientes características para todos los bloques estructurales.

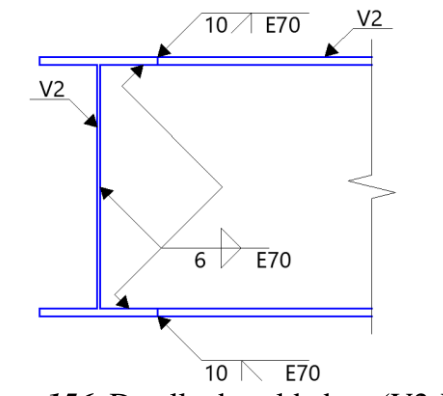

*Figura 156.* Detalle de soldadura (V2-V2)

## **5.6.4. Conexión Viga-Viga de refuerzo (V2-VR).**

Es la unión de una viga VK330x150x4x10mm (V2) y una viga de refuerzo VK250X130X4X8

(VR) se puede observar en la figura 157.

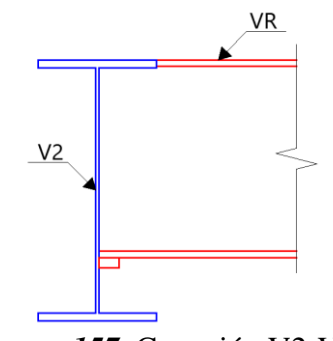

*Figura 157.* Conexión V2-VR.

**Tabla 56**

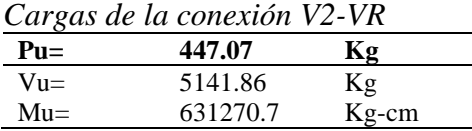

## **1. Resistencia a corte**

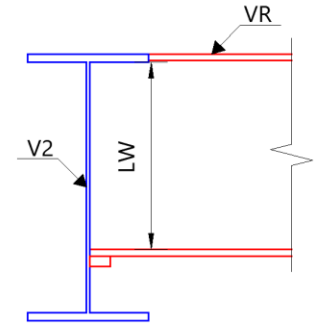

*Figura 158.* Cordón de soldadura corte

Se presentan las tablas resumen del análisis a corte para la conexión V2-VR.

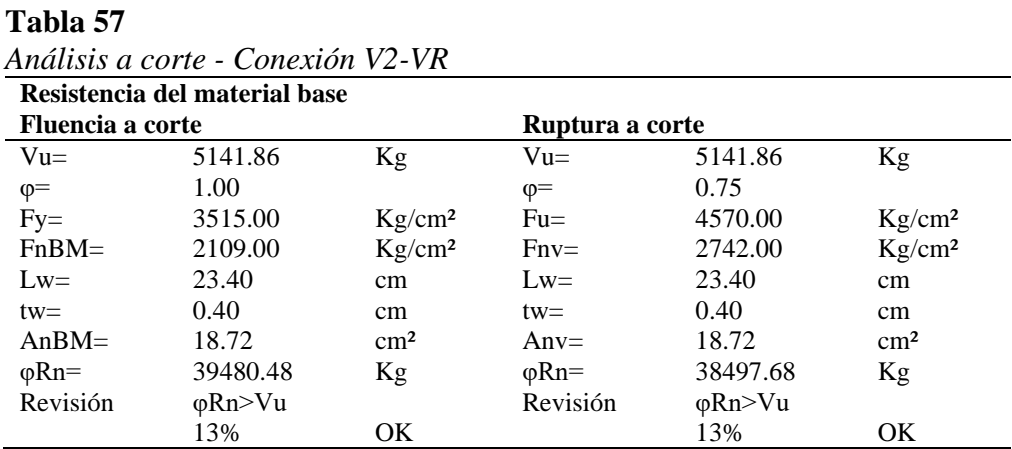

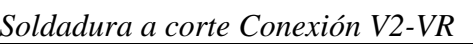

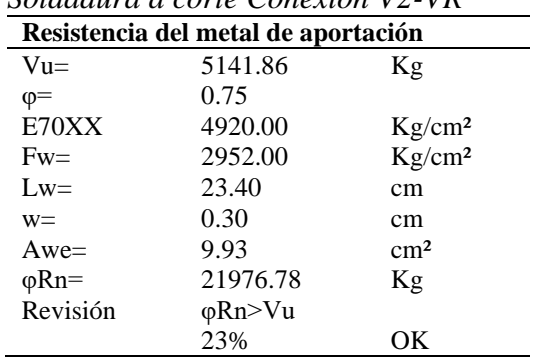

#### **2. Diseño a tracción**

Se realiza una soldadura de penetración completa.

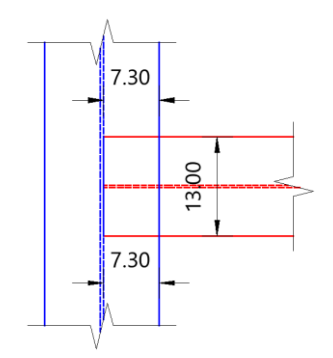

*Figura 159.* Longitud a tracción

En la figura 160, se indica cómo están orientadas las fuerzas internas a tracción (T) y comprensión (C) en el interior de los patines de la viga.

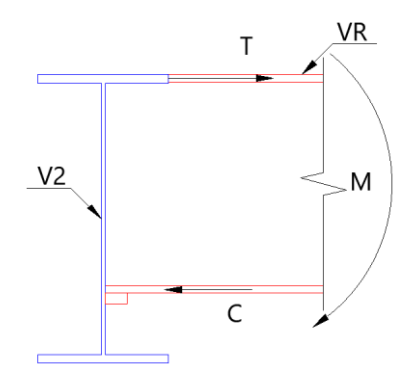

*Figura 160.* Fuerzas internas en los patines

$$
T = C = \frac{M}{d - tf} = \frac{631270.70}{250 - 0.8} = 26085.57 \text{ Kg}
$$

*Análisis a tracción - Conexión V2-VR*

|                     | Resistencia del material base |                 |  |  |  |
|---------------------|-------------------------------|-----------------|--|--|--|
| Fluencia a tracción |                               |                 |  |  |  |
| $T =$               | 27070.88                      | Κg              |  |  |  |
| $\varphi =$         | 0.90                          |                 |  |  |  |
| $Fy=$               | 3515.00                       | $Kg/cm^2$       |  |  |  |
| $Lwa=$              | 13.00                         | cm              |  |  |  |
| $tw =$              | 0.80                          | cm              |  |  |  |
| $Ag=$               | 10.40                         | cm <sup>2</sup> |  |  |  |
| $\varphi$ Rn=       | 32900.40                      | Κg              |  |  |  |
| Revisión            | $\varphi$ Rn>T                |                 |  |  |  |
|                     | 82%                           | OК              |  |  |  |

| Resistencia del metal de aportación |                      |                |                    |          |                    |  |
|-------------------------------------|----------------------|----------------|--------------------|----------|--------------------|--|
|                                     | Penetración completa |                | <b>Tipo filete</b> |          |                    |  |
| $T=$                                | 27070.88             | Kg             | $T=$               | 27070.88 | Kg                 |  |
| $\varphi =$                         | 0.75                 |                | $\varphi =$        | 0.75     |                    |  |
| E70XX                               | 4920.00              | $Kg/cm^2$      | E70XX              | 4920.00  | $Kg/cm^2$          |  |
| $Fw=$                               | 2952.00              | $Kg/cm^2$      | $Fw=$              | 2952.00  | Kg/cm <sup>2</sup> |  |
| $Lwa=$                              | 13.00                | cm             | $L=$               | 14.60    | cm                 |  |
| $W =$                               | 0.80                 | cm             | $W =$              | 0.30     | cm                 |  |
| $Awe=$                              | 10.40                | $\rm cm^2$     | $Awe=$             | 3.10     | $\rm cm^2$         |  |
| $\varphi$ Rn=                       | 23025.60             | Kg             | $\varphi$ Rn=      | 6856.01  | Kg                 |  |
| $\Phi$ Rnt=                         |                      | 29881.61       |                    | Kg       |                    |  |
| Revisión                            |                      | $\varphi$ Rn>T |                    |          |                    |  |
|                                     |                      | 91%            |                    | OK       |                    |  |

*Soldadura a tracción Conexión V2-VR*

**Tabla 60**

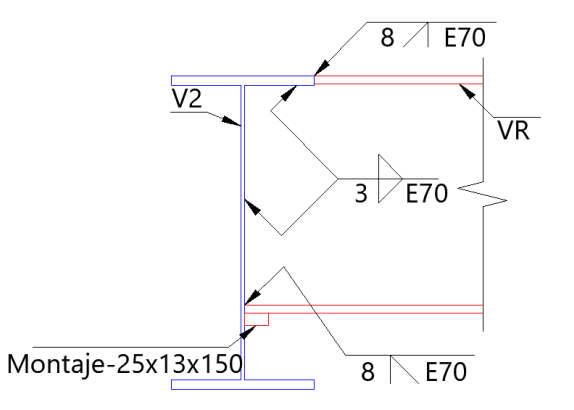

*Figura 161.* Detalle de soldadura (V2-VR)

## **5.6.5. Conexión del contraviento tipo Chevron (V2-CV).**

Para la unión se tiene una viga de 330x150x4x10 mm (V2), contravientos de 200x200x8 mm (CV) y una cartela de 100x40x10mm. Los tres elementos tienen las siguientes propiedades de acero A572 Gr. 50 con un Fy=3515 Kg/cm², Fu=4570 Kg/cm²,

Los contravientos se unirán a las vigas a través de una cartela sobre la cual se soldarán los perfiles tubulares y a su vez se soldará a la viga como se observa en la figura 162.

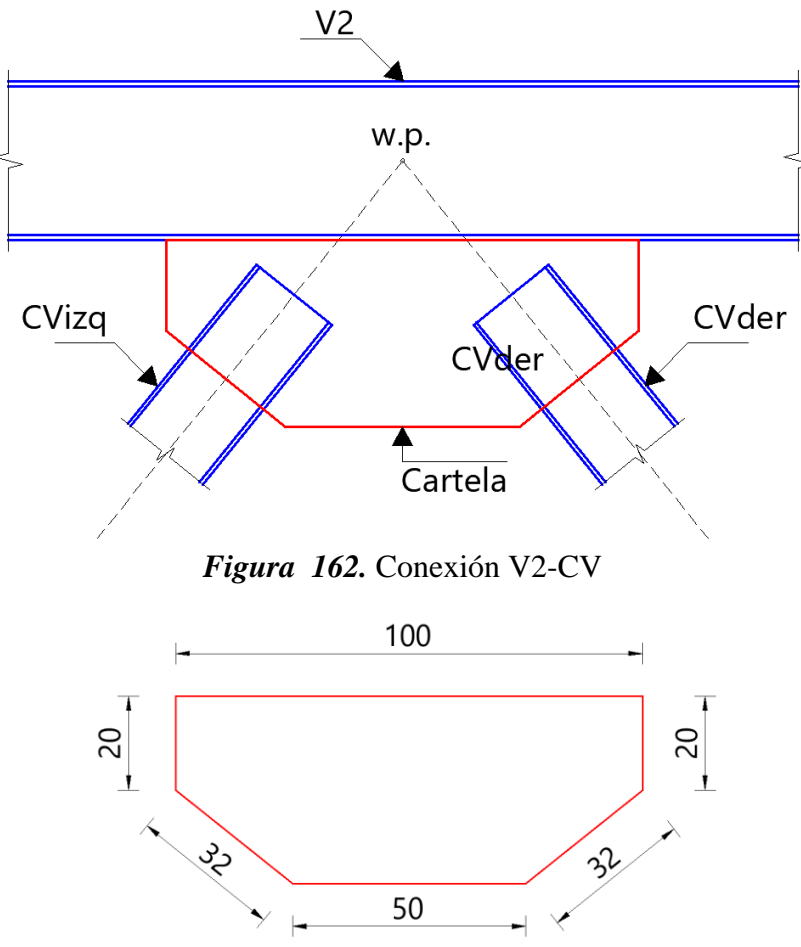

*Figura 163.* Dimensiones de la cartela

## **1. Diagonal izquierda**

La diagonal izquierda está sometida a tracción al tener una carga ultima Pu=81254.84 Kg, El perfil tubular se conectará a la cartela mediante soldadura para lo cual se realiza el siguiente análisis.

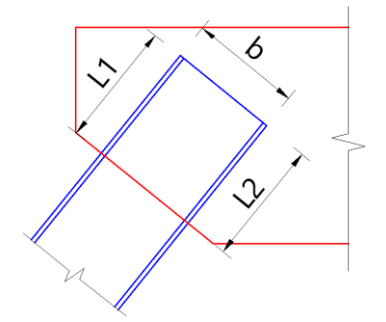

*Figura 164.* Longitud de soldadura

## **A. Resistencia al corte**

• **Fluencia a la ruptura a corte en la diagonal**

$$
F_{nv} = 0.60 * F_u = 0.60 * 4570 = 2742.00 Kg/cm2
$$
  
\n
$$
L_e = L1 + L2 = 22 + 22 = 44 cm
$$
  
\n
$$
A_{nv} = L_e * t_p = 44 * 0.8 = 35.20 cm2
$$
  
\n
$$
\emptyset R_n = 0.75 * F_{nv} * A_{nv} = 0.75 * 2742.00 * 35.20 = 144777.60 Kg
$$
  
\n
$$
\emptyset R_n > Pu
$$

$$
144777.60\ Kg > 81254.84\ Kg = == > 0K
$$

• **Fluencia a la ruptura a corte en la cartela**

$$
F_{nv} = 0.60 * F_u = 0.60 * 4570 = 2742.00 Kg/cm2
$$

$$
L_e = L1 + L2 = 22 + 22 = 44.00 cm
$$

$$
A_{nv} = L_e * t_p = 44 * 1.00 = 44.00 cm2
$$

$$
\emptyset R_n = 0.75 * F_{nv} * A_{nv} = 0.75 * 2742.00 * 44.00 = 90486.00 Kg
$$

$$
\emptyset R_n > Pu
$$

$$
90486.00\ Kg > 81254.84\ Kg = == > 0K
$$

• **Bloque a corte en la cartela**

$$
L = L_{max} + 2.54 = 22 + 2.54 = 24.54 \text{ cm}
$$
\n
$$
A_{gv} = 2 * L * t_p = 2 * 24.54 * 1.00 = 49.08 \text{ cm}^2
$$
\n
$$
A_{gv} = A_{nv} = 49.08 \text{ cm}^2
$$
\n
$$
A_{nt} = bf * t_p = 20 * 1.00 = 20 \text{ cm}^2
$$
\n
$$
\emptyset R_n = 0.75 * \min \begin{cases} 0.6 * Fu * A_{nv} + U_{bs} * Fu * A_{nt} \\ 0.6 * Fy * A_{gv} + U_{bs} * Fu * A_{nt} \end{cases}
$$

$$
\emptyset R_n = 0.75 * \min\{0.6 * 4570 * 49.08 + 1 * 4570 * 20
$$
  

$$
\emptyset R_n = 146182.29 \, Kg
$$
  

$$
\emptyset R_n > Pu
$$

$$
146182.29\,Kg > 81254.84\,Kg == == > OK
$$

• **Resistencia del metal de aportación** 

 $\emptyset$ R<sub>n</sub> =  $\emptyset$  \*  $F_w$  \*  $A_{we}$  $F_w = 0.60 * F_{EXX} = 0.60 * 4920 = 2952 Kg/cm^2$  $A_{w1} = 0.707 * w * L1 = 0.707 * 0.80 * 22 = 12.44 cm<sup>2</sup>$  $\phi R_{nw1} = 0.75 * 2952 * 12.44 = 55098.50$  Kg  $A_{w2} = 0.707 * w * L2 = 0.707 * 0.80 * 22 = 12.44 cm<sup>2</sup>$  $\phi R_{nw2} = 0.75 * 2952 * 12.44 = 55098.50$  Kg  $\varphi R_{nw} = \varphi R_{nw1} + \varphi R_{nw2} = 55098.50 + 55098.50 = 110196.98$  Kg

$$
\emptyset R_{nw} > Pu
$$

$$
110196.98\,Kg > 81254.84\,Kg == > OK
$$

- **B. Análisis a la tracción entre la diagonal y la cartela**
	- **Fluencia a la tracción de la diagonal**

$$
A_g = d * bf - (d - 2tw) * (bf - 2tw) = 20 * 20 - (20 - 2 * 0.8) =
$$
  

$$
A_g = 20 * 20 - (20 - 2 * 0.8) * (20 - 2 * 0.8) = 61.44 cm2
$$
  

$$
\emptyset R_n = 0.90 * Fy * A_g = 0.90 * 3515 * 61.44 = 194365.44 Kg
$$

 $\phi R_n > Pu$ 

$$
194365.44\ Kg > 81254.84\ Kg = = = = > 0K
$$

#### • **Ruptura a la tracción de la diagonal**

 $A_n = A_g - 2 * (t_p + 0.32) * t_w = 61.44 - 2 * (1 + 0.32) * 0.8 = 59.33$  cm<sup>2</sup>  $\bar{x} =$  $bf^2 + 2 * bf * d$  $4 * (bf + d)$  $) = ($  $20^2 + 2 * 20 * 20$  $4*(20+20)$  $) = 7.5 cm$  $U = 1 \bar{\chi}$  $\frac{1}{\overline{bf}} = 1 -$ 7.5  $\frac{1}{20}$  = 0.625  $A_e = A_n * U = 59.33 * 0.625 = 37.08$  cm<sup>2</sup>  $\varnothing R_n = 0.75 * Fu * A_e = 0.75 * 4570 * 37.08 = 127100.27 Kg$  $\phi R_n > Pu$ 127100.27  $Kg > 81254.84$   $Kg == => 0$ K

#### **C. Resistencia a la compresión**

**Fluencia en la sección Whitmore**

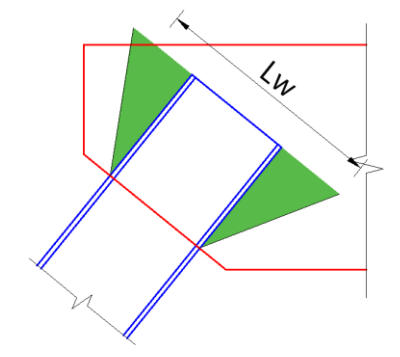

*Figura 165.* Sección de Whitmore

Donde  $L_w$  es el ancho de la sección de Whitmore

$$
L_w = 41.08 \; \text{cm}
$$

$$
A_g = L_w * t_p = 41.08 * 1.00 = 41.08 \, \text{cm}^2
$$

$$
\emptyset R_n = 0.90 * Fy * A_g = 0.90 * 3515 * 41.08 = 129956.58 Kg
$$

 $\phi R_n > Pu$ 

## 129956.58  $Kg > 81254.84 Kg == == > 0K$

Para la conexión de la diagonal izquierda se utilizará soldadura SMAW con un electrodo E70XX, tipo filete de longitud de Lw=22cm y una garganta w=8mm.

## **2. Diagonal derecha**

La diagonal derecha está sometida a compresión a razón de que su carga ultima es Pu= -81000

Kg en las tablas siguientes se presenta el análisis tanto de la diagonal como de la cartela.

### **A. Resistencia a corte**

#### **Tabla 61**

*Análisis a corte – Diagonal derecha*

| Ruptura a corte |          |                    |  |  |  |
|-----------------|----------|--------------------|--|--|--|
| $Fu =$          | 4570     | $Kg/cm^2$          |  |  |  |
| $Fnv =$         | 2742     | Kg/cm <sup>2</sup> |  |  |  |
| $tw =$          | 0.8      | cm                 |  |  |  |
| $Le=$           | 44       | $\rm cm^2$         |  |  |  |
| Anv $=$         | 35.2     | $\rm cm^2$         |  |  |  |
| $\Phi$ Rn=      | 144777.6 | Kg                 |  |  |  |
| Revisión        | φRn>Pu   |                    |  |  |  |
|                 | 56%      | OК                 |  |  |  |

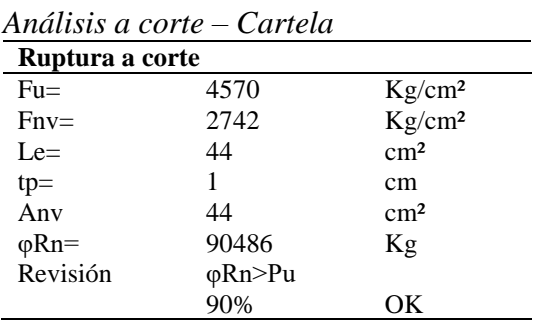

#### **Tabla 63**

| Resistencia del metal de aportación |             |                    |  |  |
|-------------------------------------|-------------|--------------------|--|--|
| $E70xx=$                            | 4920        | Kg/cm <sup>2</sup> |  |  |
| $Fw=$                               | 2952        | Kg/cm <sup>2</sup> |  |  |
| Área de la suelda                   |             |                    |  |  |
| $W =$                               | 0.8         | cm                 |  |  |
| $Lt=$                               | 22          | cm                 |  |  |
| $Lh=$                               | 22          | cm                 |  |  |
| $Awt =$                             | 12.4432     | $\rm cm^2$         |  |  |
| Awh $=$                             | 12.4432     | $\rm cm^2$         |  |  |
| $\phi$ Rnwl=                        | 55098.4896  | Kg                 |  |  |
| $\phi$ Rnw2=                        | 55098.4896  | Kg                 |  |  |
| $\phi$ Rnw=                         | 110196.9792 | Kg                 |  |  |
| Revisión                            | φRn>Pu      |                    |  |  |
|                                     | 74%         | OК                 |  |  |

*Análisis de soldadura Diagonal derecha*

#### **B. Resistencia a la compresión**

Verificación de la cartela y la diagonal derecha

Pandeo en la sección de Whitmore

 $L_w = 41.08 \, \text{cm}$  $I_g =$  $L_w * t_p^3$  $\frac{p}{12}$  =  $41.08 * 1^3$  $\frac{1}{12}$  = 3.42 cm<sup>3</sup>  $A_g = L_w * t_p = 41.08 * 1.00 = 41.08$   $cm^2$  $r = |$  $I_g$  $A_g$  $= \frac{3.78}{45.4}$  $\frac{1}{45.40}$  = 0.29 cm

Longitud necesaria para la resistencia al pandeo de la sección de Whitmore.

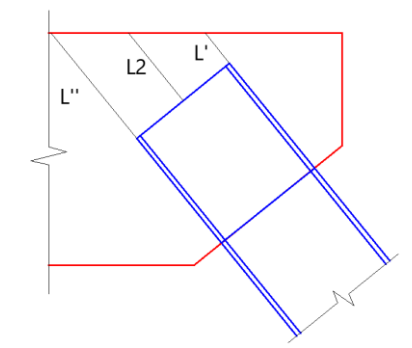

*Figura 166.* Longitud resistente a pandeo

$$
L_g = \frac{L' + L_2 + L''}{3} = \frac{6.54 + 14.62 + 22.70}{3} = 14.62 \text{ cm}
$$

Factor de longitud efectiva

$$
K = \frac{K_m}{\sqrt{1 + \frac{1}{1 + \frac{2 * L_w}{L_g}}}} = \frac{1.2}{\sqrt{1 + \frac{1}{1 + \frac{2 * 41.08}{14.62}}}} = 1.12
$$

Tensión de pandeo por flexión

$$
Si \frac{K * L_g}{r} \le 4.71 \sqrt{\frac{E}{Fy}} = \implies Fe_{cr} = \left(0.658 \frac{Fy}{Fe}\right) * Fy
$$

$$
\frac{1.12 * 14.62}{0.29} \le 4.71 \sqrt{\frac{2100000}{3515}}
$$

$$
60.8 \le 114.88
$$

Entonces

$$
Fe_{cr} = \left(0.658 \frac{F y}{Fe}\right) * F y
$$

: Tensión de pandeo elástico

$$
Fe = \frac{\pi^2 * E}{\left(\frac{K * L_g}{r}\right)^2} = \frac{\pi^2 * 2100000}{\left(\frac{1.12 * 14.62}{0.29}\right)^2} = 5611.52 \text{ Kg/cm}^2
$$
  

$$
Fe_{cr} = \left(0.658^{\frac{3515}{5611.52}}\right) * 3515 = 2704.36 \text{ Kg/cm}^2
$$
  

$$
\emptyset P_n = 0.9 * Fe_{cr} * A_g = 0.9 * 2704.36 * 41.08 = 99985.45 \text{ Kg}
$$

 $\emptyset P_n > Pu$ 

99985.45 
$$
Kg > 81254.84
$$
  $Kg == == > OK$ 

Para la conexión de la diagonal derecha se utilizará soldadura SMAW con un electrodo E70XX, tipo filete de longitud Lw=22cm y una garganta w=8mm.

## **3. Cálculo de las fuerzas internas de las diagonales**

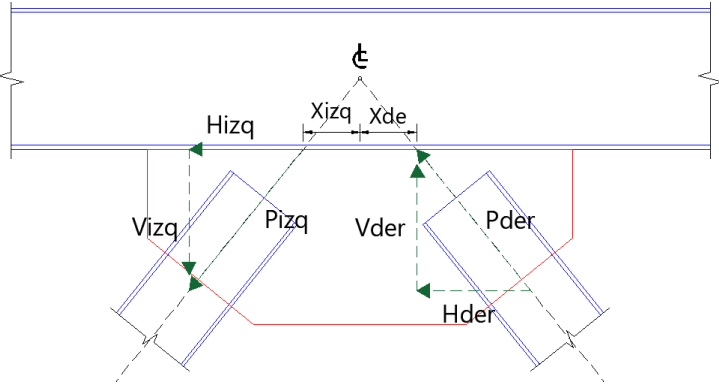

*Figura 167.* Fuerzas en la cartela

Diagonal izquierda

 $H_{izq} = P * \cos(\theta) = 81254.84 * \cos(51.05) = 51080.20 Kg$  $V_{izq} = P * \text{sen}(\theta) = 81254.84 * \text{sen}(51.05) = 63191.47$  Kg

Diagonal derecha

$$
H_{der} = P * \cos(\theta) = 81233.47 * \cos(51.05) = 51066.77 \, Kg
$$
\n
$$
V_{der} = P * \sin(\theta) = 81233.47 * \sin(51.05) = 63174.85 \, Kg
$$

Cálculo de fuerzas en las cartelas

$$
H = H_{der} + H_{izq} = 51080.20 + 51066.77 = 102146.97 \, Kg = Ru
$$
\n
$$
V = V_{der} - V_{izq} = 63191.47 - 63174.85 = 16.62 \, Kg = Pu
$$
\n
$$
M = V_{der} * X_{der} - V_{izq} * X_{izq} = 63191.47 * 13.34 - 63174.85 * 13.34
$$
\n
$$
M = 1685726.74 \, Kg - cm = Mu
$$

**Fluencia de la viga por esfuerzo normal**

$$
L_p = 100 \; \text{cm}
$$

 $N_{eq} = Pu +$ 4 ∗  $L_p$  $= 16.62 +$ 4 ∗ 1685726.74  $\frac{100}{100}$  = 67445.69 Kg  $A_g = L_p * t_p = 100 * 1.00 = 100 \text{ cm}^2$  $\varphi R_n = \varphi * F y * A_g = 0.90 * 3515.00 * 100 = 316350.00 Kg$  $\phi R_n > N_{eq}$ 316350.00  $Kg > 67445.69$   $Kg == => OK$ 

**Fluencia a corte**

$$
\emptyset R_n = \emptyset * 0.60 * Fy * A_g = 1.00 * 0.60 * 3515.00 * 100 = 210900.00 Kg
$$
  

$$
\emptyset R_n > Ru
$$
  

$$
210900.00 Kg > 102146.97 Kg = == > 0 K
$$

**Esfuerzo a tensión en el borde de la cartela**

$$
\phi F_n = \phi * Fy = 0.90 * 3515.00 = 3163.50 \, Kg/cm^2
$$
\n
$$
f_{ua} = \frac{Pu}{t_p * L_p} = \frac{16.62}{1.00 * 100} = 0.16 \, Kg/cm^2
$$
\n
$$
\phi F_n > f_{ua}
$$
\n
$$
3163.50 \, Kg/cm^2 > 0.16 \, Kg/cm^2 = == > OK
$$

**Esfuerzo a corte en el borde de la cartela**

$$
\phi F_n = \phi * 0.60 * Fy = 1.00 * 0.60 * 3515.00 = 2109.00 Kg/cm2
$$

$$
f_{uv} = \frac{Ru}{t_p * L_p} = \frac{102146.97}{1.00 * 100} = 1021.47 Kg/cm2
$$

$$
\phi F_n > f_{uv}
$$

$$
2109.00 Kg/cm2 > 1021.47 Kg/cm2 = = = > OK
$$

#### **4. Resistencia a la soldadura**

$$
\emptyset R_n = 2 * (\emptyset * C * C_1 * D * L_p) = 2 * (0.75 * 332 * 1 * 4 * 100) = 199200.00 Kg
$$

Esfuerzo axial en las soldaduras  $(f_{ua})$ 

$$
f_{ua} = \frac{Pu}{L_p} = \frac{16.62}{100} = 0.17 \, Kg/cm
$$

Corte en las soldaduras  $(f_{uv})$ 

$$
f_{uv} = \frac{Ru}{L_p} = \frac{102146.97}{100} = 1021.47 \, Kg/cm
$$

Flexión en las soldaduras  $(f_{ub})$ 

$$
f_{ub} = \frac{Mu}{\frac{L_p^2}{6}} = \frac{1685726.74}{\frac{100^2}{6}} = 1011.44 \, Kg/cm
$$

Esfuerzo promedio en las soldaduras  $(f_{uprom})$ 

$$
f_{uprom} = 0.5 * \left(\sqrt{(f_{ua} - f_{ub})^2 + f_{uv}^2} + \sqrt{(f_{ua} + f_{ub})^2 + f_{uv}^2}\right)
$$

$$
f_{uprom} = 0.5 * \left(\sqrt{(0.17 - 1011.44)^2 + 1021.47^2} + \sqrt{(0.17 + 1011.44)^2 + 1021.47^2}\right)
$$

$$
f_{uprom} = 1437.38 \text{ Kg}
$$

Esfuerzo pico en las soldaduras  $(f_{\mathit{uPeak}})$ 

$$
f_{uPeak} = \sqrt{(f_{ua} - f_{ub})^2 + f_{uv}^2} = \sqrt{(0.17 - 1011.44)^2 + 1021.47^2} = 1437.62 \text{ Kg}
$$

Fuerza de diseño en las soldaduras  $(f_{uw})$ 

$$
f_{uw} = L_p * \max(f_{uPeak}; 1.25 * f_{uprom}) = 100 * \max(1437.62, 1796.73)
$$

$$
f_{uw} = 179572.75 Kg
$$

$$
\emptyset R_n > f_{uw}
$$

$$
199200.00 Kg > 179572.75 Kg = ==> 0K
$$

### **5. Aplastamiento del alma**

Longitud de aplastamiento  $(L_b)$ 

$$
L_b = \frac{L_p}{2} = \frac{100}{2} = 50 \text{ cm}
$$
  

$$
\emptyset R_n = \emptyset * 0.80 * t_w^2 * \left(1 + 3 * \frac{L_b}{d} * \left(\frac{t_w}{t_f}\right)^{1.5}\right) * \sqrt{E * Fy * \frac{t_f}{t_w}}
$$
  

$$
\emptyset R_n = 0.75 * 0.80 * 0.4^2 * \left(1 + 3 * \frac{50}{33} * \left(\frac{0.4}{1.00}\right)^{1.5}\right) * \sqrt{2100000 * 3515 * \frac{1.00}{0.4}}
$$
  

$$
\emptyset R_n = 28037.27 \text{ Kg}
$$
  

$$
\emptyset R_n > N_{eq}
$$
  

$$
28037.27 \text{ Kg} < 67445.69 \text{ Kg} = == > No \text{ cumple}
$$

Dado que la resistencia del alma en la zona sometida al aplastamiento es mayor a la requerida, se procede a poner rigidizadores R-310x73x10 como se indica en la figura 168.

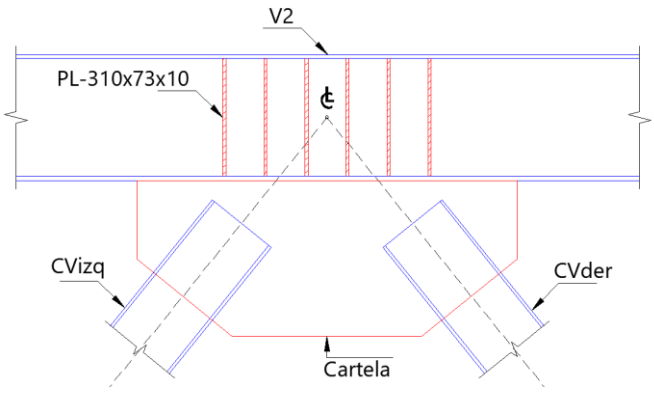

*Figura 168.* Rigidizadores para el alma de la viga

#### **6. Fluencia local del alma**

$$
\emptyset R_n = \emptyset * (5 * k + L_b) * Fy * t_w = 1 * (5 * 1 + 50) * 3515 * 0.4
$$
  

$$
\emptyset R_n = 115995.00 Kg
$$
  

$$
\emptyset R_n > N_{eq}
$$

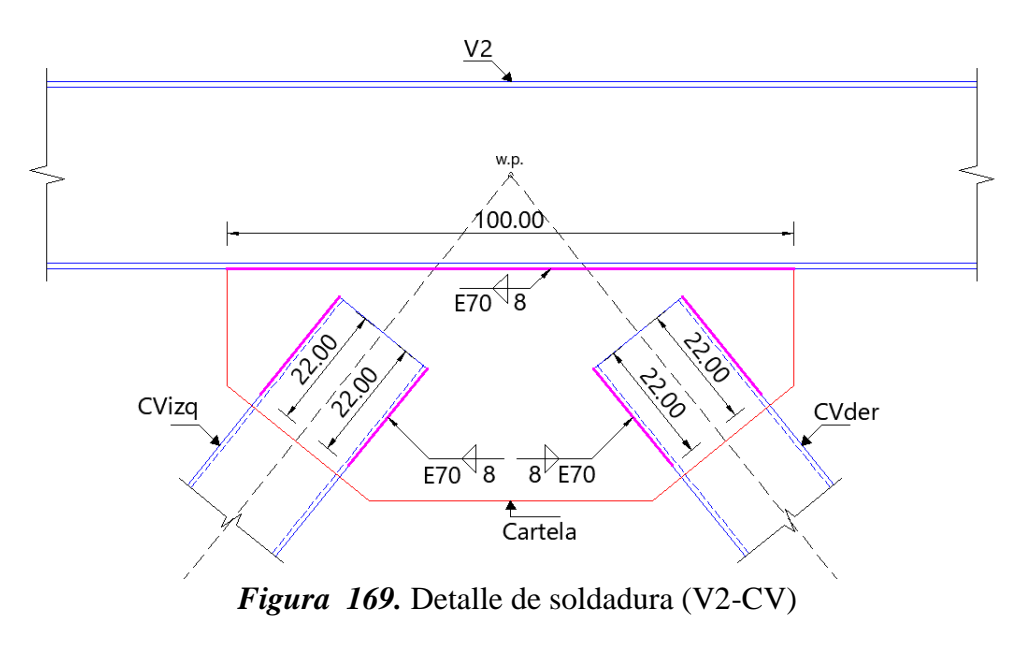

 $115995.00 > 67445.69$   $Kg = == > 0$ K

### **5.6.6. Conexión del contraviento tipo Cruz de San Andrés.**

Este tipo conexión está conformado por diagonales de perfil tubular 200X200X8 mm (CV), y de una placa de 10mm. Las diagonales están sometidas a esfuerzos de tracción (CVt) y a compresión (CVc) como se indica en la figura 170, además, las propiedades de los dos elementos conectados son: Acero A572 Gr. 50, Fy=3515 Kg/cm², Fu=4570 Kg/cm².

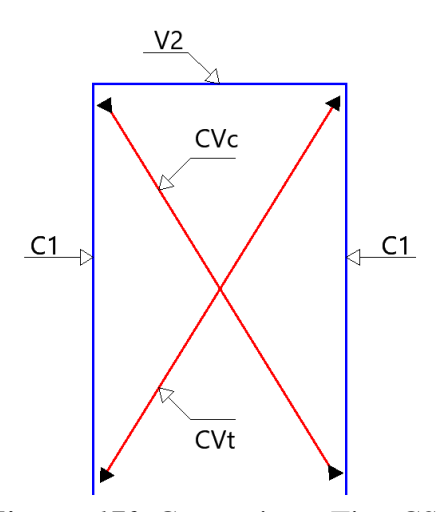

*Figura 170.* Contraviento Tipo CSA

La figura 171 se presenta la geometría de la cartela sobre la cual se unirán los cuatro perfiles tubulares para conformar el contraviento Cruz de San Andrés.

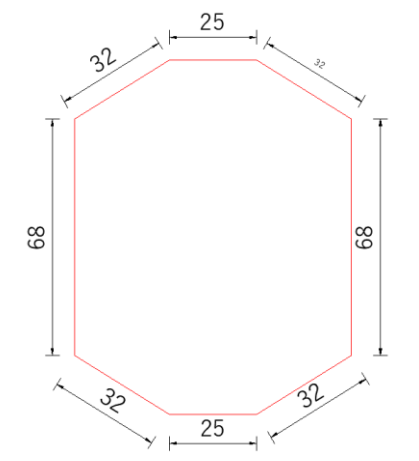

*Figura 171.* Geometría de la conexión CSA

En la tabla 64 se presentan las cargas en cada uno de los elementos que van a ser soldados en la

cartela.

#### **Tabla 64**

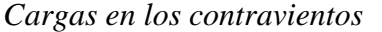

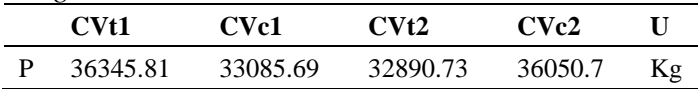

## **1. Análisis de las diagonales sometidas a tracción**

#### **A. Resistencia a la soldadura**

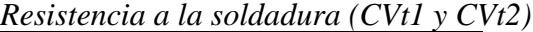

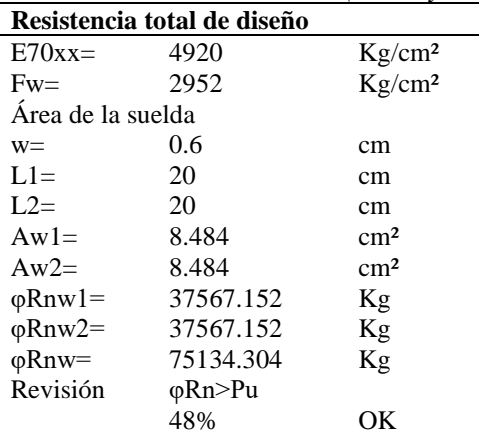

## **B. Resistencia al corte**

#### **Tabla 66**

*Análisis a tracción en diagonales CVt1 y CVt2*

| <b>Fluencia a Tracción</b> |           |           |            | Ruptura a Tracción |            |
|----------------------------|-----------|-----------|------------|--------------------|------------|
| $Fy=$                      | 3515.00   | $Kg/cm^2$ | $Ag=$      | 61.44              | cm         |
| $Ag=$                      | 61.44     | cm        | $tp =$     | 0.80               | cm         |
| $\Phi$ Rn=                 | 194365.44 | Kg        | $tw =$     | 0.80               | cm         |
| Revisión                   | φRn>Pu    |           | $An =$     | 59.65              | $\rm cm^2$ |
|                            | 19%       | OК        | $X=$       | 7.50               | cm         |
|                            |           |           | $U=$       | 0.63               |            |
|                            |           |           | $Ae=$      | 37.28              | $\rm cm^2$ |
|                            |           |           | $\Phi$ Rn= | 127785.77          | Kg         |
|                            |           |           | Revisión   | φRn>Pu             |            |
|                            |           |           |            | 28%                | OК         |

## **Tabla 67**

*Análisis a corte en diagonales CVt1 y CVt2*

| Ruptura a corte |          |                    |  |  |
|-----------------|----------|--------------------|--|--|
| $Fu =$          | 4570.00  | Kg/cm <sup>2</sup> |  |  |
| $Fnv =$         | 2742.00  | Kg/cm <sup>2</sup> |  |  |
| $tp =$          | 0.80     | cm                 |  |  |
| $Le=$           | 40.00    | $\rm cm^2$         |  |  |
| Any             | 32.00    | $\rm cm^2$         |  |  |
| $\Phi$ Rn=      | 65808.00 | Κg                 |  |  |
| Revisión        | φRn>Pu   |                    |  |  |
|                 | 55%      | OК                 |  |  |

*Análisis a corte en la cartela*

| Ruptura a corte |              |                    | Bloque de corte en la cartela |              |            |
|-----------------|--------------|--------------------|-------------------------------|--------------|------------|
| $Fu =$          | 4570.00      | $Kg/cm^2$          | $Lmax=$                       | 20.00        | cm         |
| $Fnv =$         | 2742.00      | Kg/cm <sup>2</sup> | $I =$                         | 22.54        | cm         |
| $tp =$          | 0.80         | cm                 | $tp =$                        | 0.80         | cm         |
| $Le=$           | 40.00        | $\rm cm^2$         | $Agy=$                        | 36.06        | $\rm cm^2$ |
| Any             | 32.00        | $\rm cm^2$         | $Any = Agv =$                 | 36.06        | $\rm cm^2$ |
| $\Phi$ Rn=      | 65808.00     | Kg                 | $bf =$                        | 20.00        | cm         |
| Revisión        | $\Phi$ Rn>Pu |                    | $Ant =$                       | 16.00        | $\rm cm^2$ |
|                 | 55%          | OK.                | $\Phi$ Rn=                    | 111884.23    | Kg         |
|                 |              |                    | Revisión                      | $\Phi$ Rn>Pu |            |
|                 |              |                    |                               | 32%          | ΟK         |

### **C. Resistencia a compresión**

#### **Tabla 69**

*Fluencia de la sección Whitmore* **3515.00** Lw= 43.09 cm tp=  $0.80$  cm<br>Ag=  $34.48$  cm<sup>2</sup> Ag= 34.48 cm<sup>2</sup><br>  $\varphi$ Rn= 109062.32 Kg 109062.32 Revisión φRn>Pu 33% OK

### **2. Análisis de diagonales sometidas a compresión**

#### **Tabla 70**

*Análisis de soldadura (CVc1 y CVc2)*

| Resistencia total de diseño |          |                    |  |  |  |
|-----------------------------|----------|--------------------|--|--|--|
| $E70xx=$                    | 4920.00  | $Kg/cm^2$          |  |  |  |
| $Fw=$                       | 2952.00  | Kg/cm <sup>2</sup> |  |  |  |
| Área de la suelda           |          |                    |  |  |  |
| $W =$                       | 0.60     | cm                 |  |  |  |
| $L1=$                       | 20.00    | cm                 |  |  |  |
| $L2=$                       | 20.00    | cm                 |  |  |  |
| $A w 1 =$                   | 8.48     | $\rm cm^2$         |  |  |  |
| $Aw2=$                      | 8.48     | $\rm cm^2$         |  |  |  |
| $\phi$ Rnw $l=$             | 37567.15 | Kg                 |  |  |  |
| $\phi$ Rnw2=                | 37567.15 | Kg                 |  |  |  |
| $\varphi$ Rnw=              | 75134.30 | Kg                 |  |  |  |
| Revisión                    | φRn>Pu   |                    |  |  |  |
|                             | 44%      | OК                 |  |  |  |

*Análisis a corte de la diagonal*

| Ruptura a corte |                 |                    |  |  |
|-----------------|-----------------|--------------------|--|--|
| $Fu =$          | 4570.00         | Kg/cm <sup>2</sup> |  |  |
| $Fnv =$         | 2742.00         | Kg/cm <sup>2</sup> |  |  |
| $tw =$          | 0.80            | cm                 |  |  |
| $Le=$           | 40.00           | $\rm cm^2$         |  |  |
| Anv $=$         | 32.00           | $\rm cm^2$         |  |  |
| $\Phi$ Rn=      | 131616.00       | Κg                 |  |  |
| Revisión        | $\varphi$ Rn>Pu |                    |  |  |
|                 | 25%             | OК                 |  |  |

## **Tabla 72**

*Análisis a corte en la cartela*

|               | Ruptura a corte |                    |  |  |  |
|---------------|-----------------|--------------------|--|--|--|
| $Fu=$         | 4570.00         | $Kg/cm^2$          |  |  |  |
| $Fnv =$       | 2742.00         | Kg/cm <sup>2</sup> |  |  |  |
| $tp =$        | 0.80            | cm                 |  |  |  |
| $I.e=$        | 40.00           | $\rm cm^2$         |  |  |  |
| Any           | 32.00           | $\rm cm^2$         |  |  |  |
| $\varphi$ Rn= | 65808.00        |                    |  |  |  |
| Revisión      | $\varphi$ Rn>Pu |                    |  |  |  |
|               | 50%             | OК                 |  |  |  |

*Análisis a compresión de la ca rtela*

| Pandeo en la sección de Whitmore |                 |                  |
|----------------------------------|-----------------|------------------|
| Lw                               | 43.09           | cm               |
| $tp =$                           | 0.80            | cm               |
| $Ig=$                            | 1.84            | cm <sup>3</sup>  |
| $Ag=$                            | 34.48           | $\rm cm^2$       |
| $r =$                            | 0.23            | cm               |
| $Lg=$                            | 27.32           | cm               |
| $K =$                            | 1.00            |                  |
| $O=$                             | 1.00            |                  |
| $K^*L/r$                         | 118.30          |                  |
| $Fe=$                            | 1481.00         | $\text{Kg/cm}^2$ |
| $Fy=$                            | 3515.00         | $Kg/cm^2$        |
| $\text{Fcr1} =$                  | 1301.68         | $Kg/cm^2$        |
| $Fcr2=$                          | 1298.84         | $Kg/cm^2$        |
| $\varphi$ Pn=                    | 40300.03        | $Kg/cm^2$        |
| Revisión                         | $\varphi$ Rn>Pu |                  |
|                                  | 82%             | OК               |

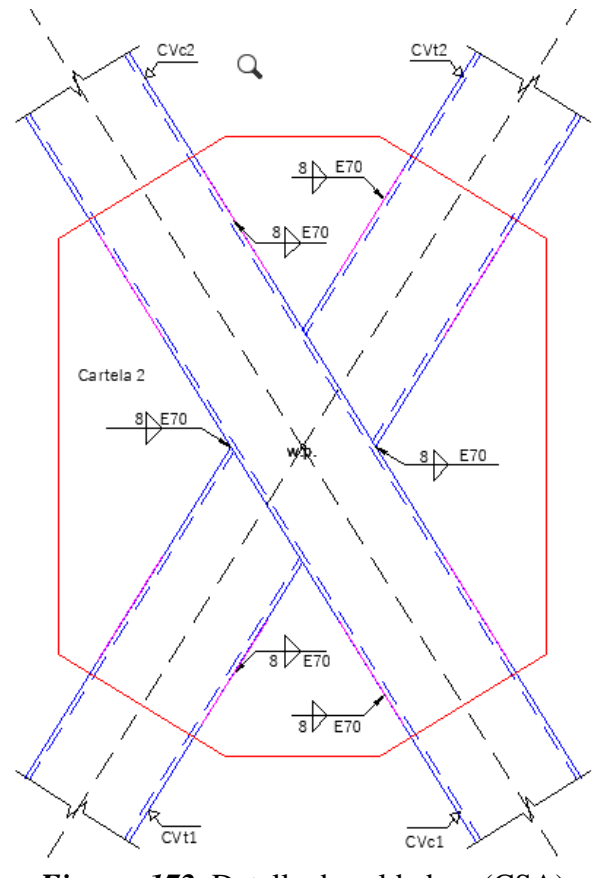

*Figura 172.* Detalle de soldadura (CSA)

## **5.6.7. Diseño de conexión columna-viga-contraviento (C1-V2-CV).**

Es la unión de una columna 500x500x20 mm (C1), viga 330x150x4x10 (V2) y un contraviento

de 200x200x8 mm (CV), todos los elementos son de acero A572 Gr.50

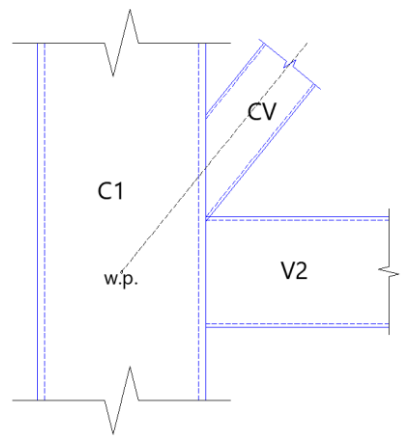

*Figura 173.* Conexión C1-V2-CV

#### **Tabla 74**

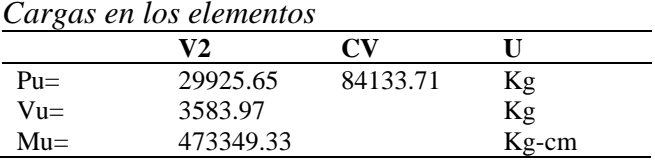

### **1. Conexión viga a columna**

#### **A. Análisis a corte**

### **Tabla 75**

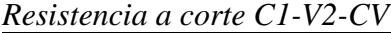

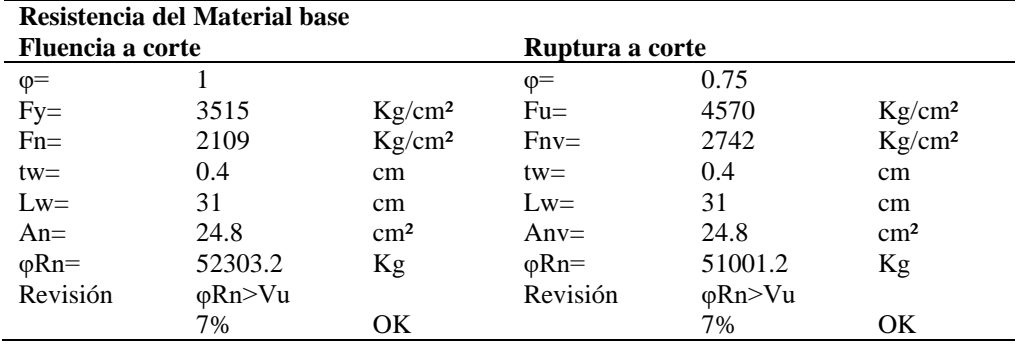

## **Tabla 76**

*Resistencia a la soldadura (C1-V2-CV)*

| Resistencia del metal de aportación |                 |                    |
|-------------------------------------|-----------------|--------------------|
| $\varphi =$                         | 0.75            |                    |
| E70XX                               | 4920            | Kg/cm <sup>2</sup> |
| $Fw=$                               | 2952            | Kg/cm <sup>2</sup> |
| $W =$                               | 0.6             | cm                 |
| $Lw=$                               | 31              | cm                 |
| $Awe=$                              | 26.3004         | $\rm cm^2$         |
| $\varphi$ Rn=                       | 58229.086       | Kg                 |
| Revisión                            | $\varphi$ Rn>Vu |                    |
|                                     | 6%              | OК                 |

## **B. Análisis a tracción**

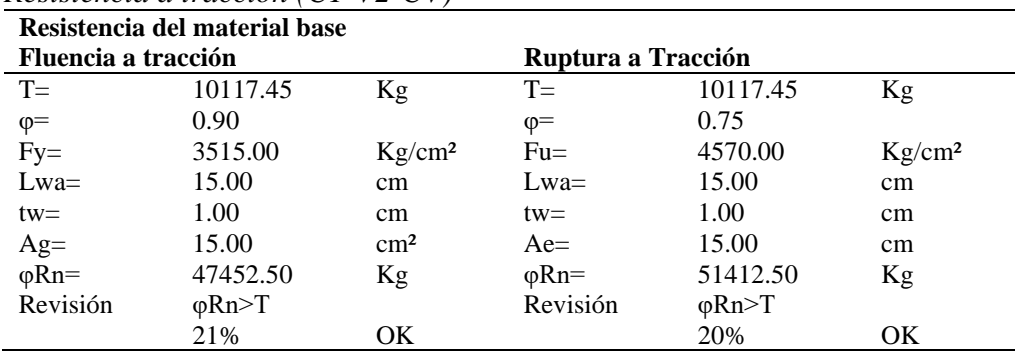

## **Tabla 77** *Resistencia a tracción (C1-V2-CV)*

#### **Tabla 78**

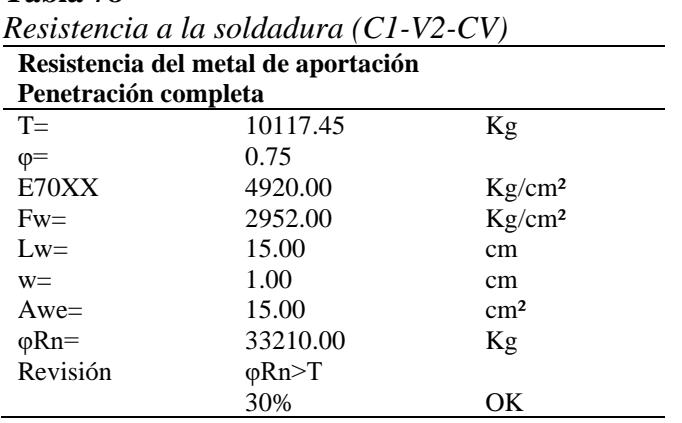

# **2. Conexión diagonal a columna**

Las diagonales para este tipo de conexión serán soldadas directamente a la columna

## **A. Resistencia de compresión**

$$
P_n = Fe_{cr} * A_g
$$

 $Fe<sub>cr</sub>$ : Tensión de pandeo por flexión

 $A_g$ : Área gruesa

Tensión de pandeo por flexión

$$
Si \frac{K*L}{r} \le 4.71 \sqrt{\frac{E}{Fy}} = \Longrightarrow Fe_{cr} = \left(0.658 \frac{Fy}{Fe}\right) * Fy
$$

$$
\frac{1*430}{7.85} \le 4.71 \sqrt{\frac{2100000}{3515}}
$$

$$
54.78 \le 114.88
$$

Entonces

$$
Fe_{cr} = \left(0.658 \frac{F y}{Fe}\right) * F y
$$

: Tensión de pandeo elástico

$$
Fe = \frac{\pi^2 * E}{\left(\frac{K * L}{r}\right)^2} = \frac{\pi^2 * 2100000}{\left(\frac{1 * 430}{7.85}\right)^2} = 6907.51 \text{ Kg/cm}^2
$$

$$
Fe_{cr} = \left(0.658\frac{3515}{6907.51}\right) * 3515 = 2840.71 \text{ Kg/cm}^2
$$

Área gruesa de la sección

$$
A_g = (d - 2t) * (bf - 2t) = (20 - 2 * 0.8) * (20 - 2 * 0.8) = 61.44 \, \text{cm}^2
$$

Se tiene una resistencia a la compresión nominal

$$
P_n = Fe_{cr} * A_g = 2840.71 * 61.44 = 174533.09 Kg
$$
  

$$
\emptyset * Pn = 0.9 * 174533.09 = 157079.78 Kg
$$

### **Resistencia del metal de aportación**

$$
F_w = 0.60 * F_{EXX} = 0.60 * 4920 = 2952 Kg/cm^2
$$

Se asume una garganta w=0.8 cm.

$$
\emptyset R_w = \emptyset * 0.707 * w * F_w = 0.75 * 0.707 * 0.8 * 2952 = 1252.24 Kg/cm
$$

Fuerza de la soldadura en el sentido Longitudinal.

$$
L_{dwl} = df = 20 \, \text{cm}
$$

 $\emptyset$ *R<sub>nwl</sub>* =  $\emptyset$ *R<sub>w</sub>* \* *L*<sub>dwl</sub> = 1252.24 *Kg*/*cm* \* 20 *cm* = 25044.77 *Kg* 

**Fuerza de la soldadura en el sentido Transversal.**

$$
L_{dwt} = 2d = 2 * 20 = 40 \, \text{cm}
$$
\n
$$
\emptyset R_{nwt} = \emptyset R_w * L_{dwt} = 1252.24 \, \text{Kg/cm} * 40 \, \text{cm} = 50089.54 \, \text{kg}
$$

Cuando se tiene un grupo de soldaduras tipo filete, se toma el mayor valor de las siguientes expresiones.

$$
\varphi R_{nw} = max \begin{cases} \n\varphi R_{nwl} + \varphi R_{nwt} \\
0.85 \varphi R_{nwl} + 1.5 \varphi R_{nwt} \n\end{cases} = \begin{cases} \n75134.31 \, Kg \\
95170.12 \, Kg \n\end{cases} = 95170.12 \, Kg
$$

Para determinar la resistencia de la soldadura de elementos sometidos a compresión, se toma el menor valor de las siguientes expresiones

$$
\emptyset R_n = \min(\emptyset Pn, \emptyset R_{nw}) = \min(145731.39 \, Kg, 95170.12 \, Kg
$$

$$
\emptyset R_n = 95170.12 \, Kg
$$

Para verificar que la soldadura seleccionada es la adecuada debe cumplir con la siguiente inecuación.

> $\emptyset R_n > Pu$ 95170.12  $Kg > 84133.71$   $Kg == == > 0$ K

#### **B. Resistencia a corte**

**Fluencia al corte**

$$
\emptyset R_n = \emptyset * F_{ny} * A_{gv}
$$
  

$$
F_n = 0.6 * Fy = 0.6 * 3515 = 2109.00 Kg/cm2
$$

Se asume un  $lw = 20$  cm.

$$
A_{gv} = tw * lw = 0.8 * (2 * 20) = 32.00 \text{ cm}^2
$$

$$
\emptyset R_n = 1.00 * 2109.00 * 32.00 = 67488.00 \text{ Kg}
$$

$$
67488.00 \text{ Kg} > 52889.98 \text{ Kg} = == > 0 \text{ K}
$$

**Ruptura al corte**

$$
\emptyset R_n = \emptyset * F_n * A_{nv}
$$
  
\n
$$
F_{nv} = 0.60 * Fu = 0.60 * 4570 = 2742.00 Kg
$$
  
\n
$$
A_{nv} = tw * lw = 0.8 * (2 * 20) = 32.00 cm^2
$$
  
\n
$$
\emptyset R_n = 0.75 * 2742.00 * 32.00 = 65808.00 Kg
$$

65808.00  $Kg > 52889.98$   $Kg ==->OK$ 

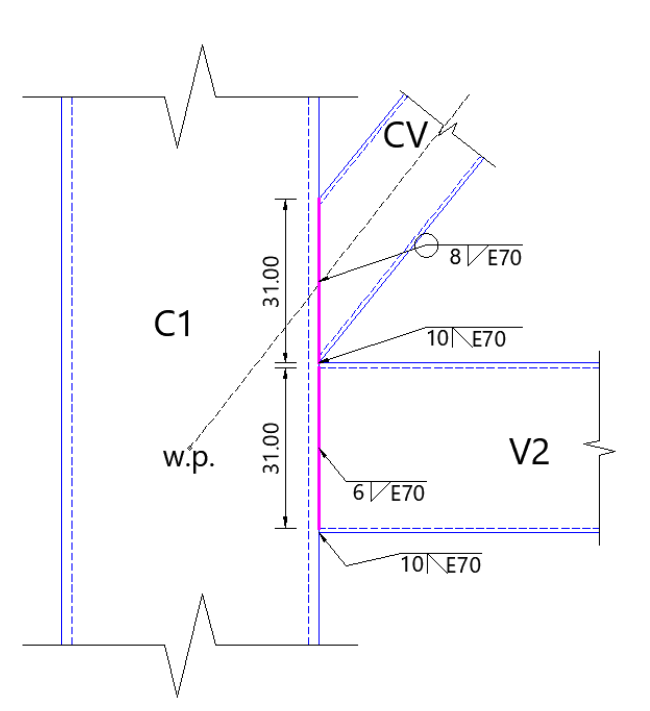

*Figura 174.* Detalle de soldadura (C1-V2-CV)

### **5.7. Diseño del pedestal**

Se asume un pedestal de la misma área que la placa de base, por lo que se tiene un b=70 cm y h=70 cm y una altura de pedestal de hp=170 cm.

Las cargas que se utilizarán son Pu=266940.69 Kg, Mu2= 2279124.88 Kg-cm y Mu3= 2373448.78 Kg-cm.

Mediante el programa "Diseño de columnas por FLEXOCOMPRESION" se procede a determinar los diagramas de interacción tanto para la dirección X como para la dirección Y.

Para determinar los diagramas se necesita ingresar los siguientes datos:

- Geometría de la sección (B=70 cm, H=70cm)
- Resistencia del hormigón (f'c=240 Kg/cm²)
- Resistencia a la fluencia del acero (Fy=4200 Kg/cm²)
- Recubrimiento (rec= 4 cm)
- Numero de varillas en el sentido  $X = 10$  u
- Número de varillas en el sentido  $Y = 10$  u
- Diámetro del refuerzo longitudinal ( $\phi_l = 22$  mm)
- Diámetro del refuerzo transversal ( $\phi_t = 10$  mm)
- La carga axial y momento de la envolvente proporcionado por el programa SAP 2000.

Con los datos ingresados el programa reporta los siguientes diagramas:

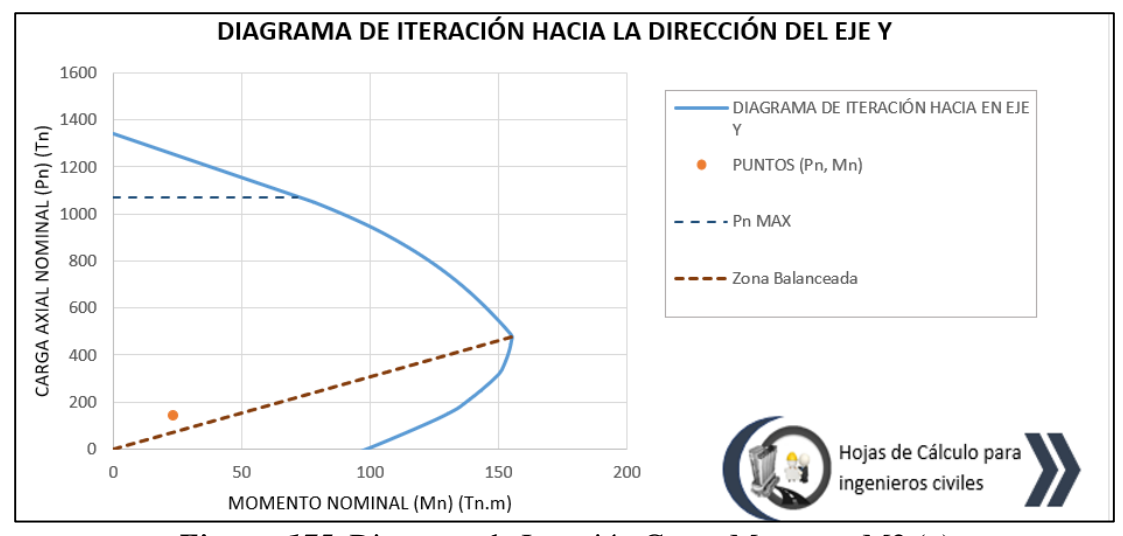

*Figura 175.* Diagrama de Iteración Carga-Momento M2 (x)

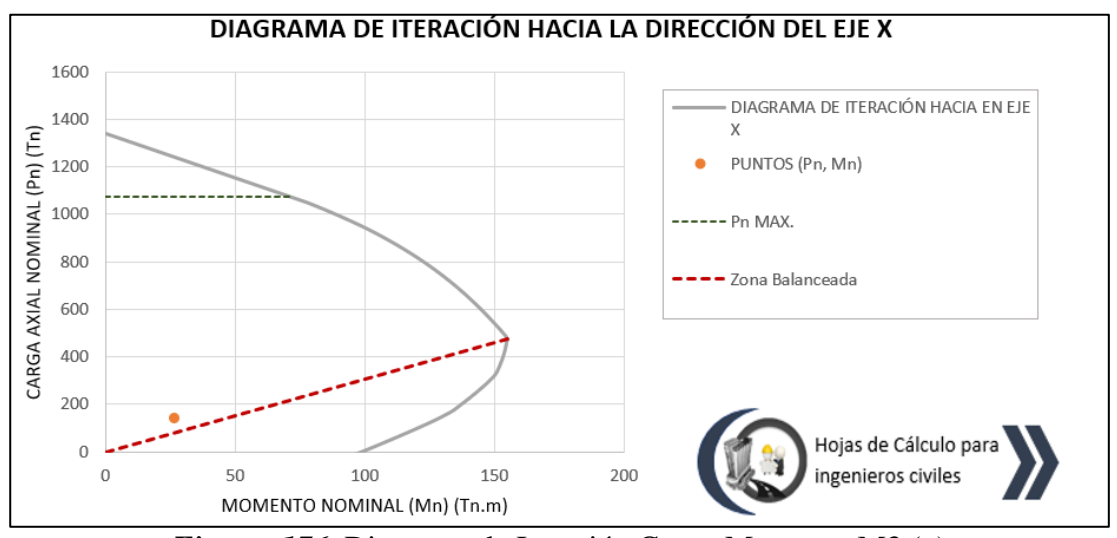

*Figura 176.* Diagrama de Iteración Carga-Momento M3 (y)

De las figuras 175 y 176, se concluye que las cargas actuantes se encuentran en el interior del diagrama, por lo que los valores ingresados son los adecuados.

### **Refuerzo longitudinal**

Se debe verificar que la cuantía esté dentro de los rangos permisible que son los siguientes:

$$
0.01 \le \frac{P_g}{A_g} \le 0.03
$$
  

$$
0.01 \le \frac{P_g}{A_g} \le 0.03
$$

- $\bullet$   $n_r$ : Número de acero longitudinal
- $\bullet$   $d_r$ : Diámetro de la varilla
- $A_r$ : Área de refuerzo
- $A_a$ : Área gruesa
- $P_q$ : Acero de refuerzo

$$
P_g = A_r * n_r = \frac{\pi * d_r^2}{4} * n_r = \frac{\pi * 2.2^2}{4} * 24 = 91.23 \text{ cm}^2
$$

$$
A_g = 70 * 70 = 4900 \text{ cm}^2
$$

$$
0.01 \le \frac{91.23}{4900} \le 0.03
$$

$$
0.01 \le 0.019 \le 0.03 = ==>> OK
$$

**Refuerzo Transversal**

$$
A_{sh} = \max(A_{sh1}, A_{sh2})
$$
  
\n
$$
A_{sh1} = 0.3 * s * h'' * \frac{f'c}{Fy} * (\frac{A_g}{A_c} - 1)
$$
  
\n
$$
s = \min(\frac{bc}{4}, \frac{hc}{4}, 10) = \min(\frac{70}{4}, \frac{70}{4}, 10) = \min(175, 17.5, 10) = 10 cm
$$
  
\n
$$
h'' = h - 2rec = 70 - 2 * 4 = 62 cm
$$
  
\n
$$
A_c = h'' * h'' = 62 * 62 = 3844 cm^2
$$
  
\n
$$
A_{sh1} = 0.3 * 10 * 62 * \frac{240}{4200} * (\frac{4900}{3844} - 1) = 2.92 cm^2
$$
  
\n
$$
A_{sh1} = 0.09 * s * h'' * \frac{f'c}{Fy} = 0.09 * 10 * 62 * \frac{240}{4200} = 3.19 cm^2
$$
  
\n
$$
A_{sh} = \max(2.92, 3.19) = 3.19 cm^2
$$

Diámetro de estribos

$$
d_{est} = 10 \; mm
$$

Área de estribos

$$
A_{est} = \frac{\pi \cdot d_{est}^2}{4} = \frac{\pi \cdot 1^2}{4} = 0.79 \text{ cm}^2
$$

Número de estribos

$$
n_{est} = \frac{A_{sh}}{A_{est}} = \frac{3.19}{0.79} = 4.06 = == > 4.00u/c
$$

Se asumen 4 ramales para cada cara de pedestal.
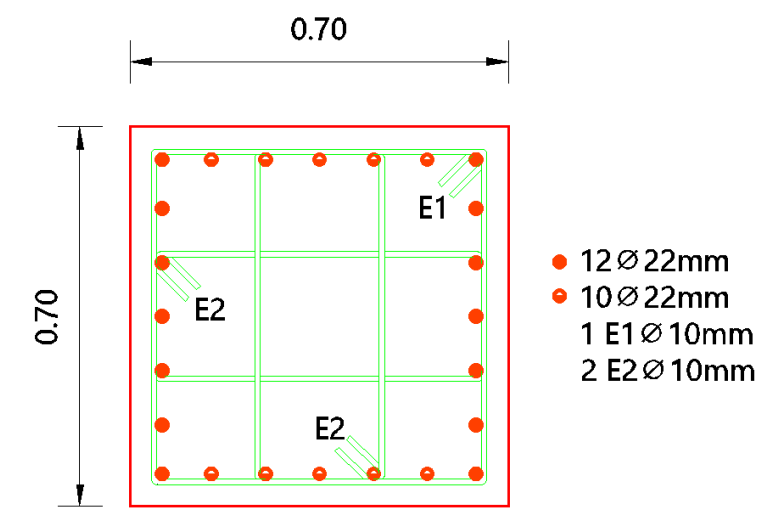

*Figura 177.* Armadura del pedestal

### **5.8. Diseño de placa base**

Se diseña la placa base para la mayor carga que llegue a la base de columna, para cada uno de los bloques estructurales y tomando en cuenta que el área de la placa será igual al área del pedestal.

A continuación, se presenta el cálculo de un tipo de placa de base y al final se presenta una tabla resumen con los diferentes tipos de placas que se utilizarán en todo el proyecto.

#### **Placa de base tipo PL1**

Dado que las columnas tienen una dimensión de 500x500x20 mm, se asume una placa de base de 70x70 cm, de un acero A572Gr50 y Fy=3520 Kg/cm².

La mayor carga que llega a base de la columna se la obtiene de la envolvente reportada por el programa SAP2000, para el bloque 1 es Pu=266940.69 Kg, Mu=2279124.88 Kg-cm.

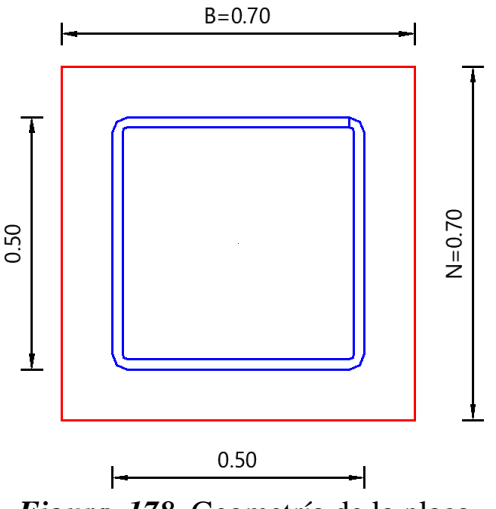

*Figura 178.* Geometría de la placa

**Área de la placa**

$$
A_1 = B * N = 70 * 70 = 4900 \text{ cm}^2
$$

**Área del pedestal**

$$
A_2 = B_2 * N_2 = 70 * 70 = 4900 \text{ cm}^2
$$

#### **1. Resistencia nominal del hormigón**

Como el área de la placa cubre la totalidad del área del pedestal la resistencia nominal de contacto del concreto (Pp), se calcula con la siguiente expresión:

$$
P_p = min(0.85 * f'c * A_1; 1.7 * A_1 * f'c)
$$
  
\n
$$
P_p = min(0.85 * 240 * 4225 *; 1.7 * 4225 * 240)
$$
  
\n
$$
P_p = min(999600.00 Kg; 1999200.00 kg)
$$
  
\n
$$
P_p = 999600.00 Kg
$$

Para el diseño LRFD, se debe afectar a la resistencia nominal del hormigón por un factor de reducción de resistencia al aplastamiento (*ϕc=0.65).*

$$
\phi_c * P_p = 0.65 * 999600.00 Kg
$$

$$
\emptyset_c * P_p = 649740.00 \text{ Kg}
$$

**Revisión** 

 $P_u \leq \emptyset_c * P_p$ 

$$
266940.69\,Kg < 649740.00\,Kg == == > OK
$$

**Longitud de aplastamiento paralela a la dirección del momento**

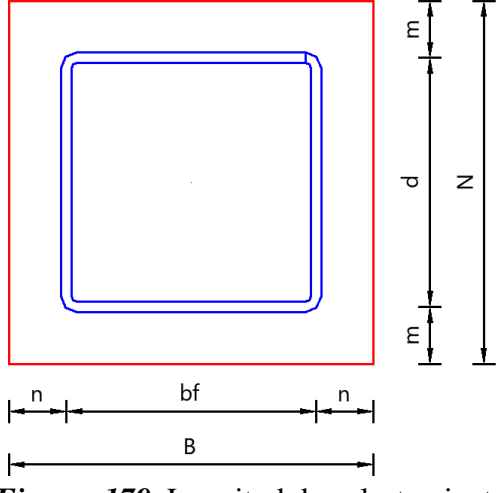

*Figura 179.* Longitud de aplastamiento

$$
m = n = \frac{N - 0.95d}{2}
$$

$$
m = n = \frac{70 - 0.95 * 50}{2}
$$

$$
m = n = 11.25 \text{ cm}
$$

# **Esfuerzo máximo soportado por el hormigón y la placa de base**

Como el área del pedestal y el área de la placa son iguales se utiliza la siguiente fórmula:

$$
f_{pmax} = 0.85 * f'c = 0.85 * 240 = 204.00 Kg/cm2
$$

$$
f_{pumax} = \emptyset_c * f_{pmax} = 0.65 * 204.00 = 132.60 Kg/cm2
$$

**Revisión**

$$
\frac{Pu}{A_1} \le f_{pumax}
$$

$$
\frac{266940.69}{4900} \le 132.60
$$

$$
54.48 \, Kg/cm^2 \le 132.60 \, Kg/cm^2 === > OK
$$

**Presión ejercida por el hormigón y la placa de base por unidad de longitud**

$$
q_{max} = f_{pumax} * B = 132.60 * 70 = 9282.00 Kg/cm
$$

**Excentricidad equivalente**

$$
e = \frac{Mu}{Pu} = \frac{2279124.88}{266940.69} = 8.54 \text{ cm}
$$

**Excentricidad crítica**

$$
e_{crit} = \frac{N}{2} - \frac{Pu}{2 * q_{max}} = \frac{70}{2} - \frac{266940.69}{2 * 9282.00} = 20.62 \text{ cm}
$$

**Revisión**

$$
e < e_{crit}
$$
\n
$$
8.54\,cm < 20.62\,cm
$$

Como la excentricidad equivalente es menor que la excentricidad crítica, se concluye que se deberá realizar un análisis de placa de base con momentos pequeños.

**Placa base sometida a momentos pequeños** 

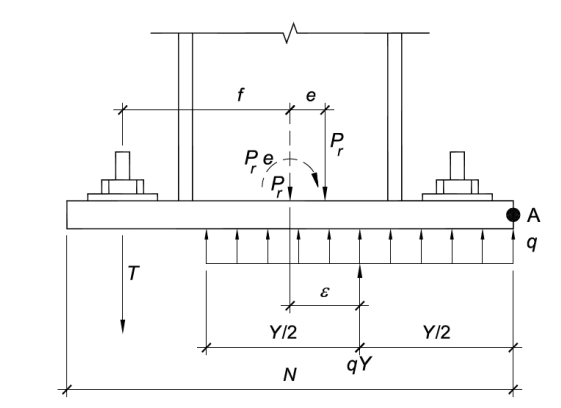

*Figura 180.* Análisis de la placa con momentos pequeños Fuente: (Fisher & Kloiber, 2006)

**Longitud de soporte**

$$
Y = \frac{Pu}{q_{max}} = \frac{266940.69}{9282.00} = 28.76 \text{ cm}
$$

# **2. Resistencia requerida de la placa de base**

 $Y > m$ 

$$
28.76\ cm > 11.25\ cm == = > 0K
$$

Como Y>m se utiliza la siguiente expresión para calcular el momento flector por unidad de ancho de placa

$$
M_{pl} = f_{pumax} \left(\frac{m^2}{2}\right) = 132.60 * \left(\frac{11.25^2}{2}\right) = 8391.10 \text{ Kg} - cm
$$

**Espesor de la placa**

$$
t_{preq} = 1.5 * m * \sqrt{\frac{f_{pumax}}{Fy}} = 1.5 * 11.25 * \sqrt{\frac{132.60}{3515}} = 3.27 \text{ cm}
$$

 $t_{pasumido} = 3.50 \; cm$ 

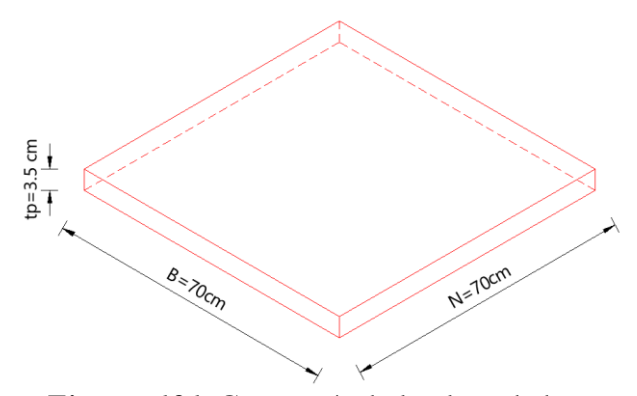

*Figura 181.* Geometría de la placa de base

#### **3. Resistencia a la soldadura**

Para unir la columna con la placa de base se procederá a realizar una soldadura de filete con un electrodo E70XX, alrededor de las cuatro caras de la columna, para este análisis se tiene un cortante último Vux=7748.74 Kg y Vuy=4627.74 Kg.

#### **Resistencia del metal base**

$$
\phi R_{ub} = \phi * 0.6 * fy * t = 0.90 * 0.60 * 3515 * 3.50 = 6643.35 \, Kg/cm
$$

# **Resistencia del metal de aportación**

$$
F_w = 0.60 * F_{EXX} = 0.60 * 4920 = 2952 Kg/cm^2
$$

Como el espesor de la placa base y de la columna es superior a 20 mm se asume una garganta w=8mm.

$$
\phi R_w = \phi * 0.707 * w * F_w = 0.75 * 0.707 * 0.8 * 2952 = 1252.24 Kg/cm
$$

$$
\emptyset R_{nw} = \min(\emptyset R_{ub}, \emptyset R_{w}) = \min(6643.35, 1252.24) = 1252.24 \, Kg/cm
$$

**Fuerza de la soldadura en el sentido X.**

$$
L_{d x w} = 2df - 4 * (1.5 * dr) = 2 * 50 - 4 * (1.5 * 2) = 88 cm
$$
  

$$
\emptyset R_{nw} * L_{d x w} = 1252.24 Kg/cm * 88 cm = 110196.98 Kg
$$
  

$$
Vux < \emptyset R_{nw} * L_{d x w}
$$

$$
7748.74\,Kg < 110196.98\,Kg = == > 0K
$$

**Fuerza de la soldadura en el sentido Y.**

$$
L_{dyw} = 2d - 4 * (1.5 * dr) = 2 * 50 - 4 * (1.5 * 2) = 88 cm
$$
  

$$
\emptyset R_{nw} * L_{dyw} = 1252.24 Kg/cm * 88 cm = 110196.98 Kg
$$
  

$$
Vux < \emptyset R_{nw} * L_{dyw}
$$
  

$$
4627.74 Kg < 110196.98 Kg = = = = > 0K
$$

#### **4. Soldadura en contravientos tipo Chevron**

De igual manera, para unir los contravientos que lleguen a las columnas de la planta baja se realizará un análisis a compresión y se utilizará una soldadura tipo filete con un electrodo E70XX.

Los contravientos tienen las siguientes propiedades: dimensiones 200x200x8 mm, acero A572 Gr50, Fy=3515 Kg/cm², Fu=4750 Kg/cm², módulo de elasticidad Es=2100000Kg/cm², una longitud de L=500cm, un radio de giro rx=ry=7.85 cm y por último tiene una carga Pu=59300.62 Kg.

#### **A. Resistencia de compresión nominal**

$$
P_n = Fe_{cr} * A_g
$$

 $Fe<sub>cr</sub>$ : Tensión de pandeo por flexión

 $A_g$ : Área gruesa

Tensión de pandeo por flexión

$$
Si \frac{K*L}{r} \le 4.71 \sqrt{\frac{E}{Fy}} = \implies Fe_{cr} = \left(0.658 \frac{Fy}{Fe}\right) * Fy
$$

$$
\frac{1*500}{7.85} \le 4.71 \sqrt{\frac{2100000}{3515}}
$$

Entonces

$$
Fe_{cr} = \left(0.658 \frac{F y}{Fe}\right) * F y
$$

: Tensión de pandeo elástico

$$
Fe = \frac{\pi^2 * E}{\left(\frac{K * L}{r}\right)^2} = \frac{\pi^2 * 2100000}{\left(\frac{1 * 500}{7.85}\right)^2} = 5108.79 \, Kg/cm^2
$$

$$
Fe_{cr} = \left(0.6585108.79\right) * 3515 = 2635.47 \, Kg/cm^2
$$

Área gruesa de la sección

$$
A_g = (d - 2t) * (bf - 2t) = (20 - 2 * 0.8) * (20 - 2 * 0.8) = 61.44 \, \text{cm}^2
$$

Se tiene una resistencia a la compresión nominal

$$
P_n = Fe_{cr} * A_g = 2635.48 * 61.44 = 161924.77 Kg
$$
  

$$
\emptyset * Pn = 0.9 * 161924.77 = 145731.39 Kg
$$

#### **Resistencia del metal de aportación**

$$
F_w = 0.60 * F_{EXX} = 0.60 * 4920 = 2952 Kg/cm^2
$$

Se asume una garganta w=0.8 cm.

$$
\emptyset R_w = \emptyset * 0.707 * w * F_w = 0.75 * 0.707 * 0.8 * 2952 = 1252.24 \, Kg/cm
$$

**Fuerza de la soldadura en el sentido Longitudinal.**

$$
L_{dwl} = df = 20 \, \text{cm}
$$
\n
$$
\varnothing R_{nwl} = \varnothing R_w * L_{dwl} = 1252.24 \, \text{Kg/cm} * 20 \, \text{cm} = 25044.77 \, \text{Kg}
$$

**Fuerza de la soldadura en el sentido Transversal.**

$$
L_{dwt} = 2d = 2 * 20 = 40 \, \text{cm}
$$

$$
\varphi R_{nwt} = \varphi R_w * L_{dwt} = 1252.24 \, Kg/cm * 40 \, cm = 50089.54 \, Kg
$$

Cuando se tiene un grupo de soldaduras tipo filete se toma el mayor valor de las siguientes expresiones.

$$
\phi R_{nw} = max \begin{cases} \phi R_{nwl} + \phi R_{nwt} \\ 0.85 \phi R_{nwl} + 1.5 \phi R_{nwt} \end{cases} = \begin{cases} 75134.31 \, Kg \\ 95170.12 \, Kg \end{cases} = 95170.12 \, Kg
$$

Para determinar la resistencia de la soldadura de elementos sometidos a compresión se toma el menor valor de las siguientes expresiones

$$
\varnothing R_n = \min(\varnothing Pn, \varnothing R_{nw}) = \min(145731.39 \, Kg, 95170.12 \, Kg
$$

$$
\varnothing R_n = 95170.12 \, Kg
$$

Para verificar que la soldadura seleccionada es la adecuada debe cumplir con la siguiente inecuación.

$$
Pu < \phi R_n
$$

$$
59300.62\ Kg < 95170.12\ Kg == == > OK
$$

#### **B. Resistencia a corte**

**Fluencia al corte**

$$
\emptyset R_n = \emptyset * F_n * A_{gv}
$$

$$
F_n = 0.6 * Fy = 0.6 * 3515 = 2109.00 \, Kg/cm^2
$$

Se asume un  $lw = 20$  cm.

$$
A_{gv} = tw * lw = 0.8 * (2 * 20) = 32.00 \text{ cm}^2
$$

 $\phi R_n = 1.00 * 2109.00 * 32.00 = 67488.00$  Kg

$$
67488.00\,Kg > 30266.61\,Kg == >> 0K
$$

**Ruptura al corte**

$$
\emptyset R_n=\emptyset *F_n *A_{nv}
$$

$$
F_{nv} = 0.60 * Fu = 0.60 * 4570 = 2742.00 Kg
$$
  

$$
A_{nv} = tw * lw = 0.8 * (2 * 20) = 32.00 cm2
$$
  

$$
\emptyset R_n = 0.75 * 2742.00 * 32.00 = 65808.00 Kg
$$
  

$$
65808.00 Kg > 30266.61 Kg = = > 0 K
$$

# **5.8.1. Anclas de placa de base**

Para el anclaje del pedestal con la placa de base se utilizarán las mismas varillas utilizadas para el refuerzo longitudinal del pedestal. Los valores del corte a ser utilizados son V2=5678.32 Kg y V3=5228.14 Kg.

Número de anclajes

$$
n_a=14\,u
$$

Diámetro de anclajes

$$
d_a=22\ mm
$$

Área de anclajes

$$
A_a = \frac{\pi * d_a^2}{4} = \frac{\pi * 2.2^2}{4} = 3.80 \text{ cm}^2
$$

Cortante último

$$
V_{ur} = \sqrt{V2^2 + V3^2} = \sqrt{6183.19^2 + 8479.28^2} = 10494.29 \text{ Kg}
$$

Tensión de trabajo a corte

$$
f_v = \frac{Vur}{n_a * A_a} = \frac{10494.29}{12 * 3.80} = 145.04 \, Kg/cm^2
$$

Tensión de corte nominal

$$
F_v = 0.4 * Fy = 0.4 * 4200 = 1680 Kg/cm^2
$$

Revisión

$$
f_v = 0.4 * Fy
$$
\n
$$
145.04 \frac{Kg}{cm^2} < 1680 \frac{Kg}{cm^2} == \implies OK
$$
\n
$$
\uparrow
$$
\n
$$
\uparrow
$$
\n
$$
\uparrow
$$
\n
$$
\uparrow
$$
\n
$$
\uparrow
$$
\n
$$
\uparrow
$$
\n
$$
\uparrow
$$
\n
$$
\uparrow
$$
\n
$$
\uparrow
$$
\n
$$
\uparrow
$$
\n
$$
\uparrow
$$
\n
$$
\uparrow
$$
\n
$$
\uparrow
$$
\n
$$
\uparrow
$$
\n
$$
\uparrow
$$
\n
$$
\uparrow
$$
\n
$$
\uparrow
$$
\n
$$
\uparrow
$$
\n
$$
\uparrow
$$
\n
$$
\uparrow
$$
\n
$$
\uparrow
$$
\n
$$
\uparrow
$$
\n
$$
\uparrow
$$
\n
$$
\uparrow
$$
\n
$$
\uparrow
$$
\n
$$
\uparrow
$$
\n
$$
\uparrow
$$
\n
$$
\uparrow
$$
\n
$$
\uparrow
$$
\n
$$
\uparrow
$$
\n
$$
\uparrow
$$
\n
$$
\uparrow
$$
\n
$$
\uparrow
$$
\n
$$
\downarrow
$$
\n
$$
\downarrow
$$
\n
$$
\downarrow
$$
\n
$$
\downarrow
$$
\n
$$
\downarrow
$$
\n
$$
\downarrow
$$
\n
$$
\downarrow
$$
\n
$$
\downarrow
$$
\n
$$
\downarrow
$$
\n
$$
\downarrow
$$
\n
$$
\downarrow
$$
\n
$$
\downarrow
$$
\n
$$
\downarrow
$$
\n
$$
\downarrow
$$
\n
$$
\downarrow
$$
\n
$$
\downarrow
$$
\n
$$
\downarrow
$$
\n
$$
\downarrow
$$
\n
$$
\downarrow
$$
\n
$$
\downarrow
$$
\n
$$
\downarrow
$$
\n
$$
\downarrow
$$
\n
$$
\downarrow
$$
\n
$$
\downarrow
$$
\n
$$
\downarrow
$$
\n

*Figura 182.* Anclajes de la placa de base

En la tabla 79 se presentan los diferentes tipos de placas de base que se utilizaran en los cuatro bloques estructurales.

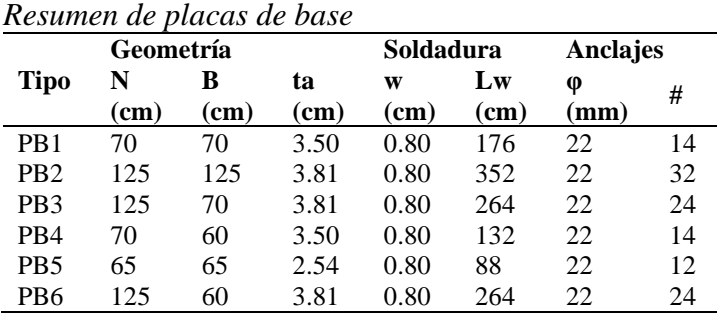

# **Tabla 79**

# **5.9. Diseño de cimentación**

Para la cimentación se tomó la decisión de diseñar plintos aislados y plintos combinados sometidos a carga vertical y momento, es importante detallar que por solicitaciones arquitectónicas y estructurales existen varios tipos de cimientos de los cuales se detallaran a continuación algunos, para concluir con tablas resúmenes de los diferentes tipos de plintos aislados y combinados con su respectivas dimensiones y acero de refuerzo.

El esfuerzo admisible del suelo es de 23  $Tn/m^2$  a 2 metros de profundidad, resultado de los estudios de suelo realizados por (Betancourt Valdivieso & Cervantes Galvez, 2010).

Para el diseño de todos los plintos se tomar los valores de carga muerta, viva y sismo dinámico tanto en el sentido x como en el sentido y, tomando la combinación más crítica para sacar esfuerzos actuantes y así determinar dimensiones y acero de refuerzo.

## **5.9.1. Plintos aislados**

A continuación, se presenta el procedimiento de cálculo de dos plintos aislados, I8 y I3 para a continuación presentar los diferentes tipos en tablas y agruparlos por tipo de plinto.

#### • **Plinto aislado I8**

Los valores de carga y momento que actúan en este plinto son los siguientes:

#### **Tabla 80**

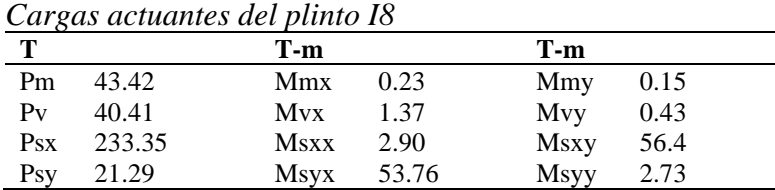

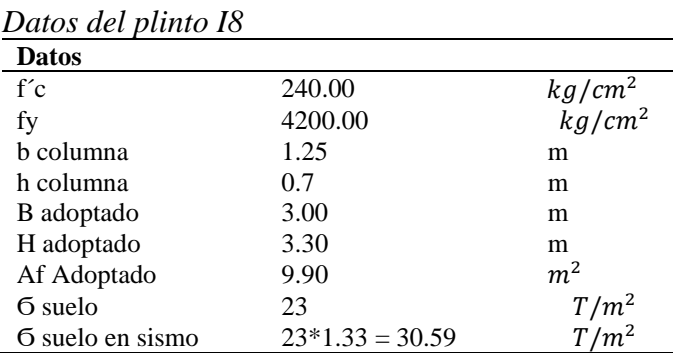

**Presión neta del suelo**

$$
\sigma_1 = \frac{Pm + Pv}{Af} + \frac{Mmx + Mvx}{Wx} + \frac{Mmy + Mvy}{Wy}
$$
  
\n
$$
Wx = \frac{H \, adopt * B \, adopt^2}{6} \, A \, Wy = \frac{B \, adopt * H \, adopt^2}{6}
$$
  
\n
$$
\sigma_1 = \frac{43.42 + 40.41}{9.9} + \frac{0.23 + 1.37}{3.3 \times 9} + \frac{0.15 + 0.43}{3 \times 10.98}
$$
  
\n
$$
\sigma_1 = 8.90 \frac{T}{m^2} < 23 \frac{T}{m^2} \, \text{OK}
$$
  
\n
$$
\sigma_{1x} = \frac{Pm + 0.75 \, Pv + 0.525 \, Psx}{Af} + \frac{Mmx + 0.75 \, Mvx + 0.525 \, Msxx}{Wx}
$$
  
\n
$$
+ \frac{Mmy + 0.75 \, Mvy + 0.525 \, Msxy}{Wy}
$$
  
\n
$$
\sigma_{1x} = 25.92 \frac{T}{m^2} < 30.59 \frac{T}{m^2} \, \text{OK}
$$
  
\n
$$
\sigma_{2x} = \frac{Pm + 0.7 \, Psx}{Af} + \frac{Mmx + 0.7 \, Msxx}{Wx} + \frac{Mmy + 0.7 \, Msxy}{Wy}
$$
  
\n
$$
\sigma_{2x} = 28.63 \frac{T}{m^2} < 30.59 \frac{T}{m^2} \, \text{OK}
$$
  
\n
$$
\sigma_{1y} = \frac{Pm + 0.75 \, Pv + 0.525 \, Psy}{Af} + \frac{Mmx + 0.75 \, Mvx + 0.525 \, Msyy}{Wx}
$$
  
\n
$$
\sigma_{1y} = 14.89 \frac{T}{m^2} < 30.59 \frac{T}{m^2} \, \text{OK}
$$
  
\n
$$
\sigma_{2y} = \frac{Pm + 0.7 \, Psx}{Af} + \frac{Mmx + 0.7 \, Msyx}{Wx} + \frac{Mmy + 0.7 \, Msyy}{Wy}
$$
  
\n
$$
\sigma_{2y} = \frac{
$$

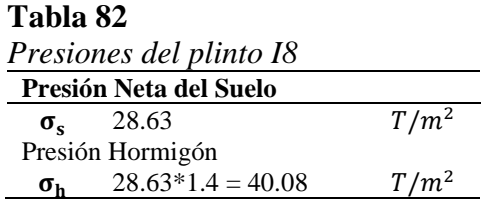

# **Altura efectiva "d"**

Para plintos el recubrimiento mínimo es de 7.5 cm

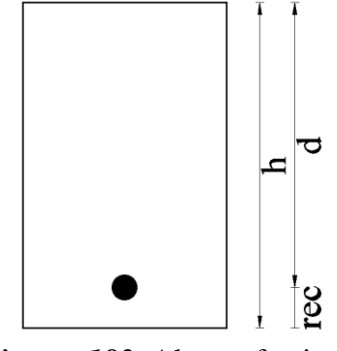

*Figura 183.* Altura efectiva d

Corte unidireccional sentido transversal, se asume  $H = 0.6$  m y  $d = 0.525$  m.

$$
V_{uu1} = \frac{\sigma_h * (\frac{(L \, adop - h \, col)}{2} - d) * B \, adop}{0.75 * B \, adop * d}
$$
  

$$
V_{uu1} = \frac{40.083 * (\frac{(3 - 1.25)}{2} - 0.525) * 3.3}{0.75 * 3.3 * 0.525}
$$
  

$$
V_{uu1} = 35.63 \, T/m^2
$$
  

$$
V_{cu} = 0.53 \sqrt{f_c} * 10 = 82.10 \, T/m^2
$$
  

$$
V_{cu} > V_{uu} \therefore OK
$$

Corte unidireccional sentido longitudinal, se asume  $H = 0.6$  m y  $d = 0.525$  m.

$$
V_{uu2} = \frac{\sigma_{h} * (\frac{(B \text{ adop} - b \text{ col})}{2} - d) * L \text{ adop}}{0.75 * L \text{ adop} * d}
$$

$$
V_{uu2} = \frac{40.083 * \left(\frac{(3.3 - 0.7)}{2} - 0.525\right) * 3}{0.75 * 3 * 0.525}
$$
\n
$$
V_{uu2} = 78.89 \, T/m^2
$$
\n
$$
V_{cu} = 0.53 \sqrt{f_c} * 10 = 82.10 \, T/m^2
$$
\n
$$
V_{cu} > V_{uu2} \therefore OK
$$

Corte bidireccional se asume,  $H = 0.6$  **m** y  $d = 0.525$  **m**.

$$
V_{ub} = \frac{\sigma_{h} * \left( (Af) - [(b \, col + d) * (h \, col + d)] \right)}{0.75 * (2b \, col + 2h \, col + 4d) * d}
$$
\n
$$
V_{ub} = \frac{40.083 * ((9.9) - [(1.25 + 0.525) * (0.7 + 0.525)])}{0.75 * (2 * 1.25 + 2 * 0.7 + 4 * 0.525) * 0.525}
$$
\n
$$
V_{ub} = 115.65 \, T/m^2
$$
\n
$$
V_{cb} = 1.06 \sqrt{f_c'} * 10 = 164.21 \, T/m^2
$$
\n
$$
V_{cb} > V_{ub} \therefore OK
$$

**Diseño a flexión:**

Sentido x-x

$$
Mux = \frac{\sigma_h * \left(\frac{H-h}{2}\right)^2}{2} = \frac{40.08 * \left(\frac{3.3 - 0.7}{2}\right)^2}{2} = 33.87 T - m
$$
  
\n
$$
\rho \; calculo = 0.85 \; \frac{f'c}{fy} * \left(1 - \sqrt{1 - \frac{2Mu}{0.85\emptyset * f'c * b * d^2}}\right)
$$
  
\n
$$
\rho \; calculo = 0.85 \; \frac{240}{4200} * \left(1 - \sqrt{1 - \frac{2 * 33.87 * 100000}{0.85 * 0.9 * 240 * 100 * 52.5^2}}\right)
$$

 $\rho$  calculo = 0.0033

$$
Asx = 0.0033 * 100 * d
$$
  

$$
Asx = 0.0033 * 100 * 52.5
$$
  

$$
Asx = 17.68 cm2/m
$$
  

$$
Asx total = 53.04 cm2
$$

Sentido y-y

$$
Muy = \frac{\sigma_h * \left(\frac{B-b}{2}\right)^2}{2} = \frac{40.08 * \left(\frac{3 - 1.25}{2}\right)^2}{2} = 15.34 T - m
$$
  
 
$$
\rho \, \text{calculo} = 0.85 \, \frac{f'c}{fy} * \left(1 - \sqrt{1 - \frac{2Mu}{0.85\emptyset * f'c * b * d^2}}\right)
$$

$$
\rho \; calculo = 0.85 \; \frac{240}{4200} * \left( 1 - \sqrt{1 - \frac{2 * 15.34 * 100000}{0.85 * 0.9 * 240 * 100 * 52.5^2}} \right)
$$

$$
\rho \, \text{calculo} = 0.0014 < \rho \, \text{min}
$$
\n
$$
\rho \, \text{min} = 0.0018
$$
\n
$$
Asy = 0.0018 * 100 * H
$$
\n
$$
Asy = 0.0018 * 100 * 60
$$
\n
$$
Asy = 10.8 \, \text{cm}^2/\text{m}
$$

$$
Asy\ total = 35.64\ cm^2
$$

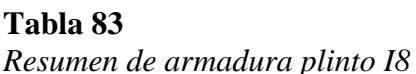

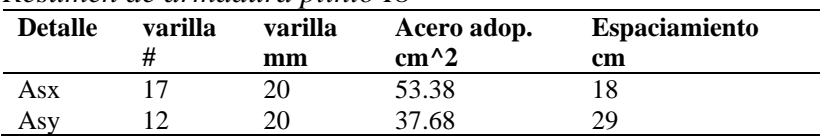

# • **Plinto aislado I3**

Los valores de carga y momento que actúan en este plinto son los siguientes:

# **Tabla 84**

*Cargas del plinto I3*

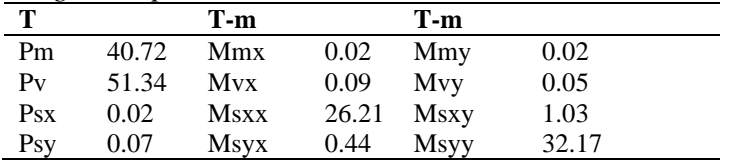

#### **Tabla 85**

*Datos del plinto I3*

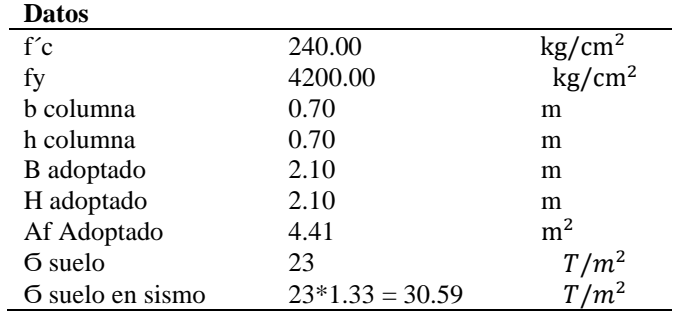

**Presión neta del suelo:**

$$
\sigma_1 = \frac{Pm + Pv}{Af} + \frac{Mmx + Mvx}{Wx} + \frac{Mmy + Mvy}{Wy}
$$
  
\n
$$
Wx = \frac{L \, adopt * B \, adopt^2}{6} \, A \, Wx = \frac{B \, adopt * H \, adopt^2}{6}
$$
  
\n
$$
\sigma_1 = \frac{40.72 + 51.34}{4.41} + \frac{0.02 + 0.09}{2.1 * 4.41} + \frac{0.02 + 0.05}{2.1 * 4.41}
$$
  
\n
$$
\sigma_1 = 21.00 \frac{T}{m^2} < 23 \frac{T}{m^2} \quad \text{OK}
$$
  
\n
$$
\sigma_{1x} = \frac{Pm + 0.75 \, Pv + 0.525 \, Psx}{Af} + \frac{Mmx + 0.75 \, Mvx + 0.525 \, Msxx}{Wx}
$$
  
\n
$$
+ \frac{Mmy + 0.75 \, Mvy + 0.525 \, Msxy}{Hxy}
$$

 $Wy$ 

$$
\sigma_{1x} = 27.35 \frac{T}{m^2} < 30.59 \frac{T}{m^2} \text{ OK}
$$
\n
$$
\sigma_{2x} = \frac{Pm + 0.7 \text{ Psx}}{Af} + \frac{Mmx + 0.7 \text{ Msx}x}{Wx} + \frac{Mmy + 0.7 \text{ Msx}y}{Wy}
$$
\n
$$
\sigma_{2x} = 21.64 \frac{T}{m^2} < 30.59 \frac{T}{m^2} \text{ OK}
$$
\n
$$
\sigma_{1y} = \frac{Pm + 0.75 \text{ PV} + 0.525 \text{ Psy}}{Af} + \frac{Mmx + 0.75 \text{ Mvx} + 0.525 \text{ Msyx}}{Wx}
$$
\n
$$
+ \frac{Mmy + 0.75 \text{ Mvy} + 0.525 \text{ Msyy}}{Wy}
$$
\n
$$
\sigma_{1y} = 29.18 \frac{T}{m^2} < 30.59 \frac{T}{m^2} \text{ OK}
$$
\n
$$
\sigma_{2y} = \frac{Pm + 0.7 \text{ Psx}}{Af} + \frac{Mmx + 0.7 \text{ Msyx}}{Wx} + \frac{Mmy + 0.7 \text{ Msyy}}{Wy}
$$
\n
$$
\sigma_{2y} = 24.08 \frac{T}{m^2} < 30.59 \frac{T}{m^2} \text{ OK}
$$

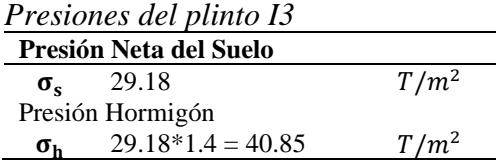

Corte unidireccional, se asume  $H = 0.4$  **m** y  $d = 0.325$  **m**.

$$
V_{uu} = \frac{\sigma_{h} * (\frac{(\text{L adop} - \text{h col})}{2} - d) * B \text{ adop}}{0.75 * B \text{ adop} * d}
$$

$$
V_{uu} = \frac{40.85 * (\frac{(2.1 - 0.7)}{2} - 0.325) * 2.1}{0.75 * 2.1 * 0.325}
$$

$$
V_{uu} = 62.85 \text{ T/m}^2
$$

$$
V_{cu} = 0.53 \sqrt{f_c} * 10 = 82.10 \text{ T/m}^2
$$

$$
V_{cu} > V_{uu} \therefore OK
$$

Corte bidireccional se asume  $H = 0.4$  m y  $d = 0.325$  m.

$$
V_{ub} = \frac{\sigma_{h} * \left( (Af) - [(b \, col + d) * (h \, col + d)] \right)}{0.75 * (2b \, col + 2h \, col + 4d) * d}
$$
\n
$$
V_{ub} = \frac{40.85 * \left( (4.41) - [(0.7 + 0.325) * (0.7 + 0.325)] \right)}{0.75 * (2 * 0.7 + 2 * 0.7 + 4 * 0.325) * 0.325}
$$
\n
$$
V_{ub} = 137.32 \, T/m^2
$$
\n
$$
V_{cb} = 1.06 \sqrt{f_c'} * 10 = 164.21 \, T/m^2
$$
\n
$$
V_{cb} > V_{ub} \therefore \, OK
$$

**Diseño a flexión:**

Sentido x-x

$$
\text{Mux} = \frac{\sigma_{h} * (\frac{L - h}{2})^{2}}{2} = \frac{40.85 * (\frac{2.1 - 0.7}{2})^{2}}{2} = 10.00 T - m
$$
\n
$$
\rho \text{ calculo} = 0.85 \frac{f'c}{fy} * \left(1 - \sqrt{1 - \frac{2Mu}{0.85\emptyset * f'c * b * d^{2}}}\right)
$$
\n
$$
\rho \text{ calculo} = 0.85 \frac{240}{4200} * \left(1 - \sqrt{1 - \frac{2 * 10.00 * 100000}{0.85 * 0.9 * 240 * 100 * 32.5^{2}}}\right)
$$

ρ calculo = 0.0026 < ρ min

 $ρ min = 0.0033$ 

$$
Asx = 0.0033 * 100 * H
$$

 $Asx = 0.0033 * 100 * 40$ 

 $\text{Asx} = 13.2 \text{ cm}^2/m$ 

Asx total =  $27.72 \text{ cm}^2$ 

Sentido y-y

$$
\text{Muy} = \frac{\sigma_{h} * \left(\frac{L-h}{2}\right)^{2}}{2} = \frac{40.85 * \left(\frac{2.1 - 0.7}{2}\right)^{2}}{2} = 10.00 T - m
$$
\n
$$
\rho \text{ calculo} = 0.85 \frac{f'c}{fy} * \left(1 - \sqrt{1 - \frac{2Mu}{0.85\emptyset * f'c * b * d^{2}}}\right)
$$
\n
$$
\rho \text{ calculo} = 0.85 \frac{240}{4200} * \left(1 - \sqrt{1 - \frac{2 * 10.00 * 100000}{0.85 * 0.9 * 240 * 100 * 32.5^{2}}}\right)
$$

ρ calculo = 0.0026 < ρ min

 $ρ \text{min} = 0.0033$ 

 $Asy = 0.0033 * 100 * H$ 

 $Asy = 0.0033 * 100 * 40$ 

Asy =  $13.2 \, \text{cm}^2/\text{m}$ 

Asy total = 
$$
27.72 \, \text{cm}^2
$$

*Resumen de armadura plinto I3*

| <b>Detalle</b> | varilla | varilla<br>mm | Acero adop.<br>$cm^2$ | <b>Espaciamiento</b><br>cm |
|----------------|---------|---------------|-----------------------|----------------------------|
| Asx            |         |               | 28.26                 | 24.5                       |
| Asy            |         |               | 28.26                 | 24.5                       |

# • **Plinto aislado M7**

# **Tabla 88**

*Datos del plinto M7*

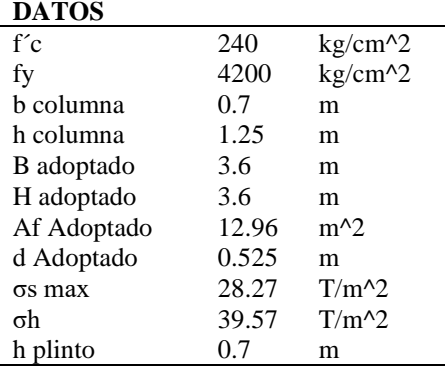

### **Tabla 89**

*Corte unidireccional del plinto M7*

| <b>LADO CORTO</b> |        |           | <b>LADO LARGO</b> |       |           |
|-------------------|--------|-----------|-------------------|-------|-----------|
| d adoptado        | 0.625  | m         | d adoptado        | 0.625 | m         |
| Vuu1              | 117.53 |           | Vuu2              | 78.35 |           |
| Vcu max           | 82.11  | $T/m^{2}$ | Vcu max           | 82.11 | $T/m^{2}$ |
| Vcu1              | 69.65  | $T/m^{2}$ | Veu2              | 46.43 | $T/m^{2}$ |
| OK.               |        |           | OК                |       |           |

#### **Tabla 90**

*Corte bidireccional del plinto M7*

| <b>CORTE BIDIRECCIONAL</b> |        |         |  |  |
|----------------------------|--------|---------|--|--|
| d adoptado                 | 0.625  | m       |  |  |
| Vub                        | 414.53 | т       |  |  |
| Vch max                    | 164.21 | $T/m^2$ |  |  |
| Vch                        | 138.18 | $T/m^2$ |  |  |
| ΩK                         |        |         |  |  |

*Diseño a flexión del plinto M7*

| <b>SENTIDO X</b> |        |           | <b>SENTIDO Y</b> |        |           |
|------------------|--------|-----------|------------------|--------|-----------|
| B adoptado       | 3.6    | m         | L adoptado       | 3.6    | m         |
| b columna        | 0.7    | m         | h columna        | 1.25   | m         |
| σh               | 39.57  | $T/m^2$   | σh               | 39.57  | $T/m^2$   |
| Mu               | 41.60  | $T-m$     | Mu               | 27.32  | $T-m$     |
| $\rho$ calc      | 0.0029 | ۰         | $\rho$ calc      | 0.0018 |           |
| $\rho$ min       | 0.0033 |           | $\rho$ min       | 0.0018 |           |
| Asx              | 23.1   | $cm^2/ml$ | Asy              | 12.6   | $cm^2/ml$ |
| Asx total        | 83.16  | $cm^{2}$  | Asy total        | 45.36  | $cm^{2}$  |

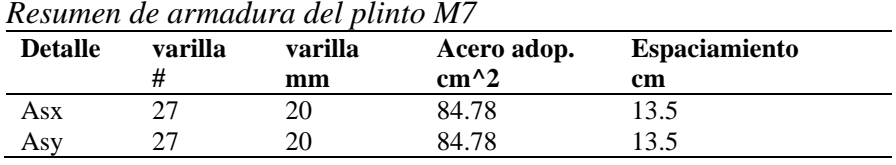

# • **Plinto aislado M12**

#### **Tabla 93**

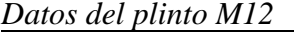

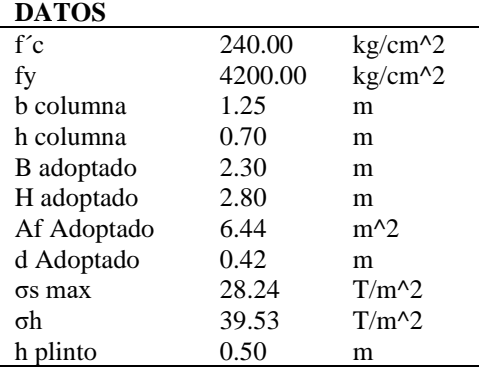

# **Tabla 94**

*Corte unidireccional del plinto M12*

| Corre <i>uniun</i> eccional del <i>punto m</i> 12 |       |           |                   |       |           |
|---------------------------------------------------|-------|-----------|-------------------|-------|-----------|
| <b>LADO CORTO</b>                                 |       |           | <b>LADO LARGO</b> |       |           |
| d adoptado                                        | 0.425 | m         | d adoptado        | 0.425 | m         |
| Vuu1                                              | 11.07 |           | Vuu2              | 56.82 |           |
| Vcu max                                           | 82.11 | $T/m^{2}$ | Vcu max           | 82.11 | $T/m^{2}$ |
| Vcu1                                              | 12.4  | $T/m^{2}$ | Vcu2              | 77.51 | $T/m^{2}$ |
| OК                                                |       |           | OК                |       |           |

# **Tabla 95**

# *Corte bidireccional del plinto M12*

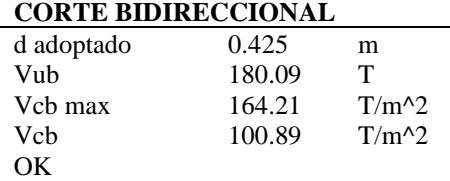

 $\overline{\phantom{0}}$ 

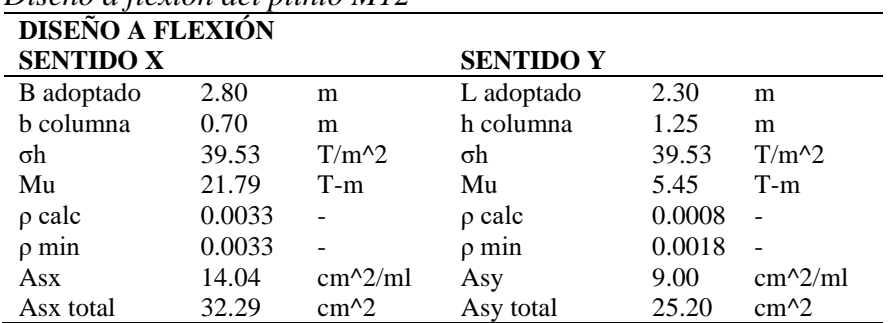

# *Diseño a flexión del plinto M12*

# **Tabla 97**

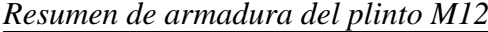

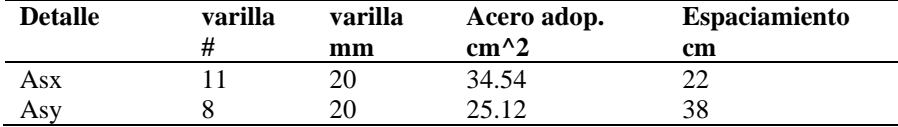

# • **Plinto aislado N28**

# **Tabla 98**

*Datos del plinto N28*

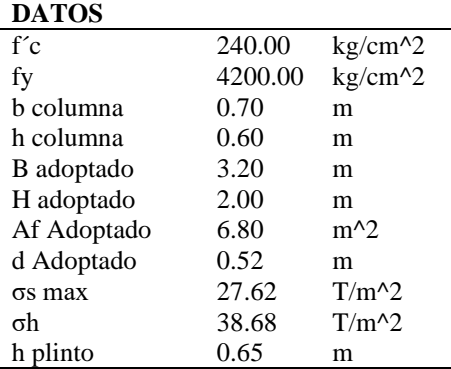

# **Tabla 99**

*Corte unidireccional del plinto N28*

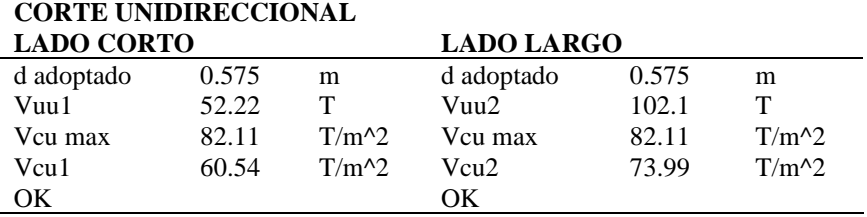

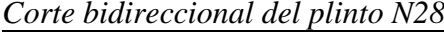

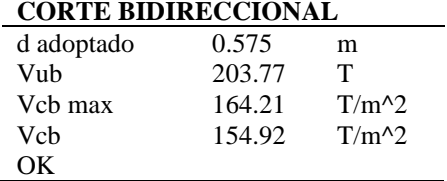

#### **Tabla 101**

# *Diseño a flexión del plinto N28*

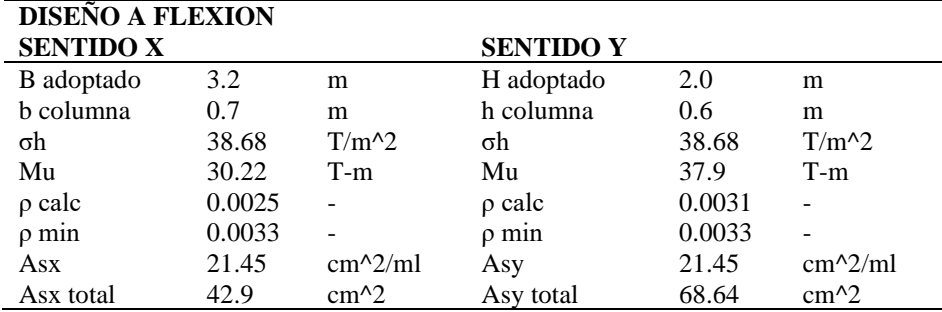

#### **Tabla 102**

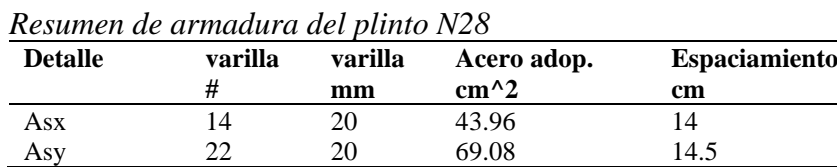

**Nota:** Para el caso de los plintos de lindero se necesita una viga de amarre interna cuyo método

de cálculo es el siguiente:

Se utilizará la carga que llega a la columna del plinto.

**Tabla 103** *Cargas del plinto N28* **Carga puntual plinto N28** P 94.01 Tn

Dicha carga provoca un momento resultante por el brazo de palanca (e), con respecto al centro

del plinto, detallado a continuación:

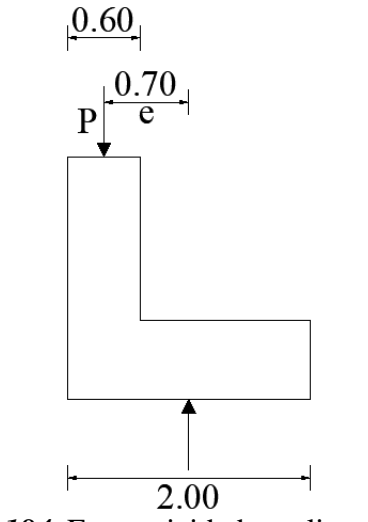

*Figura 184.* Excentricidad en plinto de borde

 $M = P * e$ 

$$
M = 94.01 Tn * 0.7 m = 65.81 Tn - m
$$

$$
Mu = 65.81 * 1.4 = 92.13 Tn - m
$$

Con este momento nos imponemos un valor de  $H = 0.7$  m y  $B = 0.7$  m, de la viga de amarre.

$$
\rho \text{ calculo} = 0.85 \frac{f'c}{fy} * \left( 1 - \sqrt{1 - \frac{2Mu}{0.85\emptyset * f'c * b * d^2}} \right)
$$

$$
\rho \text{ calculo} = 0.85 \frac{240}{4200} * \left( 1 - \sqrt{1 - \frac{2 * 92.13 * 100000}{0.85 * 0.9 * 240 * 70 * 66^2}} \right)
$$

ρ calculo = 0.0087 > ρ min

$$
\rho \min = 0.0033
$$

As superior = 
$$
0.0087 * 66 * 70
$$

As superior =  $40.19$   $cm<sup>2</sup>$ 

As inferior = 
$$
0.0033 * 70 * 70
$$

As inferior =  $16.17$   $cm<sup>2</sup>$ 

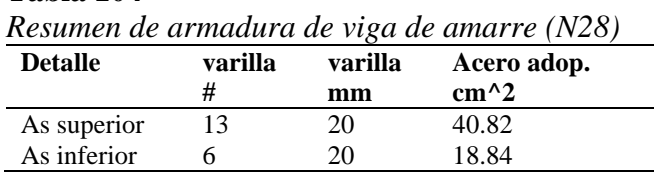

# • **Plinto aislado F2**

# **Tabla 105**

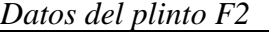

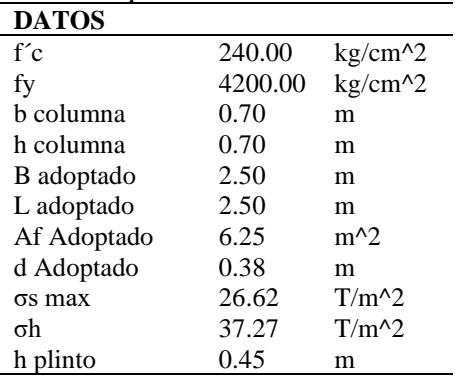

# **Tabla 106**

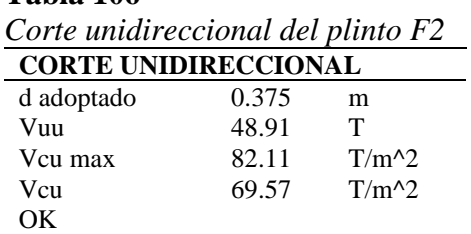

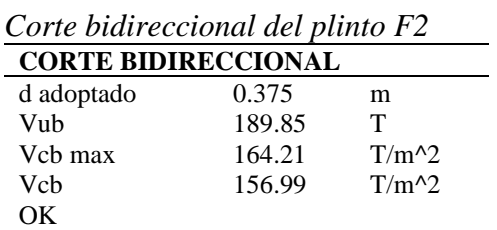

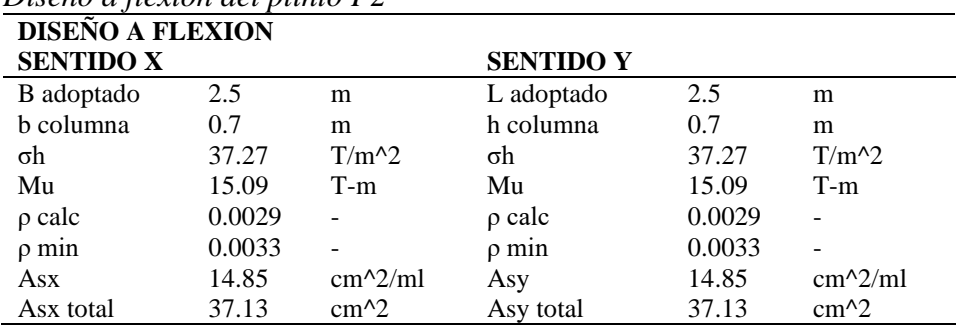

# *Diseño a flexión del plinto F2*

# **Tabla 109**

*Resumen de armadura del plinto F2*

| <b>Detalle</b> | varilla | varilla | Acero adop. | <b>Espaciamiento</b> |
|----------------|---------|---------|-------------|----------------------|
|                |         | mm      | $cm^2$      | cm                   |
| Asx            |         | 20      | 37.68       | 21.5                 |
| Asy            |         | 20      | 37.68       | 21.5                 |

### • **Plinto aislado F1**

#### **Tabla 110**

*Datos del plinto F1*

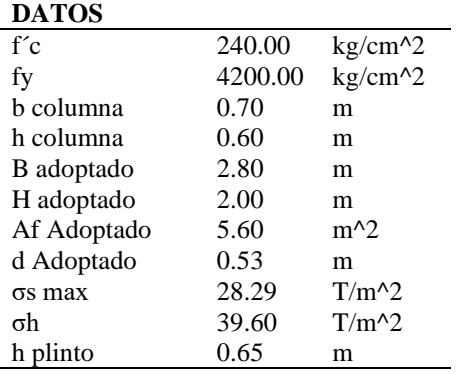

*Corte unidireccional del plinto F1*

| <b>CORTE UNIDIRECCIONAL</b> |       |           |                   |       |           |
|-----------------------------|-------|-----------|-------------------|-------|-----------|
| <b>LADO CORTO</b>           |       |           | <b>LADO LARGO</b> |       |           |
| d adoptado                  | 0.575 | m         | d adoptado        | 0.575 | m         |
| Vuu1                        | 37.62 | T         | Vuu2              | 91.49 | т         |
| Vcu max                     | 82.11 | $T/m^{2}$ | Vcu max           | 82.11 | $T/m^{2}$ |
| Vcu1                        | 43.62 | $T/m^{2}$ | Veu2              | 75.76 | $T/m^{2}$ |
| OК                          |       |           | OК                |       |           |

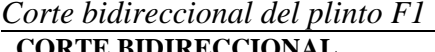

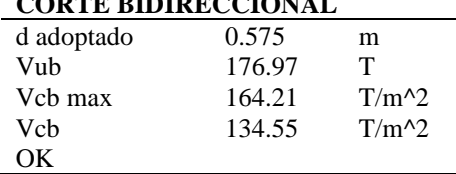

#### **Tabla 113**

# *Diseño a flexión del plinto F1*

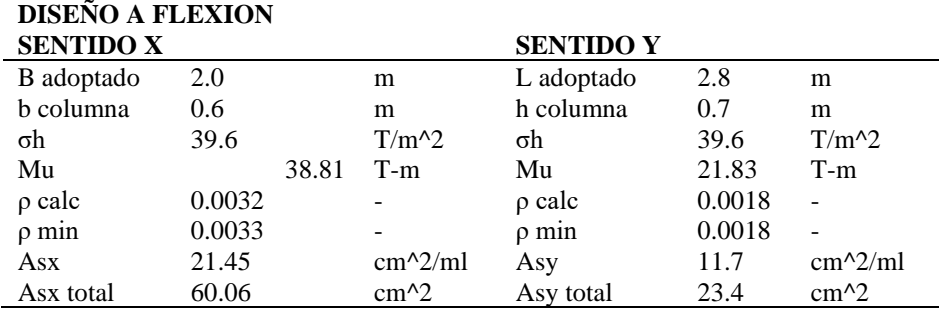

# **Tabla 114**

*Resumen de armadura del plinto F1*

| <b>Detalle</b> | varilla | varilla | Acero adop. | <b>Espaciamiento</b> |
|----------------|---------|---------|-------------|----------------------|
|                |         | mm      | $cm^2$      | cm                   |
| Asx            | ۱9      | 20      | 59.66       | 14.5                 |
| Asy            |         | 20      | 25.12       | 26.5                 |

#### **Tabla 115**

*Datos de la viga de amarre F1*

| <b>DATOS</b>     |         |             |
|------------------|---------|-------------|
| f <sup>'</sup> c | 240.00  | $kg/cm^{2}$ |
| fy               | 4200.00 | kg/cm^2     |
| h columna        | 0.70    | m           |
| h columna        | 0.70    | m           |
| P                | 91.78   | Tn          |
| Mu               | 89.95   | $Tn - m$    |
| $\rho$ superior  | 0.0085  |             |
| As superior      | 39.53   | $cm^{2}$    |

*Resumen de armadura en viga de amarre F1*

| <b>Detalle</b> | varilla | varilla<br>mm | Acero adop.<br>$cm^{2}$ |
|----------------|---------|---------------|-------------------------|
| As superior    |         | 20            | 40.82                   |
| As inferior    |         | 20            | 18.84                   |

# • **Plinto aislado J11**

**Tabla 117**

*Datos del plinto J11*

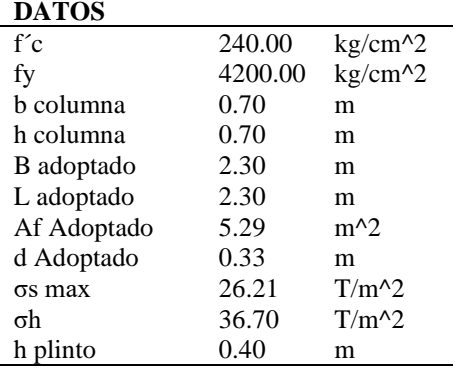

# **Tabla 118**

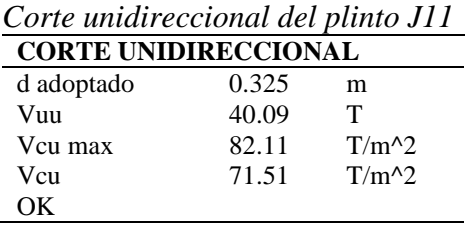

#### **Tabla 119**

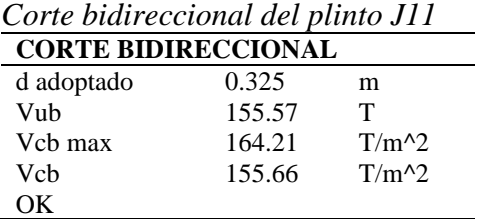

# **Tabla 120**

#### *Diseño a flexión del plinto J11*

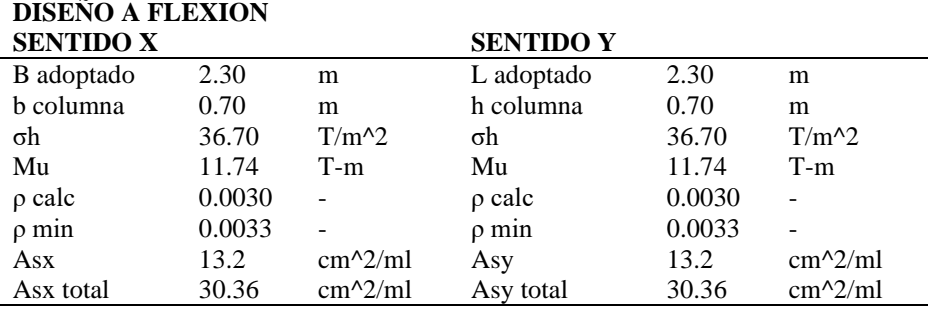

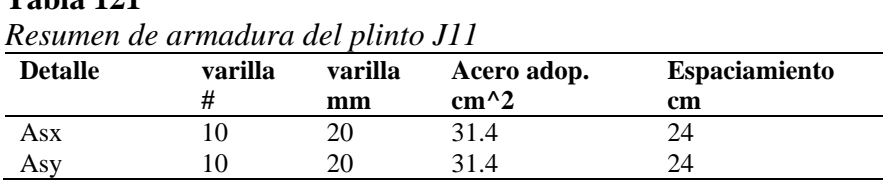

# • **Plinto aislado A4**

#### **Tabla 122**

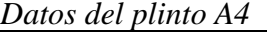

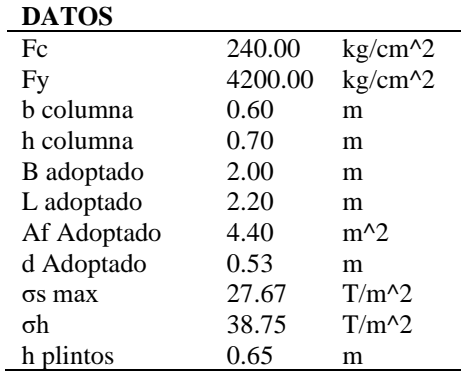

#### **Tabla 123**

*Corte unidireccional del plinto A4*

| <b>CORTE UNIDIRECCIONAL</b> |       |           |                   |       |           |
|-----------------------------|-------|-----------|-------------------|-------|-----------|
| <b>LADO CORTO</b>           |       |           | <b>LADO LARGO</b> |       |           |
| d adoptado                  | 0.525 | m         | d adoptado        | 0.525 | m         |
| Vuu1                        | 13.56 |           | Vuu2              | 70.33 | т         |
| Vcu max                     | 82.11 | $T/m^{2}$ | Vcu max           | 82.11 | $T/m^{2}$ |
| Vcu1                        | 15.72 | $T/m^{2}$ | Veu2              | 74.13 | $T/m^{2}$ |
| OК                          |       |           | OΚ                |       |           |

*Corte bidireccional del plinto A4*

| <b>CORTE BIDIRECCIONAL</b> |        |           |  |  |
|----------------------------|--------|-----------|--|--|
| d adoptado                 | 0.525  | m         |  |  |
| Vub                        | 126.65 | т         |  |  |
| Vch max                    | 164.21 | $T/m^{2}$ |  |  |
| Vch                        | 96.29  | $T/m^{2}$ |  |  |
| $\cdot$ ) $\kappa$         |        |           |  |  |

# **Tabla 125** *Diseño a flexión del plinto A4* **DISEÑO A FLEXION SENTIDO X SENTIDO Y**

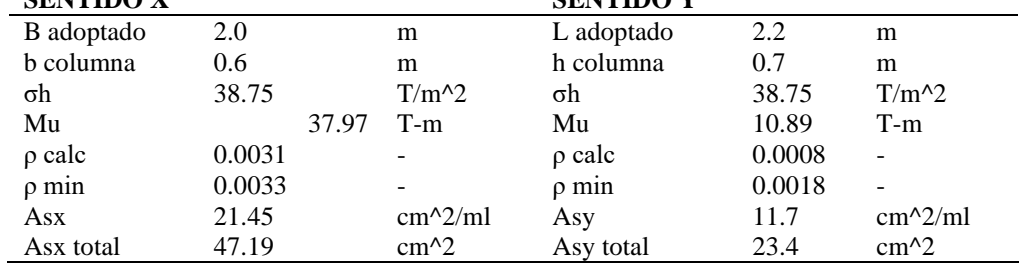

# **Tabla 126**

*Resumen de armadura del plinto A4*

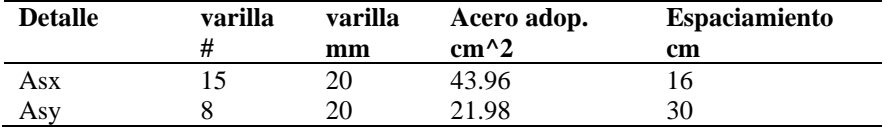

# **Tabla 127**

*Datos de viga de amarre A4*

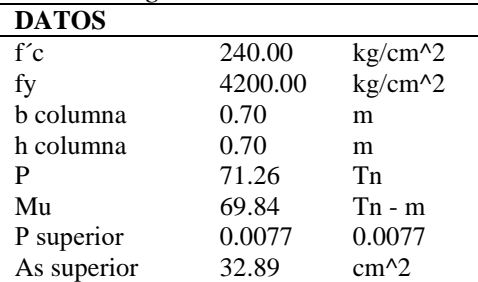

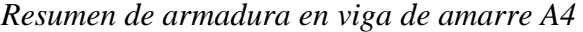

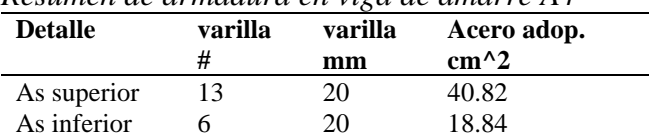

A continuación, se presenta una tabla resumen de los diferentes tipos de plintos aislados,

agrupados por cargas similares con sección y armado igual.

#### **Tabla 129**

*Resumen de plintos aislados*

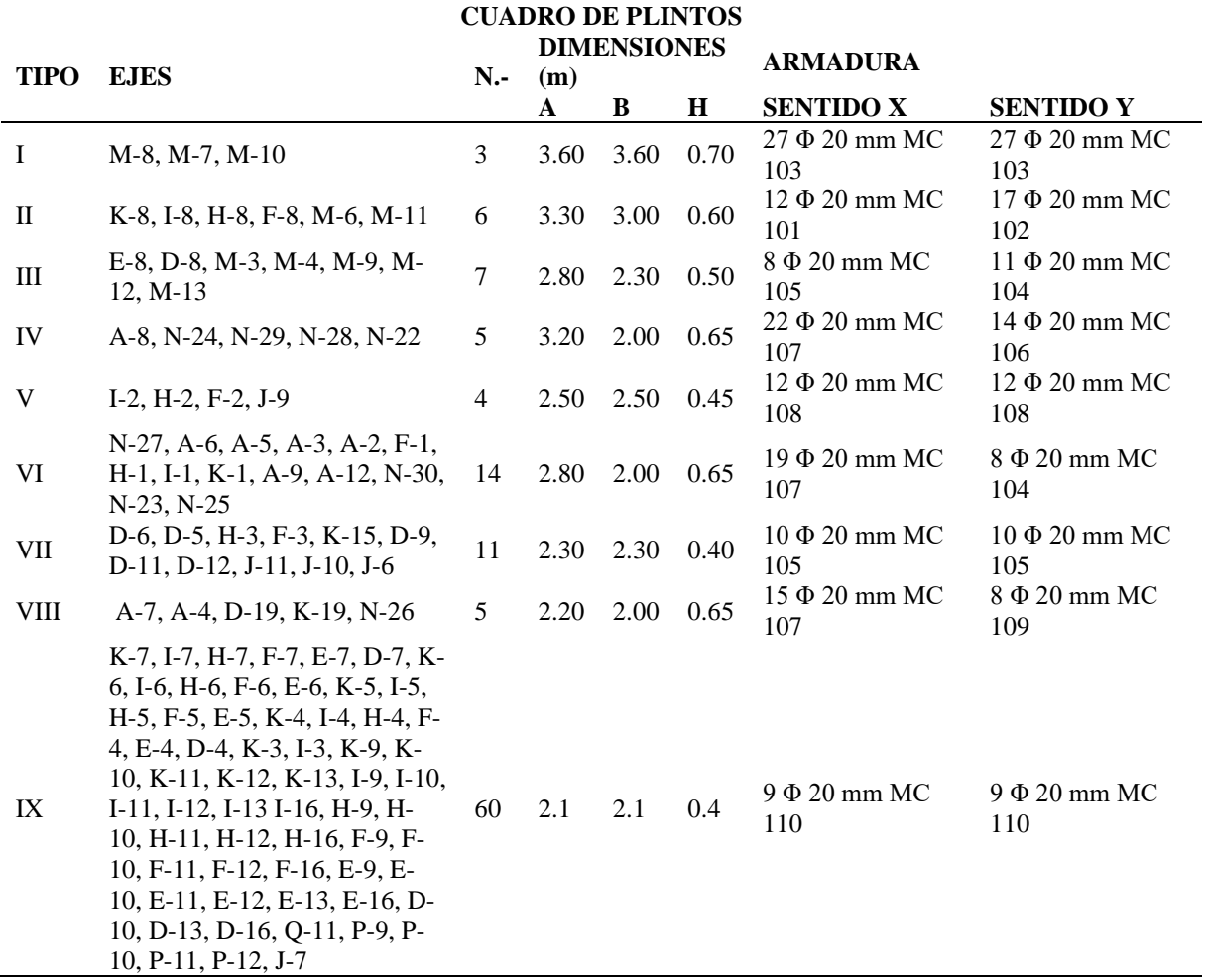

**NOTA**: Los detalles de los plintos, armado y planilla de acero se encuentran en los planos estructurales en anexos.

#### **5.9.2. Plintos combinados**

En el caso de los plintos combinados, se presenta a continuación el cálculo de uno de ellos para al final presentar una tabla resumen de los 22 tipos de plintos combinados que se diseñaron.

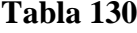

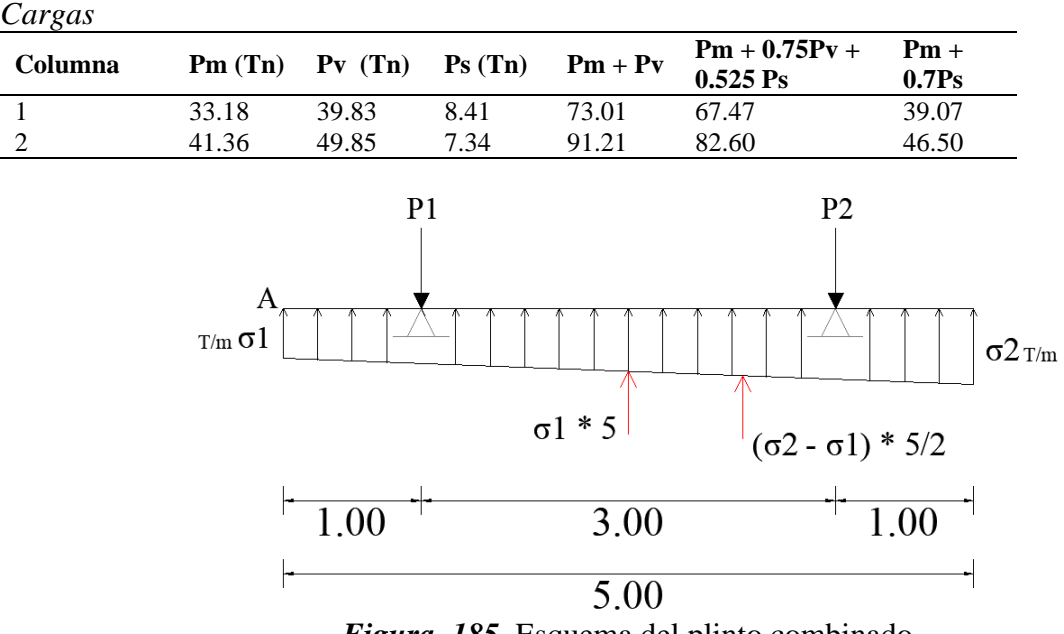

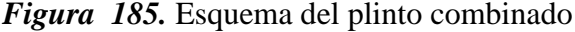

Para encontrar los valores ϭ1 y ϭ2, se tomará el mayor valor de carga en las combinaciones. En este caso P1 = 73.01 Tn y P2 = 91.21 Tn.

$$
\sum F = 0
$$
  
P1 + P2 -  $\frac{(\sigma 2 - \sigma 1) * L}{2}$  -  $\sigma 1 * L = 0$   
73.01 + 91.21 -  $\frac{(\sigma 2 - \sigma 1) * 5}{2}$  -  $\sigma 1 * 5 = 0$   
164.22 - 2.5 $\sigma 2$  + 2.5 $\sigma 1$  - 5 $\sigma 1 = 0$   
2.5 $\sigma 2$  = - 2.5 $\sigma 1$  + 164.22  
 $\sigma 2$  = -  $\sigma 1$  + 65.69

$$
\sum MA = 0
$$
  
\n
$$
\frac{(\sigma 2 - \sigma 1) * L}{2} * \frac{2L}{3} + \sigma 1 * L * \frac{L}{2} - P1 * a - P2 * (a + b) = 0
$$
  
\n
$$
\frac{(\sigma 2 - \sigma 1) * 5}{2} * \frac{2 * 5}{3} + \sigma 1 * 5 * \frac{5}{2} - 73.01 * 1 - 91.21 * (1 + 3) = 0
$$
  
\n8.33 $\sigma$ 2 - 8.33 $\sigma$ 1 + 12.5  $\sigma$ 1 - 437.85 = 0  
\n2) 8.33 $\sigma$ 2 + 4.17 $\sigma$ 1 - 437.85 = 0  
\n
$$
Remplazar 1 en 2
$$
  
\n8.33(- $\sigma$ 1 + 65.69) + 4.17 $\sigma$ 1 - 437.85 = 0  
\n-8.33 $\sigma$ 1 + 547.41 + 4.17 $\sigma$ 1 - 437.85 = 0

$$
\sigma1 = 26.29 \frac{Tn}{m} \Lambda \quad \sigma2 = 39.4 \frac{Tn}{m}
$$

**Tabla 131**

*Datos del plinto combinado*

| <b>DATOS</b>     |      |                    |
|------------------|------|--------------------|
| Fc               | 240  | $\text{kg/cm}^2$   |
| Fy               | 4200 | kg/cm <sup>2</sup> |
| b columna 1      | 0.7  | m                  |
| h columna 1      | 0.7  | m                  |
| b columna 2      | 0.7  | m                  |
| h columna 2      | 0.7  | m                  |
| B adoptado       | 1.8  | m                  |
| H adoptado       | 5    | m                  |
| Af Adoptado      | 9    | m <sup>2</sup>     |
| Dist. Entre Col. | 3    | m                  |

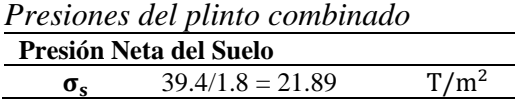

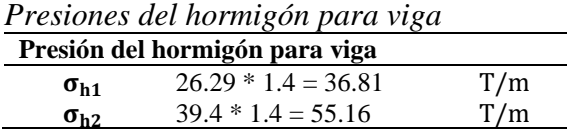

# **Diagramas de corte y de momento:**

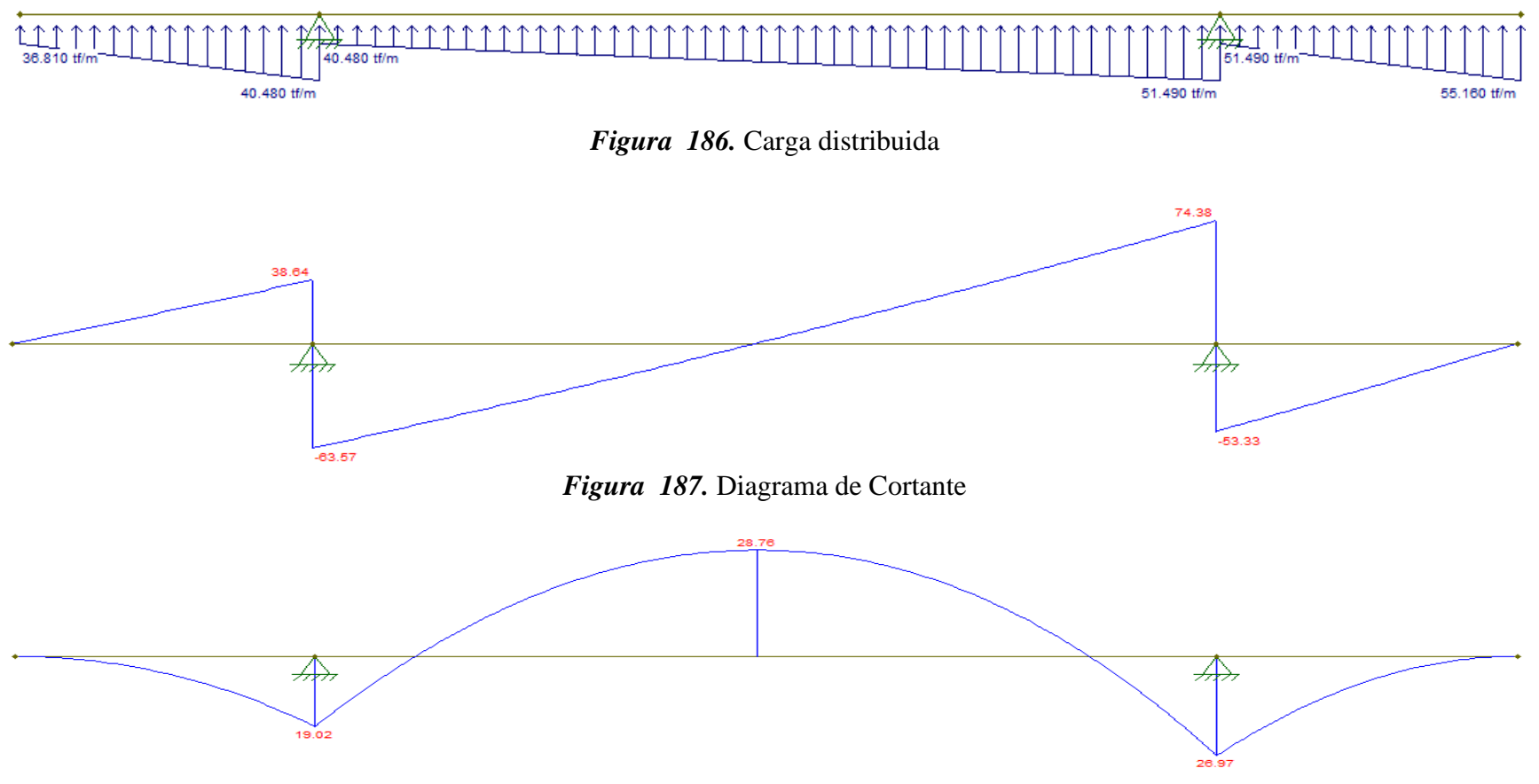

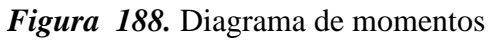

# **Diseño de la viga:**

# **Tabla 134**

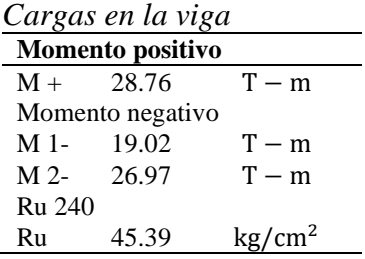

d min = 
$$
\sqrt{\frac{M \max * 100000}{0.9 * B \text{ viga} * Ru}}
$$
 =  $\sqrt{\frac{28.76 * 100000}{0.9 * 40 * 45.39}}$  = 41.95 cm

H asumido = 60 cm  $\Lambda$  d asumido = 52.5 cm

$$
\rho \text{ positive.} = 0.85 \frac{240}{4200} * \left( 1 - \sqrt{1 - \frac{2 \times 28.76 \times 100000}{0.85 \times 0.9 \times 240 \times 40 \times 52.5^2}} \right)
$$

ρ posit. = 0.0075

As posit. = 
$$
0.0075 * 40 * 52.5
$$

As posit. 
$$
= 15.7
$$
 cm<sup>2</sup>

$$
\rho \text{ negative.} = 0.85 \frac{240}{4200} * \left( 1 - \sqrt{1 - \frac{2 \times 26.97 \times 100000}{0.85 \times 0.9 \times 240 \times 40 \times 52.5^2}} \right)
$$

ρ negat. = 0.0075

$$
\rho \text{ negat.} = 0.0069 * 40 * 52.5
$$

As negat. 
$$
= 14.49
$$
 cm<sup>2</sup>

**Diseño a corte:**

*Vc* max = 2.1 
$$
\sqrt{240}
$$
 = 32.53 kg/cm<sup>2</sup>  
*Vc* = 0.53  $\sqrt{240}$  = 8.21 kg/cm<sup>2</sup>
$$
Vu = \frac{Vu^* \times 1000}{0.75 * B \text{ viga} * d \text{ viga}} = \frac{31.04 \times 1000}{0.75 * 40 * 52.5} = 19.70 \text{ kg/cm}^2
$$
  
\n
$$
Vu < Vc \text{ max } OK
$$
  
\n
$$
Vs = Vu - Vc = 19.70 - 8.21 = 11.50 \text{ kg/cm}^2
$$
  
\n
$$
Vs \text{ final } = Vs * B \text{ viga} * d \text{ viga} = 11.50 * 40 * 52.5 = 24144.15 \text{ kg}
$$
  
\n
$$
Espaciamiento = \frac{2 * 0.12 \text{ mm} * 4200 * d \text{ viga}}{Vs \text{ final}}
$$
  
\n
$$
Espaciamiento = \frac{2 * 1.13 * 4200 * 52.5}{24144.15} = 20 \text{ cm}
$$
  
\n
$$
s \text{ max} = \frac{d \text{ viga}}{2} = \frac{52.5}{2} = 26.25 \text{ cm}
$$
  
\n
$$
s < s \text{ max} \therefore s \text{ adoptado} = 20 \text{ cm}
$$

 $Vu^* = 31.04 T$ 

**Tabla 135**

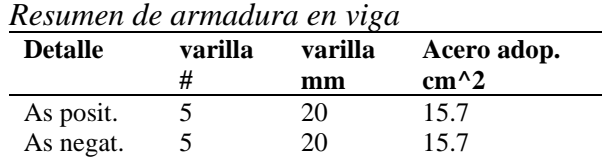

Corte Unidireccional se asume un  $H = 0.35$  y un d = 0.275 m.

$$
V_{uu} = \frac{1.4 * \sigma_s * \left( \left( \frac{B \text{ adop} - B \text{ col}}{2} \right) - d \right) * L \text{ adop}}{0.75 * L \text{ adop} * d}
$$

$$
V_{uu} = \frac{1.4 * 21.89 * \left( \left( \frac{1.8 - 0.7}{2} \right) - 0.275 \right) * 5}{0.75 * 5 * 0.275}
$$

$$
V_{uu} = 40.86 \text{ T/m}^2
$$

$$
V_{cu} = 0.53 \sqrt{f_c'} * 10 = 82.10 \frac{T}{m^2} \qquad \therefore \quad V_{cu} > V_{uu} \therefore OK
$$

#### **Diseño a Flexión:**

Sentido x-x

$$
\text{Mux} = \frac{\sigma_s * 1.4 * \left(\frac{L - h}{2}\right)^2}{2} = \frac{30.65 * \left(\frac{1.8 - 0.7}{2}\right)^2}{2} = 4.64 T - m
$$
\n
$$
\rho \text{ calculo} = 0.85 \frac{f'c}{fy} * \left(1 - \sqrt{1 - \frac{2Mu}{0.85\emptyset * f'c * b * d^2}}\right)
$$
\n
$$
\rho \text{ calculo} = 0.85 \frac{240}{4200} * \left(1 - \sqrt{1 - \frac{2 * 4.64 * 100000}{0.85 * 0.9 * 240 * 100 * 27.5^2}}\right)
$$

ρ calculo = 0.0016 < ρ min

 $ρ \text{min} = 0.0018$ 

$$
Asx = 0.0018 * 100 * 35
$$

$$
Asx = 6.3 \frac{cm^2}{m} \quad \therefore \quad Asx total = 31.5 \, cm^2
$$

Sentido y-y

$$
Asy = Asmin = 0.0018 * h
$$
 cimiento \* 100 = 0.0018 \* 35 \* 100

$$
Asy = 6.3 \, \text{cm}^2/\text{m}
$$

$$
Asy total = 3.47 cm2 en cada lado
$$

#### **Tabla 136**

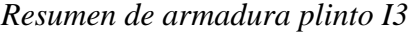

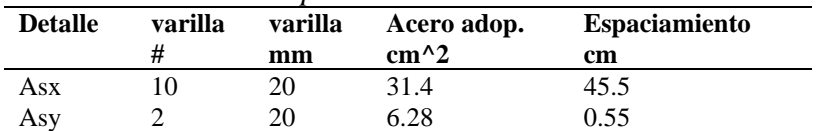

A continuación, se presenta una tabla resumen de los diferentes tipos de plintos combinados.

| <b>TIPO</b>    | <b>EJES</b>                       | L(m) | B(m) | h(m) | $B$ viga $(m)$ | $H$ viga $(m)$ |
|----------------|-----------------------------------|------|------|------|----------------|----------------|
| $C-I$          | J8 - P8                           | 5.65 | 3.20 | 0.35 | 0.80           | 0.80           |
| $C-II$         | $A1 - A1'$                        | 4.86 | 4.20 | 1.00 | 0.60           | 1.25           |
| $C-III$        | $G19 - G21$                       | 6.00 | 1.80 | 0.65 | 0.70           | 0.90           |
| $C-IV$         | H <sub>19</sub> - H <sub>21</sub> | 5.50 | 2.00 | 0.55 | 0.70           | 0.85           |
| $C-V$          | E19 - E20                         | 3.50 | 2.00 | 0.30 | 0.40           | 0.60           |
| $C-VI$         | $I19 - I20$                       | 4.40 | 2.00 | 0.35 | 0.40           | 0.60           |
| $C-VII$        | D'2 - E2                          | 4.50 | 2.70 | 0.30 | 0.40           | 0.70           |
| $C-VIII$       | $F13 - H13$                       | 7.50 | 2.00 | 0.55 | 0.70           | 0.90           |
| $C-IX$         | $D1 - E1$                         | 6.00 | 2.80 | 0.70 | 0.60           | 0.80           |
| $C-X$          | $L1 - O1$                         | 6.00 | 1.80 | 0.65 | 0.60           | 1.00           |
| C-XI           | $K2 - L2$                         | 6.00 | 1.80 | 0.40 | 0.40           | 0.70           |
| C-XII          | D3 - E3                           | 5.00 | 1.80 | 0.35 | 0.40           | 0.60           |
| C-XIII         | $P13 - P14 - P15$                 | 4.65 | 3.20 | 0.45 | 0.40           | 0.80           |
| C-XIV          | $A10 - A11$                       | 8.00 | 1.80 | 0.65 | 0.60           | 0.90           |
| C-XV           | $A13 - A14 - A15$                 | 4.20 | 2.00 | 0.40 | 0.50           | 0.60           |
| C-XVI          | $F19 - F21$                       | 5.50 | 1.40 | 0.50 | 0.50           | 0.70           |
| C-XVII         | $Q12 - Q13 - Q15$                 | 5.26 | 3.40 | 0.50 | 0.70           | 0.90           |
| <b>C-XVIII</b> | M17                               | 1.65 | 3.80 | 0.40 | 0.40           | 0.40           |
| C-XIX          | J12                               | 1.65 | 3.10 | 0.40 | 0.40           | 0.40           |
| C-XX           | N31                               | 1.65 | 2.40 | 0.60 | 0.60           | 0.60           |
| C-XXI          | $M5 - J5$                         | 6.00 | 1.80 | 0.30 | 0.40           | 0.70           |
| C-XXII         | C <sub>18</sub> , B <sub>16</sub> | 1.65 | 2.00 | 0.30 | 0.40           | 0.40           |

**Tabla 137** *Resumen de plintos combinados*

**NOTA:** Los detalles de todos los plintos combinados, armado y planilla de acero se encuentra

detallado en los planos estructurales en anexos.

# **5.10. Presupuesto**

# **Tabla 138**

## *Presupuesto en estructura metálica*

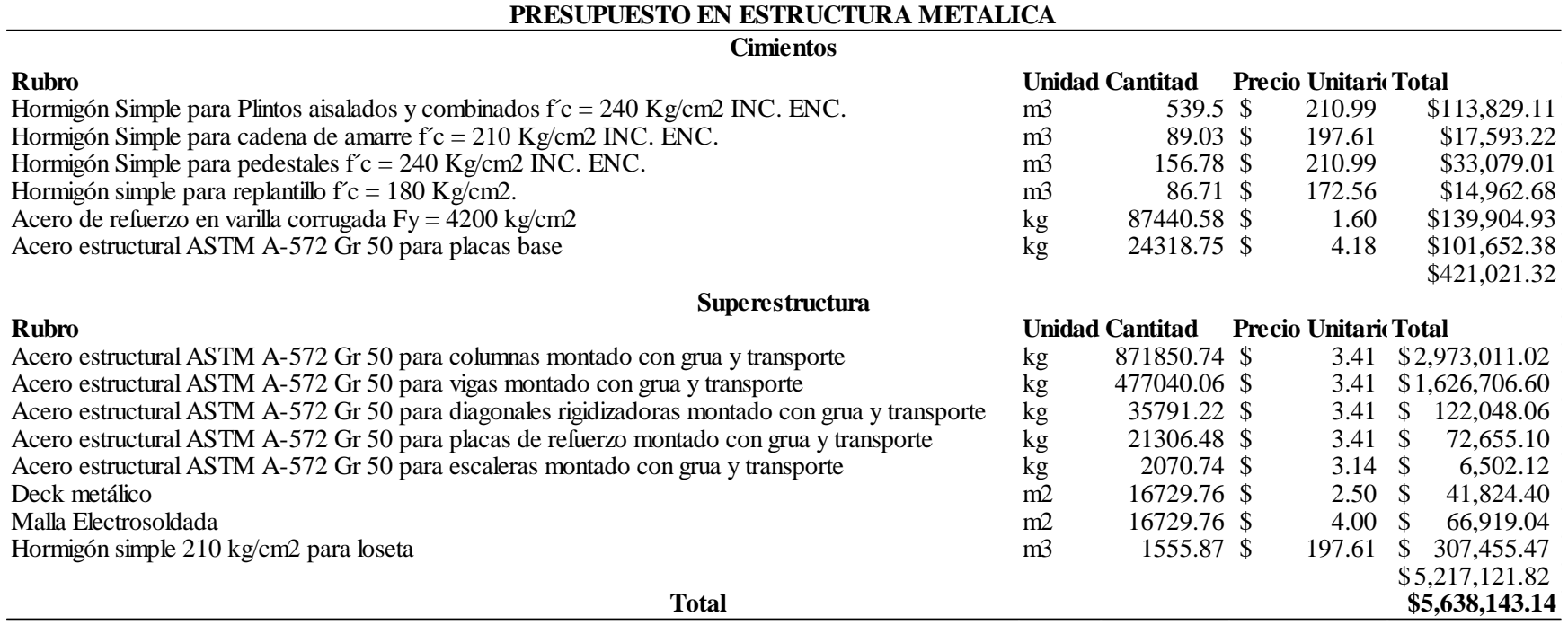

# **Tabla 139**

*Presupuesto en hormigón armado*

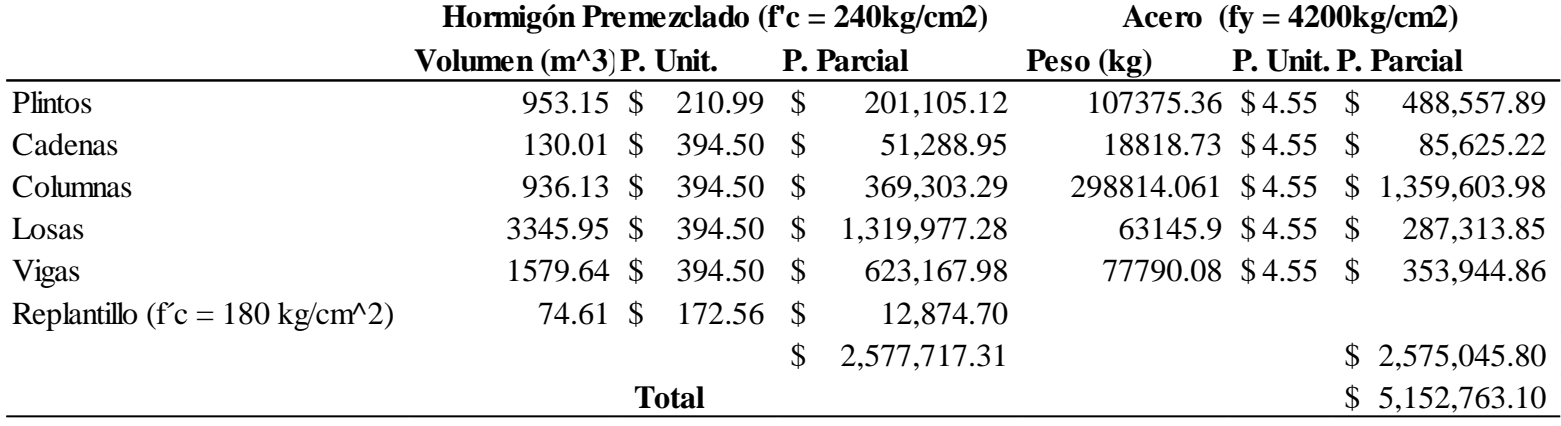

#### **6. CAPITULO VI**

#### **CONCLUSIONES Y RECOMENDACIONES**

#### **6.1. Conclusiones**

- El estudio de suelos es fundamental para el bueno diseño del proyecto, si no se tiene determinado el tipo de suelo en el cual se va a construir la estructura portante no funcionará y las cimentaciones estarán mal diseñadas y por ende todos los demás factores sísmicos serán incorrectos, dando resultados de derivas, deformaciones y deflexiones erróneos.
- Se dejó una junta de dilatación de 5 cm entre edificios a razón de que se tiene una deriva máxima de 0.017 la cual es inferior a la permisible con respecto a la Norma Ecuatoriana de la Construcción.
- La utilización de contravientos tipo Chevron en los bloques estructurales ayudaron a reducir el periodo de vibración hasta el punto que fuera igual o inferior al periodo natural de la estructura.
- Si se sobrepasa los valores máximos permitidos para deflexiones en vigas y viguetas es importante aclarar que existen dos tipos de soluciones a dicho problema: cortar luz de la viga aumentando un apoyo en el medio de la viga, o aumentar las dimensiones de las alas del elemento estructural.
- Debido a las grandes dimensiones del proyecto se tomó la decisión de dividir en cuatro bloques estructurales independientes, modelando así cuatro bloques estructurales en el programa computacional SAP 2000.
- El análisis modal espectral dio lugar a dos espectros inelásticos el primero para los bloques 1,2 y 4 debido a que cuentan con los mismos parámetros de forma, y el segundo para el

bloque 3, que cuenta con una rampa la cual hace que se tenga una irregularidad en elevación diferente a los otros bloques.

- Para realizar el control de derivas se utilizaron arriostramientos laterales tipo Chevron en cada uno de los bloques estructurales mientras que el tipo Cruz de San Andrés se utilizaron en los pórticos donde se ubicara el ascensor.
- La utilización de arriostramiento lateral hizo que se tenga una deriva de piso máxima de Δ=0.017 la cual es inferior a la permisible dada por la Norma Ecuatoriana de la Construcción que es de  $\Delta$ =0.020.
- El periodo de vibración máximo reportado por el programa SAP2000 es de Tmax=0.63 s, este es inferior al periodo fundamental máximo de la estructura que es de T=0.70s.
- El porcentaje de participación modal de cada uno de los bloques en la dirección predominante es superior al 80% mientras que en las otras direcciones es inferior al 10%
- Las losas y rampas son diseñadas con placa colaborante (DECK) de 76 mm y una loseta de hormigón de 6 cm, suficiente para soportar las solicitaciones requeridas.
- Las placas de base y los pedestales son de las mismas dimensiones y se tiene 6 tipos los cuales dependen de la ubicación de cada una de ellas.
- Las conexiones son soldados directamente entre perfiles con electrodo E70 y en zonas que las solicitaciones son superiores se utilizó placas de refuerzo de acero A572 Gr. 50.
- La escalera se modelo, independientemente del bloque uno al que pertenece esta parte estructural.
- Los cimientos que soportan columnas en las cuales llegan diagonales rigidizadoras, son plintos aislados o combinados de un requerimiento de cargas y momentos muy grandes, lo

que provoca que estos elementos estructurales requieran dimensiones grandes para poder soportar estas cargas.

- Se diseñó nueve tipos de plintos aislados y veintidós tipos de plintos combinados, agrupando cargas para evitar así un sobredimensionamiento en cada uno de ellos y poder bajar costo en la infraestructura.
- Es importante diseñar una viga de amarre en los plintos aislados perimetrales, para poder evitar rotación, provocada por la excentricidad que existe desde el ala del plinto hasta el centro de la columna.
- El presupuesto del material estructural del proyecto en estructura metálica comparado con el valor del presupuesto en hormigón armado de la tesis antes elaborada por Castellano Otáñez Santiago Javier, es mayor en un ocho por ciento, esto se puede deber a que el acero estructural en el país es mucho más costoso en comparación al hormigón armado, pero hay que recalcar que el beneficio económico al realizar una construcción en acero no está en el valor del material sino en el ahorro de tiempo de construcción, acarreando un valor de mano de obra y de maquinaria menor al de una construcción convencional en hormigón armado.

#### **6.2. Recomendaciones**

- Es recomendable no colocar diagonales rigidizadoras en puntos críticos de la estructura como esquinas o columnas de borde, ya que ocasionan que las cargas actuantes dirigidas al plinto sean extremadamente grandes y se necesite secciones enormes para resistir las solicitaciones.
- Se debe realizar un estudio de suelo para tener certeza sobre qué tipo de suelo se va a levantar la estructura y además evitar tomar datos erróneos al momento de realizar el análisis sísmico de la estructura.
- Evitar poner contravientos tipo Chevron en luces mayores a los 8 metros e inferiores a los 3 metros ya que estos no distribuyen la carga de forma adecuada.
- En luces de menor a 3 metros se deben utilizar contravientos tipo Cruz de San Andrés ya que estos distribuyen mejor las cargas.
- Se bebe tener mucha precaución en el momento de ingresar las losas en el programa SAP2000 y conocer cómo se están distribuyendo las cargas desde las losas hacia las vigas.
- Utilizar perfiles prefabricados ayuda a disminuir un poco el costo de producción de los elementos estructurales, reflejando un presupuesto inferior al que sería diseñar elementos estructurales únicos para cada obra.
- Se recomienda en el momento de dividir en bloques estructurales separados una construcción, la cual sus columnas de unión de bloque con bloque vayan a compartir cimiento, tener un mismo eje de referencia en el programa computacional para facilitar la agrupación de datos de todos los bloques en conjunto.

# **BIBLIOGRAFÍA**

- Aguilar, K. (2015). *Estudio comparativo de edificios de acero de gran altura con diagonales excéntricas, concéntricas y diagonales con amortiguadores en la ciudad de Quito.* Quito: Pontificia Universidad Católica del Ecuador.
- American Institute of Steel Construction (AISC). (2010). *Especificaciones AISC 360-10.* Chile: Asociacion latinoamericana de acero.
- Arévalo, R., & Oña, H. (2011). *Cálculo y Diseño Estructural de un coliseo par el Colegio Juan de Salinas.* Sangolquí-Ecuador: Escuela Politécnica del Ejercito.
- Balsells, J. (2004). *Guia de diseño de aparcamientos urbanos.* Barcelona: Universidad Politécnica de Catalunya.
- Betancourt Valdivieso, A. M., & Cervantes Galvez, M. O. (3 de Junio de 2010). Calculo y Diseño Estructural del Edificio de Estacionamientos del Cantón Rumiñahui. *Calculo y Diseño Estructural del Edificio de Estacionamientos del Cantón Rumiñahui*. Sangolquí, Pichincha, Ecuador.
- Carral, E. (2012). *Estructura metálica para nave industrial con la incorparación de un graderio.* Cantabria: Universidad de Cantabria .
- Chávez, L. (2015). *El comportamiento sísmico y su incidencia en la estabilidad de un edificio tipo, de configuración estructural irregular rigidizado con muros de corte o con cruces de San Andrés y no rigidizado.* Ambato: Universidad Técnica de Ambato.
- CIGIR. (2009). *Definición de términos básicos.* Venezuela: Chacao.
- Consejo metropolitano de Quito. (s.f.). Ordenanza 3457. Quito, Pichincha, Ecuador.
- Corral, F. (2016). *Propuesta de un Manual de Dimensionamiento y Ubicación de Parqueaderos y Estacionamientos para ciudades del Ecuador menores a 100.000 habitantes.* Quito: Pontificia Universidad Católica del Ecuador.
- Díaz, C. (2014). *Diseño de un centro de abastecimiento para el cantón rumiñahui que integre la zona central de sangolquí a través de un crecimiento programado con la nueva centralidad.* Quito: Universidad Central del Ecuador.
- Fisher, J., & Kloiber, L. (2006). *Base Plate And Anchor Rod Disign.* United States of America: American Institute of Steel Construcction.
- GAD Rumiñahui. (2014). *Plan de Desarrollo y Ordenamiento territorial Cantón Rumiñahui 2012 – 2025 (Actualización 2014 - 2019).* Sangolquí: GAD Rumiñahui.
- Galán, V. (2012). *Ensayo experimental de los conectores de corte de las losas tipo Deck.* Quito: Escuela Politécnica Nacional.

Gerra, M. (2013). *Diseño de cimentaciones sismo resistentes utilizando SAFE.* Quito: S/N.

- Google maps. (s.f.). *Mapa de Sangolquí*. Obtenido de https://www.google.com/maps/place/Sangolqu%C3%AD/@-0.3360141,- 78.4551935,14z/data=!3m1!4b1!4m5!3m4!1s0x91d5bce8154bd277:0xa340c872059b15f 5!8m2!3d-0.3301412!4d-78.4499915
- Jácome, J. (2016). *Renovación de Infraestructuras existentes y diseño estructural para la cubierta de los graderíos del coliseo abierto de la parroquia Santa Rosa del Cantón Ambato, Provincia de Tungurahua.* Amabato-Ecuador: Universidad Técnica de Ambato.
- McCormac, J., & Csernak, S. (2012). *Diseño de estructuras de acero.* Mexico: Alfaomega.
- Ministerio de desarollo Urbano y Vivienda. (Diciembre de 2015). Norma Ecuatoriana de la Construcción-Cargas no sísmicas. Quito, Pichincha, Ecuador.
- Novacero. (6 de Mayo de 2019). *Catalago de estrucruras metalicas y mixtas.* Obtenido de Novacero: http://www.novacero.com/catg-productos.html?download=19:descagarcatalogo-novalosa.
- Pérez, M. (2009). *Diseño y cálculo de la estructura metálica y de la cimentación de una nave industrial.* Madrid: Universidad Carlos III de Madrid Escuela Politécnica Superior.
- Ramírez, J. (2015). *El Acero.* Pamplona-Colombia: Universidad de Pamplona.
- Regional centro. (30 de enero de 2014). *Escasez de parqueaderos agudiza el caos vehicular*. Obtenido de https://www.eltelegrafo.com.ec/noticias/regional/1/escasez-de-parqueaderosagudiza-el-caos-vehicular
- Secretaria de gestion de riesgos. (2016). *Guia practica para el diseño de estructuras de acero.* Quito: Antiva.
- Zambrano, A. (2012). *Diseño de Estructuras de Acero conforme AISC 2010.* Instituto Tegnológico de Matamoros.